# **UNIVERSIDAD NACIONAL DE INGENIERÍA FACULTAD DE INGENIERÍA ELÉCTRICA Y ELECTRÓNICA**

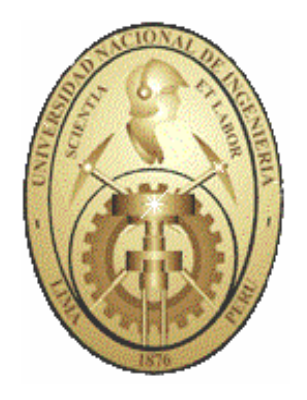

## ANÁLISIS DE LA ESTABILIDAD TRANSITORIA ELECTROMECÁNICA MEDIANTE EL MÉTODO DE LA FUNCIÓN DE ENERGÍA TRANSITORIA – APLICACIÓN AL SISTEMA INTERCONECTADO NACIONAL PERUANO

# **TESIS**

## PARA OPTAR EL TÍTULO PROFESIONAL DE:

# **INGENIERO ELECTRICISTA**

PRESENTADO POR:

# **MANFRED FRITZ BEDRIÑANA ARONÉS**

**PROMOCIÓN 2000 - II** 

**LIMA – PERÚ 2007** 

ANÁLISIS DE LA ESTABILIDAD TRANSITORIA ELECTROMECÁNICA MEDIANTE EL MÉTODO DE LA FUNCIÓN DE ENERGÍA TRANSITORIA – APLICACIÓN AL SISTEMA INTERCONECTADO NACIONAL PERUANO

#### **DEDICATORIA**

A mi padre Juan J. Bedriñana, por la presión y aliento incondicional. A mi hermano por sus palabras de aliento. A mi novia Karina Ccanto por su amor, cariño y comprensión.

Al Dr. V. Leonardo Paucar por la orientación y especial cuidado en la realización de este trabajo

A la Universidad Nacional de Ingeniería por mi formación en matemática e ingeniería, fundamental motivación para ingresar al área de investigación.

Madre, este trabajo te lo dedico a ti.

## **SUMARIO**

En las décadas pasadas los sistemas eléctricos de potencia crecieron en tamaño y en complejidad a medida que aumentaba el número de interconexiones, así diversos problemas técnicos forzaron a las empresas de transmisión y generación eléctrica a operar sus sistemas eléctricos en forma eficiente y económica. Para cumplir con estos objetivos, el estudio de estabilidad transitoria tuvo que ser reconocido como uno de los factores más importantes para los ingenieros de planeamiento y para los operadores del sistema.

Una de las herramientas más utilizadas para análisis de estabilidad transitoria es la simulación numérica en el dominio del tiempo (método indirecto). En la búsqueda de metodologías alternativas para el análisis de la operación en tiempo real, los métodos directos basados en las funciones de energía transitoria obtuvieron ventajas sobre los métodos indirectos. Estos métodos evalúan la estabilidad mediante un número simple llamado "índice de estabilidad transitoria", el cual indica si el sistema es estable o no y, si es estable, cuanto es la distancia a la frontera de estabilidad o margen de estabilidad.

En la presente tesis se explican los conceptos asociados a la estabilidad transitoria, como también es desarrollado el marco conceptual para la introducción de los métodos directos basados en la función de energía. Para la aplicación en sistemas de potencia, actualmente es usada la técnica PEBS (*Potencial Energy Boundary Surface*), la cual es desarrollada e implementada en un programa computacional usando lenguaje de programación de alto nivel. La eficacia y eficiencia de este método fue comprobada a través la aplicación de la metodología en sistemas de prueba como: WSCC (*Western System Coordinating Council*; 3 generadores, 9 barras), IEEE17 (17 generadores, 162 barras), así también son usados sistemas reales como el SEIN (Sistema Eléctrico Interconectado Nacional; 50 generadores, 460 barras). Es realizado el análisis de algunos casos de estabilidad transitoria en el SEIN, lo que permite entender las ventajas y limitaciones aun existentes para el uso de estos métodos en la operación a tiempo real.

# ÍNDICE

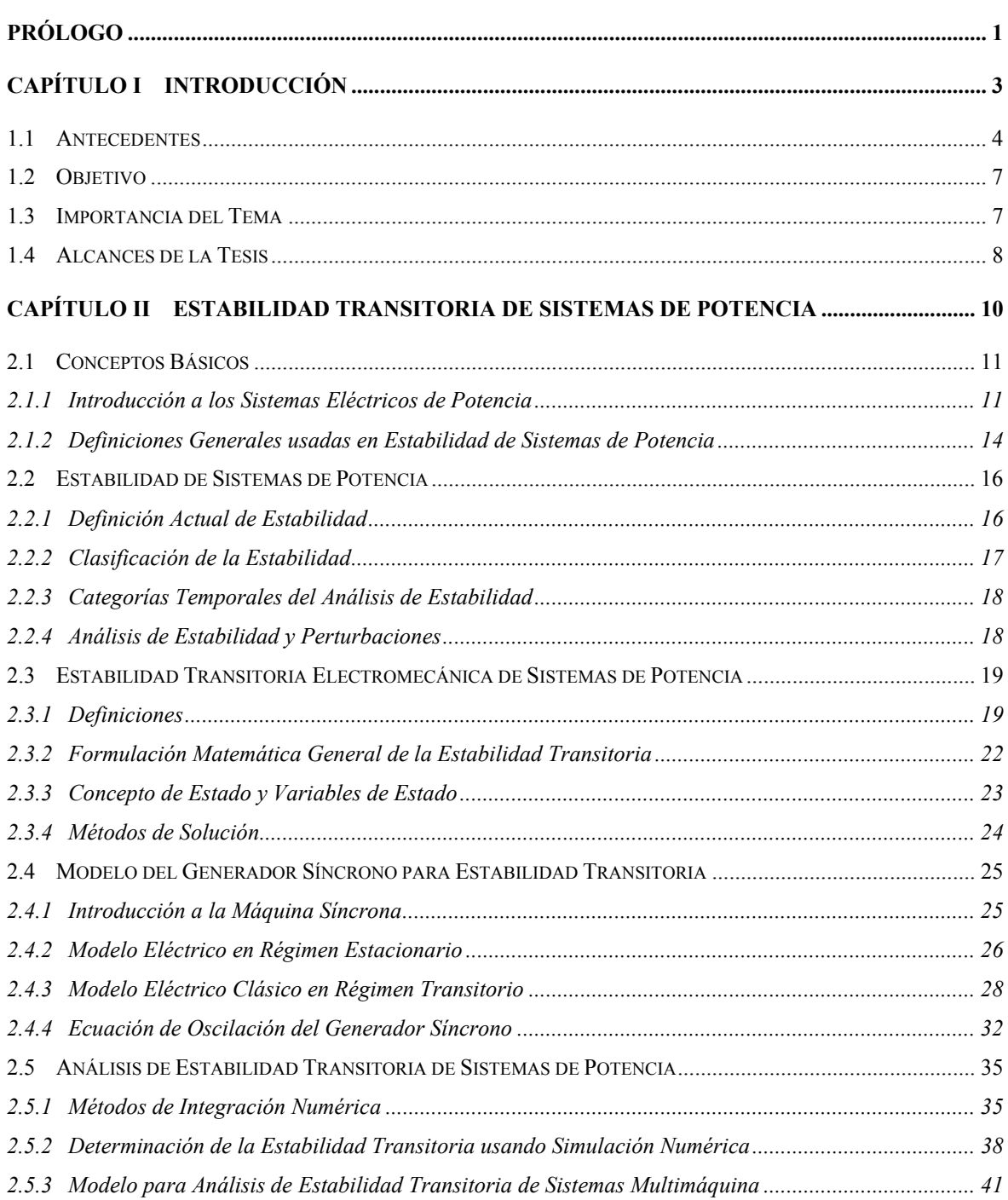

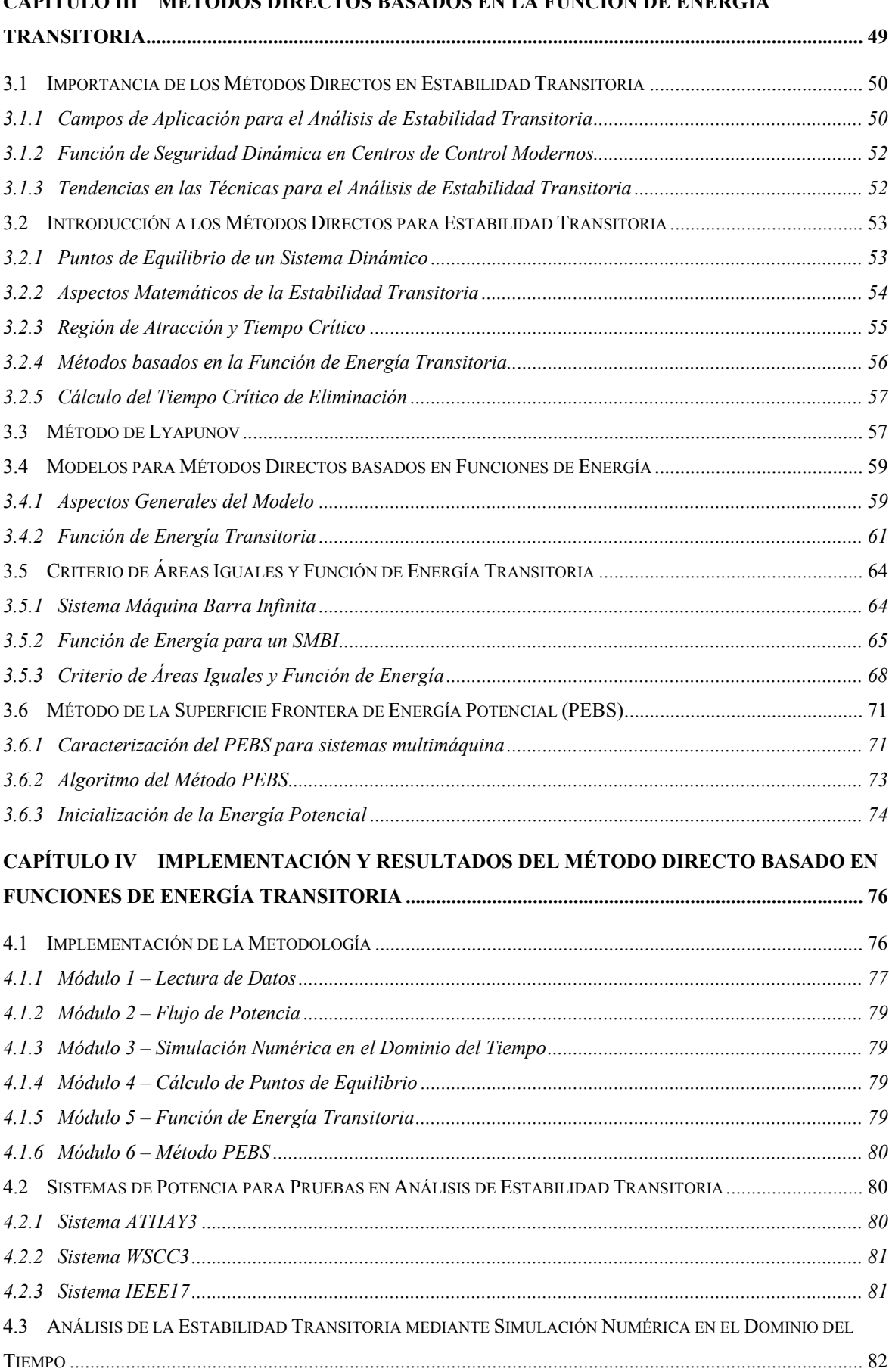

## **CAPÍTULO III MÉTODOS DIRECTOS BASADOS EN LA FUNCIÓN DE ENERGÍA**

# VIII

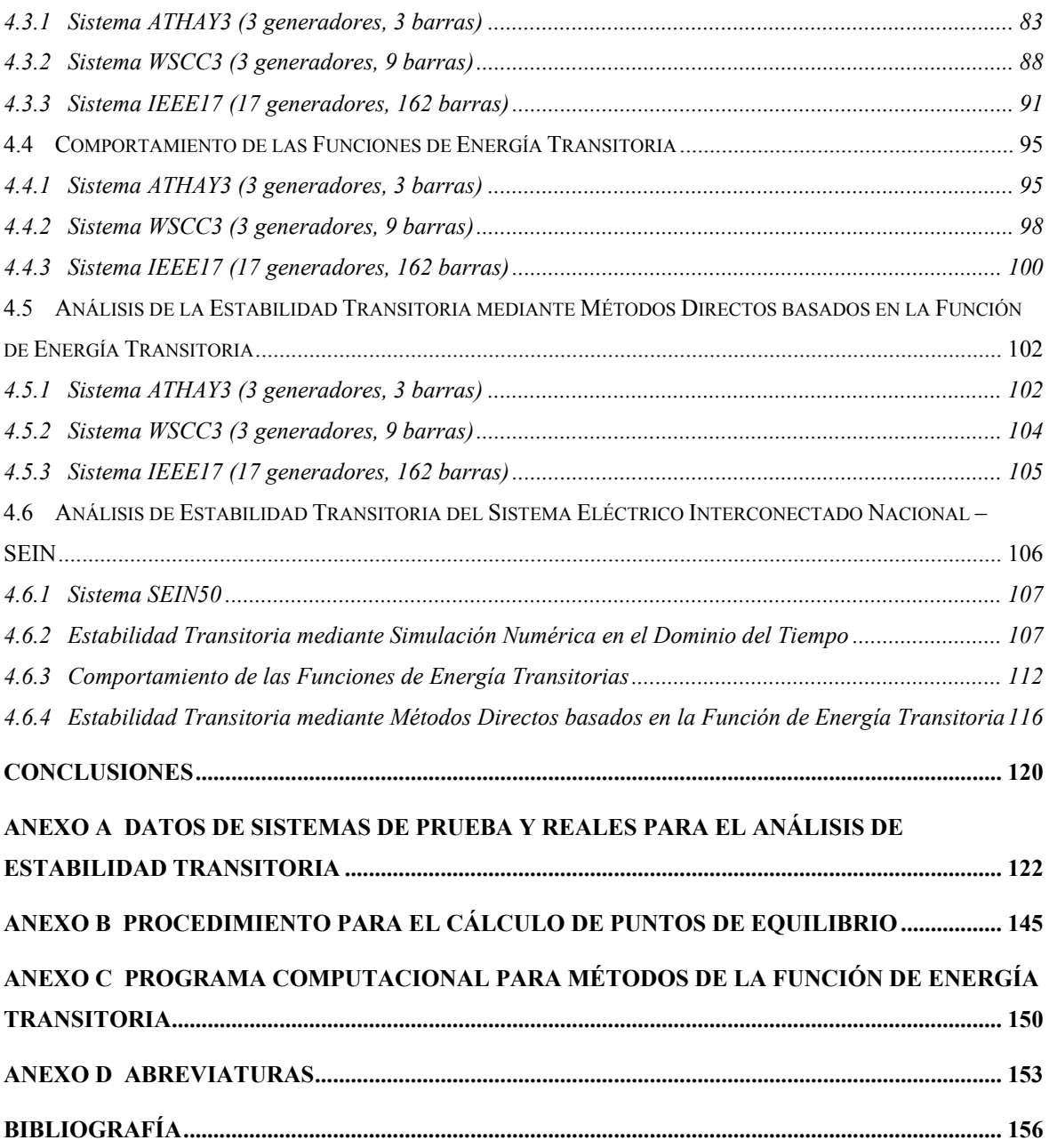

## **PRÓLOGO**

En la presente tesis se analiza el problema de la estabilidad transitoria electromecánica de sistemas de potencia a través de métodos directos, para lo cual fue usado el método de la función de energía transitoria. Para esto se hace una explicación del fenómeno dinámico asociado a la estabilidad transitoria, se desarrollan las metodologías propuestas para los métodos directos y se determinan las funciones de energía usadas según los modelos dinámicos existentes. Para la aplicación de la metodología en sistemas de prueba y reales fue necesaria la implementación de diversas técnicas numéricas, y de acuerdo a los resultados obtenidos se analiza la estabilidad transitoria y se definen las ventajas y limitaciones para el uso de estos métodos dentro de la operación en tiempo real.

Las metodologías presentadas para el análisis de estabilidad transitoria usando métodos directos están actualmente en proceso de prueba y mejora dentro del ámbito académico, por consiguiente este trabajo busca la aplicación de estos avances al análisis de la estabilidad transitoria de sistemas de potencia reales.

En el Capítulo I (Introducción) se presenta los antecedentes, el objetivo, la importancia del tema, así como los alcances de la tesis.

En el Capítulo II (Estabilidad Transitoria de Sistemas de Potencia) se define la estabilidad transitoria electromecánica, se explica su fenómeno dinámico, clasificación de la estabilidad de sistemas de potencia, métodos actuales usados para el análisis estabilidad transitoria, formulación matemática y el procedimiento para determinar la estabilidad del sistema máquina barra infinita y sistemas multimáquina. Esto permite el entendimiento de los conceptos introducidos en el Capítulo III.

En el Capítulo III (Métodos Directos basados en la Función de Energía Transitoria) se realiza una revisión bibliográfica del avance en los métodos directos basados en la función de energía. A continuación se definen las funciones de Lyapunov y se deducen las funciones de energía transitoria. Se escoge el método PEBS (*Potencial Energy Boundary Surface*) dentro de las distintas técnicas utilizadas en los métodos directos basados en funciones de energía transitoria. El marco teórico de esta técnica permite entender la implementación y aplicación de la metodología a sistemas de potencia.

En el Capítulo IV (Implementación y Resultados de la Metodología) se explica brevemente la implementación del programa computacional que se uso para la aplicación de la metodología presentada. Como parte importante de la tesis, se muestran los resultados del análisis de estabilidad transitoria mediante simulación numérica en el dominio del tiempo en sistemas de prueba y reales, se analiza el comportamiento de las funciones de energía, y se muestran los resultados de aplicar el método PEBS a los mismos sistemas de potencia. Estos resultados son comparados (en eficacia y exactitud) con los resultados obtenidos mediante simulación en el dominio del tiempo.

En la última sección se establecen las conclusiones referidas al método de la función de energía transitoria para análisis de estabilidad transitoria, además se resalta las ventajas y limitaciones de su uso en la operación en tiempo real. También se mencionan trabajos futuros de investigación que son consecuencia de esta tesis.

En la sección de anexos son consideradas las siguientes informaciones: Anexo A – Datos de Sistemas de Prueba y Reales para el Análisis de Estabilidad Transitoria, el cual contiene los datos estáticos y dinámicos de los sistemas de prueba y reales usados en la tesis; Anexo B – Procedimiento para el Cálculo de Puntos de Equilibrio, cual contiene el algoritmo para cálculo de puntos de equilibrio; Anexo C – Programa Computacional para Métodos de la Función de Energía Transitoria, el cual muestra brevemente las opciones de análisis, salidas gráficas y resultados de la implementación computacional realizada en la tesis. Adicionalmente en el Anexo D fue estructurada la sección de Abreviaturas, la cual permite que el lector obtenga rápidamente el significado de las abreviaturas usadas. Al final de la tesis se encuentra la sección de Bibliografía, la cual contiene las referencias numeradas usadas en el texto de la tesis.

## **1. CAPÍTULO I INTRODUCCIÓN**

En las décadas pasadas los sistemas eléctricos de potencia crecieron en tamaño y en complejidad a medida que aumentaba el número de interconexiones. El tamaño de las interconexiones varía pero los problemas técnicos son los mismos. Es así que las empresas de energía eléctrica enfrentan una gran variedad de problemas de ingeniería en las etapas planeamiento y operación.

Por una parte manejar modelos complejos y tratar con grandes dimensiones, y por otra evaluar rápidamente el comportamiento del sistema bajo una variedad de situaciones de contingencias para monitorear la seguridad en tiempo real, son solo un par de ejemplos que permanecen en la preocupación de los analistas. Muchas herramientas refinadas de análisis y técnicas numéricas están buscando continuamente obtener soluciones a estos problemas. En el futuro, con la escasez de fuentes de energías convencionales, la utilización óptima de fuentes de energía empezará a ser de gran importancia. Otro factor serio que enfrentan las empresas de electricidad hoy en día es la producción, transmisión y distribución de energía eléctrica en una manera más económica.

Conforme a este marco, las empresas de electricidad presentan los siguientes objetivos:

- Proveer una aceptable calidad de potencia (mantener la tensión y la frecuencia dentro de los limites razonables en los puntos de carga, con un suministro de potencia libre de armónicos).
- Mantener una alta confiabilidad de suministro (mantener continuidad en el suministro de potencia con un mínimo de interrupciones). Esto esta cercanamente enlazado con la seguridad del sistema.
- Alcanzar efectivamente la demanda de carga y energía.
- Uso óptimo de las fuentes de energía disponibles (carbón, gas, petróleo, agua, combustible nuclear, etc.).
- Operar el sistema en forma eficiente y económica.

### • Asegurar la compatibilidad ambiental.

Para realizar los objetivos antes expuestos, el estudio de estabilidad transitoria electromecánica<sup>1</sup> fue reconocido como uno de los factores más importantes para los ingenieros de planeamiento y para los operadores del sistema. [1]

De manera amplia, el análisis de estabilidad transitoria evalúa la habilidad del sistema para soportar grandes disturbios y sobrevivir el transitorio resultante para llegar a una condición aceptable de operación. "Grandes disturbios" significan fallas severas (tales como los cortocircuitos trifásicos), pérdida de generadores/cargas, pérdida de parte de las redes de transmisión. Los transitorios iniciados por tales disturbios son generalmente de naturaleza electromecánica y su comportamiento es bastante complejo y no se pueden predecir con facilidad. Ellos difieren de un sistema de potencia a otro y de un disturbio a otro. Ellos también dependen fuertemente del origen, tipo, localización y severidad del disturbio. Así, gran número de simulaciones son realizadas regularmente durante las etapas de planeamiento con el objetivo de ganar mayor conocimiento sobre el sistema. No obstante, aun dentro de un buen diseño y operación normal, el sistema puede encarar problemas de estabilidad transitoria. Por tanto, con el crecimiento de los sistemas de potencia, hoy en día existe la necesidad de evaluar la estabilidad transitoria.

## **1.1 Antecedentes**

<u>.</u>

A nivel de planeamiento, después de examinar la suficiencia de la capacidad en transmisión, generación económica, etc., el ingeniero de planeamiento necesita estudiar la estabilidad del sistema para un conjunto de disturbios seleccionados desde el peor, tal como la falla trifásica a tierra (cuya probabilidad de ocurrencia es rara), hasta las fallas monofásica (las cuales constituyen cerca del 70% de los disturbios). Para afrontar esto, en el área existe actualmente una buena producción de programas profesionales, los cuales simulan el comportamiento del sistema en el tiempo frente a tales disturbios. Hay literalmente miles de variables que pueden ser monitoreadas inclusive en grandes sistemas.

El ingeniero de planeamiento requiere ver si la falla fue eliminada apropiadamente verificando que el sistema no pierda el sincronismo. Un sistema permanece en sincronismo

<sup>1</sup> En adelante se usa el término "estabilidad transitoria" para referirse a la estabilidad transitoria electromecánica de sistemas de potencia.

para un cierta falla si las variables del sistema permanecen a valores de estado estacionario cuando  $t \to \infty$ .

Estos estudios de simulación son llamados estudios de estabilidad transitoria. Un típico estudio de estabilidad transitoria con modelo detallado puede llevar hasta una hora para un sistema de 500 barras y 100 generadores. De aquí que el ingeniero de planeamiento se limita a evaluar pocos escenarios de ocurrencias de fallas.

En la operación actual, sin embargo, el sistema afronta condiciones y parámetros que pueden ser muy diferentes a los asumidos en la etapa de planeamiento. Así, para garantizar la seguridad del sistema de potencia frente a posibles condiciones anormales debido a las contingencias, el operador deberá simular las contingencias por adelantado, evaluar los resultados, y entonces tomar alguna acción de control necesaria. Este proceso entero es llamado de "Evaluación de la Seguridad Dinámica (ESD)" y consecuencia de este es definida una subsecuente etapa de control preventivo. Una técnica similar existe alrededor de la evaluación de seguridad estática, actualmente los centros de control modernos poseen programas computacionales llevando en cuenta estas funciones. [2]

Sin embargo, muy poco progreso ha sido realizado en la ESD y el control preventivo. La razón es simplemente porque para conducir una simulación transitoria en el dominio del tiempo, para una contingencia simple, este análisis compromete mucho tiempo de procesamiento. Incluso considerando generadores con modelos simplificados, el operador tiene que observar detenidamente las curvas generadas para el ángulo del rotor y la velocidad de diversas máquinas para así tomar una decisión acerca de la estabilidad del sistema.

En la búsqueda de metodologías alternativas a los métodos de simulación en el dominio del tiempo (llamados métodos indirectos), fueron propuestos diversos métodos como los directos e híbridos. Dentro de ellos, los métodos directos basados en las funciones de Lyapunov, o funciones de energía transitoria, son las que vienen ofreciendo las mejores soluciones para el análisis de estabilidad transitoria de sistemas de potencia reales. [2]

Los métodos directos se caracterizan por tomar un camino directo de decisión de estabilidad/inestabilidad por medio de la computación de un número simple tal como un índice de estabilidad transitoria (IET). El IET puede indicar cualitativamente si el sistema es estable o no y, si es estable, medir cuantitativamente el margen de estabilidad. En el método directo basado en las funciones de energía, comúnmente el IET es definido como la energía crítica del sistema calculada para un determinado disturbio. Como consecuencia, esta información resulta útil para la operación del sistema pues permite determinar las medidas necesarias para eliminar la falla con el objetivo que se recobre la estabilidad.

De acuerdo con el estado del arte, las funciones de energía transitoria presentan diversas ventajas de orden práctico en la determinación del IET para el análisis eficiente y directo de la estabilidad transitoria de sistemas de potencia. Este método directo (basado en funciones de energía transitoria) posee actualmente fundamentos teóricos bien sustentados, pero algunos aspectos todavía están en discusión. Del lado de aplicación han sido hechos extensivas pruebas en el método de Athay [3] con modificaciones por Fouad [4] sobre sistemas reales de grande porte. Por lo tanto, uno puede argumentar que el método, después de cuatro décadas de investigación, permanece como una promesa para la ESD.

Dentro de las técnicas actuales relacionadas con el método directo basado en funciones de energía transitoria se tienen básicamente dos tendencias, las cuales sufren continuamente un cierto número de variaciones. Estos métodos son:

- Método de la Superficie Frontera de Energía Potencial (PEBS: *Potencial Energy Boundary Surface*) [5]
- Método del UEP (*Unstable Equilibrium Point*: Punto de Equilibrio Inestable) de Control. Aquí existen tres principales variantes: El primer método fue propuesto por Athay [3], se caracteriza por calcular los UEP asociados a la falla, computacionalmente es inviable en sistemas reales. El segundo método es llamado BCU (*Boundary of stability region based Controlling UEP*) fue propuesto por Chiang [6], actualmente viene siendo discutido y se demostró que aun presenta ciertas incongruencias [7]. El tercero es llamado método de sombreamiento (*shadowing*) y fue propuesto en [8], presenta mejores resultados con respecto al BCU.

## **1.2 Objetivo**

El objetivo de la tesis es presentar y desarrollar una metodología de análisis de la estabilidad transitoria del SEIN<sup>2</sup> (Sistema Eléctrico Interconectado Nacional) mediante el método directo basado en la función de energía transitoria. Para cumplir con este objetivo se utilizan los conceptos mas recientes involucrados con este método. El análisis de estabilidad transitoria lleva en cuenta las condiciones más desfavorables, por ese motivo se uso fallas trifásicas como perturbaciones. La metodología incluye técnicas actuales de modelamiento computacional eficiente de sistemas eléctricos de potencia basado en el manejo de matrices dispersas de gran dimensión y se implementó una plataforma computacional integrada.

## **1.3 Importancia del Tema**

<u>.</u>

El análisis de la estabilidad transitoria es parte importante de las actividades de planeamiento y operación de los actuales sistemas de potencia, así, métodos como la simulación en el dominio del tiempo actualmente son usados para cumplir con estos objetivos. Es importante resaltar que estos métodos necesitan de la interpretación del operador así no pueden ser aplicados a la operación en tiempo real debido a que no determinan en forma directa la estabilidad transitoria para un determinado disturbio. Con esa motivación esta tesis pretende presentar nuevos conceptos y criterios para la determinación directa (cualitativa y cuantitativa) de la estabilidad transitoria a través del método directo basado en la función de energía transitoria.

La aplicación de la metodología presentada para el análisis de estabilidad transitoria del SEIN permite entender las diversas ventajas y limitaciones de la implantación de este recurso en los sistemas de gerenciamiento de energía (EMS: *Energy Management System*) dentro de los centros de control de la operación de sistemas de potencia.

Actualmente no existen trabajos en métodos directos que posibiliten el desarrollo del área de análisis de estabilidad transitoria en el país, por eso es importante establecer una revisión de los nuevos conceptos de estabilidad orientado al problema de seguridad dinámica e implementar técnicas numéricas modernas.

<sup>&</sup>lt;sup>2</sup> El SEIN es el sistema eléctrico de potencia interconectado que une casi todos los centros de consumo del Perú, con excepción de algunos sistemas aislados. Posee un nivel máximo de tensión de 220 kV a 60 Hz., una potencia instalada hidrotérmica de 6.15 GW y máxima demanda de 3.3 GW registrada en el año 2005.

## **1.4 Alcances de la Tesis**

Este trabajo de tesis explica el comportamiento dinámico de los sistemas de potencia operando en condiciones extremas provocada por la aplicación de fallas y utiliza la eficiencia computacional de los métodos directos basados en funciones de energía para el análisis de la estabilidad transitoria del SEIN.

La implementación computacional de la metodología presentada exige el desarrollo de diversos módulos de análisis, así tenemos: Módulo de Lectura de Datos (preparación de datos), Módulo de Flujo de Potencia (para el cálculo de las condiciones pre-falla, utiliza métodos desacoplados tipo Newton, con un ordenamiento casi óptimo de las matrices dispersas), Módulo de Estabilidad Transitoria en el Dominio del Tiempo (será la herramienta de simulación, utiliza como integración numérica la técnica del trapecio implícito, útil para el análisis de sistemas rígidos), Módulo de Cálculo de Puntos de Equilibrio (el cual servirá para el calculo del punto de equilibrio estable post-falla), el Módulo de la Función de Energía Transitoria (evaluará las energías transitorias del sistema) y el Módulo del Método PEBS (gerencia el proceso y realiza el análisis de estabilidad transitoria mediante el método directo de la función de energía transitoria y calcula el margen de energía transitoria). La programación de los algoritmos fue realizada en el lenguaje MATLAB versión 7.0, lo cual permitió el análisis gráfico y opciones rápidas para la integración de los módulos.

El programa modular integrado es aplicado para el análisis de la estabilidad transitoria de sistemas de prueba como: WSCC (*Western System Coordinating Council*; 3 generadores, 9 barras), IEEE17 (17 generadores, 162 barras), así también son usados sistemas reales como el SEIN (Sistema Eléctrico Interconectado Nacional; 50 generadores, 460 barras). Esto permitió verificar el grado de aplicación, eficiencia y rapidez de los métodos directos en comparación con los métodos basados en simulación en el dominio del tiempo. Los resultados obtenidos son esquematizados de acuerdo a estándares conocidos en diferentes estudios y publicaciones en el área.

Dentro de los alcances de la tesis se tiene:

• Revisión de los conceptos involucrados en la estabilidad transitoria electromecánica de los sistemas eléctricos de potencia. Formulación matemática del problema de estabilidad transitoria en sistemas eléctricos de potencia. Clasificación y descripción de los métodos actuales para su análisis.

- Realizar la revisión bibliográfica de los temas actuales de investigación concernientes en el análisis de la estabilidad transitoria electromecánica mediante el método directo basado en funciones de energía transitoria.
- Desarrollar los conceptos necesarios para establecer el análisis de estabilidad transitoria basado en funciones de energía (aspectos físicos y matemáticos del problema, función de Lyapunov, formulación de la energía transitoria y desarrollo del método PEBS).
- Implementación de los módulos del programa computacional de acuerdo con la metodología presentada.
- Análisis de la estabilidad transitoria del SEIN usando el prototipo computacional desarrollado. Verificación de tiempos de eliminación de fallas como resultado de la actuación de la protección asociada a las líneas, interpretación de resultados de acuerdo al margen de energía transitoria.
- Presentación de conclusiones y sugerencias para trabajos futuros de investigación dentro del análisis de la estabilidad transitoria y análisis de seguridad dinámica de sistemas de potencia.

## **2. CAPÍTULO II ESTABILIDAD TRANSITORIA DE SISTEMAS DE POTENCIA**

La estabilidad de sistemas de potencia es un problema importante para la operación segura de los sistemas de potencia desde los años 1920 [9]. Muchos de los grandes *blackouts* (apagones) causados por la inestabilidad de los sistemas de potencia ilustraron la importancia de este fenómeno [10].

Históricamente, la estabilidad transitoria (estabilidad del ángulo del rotor a grandes perturbaciones) fue el problema de estabilidad dominante en muchos sistemas, y ha sido el foco de atención de la industria preocupada por la estabilidad. Como los sistemas de potencia han evolucionado a través del crecimiento continuo de las interconexiones, así como con el uso de nuevas tecnologías y controles, surgieron diferentes formas de inestabilidad. Por ejemplo, la estabilidad de tensión, estabilidad de frecuencia y oscilaciones inter-áreas comenzaron a ser de mayor preocupación que en el pasado. En la esta tesis estamos interesados en la estabilidad transitoria, por ser un problema aun presente en los actuales sistemas de potencia.

En este capítulo son presentados los conceptos básicos asociados con sistemas de potencia y términos usados en el análisis de estabilidad. En lo siguiente se desarrollan los conceptos principales de estabilidad, clasificación, categorías temporales y el análisis que se realiza según el tipo de perturbaciones. También se define el problema de estabilidad transitoria, su formulación matemática, conceptos de estado, y se mencionan los métodos existentes para su solución. Se desarrolla el modelo de generador síncrono para estabilidad transitoria, se hace una introducción a la máquina síncrona, se establece su operación a régimen estacionario y transitorio resaltando el modelo clásico, y se define la ecuación de oscilación. En el análisis de estabilidad transitoria se definen los conceptos y técnicas para integración numérica, se determina la estabilidad transitoria y se define el modelo clásico para sistemas multimáquina. Esto permite el entendimiento de los conceptos introducidos en el Capítulo III.

## **2.1 Conceptos Básicos**

#### **2.1.1 Introducción a los Sistemas Eléctricos de Potencia**

A continuación se definen algunos conceptos importantes asociados a la estructura y control de sistemas de potencia, los cuales permiten el mejor entendimiento de la tesis.

### **a) Estructura de Sistemas de Potencia**

Los sistemas eléctricos de potencia varían en tamaño y en componentes que conforman su estructura. Sin embargo, ellos tienen las mismas características básicas [11]:

- Están conformados por sistemas trifásicos AC (*Alternating Current*: Corriente Alterna). Las empresas de transmisión y generación usan equipos trifásicos. Las cargas industriales son necesariamente trifásicas; las cargas monofásicas como las residenciales y comerciales están distribuidas igualmente entre las fases de manera a formar un sistema trifásico balanceado.
- Usa generadores síncronos para la generación de electricidad. Los motores primos convierten las fuentes primarias de energía (fósil, nuclear e hidráulica) a energía mecánica, de allí es convertido a energía eléctrica por los generadores síncronos.
- Transmite potencia a largas distancias hacia consumidores ubicados en una extensa área. Esto requiere de un sistema de transmisión conformado por subestaciones operando a diferentes voltajes.

En la Figura 2.1 se muestran los elementos básicos de un moderno sistema de potencia. La potencia eléctrica es producida por las subestaciones generadoras y transmitidas a los consumidores a través de una red compleja de componentes, que incluyen líneas, transformadores y dispositivos de seccionamiento.

Comúnmente la red de transmisión se clasifica en los subsistemas: transmisión, subtransmisión y distribución. Para análisis de estabilidad transitoria estamos interesados en los sistemas de transmisión y generación eléctrica. El sistema de transmisión interconecta todas las mayores subestaciones de generación y los principales centros de carga en el sistema. Este forma el esqueleto del sistema de potencia y opera en altos niveles de tensión (en el Perú típicamente es 60, 138, 220 kV). Las tensiones de generación están usualmente en el rango de 11 a 35 kV. Las interconexiones a sistemas de potencia vecinos se dan en el nivel de transmisión. Todo el sistema consiste de múltiples fuentes de generación y diversas capas de redes de transmisión. Esto provee un alto grado de redundancia en su estructura y permite que el sistema soporte contingencias repentinas sin interrumpir el servicio a los consumidores.

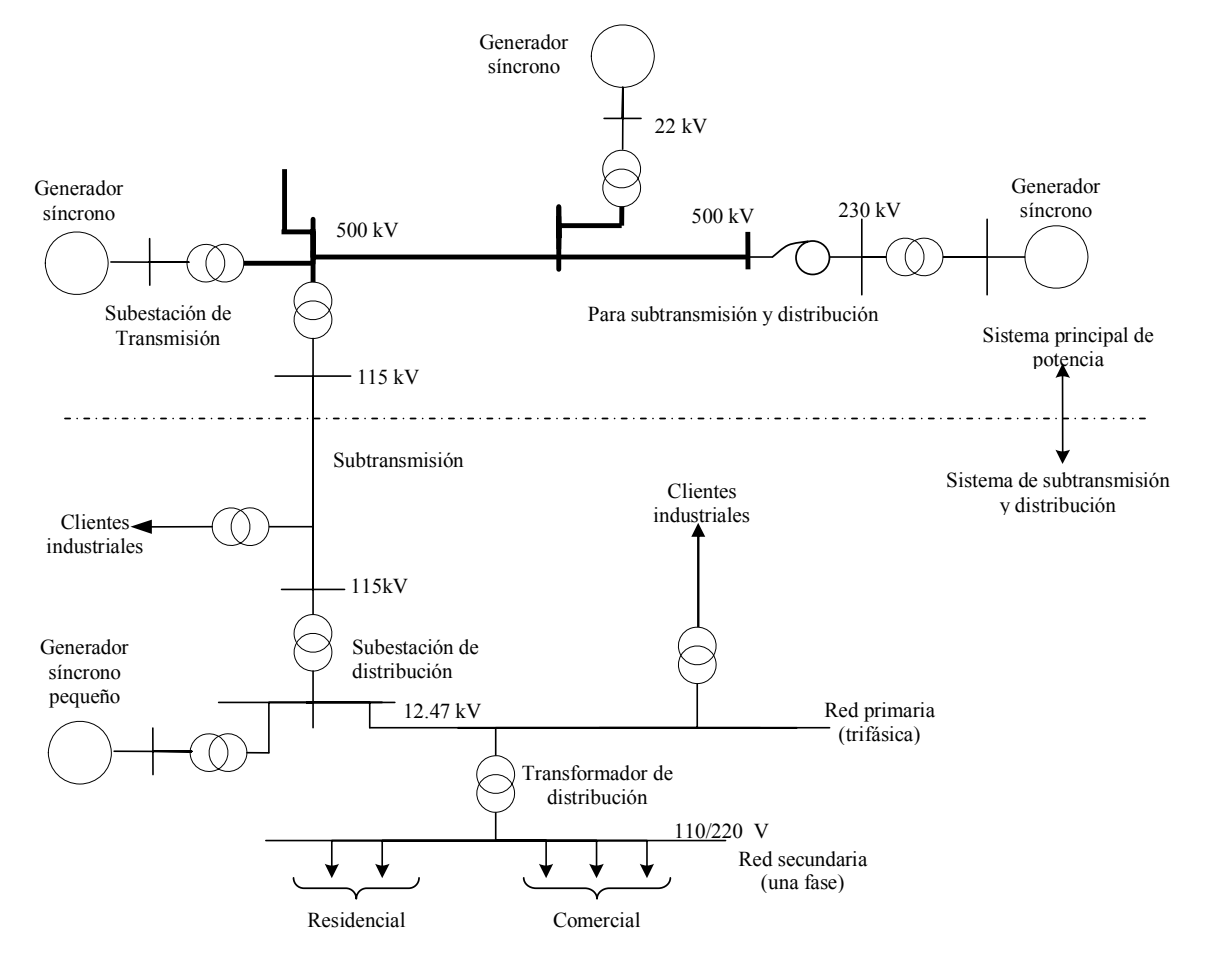

**Figura 2.1 Elementos básicos de los sistemas de potencia** 

#### **b) Control de Sistemas de Potencia**

<u>.</u>

La función de los sistemas de potencia<sup>3</sup> es convertir la energía desde las formas disponibles en la naturaleza hacia la forma eléctrica, y transportarla a los puntos de consumo. La ventaja de usar energía eléctrica es que puede ser transportada y controlada con relativa facilidad y con un alto grado de eficiencia y confiabilidad. El diseño y operación de sistemas de potencia cumple con los siguientes requerimientos [11]:

• El sistema debe ser hábil de atender continuamente los cambios de la demanda de la carga en potencia activa y reactiva. Desafortunadamente, en comparación a

<sup>&</sup>lt;sup>3</sup> En adelante se usará el término "sistemas de potencia" para referirse a sistemas eléctricos de potencia involucrando los subsistemas de transmisión y generación eléctrica. La distribución eléctrica es un nivel final de entrega de potencia y es modelada aquí como cargas concentradas en barras de subtransmisión.

otros tipos de energía, la electricidad no puede ser almacenada convenientemente en grandes cantidades. Por tanto, una adecuada reserva rotante de potencia activa y reactiva debe ser mantenida y controlada en todo momento.

- El sistema debe suministrar energía a costo mínimo y con el mínimo impacto ambiental.
- La calidad del suministro de energía debe cumplir los estándares mínimos con respecto a mantener: la frecuencia constante, tensión constante y un adecuado nivel de confiabilidad.

Para mantener los requerimientos anteriores son usados diversos niveles de control envolviendo un complejo arreglo de dispositivos. En la Figura 2.2 son mostrados los varios subsistemas de un sistema de potencia y sus controles asociados.

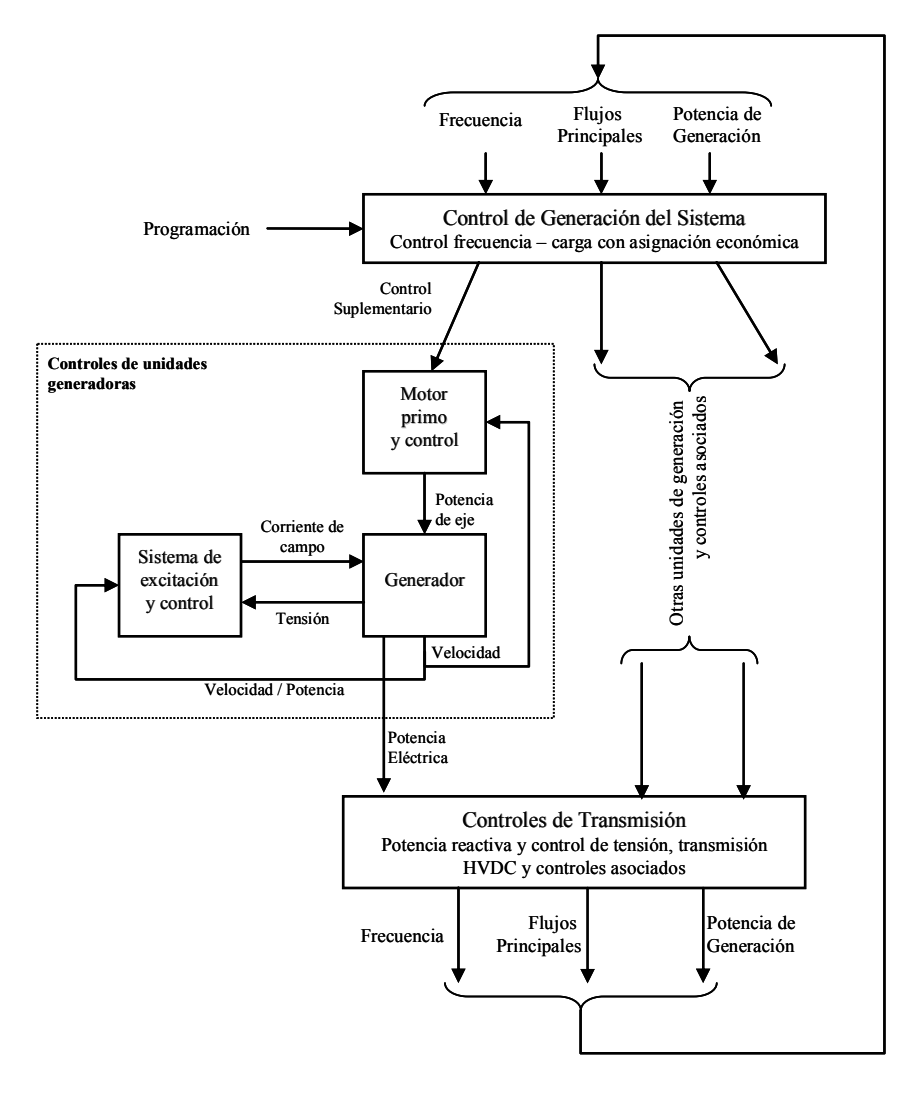

**Figura 2.2 Subsistemas asociados al control de sistemas de potencia** 

En esta estructura, hay controladores operando directamente sobre elementos individuales del sistema. Los controles del motor primo están relacionados con la regulación de velocidad y las variables del control de suministro de energía tales como presión, temperatura y flujos en las calderas. La función del sistema de excitación es regular la tensión de generación y la salida de potencia reactiva.

Los objetivos de control dependen del estado de operación del sistema de potencia. Bajo condiciones normales, el objetivo de control es operar con la mejor eficiencia para posicionar las tensiones y frecuencias muy cerca de los valores nominales. Cuando una condición anormal se desarrolla, por ejemplo la salida de un componente importante del sistema, nuevos objetivos deben ser colocados para restaurar el sistema a su operación normal. Estos objetivos deben ser analizados como parte de los estudios de la seguridad de sistemas de potencia, así el análisis de estabilidad transitoria forma parte de estos estudios.

#### **2.1.2 Definiciones Generales usadas en Estabilidad de Sistemas de Potencia**

Distinta terminología es usada en el área de estabilidad de sistemas de potencia, y está es obtenida del Comité 32 del CIGRÉ (*Comité Internacional des Grands Réseaux Electriques*: Consejo Internacional de Grandes Sistemas Eléctricos) en 1978 [12] y del *task force* (reunión de especialistas) del IEEE (*Institute of Electrical and Electronics Engineers*: Instituto de Ingenieros Eléctricos y Electrónicos) en 1982 [13].

#### **a) Operación de Sistemas de Potencia**

*Estado de Operación.- También llamado "punto de operación" o "condición de operación", es un conjunto de cantidades físicas o variables físicas que pueden ser medidas o calculadas, las cuales describen significativamente el estado (estatus) del sistema en forma completa, es decir caracterizan el sistema. Ejemplo: Para el análisis estático comúnmente el estado de operación es representado por los módulos y ángulos de las tensiones en barras.* 

*Estado de Operación en Equilibrio.- También llamado "estado de operación en estado estacionario", es un estado de operación en el cual todas las cantidades físicas que caracterizan el sistema pueden ser consideradas constantes para propósito de análisis. Nota: Estrictamente hablando un sistema de potencia nunca esta en estado estacionario porque siempre existe fluctuación continua de los niveles de carga con ajustes asociados en la generación. Sin embargo, para* 

*análisis es requerida una referencia de equilibrio y por eso es necesaria esta definición.* 

#### **b) Sincronismo en Sistemas de Potencia**

*Operación síncrona de una máquina.- Una máquina esta en "operación síncrona" con una red u otra máquina, la cual está conectada, si su velocidad eléctrica (producto de su velocidad angular del rotor y el número de pares de polos) es igual a la velocidad eléctrica de la otra máquina o de la red AC.* 

*Operación síncrona de un sistema de potencia.- Un sistema de potencia esta en operación síncrona si todas sus máquinas síncronas conectadas están en operación síncrona con la red AC y una con cada otra máquina. Nota: La operación síncrona no necesariamente significa situarse en la frecuencia nominal de operación (50 o 60 Hz) del sistema entero. En general, la frecuencia no es la misma en cualquier lugar en la red y en cualquier instante de tiempo. Note también que la operación asíncrona es simplemente la operación no síncrona.* 

## **c) Perturbaciones en Sistemas de Potencia**

*Perturbación.- Es un cambio repentino o secuencia de cambios en uno o más de los parámetros del sistema, o en uno o más cantidades físicas. Nota: Para propuesta de estudio de la estabilidad de sistemas de potencia, son identificados dos tipos de perturbaciones: pequeñas y grandes.* 

*Perturbación pequeña.- Es una perturbación en que el conjunto de ecuaciones que describen el sistema de potencia puede ser linealizado para propuesta de análisis. Ejemplo: Repentinos cambios en la potencia activa y reactiva de las cargas.* 

*Perturbación Grande.- Es una perturbación para lo cual las ecuaciones que describen el sistema de potencia no pueden ser linealizados para propuesta de análisis. Ejemplo: Fallas o cortocircuitos trifásicos, salida de carga o generación importante. A lo largo de esta tesis se usa este tipo de perturbaciones.* 

*Sistema pre-perturbación.- También llamado "sistema pre-falla", es el sistema de potencia que inmediatamente precede a la iniciación de una perturbación grande. En esta fase el sistema es considerado en estado estacionario.* 

*Sistema durante la perturbación.- También llamado "sistema durante la falla", es el sistema de potencia que esta bajo la continua influencia de una perturbación (o* 

*secuencia de perturbaciones). Esta fase termina al finalizar la perturbación. Este es el escenario inicial del periodo transitorio.* 

*Sistema post-perturbación.- También llamado "sistema post-falla", es el sistema de potencia inmediatamente después de eliminar en forma completa la perturbación grande. Durante esta fase el periodo transitorio continúa y el sistema puede o no eventualmente alcanzar una operación de estado estacionario. En esta fase se decide si el sistema es estable o no.* 

## **2.2 Estabilidad de Sistemas de Potencia**

El análisis de la estabilidad de sistemas de potencia es similar a la estabilidad de cualquier sistema dinámico y tiene fundamental apoyo matemático. Definiciones exactas de estabilidad se pueden encontrar en la literatura, tratando la estabilidad de sistemas de potencia con gran rigurosidad matemática.

#### **2.2.1 Definición Actual de Estabilidad**

Fue presentado por P. Kundur en [14], el cual forma parte del *task force* del IEEE y CIGRÉ en 2004, y actualmente cuenta con mayor aceptación.

*Definición.- Es la habilidad del sistema eléctrico para retornar al estado de operación de equilibrio, dada una condición de operación inicial, después de ser sometido a una perturbación física, con la mayoría de las variables del sistema limitadas, siendo así, el sistema entero permanece prácticamente intacto.* 

El sistema de potencia es un sistema altamente no lineal que opera en un ambiente de constante cambio; salidas de carga, generadores y parámetro de operación cambian continuamente. Cuando esta sujeto a una perturbación, la estabilidad del sistema depende de la condición de operación inicial del sistema como también de la naturaleza de la perturbación.

La estabilidad de un sistema eléctrico de potencia es así una propiedad del movimiento del sistema alrededor de una operación de equilibrio, esto es, la condición de operación inicial. En una operación de equilibrio, las fuerzas que existen en el sistema son instantáneamente iguales (en el caso de puntos de equilibrio) o sobre un ciclo (en el caso de variaciones cíclicas lentas debido a las fluctuaciones continuas y pequeñas en cargas).

#### **2.2.2 Clasificación de la Estabilidad**

Los sistemas de potencia modernos están regidos por procesos multivariables de alto orden, cuya respuesta dinámica es influenciada por la disposición de dispositivos con diferentes características y tiempos de respuesta. La estabilidad es una condición de equilibrio entre fuerzas opuestas. Dependiendo de la topología de la red eléctrica, la condición de operación del sistema, y el tipo y forma de perturbación, diferentes conjuntos de fuerzas opuestas pueden experimentar un desequilibrio, conduciendo a diferentes formas de inestabilidad.

De acuerdo con la referencia [11], en la Figura 2.3 se muestra el marco total del problema de estabilidad de sistemas de potencia, identificando sus categorías y subcategorías.

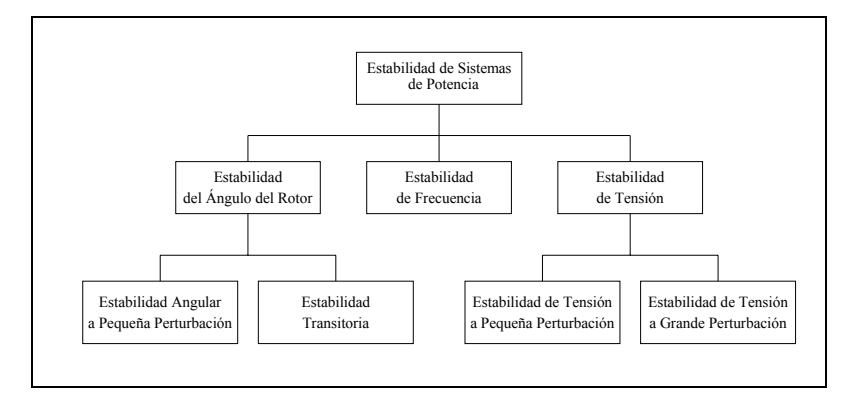

**Figura 2.3 Clasificación de la estabilidad de sistemas de potencia** 

En la clasificación realizada en la Figura 2.3 podemos resaltar que la estabilidad angular (o ángulo del rotor) y la estabilidad de tensión son áreas que concentran el mayor interés en los estudios realizados por las empresas de energía eléctrica.

El fenómeno de estabilidad angular esta relacionado con las oscilaciones de potencia activa/ángulo del rotor debido al desequilibrio entre el torque electromagnético y torque electromecánico en cada máquina síncrona del sistema. En cambio, el fenómeno de estabilidad de tensión se relaciona con las variaciones de potencia reactiva/tensión debido al desequilibrio entre la demanda de la carga y el suministro de potencia de parte del sistema.

Para entender las características temporales de estos fenómenos de estabilidad, a continuación se detalla las categorías en el tiempo del análisis de estabilidad.

#### **2.2.3 Categorías Temporales del Análisis de Estabilidad**

El fenómeno de estabilidad esta asociado fuertemente al comportamiento dinámico de los sistemas de potencia, así todo análisis de estabilidad puede ser efectuado en forma detallada mediante herramientas de simulación en el dominio del tiempo. Según este esquema temporal, los problemas típicos de estabilidad de sistemas de potencia pueden ser clasificados como:

#### **a) Corto Plazo (milisegundos a segundos)**

Este esquema esta asociado con controles automáticos rápidos tales como los HVDC (*High Voltaje Direct Current*: Enlace de Corriente Continua de Alto Voltaje) y FACTS (*Flexible AC Transmisión System*: Sistema de Transmisión AC Flexible). Por ejemplo en este esquema podemos observar en los HVDC, como las bajas tensiones del inversor generan problemas de conmutación (falla en disparo de tiristores) que cortocircuitan el enlace DC (*Direct Current*: Corriente Continua), resultando en la supresión momentánea de la transferencia de potencia.

#### **b) Mediando Plazo (segundos a minutos)**

Este esquema esta asociado con los controles automáticos lentos tales como el AVR (*Automatic Voltage Regulation*: Regulación Automática de Voltaje), PSS (*Power System Stabilizer*: Estabilizador de Sistemas de Potencia) y reguladores de velocidad de generadores, intercambiadores de tap bajo carga LTC (*Load Tap Changer*), y capacitores/inductores shunt. A manera de ejemplo se puede observar como la operación de los LTCs mantienen la alta demanda de potencia reactiva en los sistemas con bajo soporte de reactivos.

#### **c) Largo Plazo (minutos a horas)**

Este esquema esta asociado con los controles manuales tales como la reprogramación de la generación y cambios en las cargas.

#### **2.2.4 Análisis de Estabilidad y Perturbaciones**

Los sistemas de potencia reales son inherentemente no lineales debido a la naturaleza no lineal de las cargas, también a las no linealidades asociadas con todos los equipos que emplean circuitos magnéticos (efectos de saturación), y las no linealidades presentes en los controles de turbina, regulador de velocidad, lazos del sistema de excitación, etc.

Para análisis de pequeñas perturbaciones, las ecuaciones del sistema pueden ser linealizadas convenientemente alrededor de una condición de operación; el conjunto resultante de ecuaciones lineales pueden ser analizadas usando métodos para el estudio de la estabilidad de sistemas lineales invariantes en el tiempo (tales como Nyquist, criterio de Routh-Hurwitz, análisis de eigenvalores, etc.), los cuales proveen condiciones necesarias y suficientes para su estudio. El problema comienza a ser altamente complejo cuando tratamos con grandes perturbaciones, desde que no puede ser llevado en cuenta la linealización del sistema. Como propósito de la tesis, en la siguiente sección se define el concepto de estabilidad transitoria y su relación con las grandes perturbaciones.

## **2.3 Estabilidad Transitoria Electromecánica de Sistemas de Potencia**

#### **2.3.1 Definiciones**

#### **a) Definición Clásica de Estabilidad Transitoria**

Inicialmente la dinámica de los sistemas de potencia era estudiada desde el punto de vista del comportamiento angular de los rotores de los generadores síncronos, así las definiciones iniciales trataban al problema de estabilidad como si fuese netamente angular, eso puede ser visto en la siguiente definición realizada por E. Kimbark en 1948 [15].

*Definición.- Es el término aplicado a sistemas de potencia de corriente eléctrica alternada, denotando una condición en la cual varias máquinas síncronas del sistema permanecen en "sincronismo" o "en paso" con las otras.* 

Así antiguamente a la estabilidad de sistemas de potencia se le denomino como "estabilidad transitoria", porque esta se analizaba usando el régimen transitorio de las máquinas síncronas. No obstante, tiempo después, se llevaría en cuenta esta definición para tratar con otro tipo de estabilidad angular, la cual se analizaba usando el régimen de estado estacionario. Muchos autores inicialmente denominaron a este tipo de estabilidad como "estabilidad dinámica", actualmente esta estabilidad fue definida como "estabilidad del ángulo del rotor a pequeñas perturbaciones".

De lo anterior podemos notar que fue necesario definir de una mejor forma el término de "estabilidad transitoria", así este término aun es usado en la actualidad para definir la "estabilidad del ángulo del rotor a grandes perturbaciones" teniendo en cuenta que el fenómeno dinámico que se analiza involucra transitorios electromecánicos dentro de distintas categorías temporales. Es importante resaltar que correctamente se debe hablar de "estabilidad transitoria electromecánica" para excluir el análisis de los fenómenos transitorios electromagnéticos, pero por fines prácticos se sigue usando aun el término de "estabilidad transitoria" a lo largo de la tesis. En las siguientes secciones son presentadas las definiciones actuales que permiten comprender y organizar este estudio.

### **b) Definición Actual de Estabilidad del Ángulo del Rotor**

Para definir la estabilidad transitoria debemos primero definir la estabilidad del ángulo del rotor, así la siguiente definición de estabilidad angular es extraída del *task force* presentado por P. Kundur en [14].

*Definición.- Es la habilidad de las máquinas síncronas de un sistema de potencia interconectado a permanecer en sincronismo comenzando después de ser sujeto a una perturbación. Esto depende de la habilidad de mantener o restaurar el equilibrio del sistema entre el torque electromagnético y el torque electromecánico de cada máquina síncrona en el sistema. La inestabilidad que puede resultar ocurre en la forma de incremento de oscilaciones angulares de algunos generadores llevándolos a la pérdida de sincronismo con respecto a los otros generadores.* 

El problema de estabilidad angular envuelve el estudio de oscilaciones electromecánicas inherentes en el sistema de potencia. El factor fundamental de este problema es la manera como las salidas de potencia de las máquinas síncronas varían en cuanto los ángulos del rotor cambian. Sobre condiciones de estado estacionario existe equilibrio entre la entrada del torque electromecánico y la salida del torque electromagnético de cada generador, y la velocidad permanece constante. Si el sistema es perturbado, este equilibrio es quebrado, lo que resulta en aceleración o desaceleración de los rotores de las máquinas de acuerdo con las leyes del movimiento aplicado a un cuerpo girante. Si temporalmente un generador avanza más rápido que otro, la posición angular de su rotor relativo a la máquina más lenta será mayor. La diferencia angular resultante transfiere parte de la carga desde la máquina más lenta a la máquina más rápida, dependiendo de la relación potencia ángulo. Esto tiende a reducir la diferencia de las velocidades y de aquí la separación angular. La relación potencia ángulo es altamente no lineal, pero en cierto limite, un incremento en la separación angular es acompañada por la disminución de la potencia transferida tal que la separación angular es incrementada adicionalmente. La inestabilidad resulta si el sistema no puede absorber la energía cinética correspondiente a esa diferencia de velocidad del rotor. Para una situación dada, la estabilidad del sistema depende si los cambios en las posiciones angulares de los rotores resultan o no en un suficiente torque restaurativo. [11]

La pérdida del sincronismo puede ocurrir entre una máquina y el resto del sistema, o entre un grupo de máquinas, con el sincronismo mantenido dentro de cada grupo después de separarse cada grupo. El cambio del torque electromagnético de una máquina síncrona debido a una perturbación puede ser apreciado en dos componentes:

- i) Torque sincronizante, en fase con el cambio del ángulo del rotor.
- ii) Torque de amortiguamiento, en fase con el cambio de la velocidad del rotor.

La estabilidad del sistema depende de la existencia del par de componentes de torque en cada una de las máquinas síncronas. Un pobre o insuficiente torque sincronizante resulta en "inestabilidad aperiódica" o "inestabilidad no oscilatoria" (también llamado por varios autores como "inestabilidad monotónica"), a su vez un pobre torque de amortiguamiento resulta en "inestabilidad oscilatoria".

#### **c) Definición Actual de Estabilidad Transitoria**

La estabilidad transitoria es también llamada como "estabilidad del ángulo del rotor a grandes perturbaciones" y la siguiente definición es extraída del *task force* presentado por P. Kundur en [14].

*Definición.- Es la habilidad del sistema de potencia en mantener el sincronismo cuando es sujeto a perturbaciones severas, tales como un corto-circuito sobre una línea de transmisión. La respuesta del sistema resultante envuelve grandes excursiones del ángulo del rotor y es influenciada por la no linealidad de la relación potencia ángulo.* 

La estabilidad transitoria depende del estado de operación inicial del sistema y la severidad de la perturbación. La inestabilidad se presenta usualmente en la forma de separación angular aperiódica o monotónica debido al insuficiente torque sincronizante, manifestándose como una "inestabilidad de primera oscilación". Entretanto, en sistemas de potencia de grande porte, la inestabilidad transitoria no siempre puede ocurrir como inestabilidad a primera oscilación asociado a un modo simple; esto porque es una resultante de la superposición de modos de oscilación ínter-área lentos y un modo de oscilación local (planta) causando una gran excursión del ángulo del rotor. La inestabilidad podría también ser una resultante de efectos no lineales afectando un modo simple de oscilación.

El marco de tiempo de interés en los estudios de estabilidad transitoria es usualmente de 3 a 5 segundos después de ocurrida la perturbación. Esto puede ser extendido entre 10 a 20 segundos para sistemas muy grandes con oscilaciones inter-áreas dominantes. Comúnmente este estudio es categorizado como un fenómeno de corto y mediano plazo.

### **2.3.2 Formulación Matemática General de la Estabilidad Transitoria**

#### **a) Dinámica de Sistemas de Potencia**

Un sistema de potencia es un sistema dinámico no lineal y su dinámica puede ser representada por un conjunto acoplado de ecuaciones diferenciales ordinarias no lineales de primer orden formuladas a partir de la aplicación de la segunda ley de Newton. En el caso de analizar la estabilidad transitoria de fenómenos electromecánicos, en forma genérica, podemos usar el siguiente conjunto de *n* ecuaciones diferenciales ordinarias no lineales de primer orden:

$$
\dot{\mathbf{x}} = \mathbf{f}(\mathbf{x}, \mathbf{u}, \mathbf{p}, t) \tag{2.1}
$$

Donde:

- **x** : Vector de *n* variables de estado del sistema.
- **u** : Vector de *r* variables de control o entrada del sistema.
- **p** : Vector de *s* variables no controlables o parámetros del sistema.
- *t* : Tiempo (variable independiente).
- $f(\cdot)$  : Vector de *n* funciones no lineales.

El vector **p** contiene las variables no controladas (o parámetros) tales como las inyecciones de potencia activa y reactiva en las barras de carga. Comúnmente es mantenido este vector en la formulación cuando estamos interesados en el análisis de bifurcaciones para estabilidad de tensión.

Las funciones no lineales **f(**⋅**)** representan las ecuaciones dinámicas del generador, incluyendo el modelo de sus devanados amortiguadores y controladores. Sin perder generalidad, para análisis de estabilidad transitoria todas estas ecuaciones no son funciones explícitas del tiempo, así el sistema resultante es denominado "autónomo". Comúnmente las categorías temporales en que se sitúa el análisis de estabilidad transitoria son de corto y mediano plazo, así se puede considerar que no cambian las cargas y de ahí los parámetros del vector **p** son modelados con valores constantes.

#### **b) Representación en Ecuaciones Diferenciales Ordinarias**

Sobre condiciones de operación normal, todas las máquinas síncronas funcionan a la velocidad síncrona. Si ocurre una perturbación grande, las máquinas comenzaran a oscilar y su dinámica, en general, será gobernada de acuerdo con las siguientes ecuaciones diferenciales ordinarias (EDO):

$$
\mathbf{x} = \mathbf{f}(\mathbf{x}, \mathbf{u}) \tag{2.2}
$$

El vector **x** contiene las variables de estado, las cuales definen una condición de operación del sistema. Este contiene variables asociadas a los generadores síncronos y sus sistemas de excitación (incluyendo los PSS), turbinas y sistemas de regulación de velocidad, y más otros dispositivos electromecánicos de la red eléctrica.

El vector **u** contiene las variables de control o entrada tales como las tensiones de las barras de generación y compensadores síncronos, así como sus tensiones de campo y potencia mecánica de entrada de cada máquina.

## **c) Representación en Ecuaciones Algebraicas Diferenciales Ordinarias**

Normalmente estamos interesados en obtener variables de salida, las cuales pueden darnos un punto de observación del sistema, y estas se pueden expresar en términos de las variables de entrada y las variables de estado. La representación resulta en un sistema de ecuaciones algebraicas diferenciales ordinarias (EADO) de la siguiente forma:

$$
\mathbf{x} = \mathbf{f}(\mathbf{x}, \mathbf{u})
$$
  
\n
$$
\mathbf{y} = \mathbf{g}(\mathbf{x}, \mathbf{u})
$$
\n(2.3)

Donde:

- **y** : Vector de variables de salida del sistema (por ejemplo, tensiones en las barras de cargas)
- **g(**⋅**)** : Vector de funciones no lineales

#### **2.3.3 Concepto de Estado y Variables de Estado**

El concepto de estado es fundamental en la teoría de espacio de estados. El estado de un sistema representa la mínima cantidad de información necesaria a cerca del sistema en cualquier instante de tiempo  $t_{0}$ , así que su futuro comportamiento pueda ser determinado  $\sin$  llevar en cuenta las variables de entradas antes de  $t_{\rm o}$ .

Las variables de estado **x** pueden ser cantidades físicas del sistema, tales como ángulo, velocidad, tensión, o ellas pueden ser variables matemáticas abstractas asociadas con las ecuaciones diferenciales que describen la dinámica del sistema. La elección de las variables de estado no es única, esto no significa que el estado del sistema en cualquier tiempo no es único, sino que la representación de la información del estado no es única. Un conjunto de variables de estado pueden ser elegidas para proveer la misma información a cerca del sistema. Por otra parte si sobre-especificamos en el sistema muchas variables de estado, no todas de ellas serán independientes.

En el análisis dinámico usando el modelo clásico de generadores síncronos, se pueden usar variables de estado como los ángulos y velocidades angulares de los rotores de todos los generadores síncronos del sistema. Modelos detallados de los generadores, como por ejemplo la inclusión de los devanadores amortiguadores y los controladores (regulador de tensión y velocidad) darán lugar a adicionar nuevas ecuaciones diferenciales al sistema así como generarán nuevas variables de estado.

El estado del sistema puede ser representado en el espacio Euclidiano de *n* dimensiones, el cual es llamado como "espacio de estados". Siempre que el sistema no este en equilibrio o tenga entradas diferentes de cero, el estado del sistema cambiará con el tiempo. El conjunto de puntos que representan al estado del sistema trazados en el espacio de estados como un sistema en movimiento es llamado "trayectoria del sistema".

#### **2.3.4 Métodos de Solución**

Según como es abordada la ecuación (2.2) o la ecuación (2.3) tenemos diversos métodos de solución para el análisis de estabilidad transitoria.

### **a) Método Indirecto o Simulación en el Dominio del Tiempo**

La estabilidad transitoria puede ser analizada mediante la observación de la evolución de las variables de estado en el tiempo, así este método es llamado de simulación en el dominio del tiempo. También es llamado como "método indirecto" debido que el diagnóstico de estabilidad es obtenido a partir de la interpretación humana o de un sistema especialista de las curvas de oscilación de los rotores. En este capítulo es desarrollado este método como herramienta básica para el análisis de estabilidad transitoria.

#### **b) Método Directo**

La estabilidad transitoria puede se evaluada en el espacio de estados según el movimiento del sistema en el dominio de atracción de un punto de equilibrio. Así la estabilidad es determinada sin solucionar las ecuaciones diferenciales del sistema postfalla. Reciben el nombre de métodos directos porque normalmente utilizan algún índice que obtienen directamente para análisis la estabilidad transitoria. En la literatura es usual asociar el término método directo a los métodos basados en las funciones de Lyapunov y en las funciones de energía. En la tesis estamos interesados con estos métodos y en el Capítulo III son discutidos todos estos conceptos.

#### **c) Método Híbrido**

<u>.</u>

Estos métodos utilizan una mezcla de técnicas asociadas a los métodos directos e indirectos. Por ejemplo, este método puede combinar el método de simulación en el dominio del tiempo con el método de la función de energía.

Tal como es visto en el capítulo III, los métodos directos basados en la función de energía transitoria fueron desarrollados a partir de premisas y modelos básicos, así para comprender los fundamentos de estos métodos a lo largo de la tesis se utilizan con los modelos clásicos para el análisis de la estabilidad transitoria.

#### **2.4 Modelo del Generador Síncrono para Estabilidad Transitoria**

Para estudios de estabilidad de sistemas de potencia es indispensable un conocimiento básico de máquinas síncronas, por este motivo esta tesis no pretende desarrollar toda la exhaustiva justificación que es necesaria para construir los modelos detallados sino nos centraremos en el modelo clásico.

#### **2.4.1 Introducción a la Máquina Síncrona**

Físicamente, un generador síncrono trifásico<sup>4</sup> consiste de tres devanados (circuitos *abc)*, llamados también devanados de fase, en el estator (parte estacionaria), y un devanado de campo o circuito *F* (*field*) en el rotor (parte rotante). Los devanados de fase están espacialmente distribuidos en las ranuras del estator y están separados uno de otro por 120 grados eléctricos<sup>5</sup>. Basado en la construcción del rotor, nosotros tenemos dos tipos de máquinas: polos salientes o rotor cilíndrico. En la Figura 2.4 se muestra la representación esquemática de un generador síncrono de polos salientes. Los turbogeneradores (como los usados en turbinas de vapor) son máquinas de rotor cilíndrico y los hidrogeneradores (como los usados en las turbinas hidráulicas) son máquinas de polos salientes. En las máquinas de rotor cilíndrico el cuerpo del rotor es de hierro forjado con ranuras espaciadas uniformemente en el perímetro, y ahí es colocado en forma distribuida el devanado de

<sup>4</sup> Los términos "generador" o "máquina" se refieren, en forma indistinta, al generador síncrono trifásico.

<sup>&</sup>lt;sup>5</sup> Los grados eléctricos son obtenidos por multiplicar los grados mecánicos con el número de pares de polos.

campo; en cambio en las máquinas de polos salientes el cuerpo del rotor es formado por laminas de polos salientes y a su alrededor es colocado el devanado de campo. [1]

De la Figura 2.4 podemos notar que el eje magnético del devanado de campo es definido como "eje directo" o "eje *d"*, el eje de simetría entre los dos polos localizado a 90 grados eléctricos desde el eje d es llamado "eje de cuadratura" o "eje *q"* (*quadrature*). El devanado de campo es excitado por corriente continua, el cual establece el flujo principal de campo a lo largo del eje *d*. El ángulo mecánico del rotor θ es definido entre el eje *d* y una referencia fija definida en el eje magnético del circuito *aa´*.

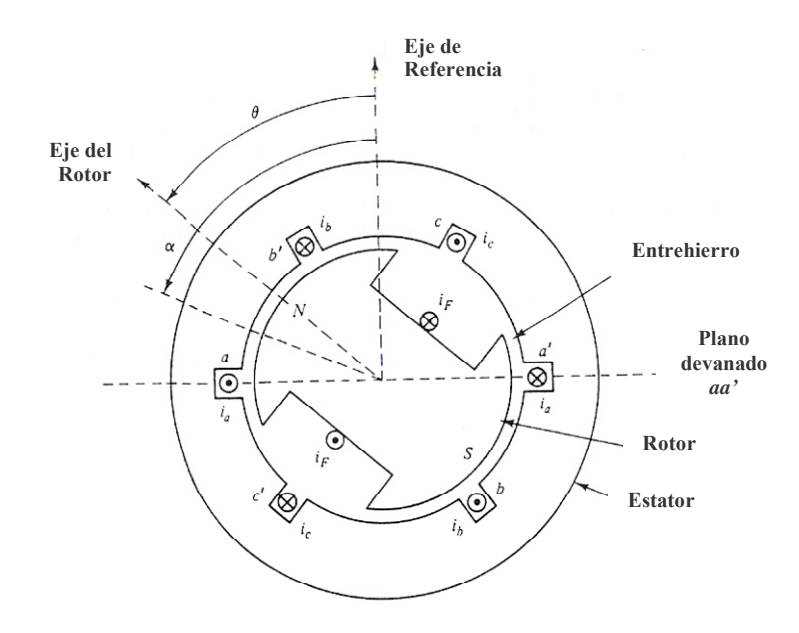

**Figura 2.4 Representación esquemática del generador síncrono de polos salientes** 

#### **2.4.2 Modelo Eléctrico en Régimen Estacionario**

Dentro del comportamiento eléctrico en régimen estacionario, asumiendo una secuencia positiva de corrientes de fase, podemos decir que la tensión terminal del generador esta relacionada con los cambios (en el tiempo) de los flujos concatenados en todos sus circuitos. Estos flujos se dividen principalmente en dos [16]:

- i) Flujo concatenado en circuito abierto.- Es el flujo medido en las bobinas *aa'* debido a la acción única de la corriente de campo  $i_f$ , es decir  $i_a = i_b = i_c = 0$ . Esto produce la tensión interna  $E_a$  en el generador.
- ii) Flujo concatenado de reacción de armadura.- Es el flujo medido en las bobinas *aa'* debido a la acción de las corrientes  $i_a$ ,  $i_b$ ,  $i_c \neq 0$ , considerando  $i_f = 0$ .

Casi todos los flujos cruzan el entrehierro, así el flujo total en el entrehierro será la suma de los efectos de los flujos concatenados anteriores. Sin entrar en detalles, podemos decir que la tensión interna y la tensión terminal para una máquina de polos salientes se relacionan como:

$$
\overline{V}_a = \overline{E}_a - r\overline{I}_{at} - jx_d \overline{I}_{ad} - jx_q \overline{I}_{aq}
$$
\n(2.4)

Donde:

 $\overline{V}_a$  : Es el fasor de tensión terminal de la fase *a*, en V.

 $\overline{E}_a$  : Es el fasor de tensión interna de la fase *a*, en V.

*r* : Es la resistencia síncrona, igual en las tres fases, en ohmios.

 $x_d$ ,  $x_a$ : Son las reactancias síncronas en el eje *d* y *q*, respectivamente, en ohmios.

 $\bar{I}_{ad}$ ,  $\bar{I}_{aq}$ : Son las componentes de la corriente terminal en la fase *a* ( $\bar{I}_{at}$ ) en los ejes *d* y *q*, respectivamente, en A.

En la Figura 2.5 es mostrado el diagrama fasorial correspondiente a la ecuación (2.4), el cual corresponde a máquinas de polos salientes. Esta representación es llamada "modelo de dos reacciones". Los valores típicos de  $x_d$ ,  $x_g$  son mostrados en la Tabla 2.1. Podemos notar que  $x_d \approx x_q$  para el caso de máquinas de rotor cilíndrico (polos lisos), así la ecuación (2.4) sigue siendo valida realizando solo pequeñas modificaciones.

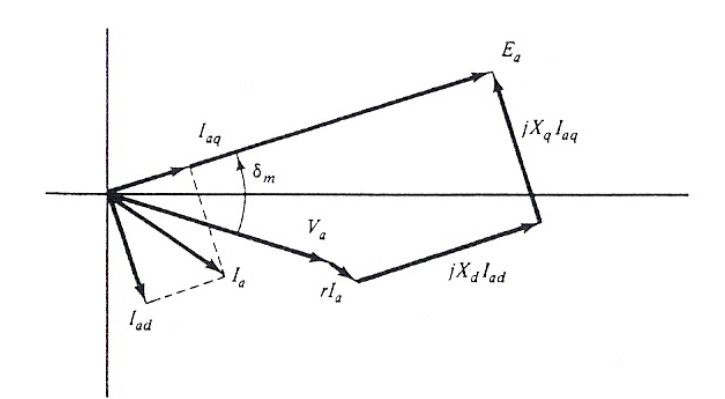

**Figura 2.5 Diagrama fasorial de la máquina síncrona correspondiente al modelo de dos reacciones** 

| Tipo de    | Tipo de Máquina  |                      |
|------------|------------------|----------------------|
| reactancia | Rotor cilindrico | Polos salientes      |
| sincrona   | (dos polos)      | (con amortiguadores) |
| $x_{d}$    | 1.20             | 1.25                 |
|            | 1.16             | 0.70                 |

**Tabla 2.1 Valores típicos de reactancias síncronas** 

De la Figura 2.5, el ángulo  $\delta_m$  es llamado como ángulo de potencia y físicamente representa el ángulo entre el eje central del rotor y el eje generado por el flujo total en el entrehierro, el cual lleva en cuenta el efecto de la reacción de armadura. Esto puede ser visualizado en la Figura 2.6.

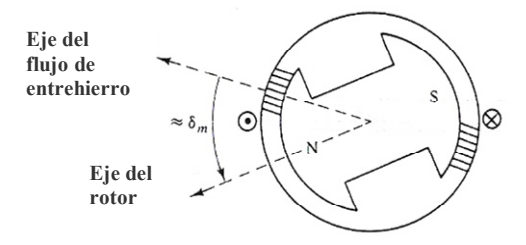

**Figura 2.6 Significado físico del ángulo**  $\delta_m$ 

#### **2.4.3 Modelo Eléctrico Clásico en Régimen Transitorio**

Desde el punto de vista de teoría de circuitos la máquina síncrona es descrita matemáticamente mediante inductancias propias y mutuas entre circuitos del rotor y circuitos del estator. En la Figura 2.7 podemos ver la representación esquemática de estos circuitos. A diferencia de la Figura 2.4 en este modelo fueron adicionados barras de amortiguamiento embebidas en el rotor (circuitos *D*, *Q*) y conectadas juntas por segmentos o anillos continuos. Cada devanado de fase tiene una resistencia igual en todas las tres fases. Los devanados del estator están magnéticamente acoplados uno a uno y también con los circuitos del rotor.
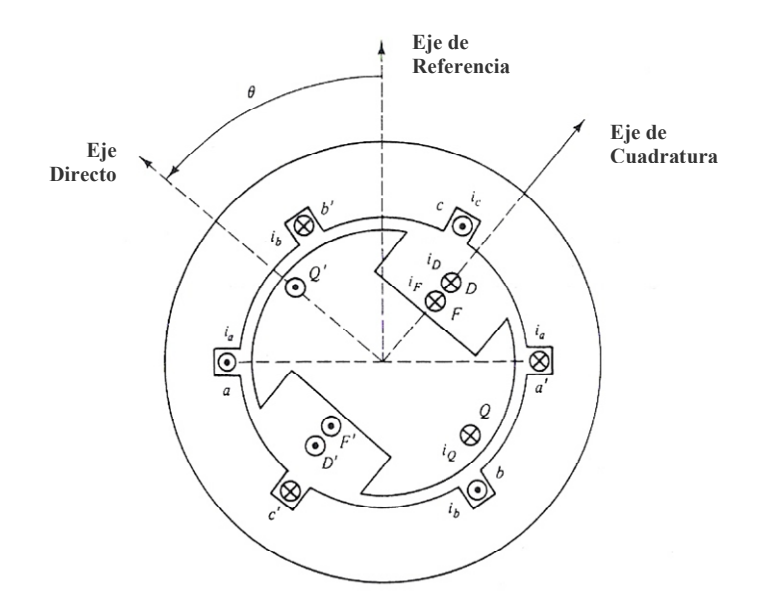

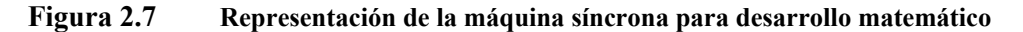

De acuerdo a la representación de las inductancias en los ejes *abc* y su conversión a los ejes *dq0* mediante la "transformada de Park" obtenemos las siguientes "ecuaciones magnéticas" que relacionan los flujos concatenados<sup>6</sup> con las corrientes de cada circuito:

$$
\begin{bmatrix}\n\lambda_{d} \\
\lambda_{q} \\
\lambda_{q} \\
\lambda_{0} \\
\vdots \\
\lambda_{F} \\
\lambda_{D} \\
\vdots \\
\lambda_{D} \\
\lambda_{Q}\n\end{bmatrix}\n=\n\begin{bmatrix}\nL_{d} & 0 & 0 & | & kM_{F} & kM_{D} & | & 0 \\
0 & L_{q} & 0 & | & 0 & 0 & | & kM_{Q} \\
0 & L_{0} & | & 0 & 0 & | & 0 \\
0 & 0 & L_{0} & | & 0 & 0 & | & 0 \\
kM_{F} & 0 & 0 & | & L_{F} & M_{R} & | & 0 \\
kM_{D} & 0 & 0 & | & M_{R} & L_{D} & | & 0 \\
0 & kM_{Q} & 0 & | & 0 & 0 & | & L_{Q}\n\end{bmatrix}\n\begin{bmatrix}\ni_{d} \\
i_{q} \\
i_{q} \\
\vdots \\
i_{p} \\
i_{p} \\
\vdots \\
i_{Q}\n\end{bmatrix}
$$
\n(2.5)

Donde:

<u>.</u>

$$
L_d = L_s + M_s + \frac{3}{2}L_m
$$
  
\n
$$
L_q = L_s + M_s - \frac{3}{2}L_m
$$
  
\n
$$
L_0 = L_s - 2M_s
$$
  
\n
$$
k = \sqrt{\frac{3}{2}}
$$

<sup>6</sup> El flujo concatenado es un concepto conocido en ingeniería eléctrica. Si una bobina tiene *N* espiras y *φ* es el flujo de enlace en todas las *N* espiras entonces el flujo concatenado, en weber-espira, es dado por  $\lambda = N\varphi$ .

- $L_s$ ,  $M_s$ : Son las inductancias síncronas propias de un circuito cualquiera del estator y mutua entre circuitos del estator, iguales para las tres fases, en henrios.
- *Mi* : Son las inductancias mutuas entre cualquier circuito del estator y el circuito *i* del rotor, en henrios.
- $M_R$  : Son las inductancias síncronas mutuas entre circuitos del rotor, en henrios.

Así mismo, la relación de la tensión en cada circuito con los flujos concatenados en la representación en el eje *dq0* será:

$$
\frac{d\lambda_d}{dt} = -(\nu_d + r i_d + \dot{\theta}\lambda_q)
$$
\n
$$
\frac{d\lambda_q}{dt} = -(\nu_q + r i_q - \dot{\theta}\lambda_d)
$$
\n
$$
\frac{d\lambda_0}{dt} = -(\nu_0 + r i_0)
$$
\n
$$
\frac{d\lambda_F}{dt} = (\nu_F - r_F i_F)
$$
\n
$$
\frac{d\lambda_D}{dt} = -r_D i_D
$$
\n
$$
\frac{d\lambda_Q}{dt} = -r_O i_Q
$$
\n(2.8)

Donde  $\dot{\theta}$  es la velocidad angular mecánica instantánea del rotor, en rad/s. Los términos  $\dot{\theta} \lambda_d$  y  $\dot{\theta} \lambda_q$  son llamados "términos rotacionales". Las ecuaciones (2.6), (2.7) y (2.8) son llamadas como "ecuaciones eléctricas" y pueden colocarse en un modelo circuital de acuerdo con la Figura 2.8.

*dt*

Históricamente en estudios de estabilidad los generadores fueron representados por un modelo simple, el cual asumía flujos concatenados constantes en cada eje y despreciaba la saliencia transitoria (es decir,  $x'_{d} = x'_{q}$ ). Fue definida una tensión interna  $\overline{E}_{i}$ <sup>'</sup> detrás de la reactancia transitoria de eje directo  $x'$  y su magnitud es considerada constante para las máquinas de rotor cilíndrico y polos salientes. El valor de  $x<sub>d</sub>$  puede ser definido de la siguiente forma:

$$
L'_d = L_d - \frac{(kM_F)^2}{L_F}
$$

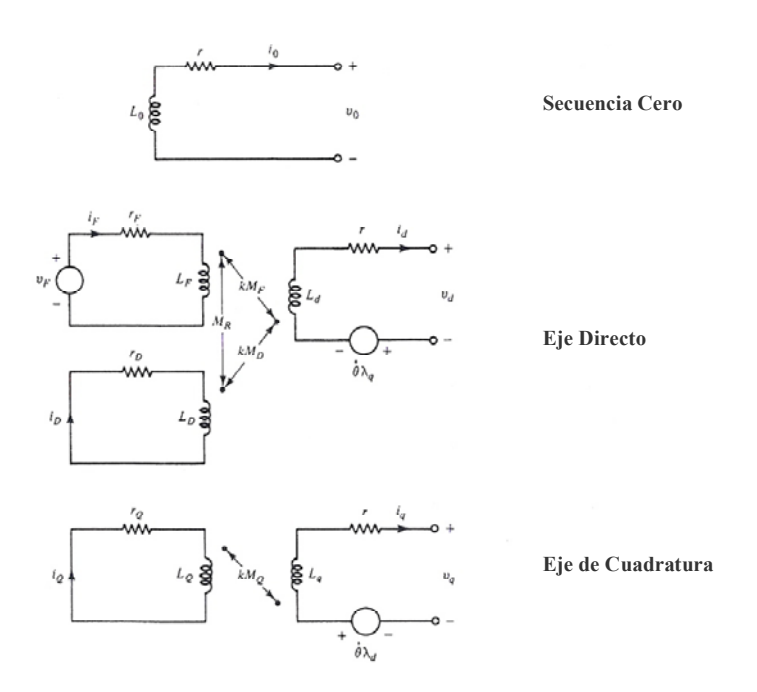

**Figura 2.8 Representación circuital equivalente de la máquina síncrona** 

Este modelo es ampliamente conocido como "modelo clásico" o "modelo de tensión constante detrás de la reactancia transitoria". El circuito equivalente Thevenin de este modelo clásico es mostrado en la Figura 2.9. El comportamiento del sistema de excitación no puede ser estudiado con este modelo.

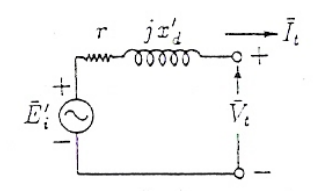

**Figura 2.9 Modelo clásico del generador síncrono** 

Dentro de las ventajas de este modelo se puede mencionar que este requiere muy poca información, y durante las simulaciones en el dominio del tiempo la interfase entre las máquinas y la red eléctrica permite cálculos muy rápidos.

La adición uno a uno de los circuitos del rotor en los ejes *d* y *q* resulta en modelos más completos para los generadores. Seis modelos han sido identificados en la literatura, a parte del modelo clásico, y se obtuvieron incluyendo diferentes circuitos del rotor en cada eje. En esta tesis estamos interesados con el modelo clásico, así no serán incluidos en el análisis los distintos controladores (regulador de tensión y velocidad).

### **2.4.4 Ecuación de Oscilación del Generador Síncrono**

Una de las fases más importantes en los estudios de estabilidad transitoria es el análisis de la dinámica del rotor de las máquinas durante el periodo transitorio. Los modelos dinámicos deben ser definidos de acuerdo a los transitorios observados en la máquina, los cuales básicamente son de naturaleza electromecánica envolviendo oscilaciones en el ángulo del rotor.

En estado estacionario, el ángulo mecánico del rotor  $\theta$  incrementa uniformemente con el tiempo, es decir  $\theta = \omega_s t + \theta_0$ , donde  $\theta_0$  es el ángulo inicial del rotor con respecto de la referencia fija definida en el eje magnético del circuito *aa´* (ver Figura 2.4).

Durante transitorios electromecánicos, el ángulo del rotor no incrementa uniformemente. Así se puede describir el movimiento del rotor como lo siguiente [16]:

$$
\theta(t) = \omega_s t + \theta_0 + \Delta \theta(t) \tag{2.9}
$$

Donde:

1

<sup>ω</sup>*s* : Es la velocidad angular mecánica del sistema a la frecuencia síncrona, igual  $a\left(\frac{2}{n}\right)2\pi f_s$ , en rad/s.

*p* : Es igual a número de pares de polos.

*f*<sub>s</sub>  $\cdot$  *f* Es la frecuencia eléctrica nominal del sistema, igual a 50 o 60 Hz.

 $\Delta \theta(t)$  : Es el incremento angular que es impuesto o adicionado al movimiento rotatorio constante, en rad.

Comúnmente se analiza la dinámica del ángulo del rotor respecto a una referencia rotatoria síncrona, es decir  $\theta_0 + \Delta \theta(t)$ . Dentro del modelo clásico fue definido el ángulo  $\delta$ , ángulo de fase de la tensión interna  $E_i^{\dagger}$  medido respecto a la referencia del sistema, así podemos establecer su acoplamiento con  $\theta$  de la siguiente forma:

$$
\delta = \theta_0 + \Delta\theta - \frac{\pi}{2} \tag{2.10}
$$

<sup>&</sup>lt;sup>7</sup> Por simplicidad será usado el término  $E_i$  para referirse a la tensión interna transitoria  $E_i$ .

Podemos resaltar que si  $\Delta \theta = 0$ , entonces  $\delta$  es constante e igual a  $\theta_0 - \frac{\pi}{2}$ <sup>8</sup>. Por otra parte si Δθ varía entonces δ varía en la misma razón. La ecuación (2.10) define la conexión entre  $\delta$  y el ángulo del rotor respecto a la referencia rotatoria síncrona  $\theta_0 + \Delta \theta$ .

Bajo las leyes fundamentales de la mecánica, el movimiento de la máquina es representado por [1]:

$$
I\alpha = T_{\text{neto}} \tag{2.11}
$$

Donde:

1

- *I* : Es el momento de inercia, en kg-m<sup>2</sup>. Este es igual al producto entre el peso del cuerpo girante y el cuadrado del radio de giro.
- $\alpha$  : Es la aceleración del rotor, en rad/s<sup>2</sup>.
- *Tneto* : Es el torque neto de la máquina responsable del movimiento, en N-m.

#### **a) Torques en el Rotor**

- Torque Electromagnético. Este puede ser subdividido en dos componentes: "torque sincronizante" y "torque de amortiguamiento". i) El torque sincronizante, el cual esta en fase con el ángulo del rotor (también conocido como torque de entrehierro) es igual al torque de salida eléctrica más el torque correspondiente a las pérdidas eléctricas en la máquina. Este también es igual a la razón de cambio, con respecto al ángulo del rotor, de la energía total electromagnética almacenada; la razón de cambio en el tiempo de esta energía es la "potencia sincronizante". Este torque es denominado  $T<sub>g</sub>$ . ii) El torque de amortiguamiento, el cual esta en fase con la velocidad del rotor, es producido por los circuitos eléctricos equivalentes del rotor (es decir, amortiguadores y el cuerpo sólido del rotor cilíndrico) debido a la acción asíncrona. Este es denominado  $T_{DD}$ .
- Otros torques de amortiguamiento. Son los ocasionados por el motor primo y sus controles, controles del generador, sistema de potencia y cargas. Estos pueden ser combinados con  $T_{DD}$  para obtener un torque simple de amortiguamiento

<sup>&</sup>lt;sup>8</sup> La inclusión de  $\frac{\pi}{2}$  en la expresión es para alinear el fasor de la tensión interna transitoria a un ángulo de  $\delta$ grados a partir de la referencia rotatoria del sistema.

representado por  $T_D$  y es asumido que es proporcional a las variaciones de velocidad del rotor.

• Torque mecánico de entrada. Es definido como el torque mecánico entregado por el motor primo menos las pérdidas rotacionales. Es denominado como *Tm* .

De acuerdo a lo anterior, el torque neto responsable de la aceleración y desaceleración de los rotores de las máquinas bajo perturbaciones es:

$$
T_{\text{neto}} = T_m - T_g - T_D \tag{2.12}
$$

#### **b) Momento de Inercia**

En el caso de los generadores síncronos, el cuerpo rotante esta formado por las partes rotantes que están acoplados o montados al eje mecánico. Así el momento de inercia *I* es la combinación de los momentos de inercia de las partes rotantes del primo motor, generador y sistema de excitación.

#### **c) Aceleración**

La aceleración del rotor  $\alpha$  puede ser expresada en términos del ángulo mecánico del rotor  $\theta$  medido con respecto a la referencia estacionaria de la máquina de acuerdo con:

$$
\alpha = \frac{d^2 \theta}{dt^2} = \frac{d\omega}{dt}
$$
 (2.13)

Donde  $\frac{d\theta}{dt} = \omega$ , la cual es la velocidad angular mecánica instantánea del rotor, en rad/s.

De las ecuaciones (2.9) y (2.10) tenemos lo siguiente:

$$
\theta = \omega_s t + \delta + \frac{\pi}{2} \tag{2.14}
$$

Usando la ecuación (2.14) en (2.13), multiplicando  $\omega$  para convertir las cantidades de (2.12) en unidades de potencia, tenemos:

$$
M\frac{d^2\delta}{dt^2} = P_m - P_g - P_D \tag{2.15}
$$

Donde:

- *P<sub>m</sub>* : Es la potencia mecánica de entrada (substrayendo las pérdidas rotacionales).
- *P<sub>g</sub>* : Es la potencia eléctrica *P<sub>e</sub>* menos las pérdidas eléctricas. *P<sub>e</sub>* es la potencia eléctrica obtenida en el entrehierro. Normalmente se desprecian las pérdidas.
- $P<sub>D</sub>$  : Es la potencia de amortiguamiento equivalente proporcional a la velocidad angular. Todas las potencias están en p.u.
- *M* : Es el momento de inercia igual a  $I\omega_m$ , en p.u-s<sup>2</sup>/rad.

La ecuación  $(2.15)$  puede ser colocado en función de los grados eléctricos<sup>9</sup>, de acuerdo con lo siguiente:

$$
\frac{2H}{\omega_s} \frac{d^2 \delta}{dt^2} = P_m - P_g - D \frac{d\delta}{dt}
$$
 (2.16)

Donde:

- *D* : Es el coeficiente de amortiguamiento, en p.u.-s/rad. Generalmente para máquinas típicas *D*' (en p.u.) está entre 1 – 2 p.u.
- *H* : Es la constante de inercia de la máquina, en segundos. Generalmente para máquinas típicas este valor está entre 1 – 10 segundos.

A partir de la ecuación (2.14) tenemos lo siguiente

$$
\frac{d\delta}{dt} = \omega - \omega_s \tag{2.17}
$$

Las ecuaciones (2.16) y (2.17) describen completamente la dinámica del rotor bajo perturbaciones, y la ecuación (2.16) es llamada de "ecuación de oscilación", esto debido a su naturaleza oscilatoria en el tiempo.

# **2.5 Análisis de Estabilidad Transitoria de Sistemas de Potencia**

La introducción de los computadores digitales en los años 50 y versiones más avanzadas en los 60 permitió abrir camino al estudio en detalle del efecto de los controladores en la estabilidad transitoria y consecuentemente el cálculo clásico punto a punto de las curvas de oscilación, básicamente desarrolladas por computación manual. Este procedimiento fue reemplazado por eficientes y poderosos algoritmos de integración numérica los cuales pueden manipular numerosas ecuaciones diferenciales en simultáneo. [1]

## **2.5.1 Métodos de Integración Numérica**

1

La solución de sistemas dinámicos de cualquier tipo involucra la integración y diferenciación de ecuaciones. En el caso de análisis de estabilidad transitoria el problema se reduce a las ecuaciones (2.2) o (2.3) las cuales son un conjunto de ecuaciones

<sup>&</sup>lt;sup>9</sup> En adelante  $\delta$  y  $\omega$  representan medidas en grados eléctricos.

diferenciales no lineales ordinarias de primer orden con valores iniciales conocidos. En forma práctica podemos colocar el problema de la siguiente forma:

$$
\frac{dx}{dt} = f(x,t) \tag{2.18}
$$

Donde:

*x* : Es la variable de estado.

*t* : Es la variable independiente que representa al tiempo.

El objetivo es resolver *x* como una función de *t* , suponiendo valores iniciales de *x* y *t* iguales a  $x_0$  y  $t_0$ , respectivamente. Los métodos de integración numérica son usados cuando analíticamente no se puede obtener una solución, para esto se realizan diversas aproximaciones de esa solución por medio de evaluaciones punto a punto.

Los métodos de integración numérica pueden ser clasificados por diversas características [17]:

- Por usar la información de pasos previos: métodos de un paso o múltiples pasos.
- Por requerir de información de pasos futuros: métodos explícitos e implícitos.
- Por su rendimiento frente a problemas de estabilidad numérica: métodos rígidos.

#### **a) Métodos Explícitos e Implícitos**

En los métodos explícitos el valor de la variable dependiente *x* en cualquier valor de *t* es calculado desde el conocimiento de los valores de *x* de los pasos de tiempo previos. En otras palabras,  $x_{n+1}$  para el  $(n+1)$  avo paso es calculado explícitamente por la evaluación de  $f(x,t)$  con conocimiento de  $x_n$ . Estos métodos son fáciles de implementar para la solución de un conjunto complejo de ecuaciones diferenciales. Entre ellos tenemos: Método de Euler, Métodos de Runge Kutta, Métodos de Runge Kutta- Fehlberg, etc.

El método de Runge Kutta de 4to orden es uno de los más usados y en el siguiente conjunto de ecuaciones se muestra su regla de formación:

$$
w_0 = x_0
$$
  
\n
$$
K_1 = hf(t_i, w_i),
$$
  
\n
$$
K_2 = hf(t_i + \frac{h}{2}, w_i + \frac{h}{2}K_1),
$$
  
\n
$$
K_3 = hf(t_i + \frac{h}{2}, w_i + \frac{h}{2}K_2),
$$
  
\n
$$
K_4 = hf(t_{i+1}, w_i + K_3),
$$
  
\n
$$
w_{i+1} = w_i + \frac{1}{6}(K_1 + 2K_2 + 2K_3 + K_4),
$$
\n(2.19)

Normalmente los métodos implícitos son llevados en cuenta dentro de los métodos de múltiples pasos y de paso variable. Dentro de ellos tenemos: Métodos Adams, Métodos BDF (*Backward Differentiation Formula*), entre otros.

#### **b) Estabilidad Numérica**

La estabilidad numérica esta relacionada con la consistencia y convergencia de las ecuaciones de formación (que es un conjunto de ecuaciones en diferencias) del método de integración. La consistencia está definida por el error local de truncamiento en el paso *i*esimo y se espera que tienda a cero conforme el paso de integración se hace cero. La convergencia denota la diferencia entre el valor exacto de la solución de la ecuación diferencial y la aproximación obtenida por el método en el paso *i*-esimo. Por lo tanto, el método deberá ser estable en la presencia de cambios pequeños o perturbaciones de las condiciones iniciales produciendo cambios en las consecuentes aproximaciones.

Los métodos explícitos tienen pobre estabilidad numérica cuando son aplicados a sistemas rígidos, la solución colapsa para estos sistemas al menos que se use un tamaño de paso más pequeño. En líneas generales, los métodos implícitos son los más estables en comparación a los explícitos. No siempre los métodos implícitos son estables para todo tipo de sistema. Dentro de los métodos implícitos que presentan ventajas en estabilidad numérica, tenemos: Método del Trapecio Implícito, Métodos EBDF (*Extended Backward Differentiation Formula*) y los MEBDF (*Modified Extended Backward Differentiation Formula*).

#### **c) Método del Trapecio Implícito**

La solución de *x* en  $t_1 = t_0 + \Delta t$  puede ser expresado en la siguiente forma:

$$
x(t_1) = x(t_0) + \int_{t_0}^{t_1} f(t, x(t)) dt
$$
 (2.20)

Los métodos implícitos usan funciones de interpolación para la expresión debajo de la integral. La interpolación implica que las funciones deban pasar a través de puntos desconocidos en el tiempo  $t<sub>1</sub>$ . La simplicidad de este método de integración es que usa la regla trapezoidal, es decir una interpolación lineal. Como lo mostrado en la Figura 2.10, el área debajo de la integral de la ecuación (2.20) será aproximada por trapecios, por eso el nombre de regla trapezoidal.

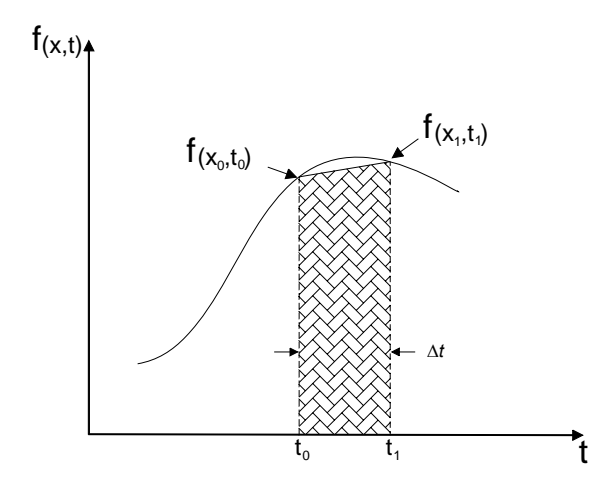

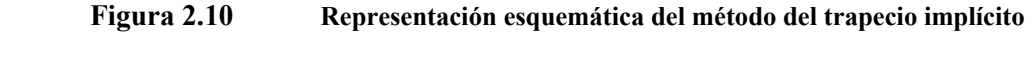

La ecuación de formación de este método es expresado de la siguiente forma:

$$
w_0 = x_0
$$
  
\n
$$
w_{i+1} = w_i + \frac{h}{2} \left[ f(t_{i+1}, w_{i+1}) + f(t_i, w_i) \right]
$$
 0 \le i \le N - 1 (2.21)

Como vemos esto implica que la variable *x* es calculada como una función de sus valores en los pasos previos, como también de su valor actual (el cual es desconocido). Por tanto, la ecuación implícita debe ser resuelta. Generalmente se obtiene en forma iterativa de la solución de un sistema de ecuaciones no lineales usando frecuentemente el método de Newton. El método del trapecio implícito es un método de segundo orden y es numéricamente más estable en comparación a diversos métodos implícitos de alto orden.

H. D. Dommel en la referencia [18] sugiere el uso de métodos implícitos, como el trapecio implícito, para la integración numérica en el análisis de estabilidad transitoria de sistemas de potencia.

## **2.5.2 Determinación de la Estabilidad Transitoria usando Simulación Numérica**

El objetivo principal de la simulación numérica de la dinámica no lineal de sistemas de potencia es ver si el sincronismo es preservado ante una perturbación. Usando cualquier método de integración numérica son obtenidas las curvas de oscilación de todas las máquinas síncronas del sistema, es decir es calculada la evolución en el tiempo del ángulo del rotor  $\delta$  de las máquinas medida respecto a la referencia síncrona del sistema, también llamado "ángulos absolutos". Si el ángulo de rotor  $\delta_i$  de una máquina o un grupo de máquinas continúa incrementando indefinidamente con respecto al resto del sistema, el sistema es inestable. Por lo tanto, la inestabilidad de una máquina significa que el ángulo rotor de la máquina *i* se separa del resto del sistema. La estabilidad transitoria del sistema es juzgada si los "ángulos relativos" del rotor no divergen.

Definimos ángulos relativos como los ángulos absolutos del rotor  $\delta$  medidos respecto a una referencia oscilante del sistema, esta referencia puede ser el ángulo absoluto  $\delta_i$  una máquina *i* (la máquina con mayor constante de inercia *Hi*) o el ángulo del centro de inercia del sistema  $\delta_{COI}$  (COI: Center of Inertia). El  $\delta_{COI}$  es definido en la sección (3.4.2) de acuerdo con la ecuación (3.21).

#### **a) Sistema Máquina Barra Infinita**

El sistema máquina barra infinita (SMBI) es aquel sistema con un solo generador oscilando respecto a un gran sistema o barra infinita. La barra infinita, referida al análisis de estabilidad transitoria, es definida idealmente como una máquina con una impedancia cero y una inercia infinita, la cual no se ve afectada por la cantidad de corriente fluyendo hacia ella. También es modelada como una fuente de tensión constante (módulo y ángulo) con frecuencia constante o inalterable.

En la Figura 2.11 son mostradas las curvas de oscilación típicas para los casos estable e inestable de un SMBI. Para este sistema la referencia oscilante es la barra infinita, la cual mantiene constante el ángulo de referencia. En la Figura 2.11,  $\delta_0$  es el ángulo relativo inicial del rotor de la máquina respecto a la barra infinita. En este caso la falla es liberada en dos tiempos de eliminación diferentes,  $t_{e1}$  y  $t_{e2}$  ( $t_{e1} < t_{e2}$ ). Cuando la falla es eliminada para  $t_{el}$ , el ángulo del rotor  $\delta$  muestra una tendencia de caída y según esto probablemente el sistema es estable. Si existe una demora en la eliminación de la falla, como en el segundo caso, es decir la falla es eliminada en  $t_{e2}$ , el ángulo del rotor experimenta un incremento ilimitado y el sistema es posiblemente inestable.

Por otra parte, en el caso de estos sistemas hay una menor incertidumbre de equivocarnos en la comprobación de la estabilidad del sistema basado en la primera oscilación. Así se puede decir que para el SMBI la máquina pierde el sincronismo siempre en la primera oscilación.

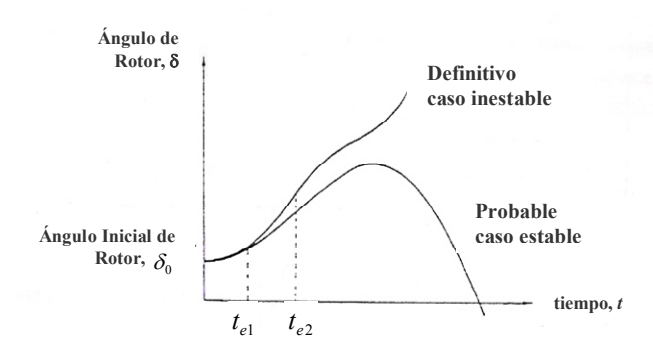

**Figura 2.11 Curvas típicas de oscilación para el sistema máquina barra infinita** 

# **b) Sistema de Potencia Multimáquina**

<u>.</u>

Un sistema multimáquina<sup>10</sup> es un sistema de potencia interconectado con más de un generador síncrono conectado a la red eléctrica. En el análisis de estabilidad transitoria, para asegurarnos que los ángulos relativos no están divergiendo, la simulación debe ser realizada más allá de la primera oscilación, especialmente en sistemas donde una o más máquinas pierdan el sincronismo en la segunda o en las subsecuentes oscilaciones.

Para sistemas multimáquina, el análisis de estabilidad transitoria puede ser considerada dentro de tres categorías [1]: primera oscilación, corto plazo con 5–10 segundos de simulación en el tiempo, y largo plazo con un periodo de varios minutos de simulación en el tiempo. Adicionalmente esta clasificación puede ser basada en:

- Oscilaciones en "modo local" o "modo planta": Es caracterizado por unidades en una subestación de generación oscilando con respecto al resto del sistema de potencia, experimentan un rango de frecuencias desde 0.8 a 2.5 Hz.
- Oscilaciones en "modo inter-área": Es resultado de que varias máquinas en una parte del sistema oscilen con respecto a máquinas de otras partes, experimentan un rango frecuencias desde 0.1 a 0.7 Hz.

La Figura 2.12 se muestran los ángulos de rotor para los casos de estabilidad e inestabilidad. En la Figura 2.12 (a) se muestra que todos los ángulos de rotor relativos son finitos, conforme *t* → ∞ . En la Figura 2.12 (b), el ángulo de rotor de una máquina se incrementa respecto al resto del sistema, por lo tanto, es una inestabilidad de una sola

<sup>&</sup>lt;sup>10</sup> El término "sistemas multimáquina" se usará en referencia al sistema de potencia con múltiples máquinas.

máquina, experimentando oscilaciones en modo local. En la Figura 2.12 (c) se muestra un grupo de dos máquinas que van a la inestabilidad con respecto al resto del sistema, experimentando oscilaciones en modo inter-área.

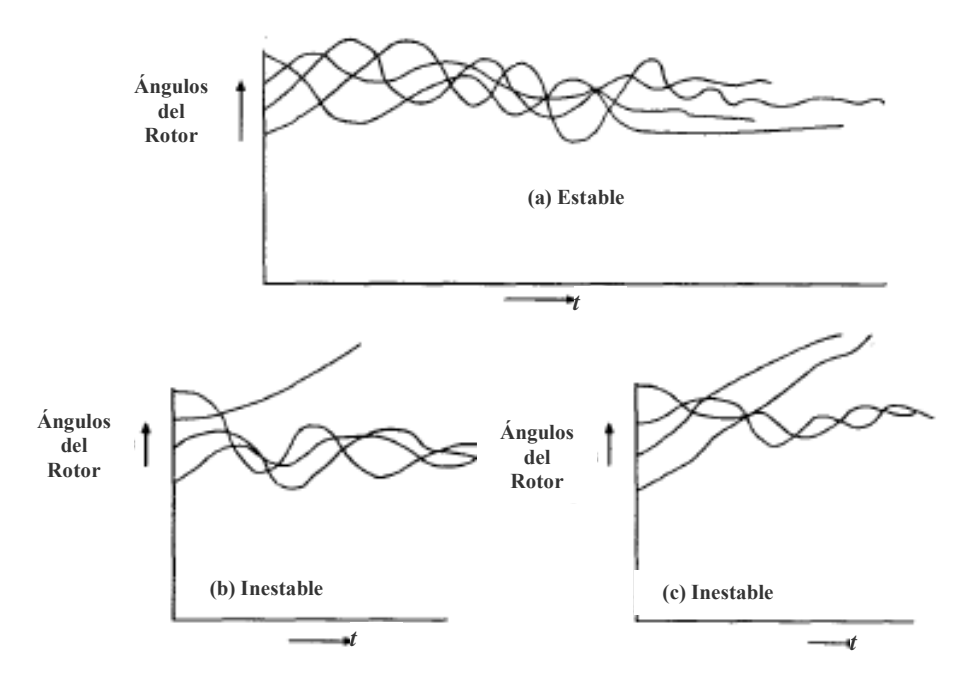

**Figura 2.12 Comportamiento de los ángulos del rotor de un sistema multimáquina** 

En la siguiente sección se desarrollarán modelos usados para el análisis de estabilidad transitoria de sistemas multimáquina.

#### **2.5.3 Modelo para Análisis de Estabilidad Transitoria de Sistemas Multimáquina**

El modelo clásico es usado para el estudio de estabilidad transitoria de sistemas de potencia para un periodo de tiempo durante el cual el comportamiento dinámico del sistema depende fuertemente de la energía almacenada en las inercias de rotación. Este modelo es el más simple usado en estabilidad transitoria y requiere una mínima cantidad de datos. Este modelo será usado en adelante en la tesis.

#### **a) Suposiciones del Modelo Clásico**

Las suposiciones realizadas en el desarrollo del modelo clásico son las siguientes [19]:

- i) La potencia mecánica de entrada *Pm* de cada máquina síncrona es constante.
- ii) El amortiguamiento (acción de la potencia asíncrona) es despreciado.
- iii) Las máquinas síncronas están representadas eléctricamente por el modelo de fuente de tensión detrás de una reactancia transitoria.
- iv) El movimiento del rotor de cada máquina síncrona (relativa a una referencia rotatoria síncrona) es analizado usando el ángulo de la fuente de tensión detrás de la reactancia.
- v) Las cargas son representadas por impedancias constantes.

El modelo es útil para análisis de estabilidad transitoria pero es limitado para el estudio del transitorio para periodos de tiempo en el orden de 1 a 2 segundos. Este tipo de análisis es usualmente llamado análisis de primera oscilación.

La suposición ii) puede ser relajada asumiendo características lineales de amortiguamiento. En la ecuación de oscilación es incluido un torque de amortiguamiento de  $D\dot{\delta}$ .

En la suposición iii), el modelo de generador es igual al desarrollado en la sección 2.4.3, el cual es mostrado nuevamente en la Figura 2.13. En la Figura  $x'$  es la reactancia transitoria en eje directo. La fuente de tensión constante *E*∠δ es determinada por las condiciones iniciales, es decir, determinadas por la operación en estado estacionario préfalla. Durante el transitorio la magnitud *E* es mantenida constante, mientras la variación del ángulo  $\delta$  es gobernada por las ecuaciones (2.16) y (2.17).

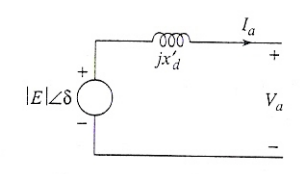

#### **Figura 2.13 Representación de la máquina síncrona en el modelo clásico**

La suposición v) trata con la representación de las cargas como impedancias constantes, lo cual es realizado usualmente por simplicidad. Esta suposición permite que eliminemos las ecuaciones algebraicas de la red y reduce el sistema de ecuaciones del sistema multimáquina a un sistema conformado solo de ecuaciones diferenciales. Es importante notar que las cargas tienen su propio comportamiento dinámico. En muchos estudios de cargas estas son modeladas como una combinación de impedancia constante, corriente constante y potencia MVA constante, junto con cargas críticas modeladas en detalle como los modelos de motores de inducción. La representación de la carga puede tener un efecto marcado en los resultados de estabilidad.

Considerando todas las suposiciones, se derivan todas las ecuaciones que gobiernan el movimiento de un sistema de potencia multimáquina. Las suposiciones permiten una representación del sistema de potencia de acuerdo con la Figura 2.14 para un sistema de *n* generadores. Los nodos 1, 2, …, *n* son referidos como nodos internos de la máquina. Estos son los nodos o barras donde es aplicada la tensión *E*∠δ . La red de transmisión, junto con los transformadores es modelada como impedancias, conectadas a varios nodos. Las cargas, modeladas como impedancias, también son conectadas entre las barras de carga y el nodo de referencia.

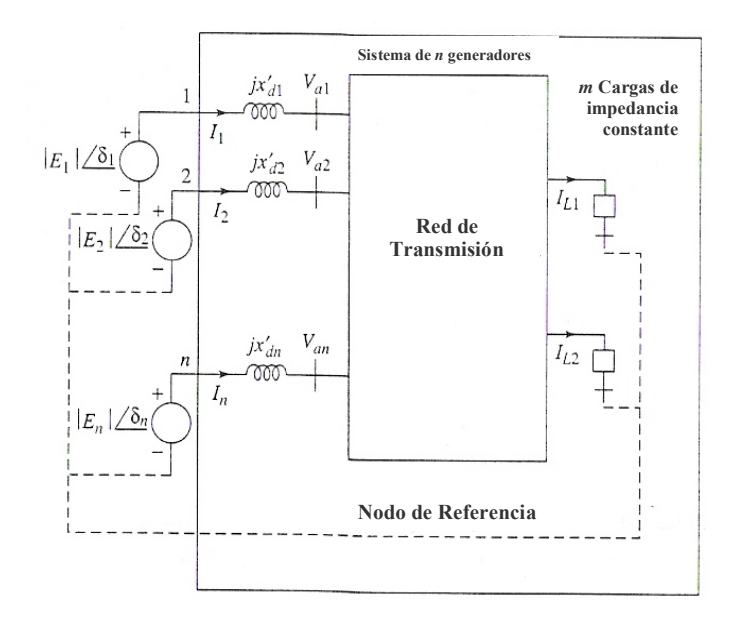

**Figura 2.14 Representación del sistema multimáquina para el modelo clásico** 

### **b) Preparación de Datos**

<u>.</u>

Para el estudio de estabilidad transitoria es necesaria la siguiente información:

- i) Estudio de "flujo de potencia"<sup>11</sup> pre-falla para determinar la potencia mecánica *Pm* (igual a la potencia activa de generación) y el cálculo de los valores de  $E_i \angle \delta_i^0$  para todos los generadores. Las impedancias equivalentes de las cargas son obtenidas de los datos de barras de carga.
- ii) Datos del sistema como los siguientes:

<sup>&</sup>lt;sup>11</sup> También llamado "flujo de carga", este análisis calcula la operación de estado estacionario del sistema. Envuelve la solución de un conjunto de ecuaciones algebraicas no lineales las cuales representan las ecuaciones de balance de potencia en cada barra. Al final se obtienen las tensiones en barras (módulo e ángulo), flujo de potencia en los ramos (líneas y transformadores), potencia de pérdidas, etc.

- a. La constante de inercia *H* y reactancia transitorias del eje directo  $x_d$ para todos los generadores.
- b. Las impedancias de las redes de transmisión para condiciones iniciales y las operaciones de conexión y reconexión tales como la eliminación de la falla y reconexión de interruptores.
- iii) El tipo y localización de la perturbación, tiempo de conexión y reconexión, y el tiempo máximo de simulación en los cuales la solución será obtenida.

# **c) Cálculos Preliminares**

Para el estudio de la estabilidad, son realizados los siguientes cálculos preliminares:

- i) Los datos del sistema son convertidos en valores p.u. usando la base común del sistema; convencionalmente se usa una base de 100 MVA. Los valores de  $x'_{d}$ , *H* son disponibilizados por los fabricantes en función de cantidades base de la máquina, es importante su transformación a valores de base del sistema.
- ii) Los datos de carga del flujo de potencia pré-falla son convertidos a impedancias o admitancias equivalentes. La información necesaria para este paso es obtenida de los resultados del flujo de potencia. Si una cierta barra de carga tiene como tensión solución  $\overline{V}_{Li}$  y una demanda compleja de  $\overline{S}_{Li} = P_{Li} + jQ_{Li}$ , entonces usamos  $\overline{S}_{Li} = \overline{V}_{Li} \overline{I}_{Li}^*$  para obtener lo siguiente:

$$
y_{Li} = \frac{\bar{I}_{Li}}{\bar{V}_{Li}} = \frac{\bar{S}_{Li}^*}{|\bar{V}_{Li}|^2} = \frac{P_{Li} - jQ_{Li}}{|\bar{V}_{Li}|^2}
$$
(2.22)

Donde  $y_{Li} = g_{Li} + jb_{Li}$  es la admitancia shunt de carga equivalente.

iii) Las tensiones internas de los generadores  $E_i \angle \delta_i^0$  son calculadas a partir de los datos de flujo de carga usando las tensiones terminales pre-falla *V*<sub>ai</sub>∠ $\beta$ <sub>*i*</sub>. Temporalmente usamos la tensión terminal como referencia, de acuerdo a la Figura 2.15, así tenemos:

$$
E_i \angle \delta_i = V_{ai} + jx^i_{di} \bar{I}_i \tag{2.23}
$$

Expresando  $\overline{I}_i$  en términos de  $\overline{S}_{Gi}$  y  $V_{ai}$  tenemos:

$$
E_{i} \angle \delta_{i}^{'} = V_{ai} + j \frac{x_{di}^{'} \overline{S}_{Gi}^{*}}{V_{ai}} = V_{ai} + j \frac{x_{di}^{'} (P_{Gi} - jQ_{Gi})}{V_{ai}}
$$
  
= 
$$
\left(V_{ai} + \frac{x_{di}^{'} Q_{Gi}}{V_{ai}}\right) + j \frac{x_{di}^{'} P_{Gi}}{V_{ai}}
$$
(2.24)

Así, la diferencia angular entre la tensión interna y terminal en la Figura 2.15 es  $\delta_i$ . Desde que el ángulo de la tensión terminal actual es  $\beta_i$ , obtenemos el ángulo del generador inicial  $\delta_i^0$  de la siguiente forma:

$$
\delta_i^0 = \delta_i + \beta_i
$$
\n
$$
\begin{array}{c}\n\delta_{0i} \\
\hline\n\frac{\delta_{0i}}{\delta_i} \\
\hline\n\frac{\delta_{0i}}{\delta_i} \\
\hline\n\frac{\delta_{0i}}{\delta_i} \\
\hline\n\frac{\delta_{0i}}{\delta_i} \\
\hline\n\frac{\delta_{0i}}{\delta_i} \\
\hline\n\frac{\delta_{0i}}{\delta_i} \\
\hline\n\frac{\delta_{0i}}{\delta_i} \\
\hline\n\frac{\delta_{0i}}{\delta_i} \\
\hline\n\frac{\delta_{0i}}{\delta_i} \\
\hline\n\frac{\delta_{0i}}{\delta_i} \\
\hline\n\frac{\delta_{0i}}{\delta_i} \\
\hline\n\frac{\delta_{0i}}{\delta_i} \\
\hline\n\frac{\delta_{0i}}{\delta_i} \\
\hline\n\frac{\delta_{0i}}{\delta_i} \\
\hline\n\frac{\delta_{0i}}{\delta_i} \\
\hline\n\frac{\delta_{0i}}{\delta_i} \\
\hline\n\frac{\delta_{0i}}{\delta_i} \\
\hline\n\frac{\delta_{0i}}{\delta_i} \\
\hline\n\frac{\delta_{0i}}{\delta_i} \\
\hline\n\frac{\delta_{0i}}{\delta_i} \\
\hline\n\frac{\delta_{0i}}{\delta_i} \\
\hline\n\frac{\delta_{0i}}{\delta_i} \\
\hline\n\frac{\delta_{0i}}{\delta_i} \\
\hline\n\frac{\delta_{0i}}{\delta_i} \\
\hline\n\frac{\delta_{0i}}{\delta_i} \\
\hline\n\frac{\delta_{0i}}{\delta_i} \\
\hline\n\frac{\delta_{0i}}{\delta_i} \\
\hline\n\frac{\delta_{0i}}{\delta_i} \\
\hline\n\frac{\delta_{0i}}{\delta_i} \\
\hline\n\frac{\delta_{0i}}{\delta_i} \\
\hline\n\frac{\delta_{0i}}{\delta_i} \\
\hline\n\frac{\delta_{0i}}{\delta_i} \\
\hline\n\frac{\delta_{0i}}{\delta_i} \\
\hline\n\frac{\delta_{0i}}{\delta_i} \\
\hline\n\frac{\delta_{0i}}{\delta_i} \\
\hline\n\frac{\delta_{0i}}{\delta_i} \\
\hline\n\frac{\delta_{0i}}{\delta_i} \\
\hline\n\frac{\delta_{0i}}{\delta_i} \\
\hline\n\frac{\delta_{0i}}{\delta_i} \\
\hline\n\frac{\delta_{0i}}{\delta_i} \\
\hline\n\frac{\delta_{0i}}{\delta_i} \\
\hline\n\frac{\delta_{0i}}{\delta_i} \\
\hline\n\frac{\delta_{
$$

#### **Figura 2.15 Representación del generador para cálculo del ángulo inicial**

iv) Podemos asumir una matriz de admitancia nodal inicial de la red de transmisión de la siguiente forma [2]:

$$
\mathbf{Y}_{\text{barra}} = \begin{bmatrix} n & n_b - n \\ \mathbf{Y}_1 & \mathbf{Y}_2 \\ \mathbf{Y}_3 & \mathbf{Y}_4 \end{bmatrix} \begin{array}{c} n \\ n_b - n \end{array} \tag{2.26}
$$

Donde  $n_b$  es el número de barras y la matriz  $Y_{\text{barra}}$  tiene como nodos iniciales las *n* barras de generación. Las matrices admitancia de barra aumentadas **Y***barra* ˆ para las condiciones de la red pre-falla, durante la falla y post-falla son calculadas a continuación. Para obtener estas matrices aumentadas, es necesario realizar los siguientes pasos:

a. Las admitancias de carga equivalentes en el paso ii) son conectadas a las barras de carga y al nodo de referencia. Nodos adicionales son empleados para los nodos internos de generación (nodos 1, 2, …, *n* en la Figura 2.14) y los valores apropiados de las admitancias correspondientes a  $x_d$ son conectadas entre estos nodos y los nodos terminales de generación. Así tenemos la matriz admitancia nodal aumentada:

$$
\hat{\mathbf{Y}}_{\text{barra}} = \begin{bmatrix} n & n & n_b - n \\ \mathbf{y} & -\mathbf{y} & \mathbf{0} \\ -\mathbf{y} & \mathbf{y} + \mathbf{Y}_1 + \mathbf{y}_{\text{Lg}} & \mathbf{Y}_2 \\ \mathbf{0} & \mathbf{Y}_3 & \mathbf{Y}_4 + \mathbf{y}_{\text{LL}} \end{bmatrix} \begin{matrix} n \\ n \\ n \\ n_b - n \end{matrix}
$$
\n(2.27)

donde:

y : Es la matrix diagonal de elementos 
$$
\left(\frac{1}{jx_{di}'}\right)
$$
,  $i = 1,...,n$ .

 $y_{Lg}$  : Es la matriz diagonal de elementos  $y_{Li}$ ,  $i = n+1,...,2n$ 

**y**<sub>LL</sub> : Es la matriz diagonal de elementos  $y_{Li}$ ,  $i = 2n + 1,..., nb + n$ Para esta propuesta en la matriz  $\hat{Y}_{\text{barra}}$  es usada la siguiente notación:

$$
\hat{\mathbf{Y}}_{\text{barra}} = \begin{bmatrix} n & n_b \\ \mathbf{Y}_A & \mathbf{Y}_B \\ \mathbf{Y}_C & \mathbf{Y}_D \end{bmatrix} \begin{bmatrix} n \\ n_b \end{bmatrix}
$$
\n(2.28)

Hasta aquí la matriz  $\hat{Y}_{\text{barra}}$  de la ecuación (2.27) es la matriz asociada al periodo de pre-falla.

- b. Para calcular la matriz **Y***barra* ˆ asociada al periodo en falla (durante la falla) serán consideradas como fallas a los de tipo cortocircuito trifásico a tierra, así se procede a fijar a cero los valores de la fila y columna asociada al nodo de falla en la matriz **Y***barra* ˆ pre-falla.
- c. La matriz de **Y***barra* ˆ asociada al periodo post-falla es obtenida removiendo la línea que debió ser interrumpida siguiendo la operación de algún relé de protección. Análogamente que el caso durante la falla, se actualiza los elementos de la matriz  $\hat{Y}_{\text{barra}}$  pre-falla eliminando las admitancias asociadas a la falla, línea de transmisión eliminada si fuese el caso, en la matriz.
- v) En el paso final eliminamos todos los nodos excepto los *n* primeros nodos (asociados a las tensiones internas de generación) usando la reducción de Kron. Después de esta reducción tenemos una matriz reducida que llamaremos **Y***red* . Esta matriz reducida también puede ser obtenida a partir de los siguiente pasos:

a. El sistema  $\hat{Y}_{\text{barra}}$  para cada condición de la red provee la siguiente relación de tensiones y corrientes:

$$
\mathbf{I} = \hat{\mathbf{Y}}_{\text{barra}} \mathbf{V} \tag{2.29}
$$

Donde **I** es el vector de corrientes dado por las inyecciones de corriente en cada barra. En el modelo clásico, las inyecciones de corriente solo existen en las *n* barras internas de los generadores, todas las otras corrientes son cero. Así tenemos:

$$
n \begin{bmatrix} 1 \\ \mathbf{I}_{\mathbf{A}} \\ n_b \end{bmatrix} = \begin{bmatrix} n & n_b \\ \mathbf{Y}_{\mathbf{A}} & \mathbf{Y}_{\mathbf{B}} \\ \mathbf{Y}_{\mathbf{C}} & \mathbf{Y}_{\mathbf{D}} \end{bmatrix} \begin{bmatrix} \mathbf{E}_{\mathbf{A}} \\ \mathbf{V}_{\mathbf{D}} \end{bmatrix}
$$
(2.30)

Donde:

E<sub>A</sub> : Es el vector de tensiones internas de los generadores.

 $V_{\text{D}}$  : Es el vector de tensiones de las barras originales del sistema.

b. Reteniendo los *n* primeros nodos y eliminando  $V<sub>p</sub>$  tenemos:

$$
\mathbf{I}_{\mathbf{A}} = (\mathbf{Y}_{\mathbf{A}} - \mathbf{Y}_{\mathbf{B}} \mathbf{Y}_{\mathbf{D}}^{-1} \mathbf{Y}_{\mathbf{C}}) \mathbf{E}_{\mathbf{A}}
$$
\n
$$
= \mathbf{Y}_{\text{red}} \mathbf{E}_{\mathbf{A}}
$$
\n(2.31)

Donde **Yred** es la matriz admitancia del sistema reducido a los nodos internos de generación.

## **d) Sistema de Ecuaciones Diferenciales**

Se usan las expresiones obtenidas anteriormente para derivar una expresión de la potencia eléctrica (activa) de salida de cada generador y así obtener las ecuaciones diferenciales que gobiernan el sistema.

La potencia de inyección en un nodo *i* de red, el cual es la potencia eléctrica de salida de la máquina *i*, es dada por  $P_{gi} = \text{Re} \{ \overline{E}_i \overline{I}_{i}^* \}$ . La expresión de la corriente inyectada en cada barra de generación  $\overline{I}_i$  en términos de las admitancias de la matriz reducida es dada por:

$$
\bar{I}_i = \sum_{j=1}^n Y_{red\ ij} \overline{E}_j \tag{2.32}
$$

donde:

*Y<sub>red ij*</sub> : Es el componente *ij* de la matriz  $\mathbf{Y}_{\text{red}}$ , igual a  $Y_{\text{red}}$   $_i = G_{ij} + jB_{ij}$ .

También  $\overline{E}_i = E_i \angle \delta_i^0$ , entonces la expresión de potencia eléctrica para la máquina i será:

$$
P_{gi} = E_i^2 G_{ii} + \sum_{\substack{j=1 \ j \neq i}}^n \left( C_{ij} \text{sen} \delta_{ij} + D_{ij} \cos \delta_{ij} \right)
$$
 (2.33)

Donde:

$$
C_{ij} = E_i E_j B_{ij} \qquad ; \quad D_{ij} = E_i E_j G_{ij}
$$

$$
\delta_{ij} = \delta_i - \delta_j
$$

Substituyendo la ecuación (2.33) en la ecuación de oscilación (2.16) tenemos:

$$
\frac{2H_i}{\omega_0} \frac{d^2 \delta_i}{dt^2} = P_{mi} - D \frac{d \delta_i}{dt} - \left\{ E_i^2 G_{ii} + \sum_{\substack{j=1 \ j \neq i}}^n \left( C_{ij} \text{sen} \delta_{ij} + D_{ij} \cos \delta_{ij} \right) \right\} \quad i = 1, 2, ..., n \tag{2.34}
$$

En las ecuaciones anteriores el valor de la potencia mecánica  $P_m$  es fijado igual al valor de la potencia eléctrica (activa) de cada generador en las condiciones pre-falla. Esto provee las condiciones de equilibrio y los ángulos de cada generador dados por  $\delta_i^0$  es calculado de las ecuaciones (2.24) y (2.25) con las condiciones pre-falla.

Las ecuaciones dadas en (2.34) son ecuaciones diferenciales de segundo orden, de manera de utilizar las técnicas de integración numérica, convertimos estas ecuaciones en un conjunto acoplado de ecuaciones diferenciales de primer orden dado por:

$$
M_i \frac{d\omega_i}{dt} = P_{mi} - D_i \frac{d\delta_i}{dt} - \left\{ E_i^2 G_{ii} + \sum_{\substack{j=1 \ j \neq i}}^n \left( C_{ij} \operatorname{sen} \delta_{ij} + D_{ij} \cos \delta_{ij} \right) \right\}
$$
  

$$
\frac{d\delta_i}{dt} = \omega_i - \omega_s
$$
 (2.35)

Diversas técnicas de integración numérica pueden ser utilizadas para resolver el anterior conjunto de ecuaciones diferenciales.

# **3. CAPÍTULO III MÉTODOS DIRECTOS BASADOS EN LA FUNCIÓN DE ENERGÍA TRANSITORIA**

Cualquier sistema físico que es diseñado u operado para ejecutar ciertas tareas predefinidas en un régimen de estado estacionario se debe mantener estable permanentemente bajo perturbaciones repentinas con un adecuado margen de seguridad. Cuando el sistema físico es enorme y complejo como un típico sistema de potencia, la comprobación de la estabilidad requiere: empleo de técnicas analíticas sofisticadas y experiencia práctica para la adecuada interpretación de resultados.

Esto es particularmente verdad cuando se observa el comportamiento del sistema para mantener sincronismo o estabilidad debido a disturbios repentinos como una pérdida de una línea de transmisión principal, carga o generación. Las herramientas convenientes para estudios *off-line* como la simulación en el dominio del tiempo no pueden ser convenientes para aplicaciones *on-line* debido a que un gran número de contingencias tienen que ser simuladas en corto tiempo. Una técnica ofrecida para este propósito es el método de Lyapunov. Lo atractivo de este método es su habilidad para calcular directamente el tiempo crítico de eliminación de los cortocircuitos para varias fallas y así asignar directamente el grado de estabilidad para una dada configuración y estado de operación. El tiempo crítico de eliminación puede también ser traducido en términos de energía adicional que el sistema puede soportar, así ofrece una herramienta para la evaluación de seguridad dinámica. Para aplicaciones *off-line*, el método puede servir como un rol complementario de simulación, seleccionando rápidamente las fallas importantes, las cuales necesitan ser estudiadas en detalle. El estado de arte en este campo, que es el resultado de dos décadas de trabajo de investigación, ha alcanzado cierto grado de madurez y por primera vez ofrece posibilidades de aplicación en la electricidad.

En este capítulo, primero, es mostrada la importancia actual del uso de los métodos directos en estabilidad transitoria, así son definidos los campos de aplicación del análisis de estabilidad transitoria, también comentaremos sobre las funciones de seguridad dinámica en centros de control y las tendencias en las técnicas para el análisis de estabilidad transitoria. A continuación se hará una introducción a los métodos directos, definiendo los puntos de equilibrio, desarrollaremos la notación matemática asociada a la estabilidad, también comentaremos sobre la región de atracción y cálculo del tiempo crítico. Se mostrarán las técnicas actuales para métodos directos basados en la función de energía. Comentaremos sobre las funciones de Lyapunov y su relación con las funciones de energía, también desarrollaremos los modelos generales del sistema para el desarrollo de las funciones de energía. Abordaremos el análisis de estabilidad transitoria del sistema máquina barra infinita, para si mostrar la relación entre la función de energía y el criterio de áreas iguales. Por último, se desarrolla el método de la superficie frontera de energía potencial (PEBS: *Potencial Energy Boundary Surface*) definiendo la caracterización del PEBS en sistemas multimáquina. Se mostrará el algoritmo del método PEBS y algunas estrategias para su implementación rápida y eficiente.

# **3.1 Importancia de los Métodos Directos en Estabilidad Transitoria**

#### **3.1.1 Campos de Aplicación para el Análisis de Estabilidad Transitoria**

La diversa morfología y estrategias de operación en los sistemas de potencia conducen a varias necesidades. Sin embargo, dentro de sus especificaciones, todos los sistemas de potencia tienen necesidades comunes relativas a un campo particular de aplicación. Tradicionalmente son distinguidos tres campos asociados al análisis de la estabilidad transitoria, cada uno con sus propios requerimientos, según la Tabla 3.1 [1].

| Campo de            | Tiempo de | Requerimientos |            | Caracteristicas  | Necesidades                |
|---------------------|-----------|----------------|------------|------------------|----------------------------|
| Aplicación          | Análisis  | Velocidad      | Precisión  | Principales      |                            |
| Planeamiento del    | Meses a   | Deseado        | Importante | Muchos casos     | * Herramientas de Filtraje |
| Sistema de Potencia | décadas   |                |            | de análisis      | * Sensibilidad             |
| Planeamiento de la  | Dias a    | Crítico        | Importante | Combina economía | * Margenes de Seguridad    |
| Operación           | minutos   |                |            | con seguridad    | * Sensibilidad             |
| Operación en        | Pocos     | Crucial        | Deseado    | El tiempo es     | * Control Preventivo       |
| Tiempo Real         | segundos  |                |            | crucial          | * Sensibilidad             |

**Tabla 3.1 Campos de aplicación y necesidades de sistemas de potencia** 

### **a) Planeamiento del Sistema**

En este contexto muchos casos de análisis deben ser realizados en meses y años antes de ser planificado el sistema. La velocidad es un factor importante para afrontar el largo tiempo usado en las simulaciones en el dominio del tiempo. Aquí se hace necesario una herramienta de filtraje para identificar las situaciones de interés en donde el planeamiento debe concentrarse. Por otra parte, es deseado un método de evaluación de sensibilidades,

con la habilidad de proveer información a cerca de parámetros relevantes, medir el impacto de la estabilidad y sugerir medidas que mejoren la estabilidad.

La técnica de simulación en el dominio del tiempo es normalmente aceptada en los estudios de planeamiento. Sin embargo, esta técnica no permite generar herramientas de análisis de sensibilidades y filtraje, así es necesario de métodos rápidos. En términos de tiempo computacional, el objetivo es mejorar el análisis con técnicas más rápidas que la simulación en el dominio del tiempo.

### **b) Planeamiento de la Operación**

Estos estudios tienen como horizonte de estudio días y horas, y la velocidad es un elemento crítico. Sin embargo, como el sistema de potencia esta operando en situaciones no previstas en el etapa de diseño, existe la necesidad de la evaluar el tiempo crítico de eliminación, calcular los márgenes de seguridad y sugerir medidas que la mejoren. El análisis de sensibilidad y medidas de control son características esenciales requeridas, pues ellas no son muy precisas pero permiten a los operadores la toma de decisión con pocas simulaciones.

En la práctica actual, los estudios de estabilidad en el planeamiento de la operación se reducen a calcular límites de estabilidad y generar guías de operación. Aquí son aceptadas técnicas basadas en la simplificación de los modelos, pues ellas deben ser usadas para identificar casos interesantes y posiblemente sugerir acciones correctivas.

#### **c) Operación en Tiempo Real**

Estos estudios se realizan en pocos segundos pues en ese lapso de tiempo el operador debe analizar la situación y tomar decisiones de la operación del sistema, de aquí la velocidad comienza a ser un aspecto crucial. Por otro lado estos estudios requieren de herramientas de sensibilidades y control.

Las técnicas de simulación en el dominio del tiempo son inapropiadas dentro de este contexto, pues no solo ellas no permiten sugerir acciones de control, sino también no proveen un rápido diagnóstico de la estabilidad transitoria del sistema. Hoy en día en la operación de sistemas de potencia es necesario medir los márgenes de seguridad en forma instantánea, así son necesarias herramientas rápidas de análisis.

#### **3.1.2 Función de Seguridad Dinámica en Centros de Control Modernos**

En 1968, Dy Liacco [20] propuso los fundamentos de la operación de sistemas de potencia, introduciendo el concepto de varios tipos de funciones, en particular las funciones de seguridad, e implantó el diagrama de toda su organización dentro de un centro de control moderno; las funciones de seguridad consideradas fueron principalmente relacionadas con la operación en estado estacionario. Pasaron 10 años, y él dijo: "no hay nada aun en el sentido de una contraparte dinámica a las funciones de seguridad de estado estacionario que están en servicio" [21]. Esta afirmación es aun verdad hoy en día.

Esto simplemente refleja las dificultades inherentes en abordar el problema de estabilidad transitoria, el cual es una de las principales "contrapartes dinámicas".

### **3.1.3 Tendencias en las Técnicas para el Análisis de Estabilidad Transitoria**

Lo anterior sugiere que los métodos basados en la simulación en el dominio del tiempo (métodos indirectos, ver Capítulo II), utilizados durante todo ese tiempo, no están habilitados a cumplir con las mencionadas necesidades. Por otra parte, las ventajas principales de estos métodos (por ejemplo: la posibilidad de manejo de cualquier tipo de modelo de sistema de potencia y de proveer un marco de análisis en el tiempo del fenómeno transitorio) está en contraparte por una deficiencia mayor. Esta desventaja fundamental esta relacionada al tipo de información que estos métodos proveen, es decir que cuando se les pregunta sobre la estabilidad transitoria del sistema estos no responden directamente si es o no estable, resultando en carencia de medios apropiados para el análisis de sensibilidad y control preventivo. Otra desventaja es que ellos demandan mucho tiempo computacional en el análisis.

Estos hechos reconocidos motivaron intensamente la búsqueda de alternativas en varias direcciones. De aquí estos métodos pueden agruparse en dos categorías: métodos directos e híbridos. Los primeros fueron desarrollados al aplicar el método directo de Lyapunov a la estabilidad de sistemas de potencia. La aplicación de los métodos híbridos, como el reconocimiento de padrones, fue sugerido al mismo tiempo [20]. Las funciones de energía (funciones tipo Lyapunov) surgieron dentro de los métodos directos y permitió la demostración del antiguo criterio de áreas iguales. En este capítulo son expuestos los fundamentos de los métodos directos basados en la función de energía transitoria.

# **3.2 Introducción a los Métodos Directos para Estabilidad Transitoria**

Para comprender el desarrollo de los métodos directos, primero definiremos los puntos de equilibrio de sistemas dinámicos. Después será presentada una notación matemática usada por diversos autores para representar el fenómeno de estabilidad transitoria.

## **3.2.1 Puntos de Equilibrio de un Sistema Dinámico**

# **a) Definición**

Suponiendo un vector de entrada inicial  $\mathbf{u}_0$ , un punto  $\mathbf{x}_{pe} \in \mathbb{R}^n$  es llamado punto de equilibrio del sistema (2.2) para cualquier tiempo  $t \ge t_0$  si se satisface lo siguiente:

$$
\mathbf{0} = \mathbf{f}(\mathbf{x}_{pe}) \tag{3.1}
$$

Donde  $\mathbf{x}_{\text{ne}}$  es el vector de variables de estado en el punto de equilibrio.

Si la función **f(**⋅**)** en la ecuación (3.1) es lineal, entonces el sistema es lineal. En un sistema lineal se tiene solo un estado o punto de equilibrio (si la matriz del sistema es no singular). Para sistemas no lineales habrá más de un punto de equilibrio.

Los puntos de equilibrio son características del comportamiento del sistema dinámico y por tanto pueden dar conclusiones a cerca de la estabilidad y su naturaleza.

## **b) Estabilidad y Puntos de Equilibrio**

La estabilidad de un sistema lineal es independiente del vector de entrada  $\mathbf{u}_0$ , y el estado de un sistema estable con ninguna entrada siempre retornará a su punto de equilibrio  $\mathbf{x}_{pe}$  en el espacio de estados, independiente del estado inicial  $\mathbf{x}_{0}$ .

En contraste, la estabilidad de un sistema no lineal depende del tipo y magnitud del vector de entrada  $\mathbf{u}_0$ , y del estado inicial  $\mathbf{x}_0$ . Estos factores tienen que ser tomados en cuenta en la definición de la estabilidad de un sistema no lineal. En teoría de sistemas de control, es común clasificar la estabilidad de un sistema no lineal dentro de las siguientes categorías:

- Estabilidad local o estabilidad a pequeña señal.
- Estabilidad finita.
- Estabilidad global o estabilidad en grande señal.

Esta tesis estudia la estabilidad global o a grande señal (también llamado a grandes perturbaciones) y en este capítulo es explicado con mayor detalle este tipo de estabilidad relacionándolo con las funciones de Lyapunov.

### **c) Tipos de Puntos de Equilibrio**

Dado un vector de entrada inicial  $\mathbf{u}_0$ , la estabilidad de los puntos de equilibrio puede definirse según la linealización del sistema no lineal alrededor de **x**<sub>pe</sub>, esto es:

$$
\Delta \mathbf{x} = \mathbf{x} - \mathbf{x}_{pe} = \frac{\partial \mathbf{f}}{\partial \mathbf{x}} \bigg|_{pe} \Delta \mathbf{x} = \mathbf{D}_{\mathbf{x}} \mathbf{f} \bigg|_{pe} \Delta \mathbf{x}
$$
 (3.2)

Donde:

$$
\mathbf{D}_{\mathbf{x}} \mathbf{f} \Big|_{pe} = \mathbf{D}_{\mathbf{x}} \mathbf{f}(\mathbf{x}_{pe}) = \frac{\partial \mathbf{f}}{\partial \mathbf{x}} \Big|_{pe}
$$
: Es el Jacobiano del sistema **f** evaluado en  $\mathbf{x}_{pe}$ .

De acuerdo con la teoría de sistemas lineales, el punto de equilibrio es "localmente estable" cerca de  $\mathbf{x}_{pe}$  si todos los valores propios ( $\mu_i$ ) de  $\mathbf{D}_{\mathbf{x}} \mathbf{f}|_{pe}$  están en el lado izquierdo del plano complejo. Caso contrario el punto de equilibrio es llamado de "localmente inestable". El punto de equilibrio puede ser una "bifurcación" si al menos un valor propio  $\mu_i$  de  $\mathbf{D}_x \mathbf{f}$ <sub>o</sub> esta sobre el eje imaginario del plano complejo.

En la Figura 3.1 se muestra la representación didáctica de la estabilidad de puntos de equilibrio.

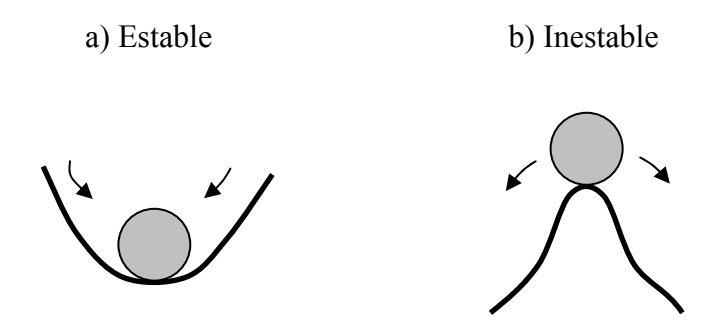

**Figura 3.1 Estabilidad de puntos de equilibrio** 

#### **3.2.2 Aspectos Matemáticos de la Estabilidad Transitoria**

Un sistema de potencia experimenta una perturbación que puede ser descrita por el siguiente conjunto de ecuaciones diferenciales [22]:

$$
\dot{\mathbf{x}}(t) = \mathbf{f}^{\,t}\left(\mathbf{x}(t)\right) \qquad -\infty < t \leq 0 \tag{3.3}
$$

$$
\dot{\mathbf{x}}(t) = \mathbf{f}^F(\mathbf{x}(t)) \qquad 0 < t \leq t_{cl} \tag{3.4}
$$

$$
\dot{\mathbf{x}}(t) = \mathbf{f} \ (\mathbf{x}(t)) \qquad \quad t_{cl} < t < \infty \tag{3.5}
$$

 **es el vector de variables de estado del sistema en el tiempo** *t***. En**  $t = 0$ **, ocurre una** falla en el sistema y la dinámica cambia de **f**<sup>*l*</sup> a **f**<sup>*f*</sup>. Durante  $0 < t \le t_{cl}$ , llamado periodo de falla, el sistema es gobernado por las ecuaciones dinámicas *<sup>F</sup>* **f** . Realmente, antes de que la falla sea eliminada en  $t_{cl}$ , podemos tener diversas interrupciones en la red, cada una generando un diferente  $f^F$ . Por simplicidad, tomaremos un solo  $f^F$ , indicando que no hay cambios estructurales entre  $t = 0$  y  $t = t_{cl}$ . Cuando la falla es eliminada en  $t = t_{cl}$ , tenemos a la dinámica del sistema post-falla representada por **f**(**x**(*t*)). En el periodo de pre-falla − ∞ < *t* ≤ 0, el sistema esta posicionado en un estado estacionario, así que  $\mathbf{x}(0) = \mathbf{x}_0$  es conocido. Por tanto, no será necesario utilizar la ecuación (3.3). Entonces solo tenemos:

$$
\dot{\mathbf{x}}(t) = \mathbf{f}^F(\mathbf{x}(t)) \qquad \qquad 0 < t \leq t_{cl} \qquad (3.6)
$$
\n
$$
\mathbf{x}(0) = \mathbf{x}_0
$$

$$
\dot{\mathbf{x}}(t) = \mathbf{f} \ (\mathbf{x}(t)) \qquad \qquad t \ > \ t_{cl} \tag{3.7}
$$

Las condiciones iniciales de (3.7) son  $\mathbf{x}(t_{cl})$  calculadas como la solución del sistema durante falla (3.6) en  $t = t_{cl}$ . Viendo de otra manera, la solución de (3.6) provee en cada instante de tiempo unas posibles condiciones iniciales para (3.7). Asumimos que (3.7) tiene un punto de equilibrio estable  $\mathbf{x}_s$ . La pregunta es si la trayectoria  $\mathbf{x}(t)$  de (3.7) con condición inicial  $\mathbf{x}(t_{cl})$  convergerá a  $\mathbf{x}_s$  cuando  $t \to \infty$ . El mayor valor de  $t_{cl}$  para el cual lo anterior se mantiene verdadero es llamado de "tiempo crítico de eliminación"  $t_{cr}$ .

#### **3.2.3 Región de Atracción y Tiempo Crítico**

De lo anterior, es claro que si tenemos una estimación precisa de la region de atracción del punto de equilibrio estable post-falla (SEP: *Stable Equilibrium Point*) **x**<sub>s</sub>, entonces  $t_{cr}$ es obtenido cuando la trayectoria de (3.6) sale de la region de atracción de (3.7) en  $\mathbf{x} = \mathbf{x}^*$ . En la Figura 3.2 es mostrado este concepto en un sistema de dos dimensiones. La construcción de la región de atracción de un sistema dinámico no lineal genérico no es fácil. No es, en general, una región cerrada. En el caso de sistemas de potencia con modelos de máquina simple (modelo clásico), la caracterización de esta región ha sido discutida teóricamente en la literatura. La región de estabilidad consiste de superficies pasando a través de los puntos de equilibrio inestables (UEP: *Unstable Equilibrium Point*) de (3.7). Para cada falla, el modo de inestabilidad (es decir, una o más máquinas yendo a la inestabilidad) puede ser diferente si la falla no es eliminada a tiempo. Podemos describir el interior de la región de atracción del sistema post-falla a través de una inecuación del tipo  $V(\mathbf{x}) < V_c$ , donde  $V(\mathbf{x})$  es la función de Lyapunov o función de energía de (3.7).  $V(\mathbf{x})$  es generalmente la suma de la energía potencial y la energía cinética del sistema post-falla. El cálculo de  $V_{cr}$ , llamada de energía crítica, es diferente para cada falla y es un paso difícil

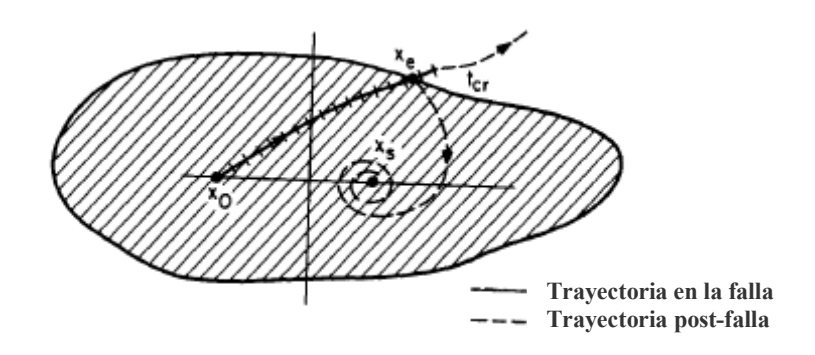

**Figura 3.2 Región de atracción y cálculo del tiempo crítico de eliminación** 

#### **3.2.4 Métodos basados en la Función de Energía Transitoria**

Actualmente existen tres métodos básicos, con un número de variaciones en cada método. Estos métodos son:

# **a) Método del UEP de menor energía**

 $V_{cr} = V(\mathbf{x}^{uc})$ , donde  $\mathbf{x}^{uc}$  es el punto de equilibrio inestable (UEP: Unstable Equilibrium Point) que posee el menor valor de  $V_{cr}$  entre los UEPs asociados a la frontera de estabilidad de (3.7). Este método requiere el cálculo de muchos UEPs del sistema postfalla y, de aquí, no es atractivo desde el punto de vista computacional. Sin embargo, este método da resultados conservativos. La referencia [23] fue la primera aplicación sistemática del método de Lyapunov para estabilidad transitoria.

### **b) Método de la Superficie Frontera de Energía Potencial**

 $V_{cr}$  es definido como el valor máximo de la componente de energía potencial de  $V(\mathbf{x})$  a lo largo de la trayecto de (3.6). Este es conocido como método PEBS (*Potencial Energy Boundary Surface*) [5].

# **c) Método del UEP de Control**

 $V_{cr} = V(\mathbf{x}^u)$ , en el cual  $\mathbf{x}^u$  es el UEP de control o relevante, es decir, el UEP más cercano al punto donde la trayectoria durante la falla de (3.6) sale la región de atracción de (3.7). Este método llamado de UEP de control fue primero propuesto en [3]. El método del UEP de control basado en la frontera de la región de estabilidad (BCU: *Boundary of stability region based Controlling Unstable equilibrium point)* [6] (también llamado como "método del punto de salida") es una técnica para calcular el UEP de control.

## **3.2.5 Cálculo del Tiempo Crítico de Eliminación**

En los métodos directos basados en la función de energía transitoria, el cálculo de  $t_{cr}$ envuelve los siguientes pasos:

- i) Cálculo de **x**<sub>s</sub>, punto de equilibrio estable del sistema post-falla dado por (3.7).
- ii) Formulación de  $V(\mathbf{x})$  para (3.7). Esto no es un paso difícil. Generalmente  $V(\mathbf{x})$ es la suma de la energía potencial y cinética del sistema post-falla, es decir,  $V(\mathbf{x}) = V_{KE} + V_{PE}$ .
- iii) Cálculo de  $V_{cr}$ . En el método PEBS,  $V_{cr}$  es obtenido por la integración de la trayectoria durante la falla en (3.6) hasta que la energía potencia  $V_{PE}$  de  $V(\mathbf{x})$ alcanza el valor máximo  $V_{PE}^{\text{max}}$ . Este valor es tomado como  $V_{cr}$  en el método PEBS.
- iv) Calcular el instante de tiempo  $t_{cr}$  cuando  $V(\mathbf{x}) = V_{cr}$  sobre la trayectoria durante la falla en (3.6). La trayectoria durante la falla tiene que ser integrado en los tres métodos para obtener *cr t* . En el método PEBS, la trayectoria durante la falla está disponible mientras se calcula  $V_{cr}$ . También esta disponible en el método BCU. El tiempo computacional es menor para el método PEBS.

En la referencia [24] se discutió extensivamente las ventajas de los métodos presentados y sus variantes para su uso en la evaluación de la seguridad dinámica de sistemas de potencia.

# **3.3 Método de Lyapunov**

En 1892, A. M. Lyapunov, en su famosa disertación de Ph.D. [25], propuso que la estabilidad del punto de equilibrio de un sistema dinámico no lineal de dimensión *n*

$$
\dot{\mathbf{x}} = \mathbf{f}(\mathbf{x}), \ \mathbf{f}(\mathbf{0}) = \mathbf{0} \tag{3.8}
$$

puede ser comprobado sin integración numérica. Él dice que si existe un función escalar  $V(\mathbf{x})$  para (3.8) definida-positiva, es decir  $V(\mathbf{x}) > 0$  alrededor del punto de equilibrio "0" y la derivada  $V(x) < 0$ , entonces el punto de equilibrio es asintoticamente estable.  $V(x)$  se obtiene como:

$$
\sum_{i=1}^{n} \frac{\partial V}{\partial x_i} \dot{x}_i = \sum_{i=1}^{n} \frac{\partial V}{\partial x_i} f_i(\mathbf{x}) = \nabla V^{T} \cdot f(\mathbf{x})
$$

Donde *n* es el orden del sistema en (3.8). Así, *f* (**x**) entra directamente en el cálculo de  $V(\mathbf{x})$ . La condición  $V(\mathbf{x}) < 0$  puede ser relajada a  $V(\mathbf{x}) \le 0$ , proporcionado que  $V(\mathbf{x})$  no desaparece a lo largo de alguna otra solución con excepción de  $\mathbf{x} = \mathbf{0}$ .

 $V(\mathbf{x})$  es realmente una generalización del concepto de la energía de un sistema. Desde 1948, cuando los resultados de Lyapunov aparecieron en lenguaje inglés, junto con aplicaciones potenciales, hubo mucha literatura alrededor de este tópico. La aplicación del método de la función de energía a la estabilidad de sistemas de potencia comienza con el trabajo inicial de Magnusson [26] y Aylett [27], seguida por una aplicación más general del método de Lyapunov por El-Abiad y Nagappan. La referencia [23] proporciona un procedimiento algorítmico para calcular el tiempo crítico de eliminación. Este usa el método del UEP de más baja energía para calcular  $V_{cr}$ . Aunque muchas diferentes funciones Lyapunov han sido tratadas desde entonces, la primera integral de movimiento, la cual es la suma de las energías cinética y potencial, parece haber proporcionado el mejor resultado. En la literatura de sistemas de potencia, el método de Lyapunov ha llegado a ser sinónimo con el método de función de energía transitoria (FET) y ha sido aplicado exitosamente. Hoy, esta técnica ha probado ser una herramienta práctica en la evaluación de seguridad dinámica.

Para hacerla una herramienta práctica, es necesario calcular la región de estabilidad del punto de equilibrio de (3.7). En sistemas físicos, es finito y no en todo el espacio de estado. Una estimativa de la región de estabilidad o atracción puede ser caracterizada por la desigualdad del tipo  $V(\mathbf{x}) < V_c$ . El cálculo de  $V_c$  permaneció como un gran desafió por un largo tiempo. Existen algoritmos muy probados para el caso del modelo clásico para sistemas multimáquina con cargas siendo tratadas como impedancias constantes. Se han realizado extensiones a sistemas multimáquina con modelos detallados.

# **3.4 Modelos para Métodos Directos basados en Funciones de Energía**

# **3.4.1 Aspectos Generales del Modelo**

Para aplicar la técnica de la función de energía transitoria (FET), debemos considerar el modelo en dos periodos de tiempo:

i) Sistema durante la falla

$$
\dot{\mathbf{x}} = \mathbf{f}^F(\mathbf{x}(t)), \qquad 0 < t \le t_d \tag{3.9}
$$

ii) Sistema post-falla

$$
\dot{\mathbf{x}} = \mathbf{f}(\mathbf{x}(t)), \qquad t > t_d \tag{3.10}
$$

En realidad, el modelo es un conjunto de ecuaciones algebraicas diferenciales ordinarias (EADO), como el siguiente:

$$
\dot{\mathbf{x}} = \mathbf{f}^F(\mathbf{x}(t), \mathbf{y}(t))
$$
\n(3.11)

$$
\mathbf{0} = \mathbf{g}^F(\mathbf{x}(t), \mathbf{y}(t)), \quad 0 < t \le t_d \tag{3.12}
$$

y

$$
\dot{\mathbf{x}} = \mathbf{f}(\mathbf{x}(t), \mathbf{y}(t))
$$
\n(3.13)

$$
\mathbf{0} = \mathbf{g}(\mathbf{x}(t), \mathbf{y}(t)), \qquad t > t_d \tag{3.14}
$$

La función **g** representa las ecuaciones algebraicas no lineales del estator y la red, mientras las ecuaciones diferenciales representan la dinámica de las unidades generadoras y sus controles. Los modelos de orden reducido, como el modelo clásico, ha sido discutido ampliamente en el Capítulo II. En la representación del modelo clásico, podemos conservar la estructura de la red (modelo de preservación de estructura) o eliminar las barras de carga (asumiendo cargas de impedancia constante) para obtener el modelo de nodo interno. Seguiremos trabajando con el modelo de nodo interno como lo discutido en el Capítulo II.

En el área de los métodos directos, no esta claro si un generador con modelo más detallado o con modelos de carga más reales llegan a estimaciones más exactas de  $t_{cr}$ . Lo que parece ser verdad, a partir de los exhaustivos estudios de simulación realizado por investigadores, es que para el análisis de estabilidad transitoria a la primera oscilación (es decir, inestabilidad ocurriendo en un intervalo de 1 a 2 de segundos), el modelo clásico con las cargas representadas por impedancias constantes es suficiente. Para esto solo necesitaremos las ecuaciones diferenciales (3.9) – (3.10), en vez de representación en EADO. El método PEBS (que será desarrollado en detalle más adelante) da resultados satisfactorios para este modelo.

Tal como se desarrollo en el Capítulo II, se trata aquí en forma breve el problema general de estabilidad transitoria de sistemas multimáquina. Las ecuaciones de oscilación de las máquinas síncronas son las siguientes:

$$
\frac{2H_i}{\omega_s} \frac{d^2 \delta_i}{dt^2} + D_i \frac{d \delta_i}{dt} = P_{mi} - P_{ei}, \quad i = 1,...,m
$$
\n(3.15)

donde la potencia eléctrica es definida por:

$$
P_{ei} = E_i^2 G_{ij} + \sum_{\substack{j=1 \ j \neq i}}^m \left( C_{ij} \text{sen} \delta_{ij} + D_{ij} \cos \delta_{ij} \right)
$$
 (3.16)

Denotando  $\frac{2H_i}{v} \equiv M_i$ *s*  $\frac{2H_i}{\omega} \equiv M$  $\frac{2H_i}{r} \equiv M_i$ , y  $P_i \equiv P_{mi} - E_i^2 G_{ij}$ , se obtiene:

$$
M_i \frac{d^2 \delta_i}{dt^2} + D_i \frac{d \delta_i}{dt} = P_i - \sum_{\substack{j=1 \ j \neq i}}^m \left( C_{ij} \text{sen} \delta_{ij} + D_{ij} \cos \delta_{ij} \right)
$$
(3.17)

el cual puede ser definido como:

$$
M_i \frac{d^2 \delta_i}{dt^2} + D_i \frac{d \delta_i}{dt} = P_i - P_{ei}(\delta_i, ..., \delta_m), \quad i = 1, ..., m
$$
 (3.18)

Sea  $\alpha_i$  el ángulo rotor con respecto a una referencia fija. Entonces  $\delta_i = \alpha_i - \omega_s t$ ,  $\frac{d}{dt}$   $= \frac{d\alpha_i}{dt} - \omega_s \equiv \omega_i - \omega_s$  $\dot{\delta}_i = \frac{d\alpha_i}{dt} - \omega_s \equiv \omega_i - \omega_s$  donde  $\omega_i$  es la velocidad angular del rotor y  $\omega_s$  es la velocidad síncrona en rad/s. Así, ambos  $\delta_i y \dot{\delta}_i$  son expresados con respecto a la referencia de rotación síncrona. La ecuación (3.18) se convierte en un conjunto de ecuaciones diferenciales de primer orden por la introducción de las variables de estado  $\delta_i$  y  $\omega_i$ :

$$
\dot{\delta}_i = \omega_i - \omega_s \tag{3.19}
$$

$$
\dot{\omega}_i = \frac{1}{M_i} (P_i - P_{ei}(\delta_1, ..., \delta_m) - D_i(\omega_i - \omega_s)) \qquad i = 1,...,m
$$
\n(3.20)

Las ecuaciones (3.19) y (3.20) son aplicables ambas a los sistemas de falla y post falla, con la diferencia que *Pei* es diferente en cada caso, porque la matriz admitancia reducida a nodos internos es diferente por los sistemas de falla y post falla. El modelo correspondiente a (3.19) – (3.20) es conocido como modelo de nodos internos desde que las barras físicas originales han sido eliminadas por la reducción de la red.

### **3.4.2 Función de Energía Transitoria**

Anterior a 1979, hubo una investigación considerable relacionada a la construcción de funciones Lyapunov para el sistema (3.17) usando el modelo de espacio de estado dado por (3.19) y (3.20). Sin embargo, las funciones analíticas de Lyapunov pueden ser construidas sólo si las conductancias de transferencia son cero, es decir  $D_{ij} \equiv 0$ . A partir de esto, las primeras integrales de movimiento del sistema son construidas, y estas son llamadas de "funciones de energía". Se tiene dos opciones para usar la ecuación con el ángulo del rotor: la formulación con ángulos relativos a una máquina o relativos al COI (centro de inercia). Se usa la última, desde que existen algunas ventajas, pues desde que los ángulos son referidos al centro de inercia el resultado de la función de energía es llamado Función de Energía Transitoria (FET).

#### **a) Formulación en referencia al Centro de Inercia**

En esta formulación, el ángulo del centro de inercia (COI) es usado como el ángulo de referencia, desde que este representa el "movimiento promedio" del sistema. Aunque el resultado de la función de energía es idéntico a  $V(\delta,\omega)$  (usando ángulos de rotor relativos), este tiene la ventaja de ser más simétrico y fácil de manejar en términos de integrales dependientes de la trayectoria. El sincronismo de todas las máquinas es juzgado examinando los ángulos referenciados sólo al COI en lugar de los ángulos relativos a una máquina. La literatura moderna usa, invariablemente, la formulación en el COI. La función de energía en la notación del COI, incluyendo los términos *Dij* (conductancias de transferencia), fue propuesta por primera vez por Athay en la referencia [3].

Derivamos la función de la energía transitoria para un sistema conservativo (asumiendo un amortiguamiento despreciable,  $D_i \equiv 0$ ). El centro de inercia (COI) de los ángulos y las velocidades del sistema es definido como:

$$
\delta_0 = \frac{1}{M_T} \sum_{i=1}^m M_i \delta_i \qquad \qquad \omega_o = \frac{1}{M_T} \sum_{i=1}^m M_i \omega_i \qquad (3.21)
$$

donde:  $M_T = \sum_{i=1}^{m} M_i$ .

Luego transformamos las variables  $\delta_i$ ,  $\omega_i$  a las variables COI como:  $\theta_i = \delta_i - \delta_o$ ,  $\tilde{\omega}_i = \omega_i - \omega_o$ . Es fácil de verificar que  $\dot{\theta}_i = \dot{\delta}_i - \dot{\delta}_o = \omega_i - \omega_o \equiv \tilde{\omega}_i$ 

De la ecuación de oscilación (3.17), asumiendo  $D_i = 0$ , se tiene:

$$
M_{i} \frac{d^{2} \theta_{i}}{dt^{2}} = P_{i} - \sum_{\substack{j=1 \ j \neq i}}^{n} \left( C_{ij} \sin \theta_{ij} + D_{ij} \cos \theta_{ij} \right) - \frac{M_{i}}{M_{T}} P_{COI}
$$
  
\n
$$
\equiv f_{i}(\mathbf{\theta}) \quad i = 1,..., m
$$
  
\ndonde:  $P_{i} = P_{mi} - E_{i}^{2} G_{ij}; \quad P_{COI} = \sum_{i=1}^{m} P_{i} - 2 \sum_{i=1}^{m} \sum_{j=i+1}^{m} D_{ij} \cos \theta_{ij}$  (3.22)

Si una de las máquinas es una barra infinita, es decir, la máquina *m* cuya constante de inercia  $M_m$  es muy grande, entonces  $\frac{M_i}{M_T} P_{COI} \approx 0$  ( $i \neq m$ ) *M COI T*  $i^P P_{COI} \approx 0$  (*i* ≠ *m*) y también  $\delta_o \approx \delta_m$  y  $\omega_o \approx \omega_m$ . Las variables en el COI llegan a ser  $\theta_i = \delta_i - \delta_m$  y  $\tilde{\omega}_i = \omega_i - \omega_m$ . La ecuación (3.22) es modificada adecuadamente, y solamente habrán (*m* −1) ecuaciones después de omitir la ecuación de la máquina *m*.

Se considera el caso general en el cual todas las  $M_i$  son finitas. Para los sistemas de falla y post-falla, tenemos dos conjuntos de ecuaciones diferenciales:

$$
M_i \frac{d\widetilde{\omega}_i}{dt} = f_i^F(\mathbf{\theta}) \qquad 0 < t \le t_d
$$
  

$$
\frac{d\theta_i}{dt} = \widetilde{\omega}_i, \qquad i = 1, 2, ..., m
$$
 (3.23)

y

$$
M_i \frac{d\widetilde{\omega}_i}{dt} = f_i \quad (\mathbf{\theta}) \qquad t > t_d
$$
  

$$
\frac{d\theta_i}{dt} = \widetilde{\omega}_i, \qquad i = 1, 2, ..., m
$$
 (3.24)

#### **b) Punto de Equilibrio Estable Post-falla**

Vemos que el sistema post falla dado por (3.24) tiene un punto de equilibrio estable en  $\theta = \theta^s$ ,  $\tilde{\omega} = 0$ .  $\theta^s$  es obtenido resolviendo las ecuaciones algebraicas no lineales:

$$
f_i(\mathbf{\theta}) = 0, \qquad i = 1,...,m
$$
 (3.25)

Desde que  $\sum M_i \theta_i = 0$  $\sum_{i=1} M_{\overline{i}} \theta^{\phantom{\dagger}}_i =$ *i m i*  $M_i \theta_i = 0$ ,  $\theta_m$  puede ser expresado en términos de los otros  $\theta_i$  y es

sustituido en (3.25), lo cual es equivalente a:

$$
f_i(\theta_i, ..., \theta_{m-1}) = 0, \qquad i = 1, ..., m-1
$$
\n(3.26)

Normalmente para resolver las ecuaciones (3.26) es usado un método iterativo tipo Newton, montando la matriz Jacobiana del sistema *<sup>f</sup> J* . En el Anexo B "Procedimiento para el Cálculo de Puntos de Equilibrio" es mostrado el procedimiento y matrices usadas para cálculo el SEP post-falla θ<sup>*s*</sup>.

#### **c) Cálculo del Tiempo Crítico de Eliminación**

El procedimiento básico para el cálculo del tiempo crítico de eliminación de la falla consiste en los siguientes pasos:

- i) Construir una función de energía o de Lyapunov  $V(\theta, \tilde{\omega})$  para el sistema (3.24), es decir, el sistema de post-falla.
- ii) Encontrar el valor crítico de  $V(\theta, \widetilde{\omega})$  para una falla dada, denotada por  $V_c$ .
- iii) Integrar (3.23), es decir, las ecuaciones durante la falla, hasta  $V(\theta, \tilde{\omega}) = V_{cr}$ . Este instante de tiempo es llamado el tiempo crítico de eliminación  $t_{cr}$ .

Mientras el procedimiento es común para todos los métodos, ellos difieren de uno a otro en los pasos ii) y iii), es decir, encontrando  $V_{cr}$  e integrando las ecuaciones de oscilación.

## **d) Derivación de la Función de Energía Transitoria**

Existe un acuerdo general que la primera integral de movimiento de (3.24) constituye una función de energía propia y es derivada como sigue [28].

Desde (3.24) tenemos, para *i* = 1,...,*m* :

$$
dt = \frac{M_1 d\widetilde{\omega}_1}{f_1(\boldsymbol{\theta})} = \frac{d\theta_1}{\widetilde{\omega}_1} = \frac{M_2 d\widetilde{\omega}_2}{f_2(\boldsymbol{\theta})} = \frac{d\theta_2}{\widetilde{\omega}_2} = \dots \frac{M_m d\widetilde{\omega}_m}{f_m(\boldsymbol{\theta})} = \frac{d\theta_m}{\widetilde{\omega}_m}
$$
(3.27)

Integrando el par de ecuaciones para cada máquina entre el SEP post-falla  $(\theta_i^s, 0)$  hasta un  $(\theta_i, \widetilde{\omega}_i)$  resulta en:

$$
V_i(\mathbf{\Theta}, \widetilde{\mathbf{\omega}}) = \frac{1}{2} M_i \widetilde{\omega}_i^2 - \int_{\theta_i^s}^{\theta_i} f_i(\mathbf{\Theta}) d\theta_i, \quad i = 1, ..., m
$$
 (3.28)

Esto es conocido en la literatura como la función de energía de una máquina individual. Añadiendo esta función a todas las máquinas, obtenemos la primera integral de movimiento del sistema como:

$$
V(\mathbf{\theta}, \widetilde{\mathbf{\omega}}) = \frac{1}{2} \sum_{i=1}^{m} M_i \widetilde{\omega}_i^2 - \sum_{i=1}^{m} \int_{\theta_i^i}^{\theta_i} f_i(\mathbf{\theta}) d\theta_i
$$
\n(3.29)

$$
= \frac{1}{2}\sum_{i=1}^{m} M_i \widetilde{\omega}_i^2 - \sum_{i=1}^{m} P_i (\theta_i - \theta_i^s) - \sum_{i=1}^{m-1} \sum_{j=i+1}^{m} \left[ C_{ij} (\cos \theta_{ij} - \cos \theta_{ij}^s) - \int_{\theta_i^s + \theta_j^s}^{\theta_i + \theta_j} D_{ij} \cos \theta_{ij} d(\theta_i + \theta_j) \right]
$$
(3.30)

$$
=V_{KE}(\widetilde{\mathbf{\omega}})+V_{PE}(\mathbf{\theta})
$$
\n(3.31)

desde que:  $\sum_{i=1}^{M} |P_{col} d\theta_i = 0$  $\sum_{i=1}^M \frac{M_i}{M_T} \int P_{COI} d\theta_i =$  $COI$ <sup> $*v*$ *<sub>i</sub></sup> m*  $i=1$  *IVI*  $T$  $\left| \right| P_{col}$ *M*  $\frac{M_i}{\sigma} \int P_{col} d\theta_i = 0$ .

Notar que (3.30) contiene términos integrales dependientes de la trayectoria. En vista de esto, no podemos afirmar que  $V_i$  y  $V$  son definidas positivas, Si  $D_{ij} = 0$ , puede ser demostrado que  $V(\theta, \widetilde{\omega})$  constituye una función de Lyapunov [28].

# **3.5 Criterio de Áreas Iguales y Función de Energía Transitoria**

Debido a que el método PEBS posee una simplicidad en su desarrollo y una relación natural con el criterio de áreas iguales, en esta sección nos introduciremos al método PEBS a través de la aplicación de la función de energía hacia un sistema máquina barra infinita. Estableceremos la equivalencia entre la función energía y el criterio de áreas iguales,

### **3.5.1 Sistema Máquina Barra Infinita**

Se considera un sistema máquina barra infinita (SMBI) como la Figura 3.3. Este sistema tiene dos líneas paralelas (cada con una reactancia  $x_1$ ), conectado a un generador con reactancia transitoria de  $x_d$ <sup>'</sup>, a través de un transformador con una reactancia de  $x_t$  hacia una barra infinita cuyo voltaje es ∠0° *E*<sup>2</sup> . Ocurre una falla trifásica en el medio de una de las líneas en  $t = 0$ , y seguidamente es eliminada en  $t = t_{cl}$  abriendo los circuitos de
seccionamiento (interruptores) en ambos extremos de la línea en falla. La potencia eléctrica *Pe* del sistema pre-falla, durante la falla y post-falla son:

$$
\frac{E_1 E_2}{x^I} \text{sen}\delta, \frac{E_1 E_2 \text{sen}\delta}{x^F}, y \frac{E_1 E_2 \text{sen}\delta}{x}, \text{respectivamente.}
$$

El cálculo de  $x^I$  y x del sistema pre-falla y post falla, respectivamente son obtenidos a partir de la reducción a nodos internos (nodo interno del generador y barra infinita).

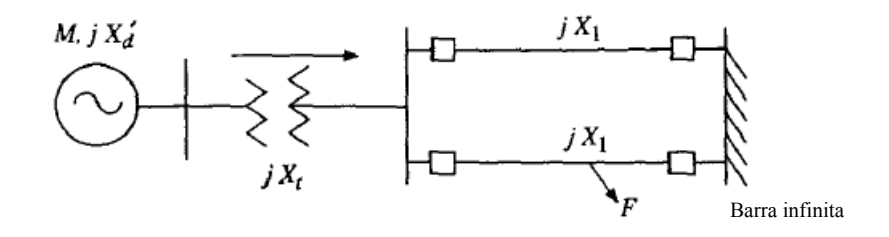

**Figura 3.3 Sistema máquina barra infinita** 

#### **3.5.2 Función de Energía para un SMBI**

La función de energía siempre esta construida para el sistema post-falla. En el caso del SMBI, las ecuaciones de post falla son:

$$
M\frac{d^2\delta}{dt^2} = P_m - P_e^{\text{max}} \text{sen}\delta \tag{3.32}
$$

donde  $P_e^{\text{max}} = \frac{E_1 E_2}{x}$ ,  $\delta$  es el ángulo relativo a la barra infinita, y  $\frac{d\delta}{dt} = \omega$  es la velocidad del ángulo rotor relativo.

El lado derecho de (3.32) puede ser definido como  $\frac{-\partial V_{PE}}{\partial \delta}$  donde:

$$
V_{PE}(\delta) = -P_m \delta - P_e^{\text{max}} \cos \delta \tag{3.33}
$$

Multiplicando (3.32) por  $\frac{d\delta}{dt}$ , puede ser representado como:

$$
\frac{d}{dt} \left[ \frac{M}{2} \left( \frac{d\delta}{dt} \right)^2 + V_{PE} (\delta) \right] = 0
$$
  

$$
\frac{d}{dt} \left[ \frac{1}{2} M \omega^2 + V_{PE} (\delta) \right] = 0
$$
  

$$
\frac{d}{dt} [V(\delta, \omega)] = 0
$$
 (3.34)

Por lo tanto, la función de energía es:

$$
V(\delta, \omega) = \frac{1}{2} M \omega^2 + V_{PE}(\delta)
$$
 (3.35)

De (3.34) tenemos que la cantidad dentro de los corchetes  $V(\delta,\omega)$ es una constante. El punto de equilibrio esta dado por la solución de  $0 = P_m - P_e^{\text{max}}$  *sen* $\delta$ , es decir,  $\overline{\phantom{a}}$ ⎠ ⎞  $\overline{\phantom{a}}$ ⎝  $=$  sen<sup>-1</sup> $\left(\frac{P_m}{P_{\text{max}}}\right)$ 1 *e*  $s = \frac{1}{2}$  *m P*  $\delta^s = \text{sen}^{-1} \left( \frac{P_m}{P_m} \right)$ . Este es el punto de equilibrio estable (SEP) rodeado por dos puntos de equilibrio inestables  $\delta^u = \pi - \delta^s$  y  $\hat{\delta}_u = -\pi - \delta^s$ . Si realizamos un cambio de

coordenadas de modo que  $V_{PE} = 0$  en  $\delta = \delta^s$ , luego en (3.33) se obtiene:

$$
V_{PE}(\delta, \delta^s) = -P_m(\delta - \delta^s) - P_e^{\max}(\cos \delta - \cos \delta^s)
$$
 (3.36)

Con ello, la función de energía  $V(\delta, \omega)$  puede ser definida como:

$$
V(\delta, \omega) = \frac{1}{2} M \omega^2 - P_m (\delta - \delta^s) - P_e^{\max} (\cos \delta - \cos \delta^s)
$$
  
=  $V_{KE} + V_{PE} (\delta, \delta^s)$  (3.37)

donde  $V_{KE} = \frac{1}{2} M \omega^2$  $V_{KE} = \frac{1}{2} M \omega^2$  es la energía cinética transitoria y  $V_{PE}(\delta, \delta^s) = -P_m(\delta - \delta^s)$  $-P_e^{\text{max}}(\cos\delta - \cos\delta^s)$  es la energía potencial. De (3.34) tenemos que  $V(\delta,\omega)$  es igual a una constante *E* , la cual es la suma de las energías cinética y potencial, y permanece constante una vez que la falla es eliminada así el sistema es conservativo.  $V(\delta,\omega)$ evaluado en  $t = t_{cl}$  (usando la trayectoria de la falla) representa la energía total *E* presente en el sistema en  $t = t_{cl}$ . Esta energía debe ser absorbida por el sistema una vez que la falla es eliminada para que el sistema sea estable. La energía cinética es siempre positiva, y es la diferencia entre *E* y  $V_{PE}(\delta, \delta^s)$ . Esto es mostrado gráficamente en la figura 3.4, el cual es la curva de energía potencial.

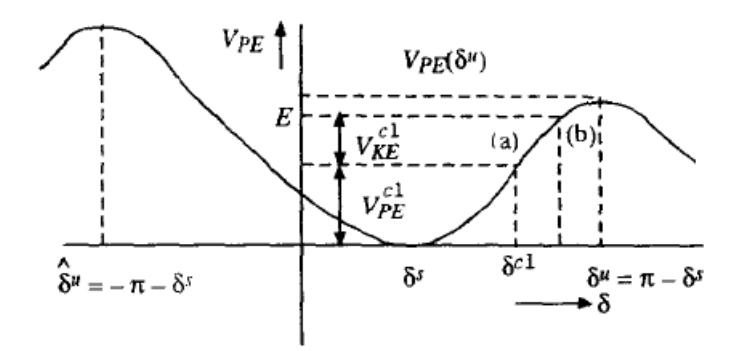

**Figura 3.4 Curva de energía potencial** 

En  $\delta = \delta^s$  (SEP post falla),  $V_{KE}$  y  $V_{PE}$  son cero desde que  $\omega = 0$ y  $\delta = \delta^s$  en este punto. Se supone que, al final del periodo de falla  $t = t_{cl}$ , el ángulo rotor es  $\delta = \delta^{cl}$  y la velocidad es  $\omega^{cl}$ . Entonces:

$$
V^{cl}(\delta^{cl}, \omega^{cl}) = \frac{1}{2} M \omega_{cl}^{2} - P_{m}(\delta^{cl} - \delta^{s}) - P_{e}^{max}(\cos \delta^{cl} - \cos \delta^{s})
$$
  

$$
= V_{KE}^{cl} + V_{PE}^{cl}
$$
 (3.38)

Este es de valor igual a *E* . Existe otros dos puntos de equilibrio del sistema (3.32), llamado,  $\delta^u = \pi - \delta^s$  y  $\hat{\delta}^u = -\pi - \delta^s$ . Ambos son inestables, es más, son puntos de equilibrio tipo 1 (nodo tipo "*saddle"* o silla). Los puntos de equilibrio tipo 1 son caracterizados por tener un valor propio en el semi plano derecho del plano complejo en el sistema linealizado del punto de equilibrio. La energía potencial es cero en  $\delta = \delta^s$  y tiene un máximo relativo en  $\delta = \delta^u y \ \delta = \hat{\delta}^u$ , en el punto (a),  $\delta^{cl} y \ \omega^{cl}$  son conocidos desde la trayectoria de falla, por lo tanto,  $V(S^{cl}, \omega^{cl}) = E$  es conocido. Ello se muestra en el punto (b). Si  $E < V_{PE}(\delta^u)$ , desde que es un sistema conservativo, el sistema post-falla en el punto (a) acelerará hasta el punto (b), y luego comenzará a desacelerar. Si  $E > V_{PE}(\delta^u)$ , luego el sistema post-falla acelerará, mas allá de  $\delta^u$  y, por lo tanto, el sistema es inestable.  $V_{PE}(\delta^u)$  se obtiene de (3.36) como  $-P_m(\pi-2\delta^s)+2P_e^{max}\cos\delta^s$ . Si  $\delta$  disminuye debido a la desaceleración para  $t > 0$ , luego el sistema es inestable si  $E < V(\hat{\delta}^u)$ . Los puntos  $\delta^u$  y  $\hat{\delta}^u$  constituyen una superficie frontera de energía potencial (PEBS: *Potencial Energy Boundary Surface*) para un sistema con una máquina. Algunas investigaciones explican la idea expuesta diciendo que si  $V_{PE}$  es inicializado a cero en  $\delta^{cl}$ , y  $V_{KE}^{cl}$  representa el exceso de energía cinética inyectada en el sistema. Luego la estabilidad del sistema es

determinado por la capacidad del sistema de post-falla para absorber el exceso de energía cinética (es decir, el sistema es estable si  $V_{PE}(\delta^u) - V_{PE}(\delta^{cl}) > V_{KE}^{cl}$ *cl*  $V_{PE}(\delta^u) - V_{PE}(\delta^{cl}) > V_{KE}^{cl}$ .

La mayoría de los conceptos de estabilidad pueden ser interpretados como si el momento de inercia *M* fuera asumido como una partícula que se resbala sin fricción en una colina con la forma  $V_{PE}(\delta)$ . Los movimientos dentro del pozo potencial son limitados y, por lo tanto, llevan a la estabilidad. Es interesante relacionar el concepto del pozo potencial con la estabilidad de puntos de equilibrio para pequeñas perturbaciones. Usando (3.33), (3.32) podemos escribir:

$$
M\frac{d^2\delta}{dt^2} = -\frac{\partial V_{PE}(\delta)}{\partial \delta}
$$
(3.39)

Podemos expandir el lado derecho de (3.39) en una serie de Taylor acerca de un punto de equilibrio  $\delta^*$ , es decir,  $\delta = \delta^* + \Delta \delta$  y retener sólo el término lineal. Luego:

$$
M\frac{d^2\Delta\delta}{dt^2} = -\frac{\partial^2 V_{PE}(\delta)}{\partial \delta}\bigg|_{\delta^*}\Delta\delta\tag{3.40}
$$

$$
M\frac{d^2\Delta\delta}{dt^2} + \frac{\partial^2 V_{PE}(\delta)}{\partial \delta}\bigg|_{\delta^*}\Delta\delta = 0
$$
\n(3.41)

Si 
$$
\left. \frac{\partial^2 V_{PE}(\delta)}{\partial \delta^2} \right|_{\delta^*}
$$
 < 0, el punto de equilibrio es inestable. Si  $\left. \frac{\partial^2 V_{PE}}{\partial \delta^2} \right|_{\delta^*}$  > 0, entonces el

punto de equilibrio es oscilatorio y las oscilaciones alrededor de  $\delta^*$  son limitadas. Desde que siempre hay algunos amortiguamientos positivos, este será estable. En el caso de (3.32), se puede verificar usando este criterio que  $\delta^s$  es un punto de equilibrio estable y que ambas  $\delta^u$  y  $\hat{\delta}^u$  son puntos de equilibrios inestables.

La función de energía y el PEBS son así equivalentes en el caso de un SMBI. Para este sistema la función de energía es una estricta función de Lyapunov. Para el caso de sistemas multimáquina y sistemas no conservativos, cada método (PEBS, BCU, etc.) otorga sólo aproximaciones de la verdadera frontera de estabilidad.

## **3.5.3 Criterio de Áreas Iguales y Función de Energía**

Las curvas potencia ángulo  $P_{e}$  de los sistemas pre-falla, falla y post-falla para un SMBI se muestran en la figura 3.5. El sistema esta inicialmente en  $\delta = \delta^{\circ}$ . Ahora mostraremos que el área  $A_1$  representa la energía cinética inyectada dentro del sistema durante la falla, la cual es lo mismo que  $V_{KE}^{cl}$  en la Figura 3.5.  $A_2$  representa la capacidad del sistema postfalla para absorber esa energía. En términos de la figura 3.4,  $A_2$  representa  $V_{PE}(\delta^u) - V_{PE}(\delta^{cl})$ . Por el criterio de áreas iguales, el sistema es estable si  $A_1 < A_2$ .

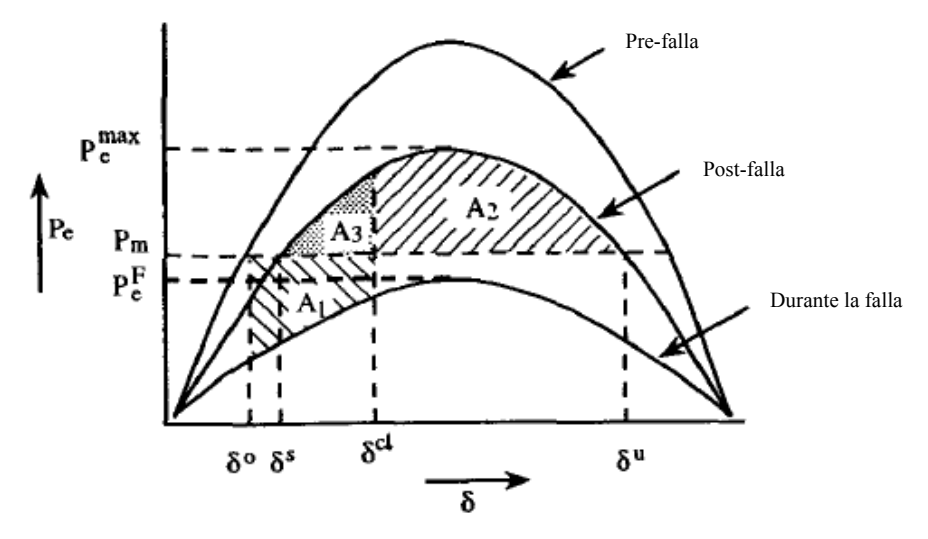

**Figura 3.5 Criterio de áreas iguales para el caso de un SMBI** 

Así las ecuaciones de falla y post-falla son:

$$
M\frac{d^2\delta}{dt^2} = P_m - P_e^F \text{sen}\delta \tag{3.42}
$$

$$
M\frac{d^2\delta}{dt^2} = P_m - P_e^{\text{max}} \text{sen}\delta \tag{3.43}
$$

donde:  $P_e^F = \frac{E_1 E}{r^F}$  $P_e^F = \frac{E_1 E_2}{x^F}$ ,  $P_e^{\text{max}} = \frac{E_1 E_2}{x}$ . El área  $A_1$  esta dado por:

$$
A_{1} = \int_{\delta^{o}}^{\delta_{el}} \left( P_{m} - P_{e}^{F} \text{sen} \delta \right) d\delta
$$
  

$$
= \int_{\delta^{o}}^{\delta_{el}} M \frac{d\omega}{dt} d\delta = \int_{\delta^{o}}^{\delta_{el}} M \frac{d\omega}{dt} \omega dt
$$
  

$$
= \int_{o}^{\delta_{el}} M \omega \, d\omega = \frac{1}{2} M (\omega_{el})^{2}
$$
(3.44)

Por lo tanto, *A*1 es la energía cinética inyectada al sistema debido a la falla. Usando la ecuación (3.36) el área  $A_2$  esta dado por:

$$
A_2 = \int_{\delta^{cl}}^{\delta^u} (P_e^{\max} \operatorname{sen}\delta - P_m) d\delta
$$
  
=  $P_e^{\max} (\cos \delta^u - \cos \delta^{cl}) - P_m (\delta^u - \delta^{cl})$   
=  $V_{PE} (\delta^u) - V_{PE} (\delta^{cl})$ 

Si agregamos el área  $A_3$  a ambos lados del criterio  $A_1 < A_2$ , el resultado es

$$
A_1 + A_3 < A_2 + A_3 \tag{3.45}
$$

Ahora:

$$
A_{3} = \int_{\delta^{s}}^{\delta_{cl}} \left( P_{e}^{\max} \operatorname{sen} \delta - P_{m} \right) d\delta
$$
  
= 
$$
-P_{m} \left( \delta^{cl} - \delta^{s} \right) - P_{e}^{\max} \left( \cos \delta^{cl} - \cos \delta^{s} \right)
$$
(3.46)

Cambiando  $\delta^{cl}$ ,  $\omega^{cl}$  a un  $\delta$ ,  $\omega$  cuales quiera y añadiendo  $A_1$  a  $A_3$ , obtenemos

$$
A_1 + A_3 = \frac{1}{2} M \omega^2 - P_m \left( \delta - \delta^s \right) - P_e^{\max} \left( \cos \delta - \cos \delta^s \right) \tag{3.47}
$$

Esto es lo mismo que  $V(\delta, \omega)$  como en (3.37). Ahora, de la Figura 3.5 tenemos:

$$
A_2 + A_3 = \int_{\delta^s}^{\pi - \delta^s} \left( P_e^{\max} \operatorname{sen} \delta - P_m \right) d\delta
$$
  
=  $2 P_e^{\max} \cos \delta^s - P_m \left( \pi - 2 \delta^s \right)$  (3.48)

Se verifica que el lado derecho de (3.48) es la suma de las áreas  $A_2$  y  $A_3$ , de acuerdo con las expresiones analíticas derivadas. Se puede verificar desde (3.37) que:

$$
V(\delta, \omega)_{\substack{\delta=\delta^u\\ \omega=0}} = -P_m(\pi - 2\delta^s) + 2P_e^{\max} \cos \delta^s = A_2 + A_3
$$
  

$$
= V_{PE}(\delta^u)
$$
  

$$
\equiv V_{cr}
$$
 (3.49)

El criterio de áreas iguales  $A_1 < A_2$  es equivalente a  $A_1 + A_2 < A_2 + A_3$ , finalmente:

$$
V(\delta, \omega) < V_{cr} \tag{3.50}
$$

donde  $V_{cr} = V_{PE}(\delta^u)$ . Notar que  $\delta$  y  $\omega$  son obtenidos del sistema durante la falla.

## **3.6 Método de la Superficie Frontera de Energía Potencial (PEBS)**

Este método fue propuesto primero por Kakimoto [5] y luego por Athay [3]. Fue recibido con amplia atención por investigadores debido que este evita calcular el UEP de control (o UEP relevante) y requiere realizar sólo una rápida integración numérica del sistema durante la falla para calcular  $V_{cr}$ . Podemos aún evitar calcular el SEP post-falla, como será discutido más adelante. En esta sección explicaremos el método PEBS para un sistema multimáquina.

#### **3.6.1 Caracterización del PEBS para sistemas multimáquina**

En la sección 3.5, mencionamos que los puntos  $\delta^u$  y  $\hat{\delta}^u$  fueron la PEBS de dimensión cero para el sistema SMBI. En el caso de los sistemas multimáquina, la PEBS es más complejo en el espacio de estados (ángulos de los rotores), pues un número de puntos de equilibrio inestables rodea el punto de equilibrio estable del sistema post-falla. El PEBS, por lo tanto, constituye una superficie multidimensional pasando a través de los UEPs. La teoría detrás de la caracterización del PEBS es mostrada en la literatura [28]. En adelante extenderemos el concepto del cálculo  $V_{cr}$  para un sistema multimáquina usando el método PEBS.

En la sección anterior mostramos que en el caso del SMBI  $V_{cr} = V_{PE}(\delta^u)$ , es decir,  $V(\delta, \omega)$  es evaluado en el punto de equilibrio  $(\delta^u, 0)$ .  $\delta^u$  es por tanto, en este caso, no sólo el UEP más próximo sino también el relevante (o de control). En el caso del sistema multimáquina, dependiendo de la localización y naturaleza de la falla, el sistema puede perder el sincronismo debido a que una o más máquinas son inestables. Por tanto, cada perturbación genera un modo de inestabilidad (MOI: *Mode of Instability*). Asociado a cada MOI y perturbación tenemos un UEP que llamaremos de UEP de control. Un número de UEPs rodea el SEP del sistema post-falla. Matemáticamente, estas son las soluciones de (3.25). Empezando en el SEP pre-falla, el sistema durante la falla es integrado y es eliminada la falla en el tiempo crítico, así la trayectoria post-falla alcanza un UEP particular dependiendo del MOI. Este UEP es llamado de UEP de control para esta perturbación.

La PEBS de un sistema multimáquina es intepretado como un pozo potencial multidimensional, siguiendo la analogía de la Figura 3.4 para el caso SMBI. Para el sistema ATHAY3, de 3 máquinas, el PEBS es un pozo potencial como se muestra en la Figura 3.6 donde los ejes son los ángulos del rotor  $\theta_1$ ,  $\theta_2$  de dos máquinas (referenciados al COI). El eje vertical representa  $V_{PE}(\theta)$ . Se muestran contornos equipotenciales, como también tres UEPs denotados  $U_1$ ,  $U_2$ ,  $U_3$ . La línea punteada que conecta los UEPs es ortogonal a las curvas equipotenciales y es llamada de PEBS. Si en el instante de eliminación de la falla el estado del sistema, en el espacio de ángulos, cruza el PEBS entonces el sistema es inestable. Si la falla es eliminada para evitar el cruce del PEBS, la trayectoria post-falla en el espacio de ángulos tenderá a retornar al punto de equilibrio estable eventualmente debido al amortiguamiento del sistema. El tiempo de eliminación crítico  $t_{cr}$  se define como el instante de tiempo en el cual la trayectoria post-falla permanece dentro del pozo potencial. En teoría, la trayectoria eliminada críticamente pasa "muy cerca" al UEP de control.

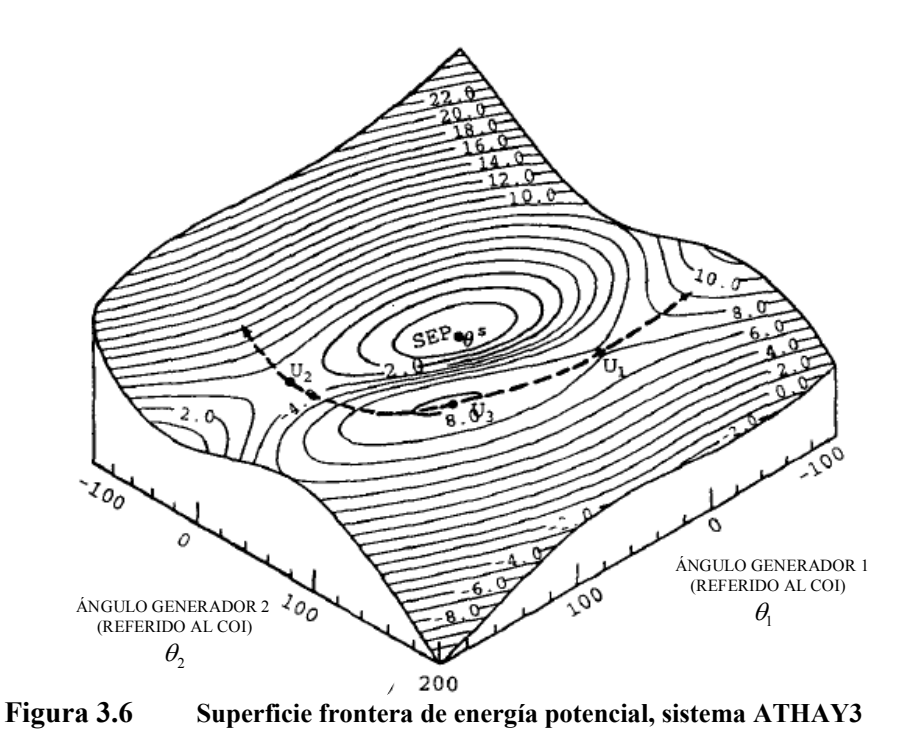

Para encontrar el valor crítico de  $V(\delta, \omega)$ , la trayectoria de falla es observada hasta que cruza el PEBS en el punto  $\theta^*$ . En muchos casos,  $\theta^u$  (UEP de control) esta próximo de  $\theta^*$ , de manera que  $V_{PE}(\theta^u) \approx V_{PE}(\theta^v) \equiv V_{cr}$ . Esta es la esencia del método PEBS. Una pregunta clave aquí es como detectar el cruzamiento del PEBS. El cruzamiento se da aproximadamente en punto en el cual  $V_{PE}(\theta)$  es máximo a lo largo de la trayectoria de falla. Por lo tanto  $V_{cr}$  puede ser tomado como  $V_{PE}^{\text{max}}(\theta)$  a lo largo de la trayectoria de falla. En la referencia [3] se muestra que el cruzamiento del PEBS es también el punto en el cual

 $f^T(\theta) \cdot (\theta - \theta^s) = 0$ .  $f(\theta)$  es la potencia de aceleración en el sistema post-falla. El punto de cruce anterior y el calculado con  $V_{PE}(\theta)$  máximo son los mismos, tal como ha sido demostrado para un sistema conservativo en la referencia [3]. En años recientes, el método de cruce del PEBS ha sido la base para implementar nuevos algoritmos. Ahora explicamos el algoritmo básico del método PEBS.

#### **3.6.2 Algoritmo del Método PEBS**

La función de energía dada por (3.30) es repetida aquí:

$$
V(\mathbf{\theta}, \widetilde{\mathbf{\omega}}) = \frac{1}{2} \sum_{i=1}^{m} M_i \widetilde{\omega}_i^2 - \sum_{i=1}^{m} P_i (\theta_i - \theta_i^s) - \sum_{i=1}^{m-1} \sum_{j=i+1}^{m} \left[ C_{ij} (\cos \theta_{ij} - \cos \theta_{ij}^s) - \int_{\theta_i^s + \theta_j^s}^{\theta_i + \theta_j} D_{ij} \cos \theta_{ij} d(\theta_i + \theta_j) \right]
$$
(3.51)

El último término en el lado derecho de (3.51) denotado por  $V_d(\theta)$  es un término dependiente de la trayectoria. Puede ser evaluado usando integración trapezoidal como:

$$
V_d(\mathbf{\Theta}) = \sum_{i=1}^{m-1} \sum_{j=i+1}^{m} I_{ij}
$$
(3.52)

donde en el paso  $k^{th}$  es:

$$
I_{ij}(k) = I_{ij}(k-1) + \frac{1}{2}D_{ij}[\cos(\theta_i(k) - \theta_j(k)) + \cos(\theta_i(k-1) - \theta_j(k-1))]
$$
  
\n
$$
[\theta_i(k) + \theta_j(k) - \theta_i(k-1) - \theta_j(k-1)]
$$
\n(3.53)

con  $I_{ij}(0) = 0$ . Esta evaluación de  $I_{ij}(0)$  es correcta cuando el sistema post-falla es el mismo que el sistema pre-falla, pero es algo inexacto si existe apertura de línea. Esto se explica ahora. La ecuación (3.51) es reescrita como:

$$
V(\mathbf{\Theta}, \widetilde{\mathbf{\omega}}) = V_{KE}(\widetilde{\mathbf{\omega}}) + V_P(\mathbf{\Theta}) + V_d(\mathbf{\Theta})
$$
\n(3.54)

donde:

$$
V_{PE}(\mathbf{\theta}) = V_P(\mathbf{\theta}) + V_d(\mathbf{\theta})
$$
\n
$$
V_P(\mathbf{\theta}) = -\sum_{i=1}^m P_i(\theta_i - \theta_i^s) - \sum_{i=1}^m \sum_{j=i+1}^m C_{ij} (\cos \theta_{ij} - \cos \theta_{ij}^s)
$$
\n(3.55)

y  $V_d$ (**θ**) es dado por (3.52). En la referencia [3] se demuestra que los puntos **θ** en el PEBS son definidos por  $\sum f_i(\theta) (\theta_i - \theta_i^s) = 0$  $\sum_{i=1} f_i(\mathbf{\theta})\big(\theta_i - \theta_i^s\big) =$  $\mathbf{v}_i - \mathbf{v}_i$ *m i*  $f_i(\theta)(\theta_i - \theta_i^s) = 0$ . Esta es la caracterización del PEBS. En forma

vectorial puede ser definido como  $f^T(\theta) \cdot (\theta - \theta^s) = 0$ . Denotando  $\theta - \theta^s = \hat{\theta}$ , podemos demostrar que dentro el PEBS  $f^T$ **(θ**)⋅**θ** < 0, y fuera del PEBS es mayor que cero. En la ausencia de conductancias de transferencia,  $f(\theta) = -\frac{\partial V_{PE}(\theta)}{\partial \theta}$ **θ**  $\Theta$ ) =  $-\frac{\partial V_{PE}(\theta)}{\partial \theta}$ ∂  $f(\theta) = -\frac{\partial V_{PE}(\theta)}{\partial \theta}$ . Cuando  $\theta$  esta alejado de  $\theta^s$ , dentro del pozo potencial multidimensional,  $\frac{\partial V_{PE}(\theta)}{\partial \theta^s}$ **θ θ** ∂  $\frac{\partial V_{PE}(\theta)}{\partial \theta}$  (el cual es la gradiente de la función de energía potencial) y  $\hat{\theta}$  son mayores que cero. Por lo tanto,  $f^T(\theta) \cdot \hat{\theta} < 0$  dentro del pozo potencial. Fuera del pozo potencial  $\hat{\theta}$  es mayor que cero y  $\frac{\partial V_{PE}(\theta)}{\partial \theta} < 0$ ∂ ∂ **θ**  $\frac{\partial V_{PE}(\theta)}{\partial \theta} < 0$ , resultando  $f^T(\theta) \cdot \hat{\theta} > 0$ . En el PEBS, el producto  $f^T(\theta) \cdot \hat{\theta}$  es igual a cero.

Usando el método PEBS, los pasos para calcular  $t_{cr}$  son los siguientes:

- i) Calcular el SEP post-falla  $\theta^s$  resolviendo (3.25).
- ii) Calcular la trayectoria de falla dado por (3.23).
- iii) Supervisar  $f^T(\theta) \cdot \hat{\theta}$  y  $V_{PE}(\theta)$  en cada paso de tiempo. Los parámetros en  $f(\theta)$ y  $V_{PE}(\theta)$  pertenecen a la configuración post-falla.
- iv) Dentro del pozo potencial  $f^T(\theta) \cdot \hat{\theta} < 0$ . Continuar los pasos ii) y iii) hasta  $f^T(\theta) \cdot \hat{\theta} = 0$ . Este es el cruce del PEBS  $(t^*, \theta^*, \tilde{\omega}^*)$ . En este punto, encontrar  $V_{PE}(\mathbf{\theta}^*)$ . Esta es una buena estimación de  $V_{cr}$  por falla.
- v) Encontrar cuando  $V(\theta, \tilde{\omega}) = V_{cr}$  en la trayectoria de falla. Esto da una buena estimación de  $t_{cr}$ .

Uno puede reemplazar los pasos iii) y iv) monitoreando cuando  $V_{PE}^{\max}(\theta)$  es alcanzado, y tomándolo como  $V_{cr}$ . Puede generarse alguna diferencia en cualquiera de los algoritmos.

#### **3.6.3 Inicialización de la Energía Potencial**

En esta sección, resaltaremos una simplificación del método PEBS que trabaja bien en muchos casos, particularmente cuando  $\theta^*$  esta muy próximo a  $\theta^{\circ}$ . Para integrar la trayectoria en falla dada por (3.23), la condición inicial será  $\theta_i(0) = \theta_i^0$  y  $\tilde{\omega}_i(0) = 0$ . En la función de energía (3.31), la referencia de las variables de ángulo y velocidad son  $\theta_i^s$  y  $\tilde{\omega}_i^s(0) = 0$ . Así, en  $t = 0$  evaluamos  $V_{PE}(\theta)$ , de acuerdo a (3.31), como:

$$
V_{PE}(\mathbf{\theta}^o) = \sum_{i=1}^m \int_{\theta_i^s}^{\theta_i^o} f_i(\mathbf{\theta}) d\theta_i
$$
  
=  $-P(\theta_i^o - \theta_i^s) - \sum_{i=1}^m \sum_{j=i+1}^m [C_{ij}(\cos \theta_{ij}^o - \cos \theta_{ij}^s) - \int_{\theta_i^s + \theta_i^s}^{\theta_i^o + \theta_i^o} D_{ij} \cos \theta_{ij} d(\theta_i + \theta_j)]$   
=  $K$  (constante) (3.56)

El término integral dependiente de la trayectoria visto en (3.56) es evaluado usando la regla trapezoidal:

$$
I_{ij}(0) = \frac{1}{2} D_{ij} \left[ \cos \left( \theta_i^o - \theta_j^o \right) + \cos \left( \theta_i^s - \theta_j^s \right) \right] \left[ \left( \theta_i^o + \theta_j^o \right) - \left( \theta_i^s + \theta_j^s \right) \right]
$$
(3.57)

Si la red post-falla es la misma que la red pre-falla, entonces  $K = 0$ . De lo contrario, el valor de *K* deberá ser incluido en la función de energía.

Si usamos el método PEBS, entonces cuando la red post-falla no sea igual a la red prefalla este término puede ser extraído de la función de energía, es decir:

$$
V(\mathbf{\Theta}, \widetilde{\mathbf{\omega}}) = V_{KE}(\widetilde{\mathbf{\omega}}) + V_{PE}(\mathbf{\Theta}) - V_{PE}(\mathbf{\Theta}^o)
$$
(3.58)

La energía potencial puede ser definida usando  $\theta$ <sup>o</sup> como dato, así tenemos:

$$
\hat{V}_{PE}(\mathbf{\theta}) \equiv V_{PE}(\mathbf{\theta}) - V_{PE}(\mathbf{\theta}^o) = -\left[\sum_{i=1}^m \int_{\theta_i^s}^{\theta_i} f_i(\mathbf{\theta}) d\theta_i - \sum_{i=1}^m \int_{\theta_i^s}^{\theta_i^o} f_i(\mathbf{\theta}) d\theta_i\right]
$$

$$
= -\sum_{i=1}^m \int_{\theta_i^o}^{\theta_i} f_i(\mathbf{\theta}) d\theta_i
$$
(3.59)

Si el término integral dependiente de la trayectoria es evaluado de (3.59), usando la integración trapezoidal como en (3.53),  $I_{ij}(0) = 0$ . En el cruzamiento del PEBS  $\theta^*$ ,  $\hat{V}_{PE}(\mathbf{\theta}^*)$  da una buena aproximación de  $V_{cr}$ . El cruzamiento del PEBS ha sido mostrado aproximadamente como el punto en el cual la energía potencial  $V_{PE}$  alcanza un valor máximo. Por lo tanto, uno puede monitorear directamente  $V_{PE}$  y así evita tener que supervisar el resultado del punto  $f^T(\theta) \cdot (\theta - \theta^s)$  como en el paso iv) de la sección previa. Esto trae una ventaja importante al no tener que calcular  $\theta$ <sup>s</sup>. En el filtrado rápido de contingencias, para el análisis de seguridad dinámica, esto podría resultar en ahorro significante de cálculo.

## **4. CAPÍTULO IV IMPLEMENTACIÓN Y RESULTADOS DEL MÉTODO DIRECTO BASADO EN FUNCIONES DE ENERGÍA TRANSITORIA**

En los capítulos anteriores fue desarrollado el marco teórico conceptual del problema de análisis de estabilidad transitoria de sistemas de potencia usando métodos directos basados en la función de energía transitoria (FET). Para la aplicación de estos conceptos y metodologías fue implementado un programa computacional, el cual sirve de herramienta para analizar la estabilidad transitoria de sistemas de prueba y reales. Son usados casos de análisis definidos para sistemas de prueba conocidos en la literatura como: ATHAY3 (3 generadores, 3 barras), WSCC3 (3 generadores, 9 barras), IEEE17 (17 generadores, 162 barras), y sistemas reales como el Sistema Eléctrico Interconectado Nacional SEIN (50 generadores, 460 barras). Para presentar de forma ordenada los resultados prácticos de la metodología, se propone abordar los siguientes análisis: estabilidad transitoria mediante simulación numérica en el dominio del tiempo, comportamiento de las funciones de energía transitorias, y estabilidad transitoria mediante métodos directos basados en la FET.

En este capítulo, se explica la implementación y módulos de análisis que conforman el programa computacional integrado. Luego, se realiza el análisis de estabilidad transitoria mediante simulación numérica, permitiendo calcular los tiempos críticos y modos de inestabilidad de los sistemas de prueba y reales. El análisis del comportamiento de las funciones de energía permite entender el concepto de sistema conservativo, energía crítica y su relación con la estabilidad del sistema. Finalmente se analiza la estabilidad transitoria mediante métodos directos basados en la FET (usaremos el método PEBS), donde se calcula la energía crítica aproximada, el tiempo crítico asociado a esta energía y los márgenes de energía de los casos analizados, esto último orientado al uso de los métodos directos como herramientas para el análisis de seguridad dinámica.

## **4.1 Implementación de la Metodología**

Para la aplicación de los conceptos y metodologías presentadas en la tesis, fue implementado un programa computacional codificado en lenguaje de alto nivel. Se escogió el entorno MATLAB versión 7.0, debido que es una plataforma que permite: rápida codificación en estructuras matriciales, facilidad de análisis de resultados y purga de errores, y soporte para trabajar con matrices dispersas. Este programa computacional sirve en adelante como herramienta para abordar el análisis la estabilidad transitoria de sistemas de potencia. En el Figura 4.1 es mostrado el diagrama de flujo del programa computacional integrado resaltando los módulos y etapas de análisis que lo conforman. El programa comienza ejecutando una etapa inicial de preparación de datos de los sistemas de potencia, la cual es usada por las otras etapas. Se muestran los resultados de la tesis agrupados en etapas de análisis, así se tiene:

- Análisis 1 : Estabilidad transitoria mediante simulación numérica en el dominio del tiempo.
- Análisis 2 : Comportamiento de las funciones de energía transitorias
- Análisis 3 : Estabilidad transitoria mediante métodos directos basados en la función de energía transitoria.

Las etapas de procesamiento y análisis anteriores agrupan distintos módulos. En lo siguiente, se describren brevemente las técnicas usadas para cada módulo, así como su aplicación dentro del programa computacional integrado.

## **4.1.1 Módulo 1 – Lectura de Datos**

Este módulo lee y prepara los datos estáticos y dinámicos usados por los otros módulos.

### **a) Datos Estáticos**

Los sistemas de prueba (ATHAY3, WSCC3 e IEEE17) usan datos estáticos en el formato IEEE-CDF (*Commom Data Format:* Formato Común de Datos). El sistema real SEIN50 usa el formato del programa PTI (*Power Technologies, Inc.*) para el módulo PSS/E-26 (*Power System Simulator:* Simulador de Sistemas de Potencia) [29]. Realmente los datos estáticos originales del SEIN50 estaban cargados en el programa WinFlu versión 2.3 f, usando las herramientas de exportación se convirtió al formato PTI PSS/E-26. Los datos estáticos contienen la información necesaria para el análisis de flujo de potencia.

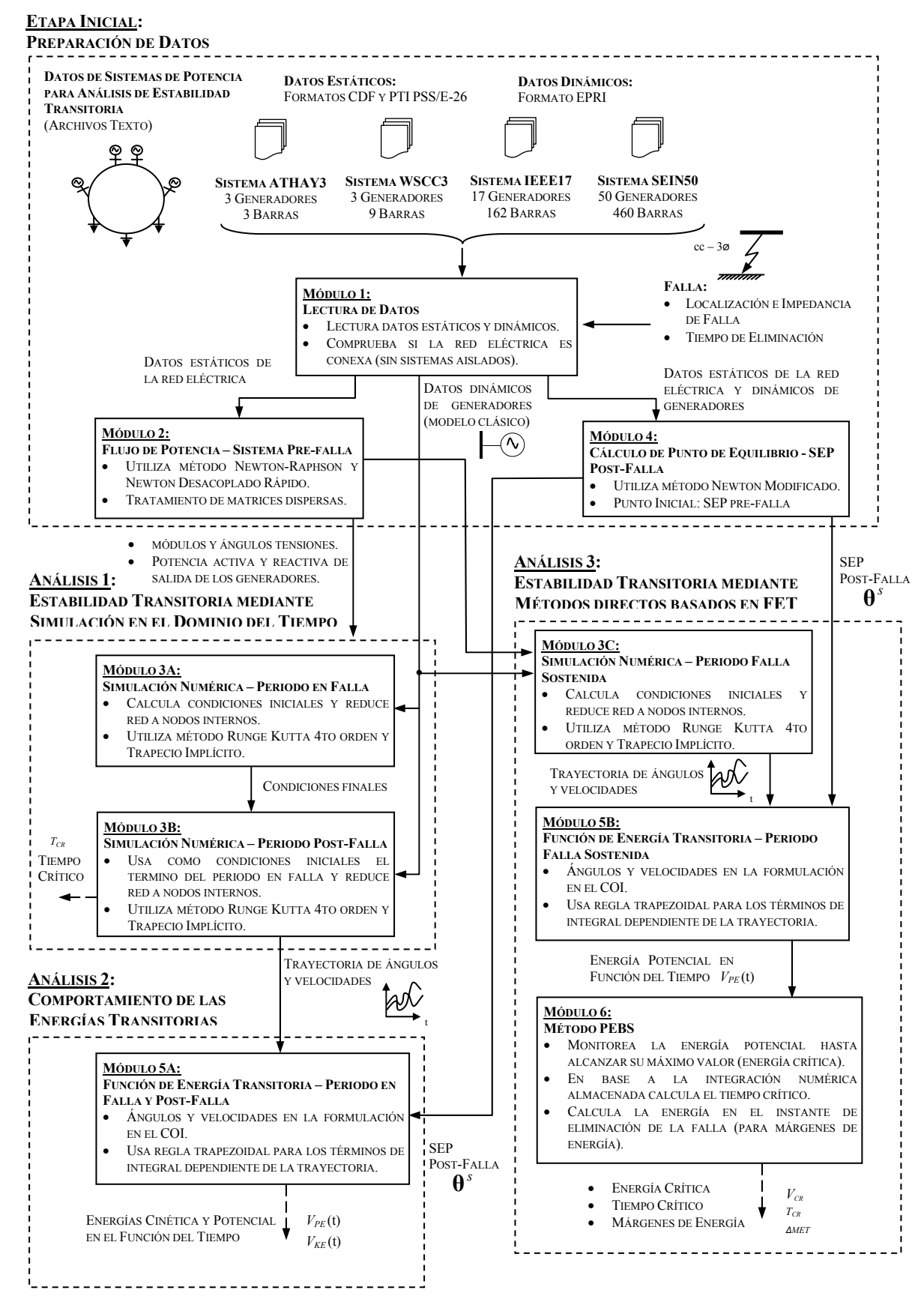

**Figura 4.1 Programa computacional integrado y módulos de análisis** 

#### **b) Datos Dinámicos**

Los sistemas de prueba usan datos dinámicos en el formato EPRI (*Electric Power Research Institute:* Instituto de Investigación en Sistemas de Potencia), el cual contiene los datos dinámicos de los generadores para el modelo clásico y la secuencia de eventos de la perturbación. El sistema real SEIN50 usa el formato EPRI el cual fue construido manualmente con sus datos dinámicos reales obtenidos de los estudios de la operación del sistema realizados anteriormente.

En este módulo también se adicionó una rutina para reconocer si la red es conexa, es decir, si no existen subsistemas aislados.

#### **4.1.2 Módulo 2 – Flujo de Potencia**

En adelante, para el flujo de potencia se usa el método Newton Raphson original [30] para sistemas pequeños y medianos, y se usa el método Newton Desacoplado Rápido [31] [32] para sistemas de grande porte. Este módulo calcula la operación de estado estacionario del sistema pre-falla.

## **4.1.3 Módulo 3 – Simulación Numérica en el Dominio del Tiempo**

Las ecuaciones (2.35) se resuelven usando las técnicas de integración numérica recomendadas en la referencia [18], así se utilizo el método Runge Kutta de 4to orden y el método del Trapecio Implícito según las ecuaciones (2.19) y (2.21), respectivamente. Este módulo es usado para calcular la trayectoria del sistema en falla y post-falla, para cualquier tiempo de eliminación de la falla.

#### **4.1.4 Módulo 4 – Cálculo de Puntos de Equilibrio**

Este módulo calcula los puntos de equilibrio, definidos por la ecuación (3.26), usando el método Newton Raphson Modificado (ver Anexo B). Se usará este módulo para calcular los SEP post-falla θ<sup>*s*</sup>. Normalmente es usado el SEP pre-falla θ<sup>*ο*</sup> como punto inicial.

#### **4.1.5 Módulo 5 – Función de Energía Transitoria**

Son transformados los valores de los ángulos y velocidades a la referencia del COI, en todo el régimen transitorio, a partir de los resultados de la simulación numérica en el dominio del tiempo. Las energías transitorias (cinética y potencial) en función el tiempo son determinadas a partir de la substitución de estos ángulos y velocidades en la ecuación (3.30), llevando en cuenta el SEP post-falla  $\theta$ <sup>*s*</sup> calculado anteriormente.

#### **4.1.6 Módulo 6 – Método PEBS**

En este módulo se implementó el método PEBS explicado en la sección 3.6.2. Brevemente podemos decir se monitorea la función potencial transitoria en el tiempo hasta alcanzar su máximo valor. Este valor es calificado como la energía crítica aproximada. En este módulo también se usan los resultados de integración numérica almacenados para calcular el tiempo crítico con un proceso de búsqueda cuando la energía total es igual a la energía crítica. Para cada uno de los casos analizados (diferentes fallas y tiempos de eliminación) se puede construir una margen de energía transitoria, la cual puede ser definida como:

$$
\Delta MET = V_{cr-PEBS} - V_{cl}
$$
  
=  $V_{cr-PEBS} - V(\mathbf{\theta}^{cl})$  (4.1)

donde:

*Vcr*<sup>−</sup>*PEBS* : Es la energía crítica aproximada obtenida por el método PEBS, en p.u.

 $V_{cl}$  : Es la energía en el punto  $\theta^{cl}$ , en p.u.

 $\theta$ <sup>*cl*</sup> : Es el punto asociado al tiempo de eliminación de la falla  $t_{cl}$ .

Además, podemos resaltar que:

$$
V_{cr-PEBS} = V_{PE}^{\text{max}} \tag{4.2}
$$

# **4.2 Sistemas de Potencia para Pruebas en Análisis de Estabilidad Transitoria**

Los sistemas de potencia que se usan en la tesis son llamados de sistemas de prueba y sistemas reales. Los sistemas de prueba son usados por autores e investigadores para mostrar resultados de metodologías propuestas en el área de estabilidad transitoria. Para el análisis usaremos los sistemas de prueba: ATHAY3 (3 generadores, 3 barras), WSCC3 (3 generadores, 9 barras) e IEEE17 (17 generadores, 162 barras). A continuación se describen estos sistemas:

#### **4.2.1 Sistema ATHAY3**

Este sistema esta conformado por 3 generadores, 3 barras, 3 ramos y 3 cargas que totalizan 1490 MW y 325 MVAr de potencia activa y reactiva, respectivamente. Este es un sistema de prueba propuesto por Athay en la referencia [3] para la aplicación de métodos directos basados en la función de energía transitoria, es muy usado por diversos autores en esta área. La Figura 4.2 muestra el diagrama unifilar de este sistema.

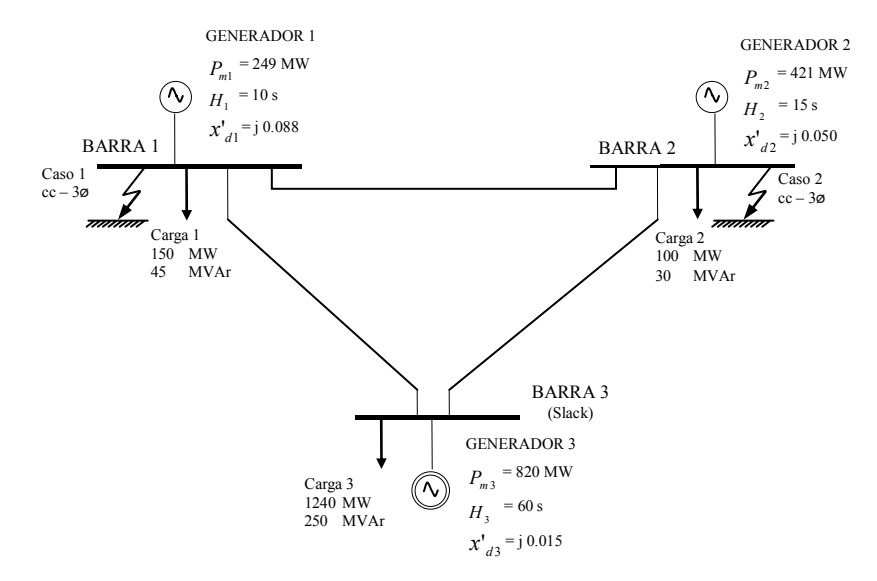

**Figura 4.2 Diagrama unifilar del sistema de prueba ATHAY3 (3 generadores, 3 barras)** 

### **4.2.2 Sistema WSCC3**

Este sistema está conformado por 3 generadores, 9 barras, 9 ramos y 3 cargas que totalizan 315 MW y 115 MVAr de potencia activa y reactiva, respectivamente. Este es un sistema de prueba propuesto por Anderson y Fouad en la referencia [ANDE77], el cual representa a un equivalente reducido del sistema de potencia real del WSCC (*Western System Coordinating Council:* Consejo de Coordinación del Sistema Oeste). La Figura 4.3 muestra el diagrama unifilar de este sistema.

## **4.2.3 Sistema IEEE17**

Este sistema está conformado por 17 generadores, 162 barras, 284 ramos y 89 cargas que totalizan 15387 MW y 1175 MVAr de potencia activa y reactiva, respectivamente. Fue adoptado como sistema de prueba padrón IEEE en la referencia [33] y es un equivalente del sistema eléctrico del estado de Iowa de los Estados Unidos, además tiene diversas plantas de generación a lo largo de la orilla del Río Missouri. Los datos estáticos y dinámicos del sistema se encuentran disponibles en la referencia [34]. La Figura 4.4 muestra el diagrama unifilar de la red en 345 kV de este sistema.

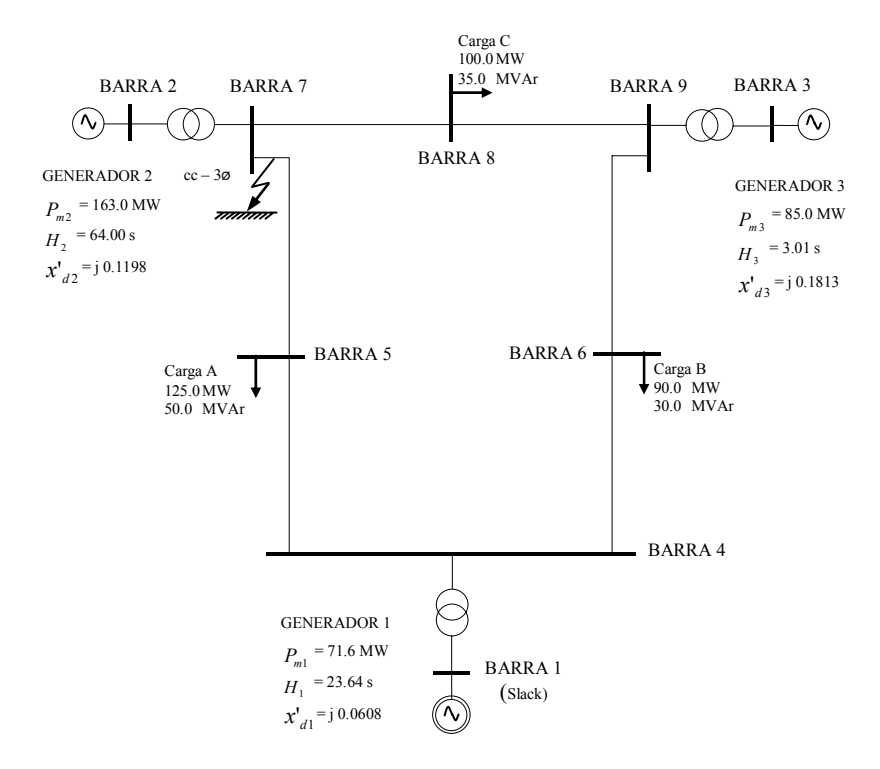

**Figura 4.3 Diagrama unifilar del sistema de prueba WSCC3 (3 generadores, 9 barras)** 

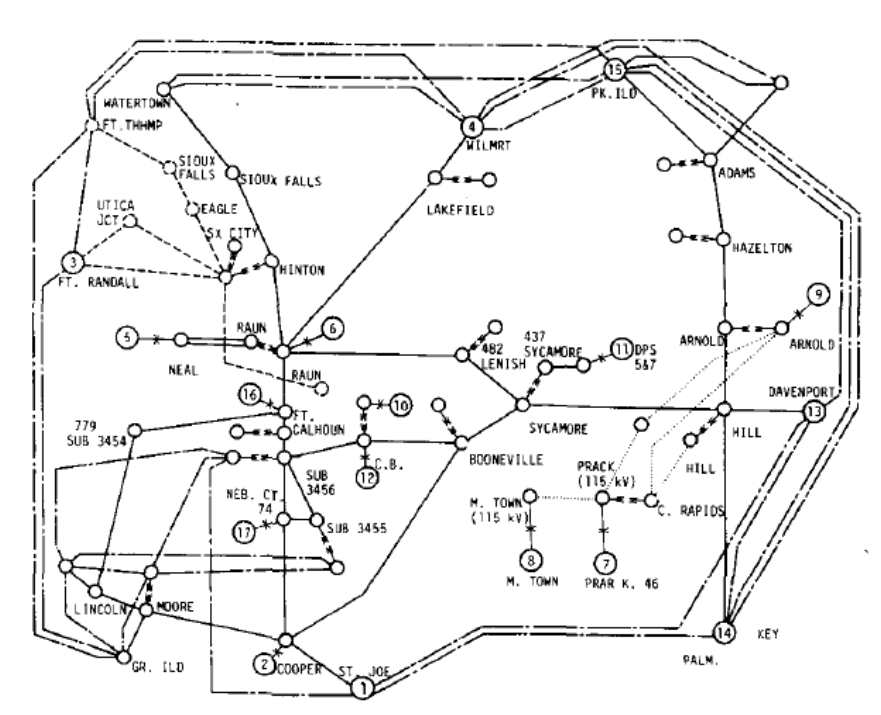

**Figura 4.4 Diagrama unifilar de la red principal en 345 kV del sistema de prueba IEEE17 (17 generadores, 162 barras)** 

# **4.3 Análisis de la Estabilidad Transitoria mediante Simulación Numérica en el Dominio del Tiempo**

Como parte de este capítulo se realiza el análisis de estabilidad transitoria en sistemas de potencia de prueba utilizando la simulación numérica en el dominio del tiempo (método indirecto). Son mostrados los resultados de simulación para varias fallas trifásicas a tierra y de ahí es comprobada la estabilidad transitoria del sistema para distintos tiempos de eliminación de la falla. Adicionalmente es calculado el tiempo crítico de eliminación.

### **4.3.1 Sistema ATHAY3 (3 generadores, 3 barras)**

#### **a) Preparación de Datos y Cálculos Preliminares**

Primero, se calcula la operación en estado estacionario del sistema pre-falla a través del análisis de flujo de potencia, para esto son usados los datos estáticos del sistema pre-falla (ver Anexo A – "Datos de Sistemas de Prueba y Reales para el Análisis de Estabilidad Transitoria"). Como parte de los resultados del flujo de potencia, en la Tabla 4.1 es mostrada la operación en estado estacionario pre-falla del sistema.

|   | Tabla 4.1        |       | Operación en estado estacionario pre-falla, sistema ATHAY3 |                 |                  |        |             |           |        |
|---|------------------|-------|------------------------------------------------------------|-----------------|------------------|--------|-------------|-----------|--------|
|   |                  |       |                                                            |                 | МW               | MVAr   |             |           |        |
|   |                  |       |                                                            | Total Pérdidas: | 0.00             | 110.40 |             |           |        |
|   | Identificación   |       | Tensión en Barra                                           |                 | Generación $(+)$ |        | Shunt $(+)$ | Carga (-) |        |
|   | de Barra         |       | Módulo                                                     | Angulo          | P                | Q      | Q           | P         | Q      |
| # | Nombre           | Tipo  | (p.u.)                                                     | $(\text{deg})$  | (MW)             | (MVAr) | (MVAr)      | (MW)      | (p.u.) |
|   | BUS <sub>1</sub> | PV    | 1.0000                                                     | 14.942          | 249.00           | 58.00  | $\theta$    | 150.00    | 45.00  |
|   | BUS <sub>2</sub> | PV    | 1.0000                                                     | 14.986          | 421.00           | 72.20  | $\theta$    | 100.00    | 30.00  |
|   | BUS 3            | Slack | 1.0000                                                     | 0.000           | 820.00           | 305.20 | $\theta$    | 1240.00   | 250.00 |
|   |                  |       |                                                            | Total :         | 1490.00          | 435.40 | 0.00        | 1490.00   | 325.00 |

Dentro de las condiciones iniciales del régimen transitorio, calcularemos la tensión interna transitoria (módulo  $E_i$ , y ángulo  $\delta_i^0$ ) según las ecuaciones (2.24) y (2.25) usando  $x'$  de los generadores (forma parte de los datos dinámicos, ver Anexo A), y las potencias (activa y reactiva) y tensiones (módulo y ángulo) en las barras terminales de generación obtenidas de la operación en estado estacionario del sistema pre-falla (ver Tabla 4.1). La potencia mecánica inicial *Pm*0 (la cual será mantenida constante durante todo el periodo transitorio) será igual a la potencia activa en la barra terminal de generación del sistema pre-falla (ver Tabla 4.1). En la Tabla 4.2 son mostrados estos resultados.

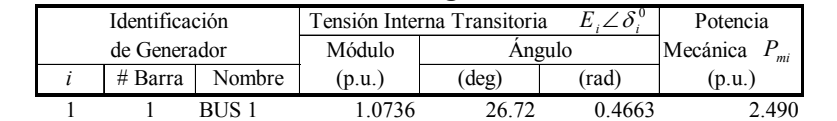

2 2 BUS 2 1.0573 26.47 0.4620 4.210 3 3 BUS 3 1.0530 6.71 0.1171 8.200

Total : 14.900

**Tabla 4.2 Condiciones iniciales del régimen transitorio, sistema ATHAY3** 

Los casos de estudio de estabilidad transitoria son definidos de igual forma que la referencia [3], así tenemos:

- i) Caso 1
	- Evento 1 en  $t = 0$ : Se produce un falla sólida del tipo cortocircuito trifásico a tierra en la barra 1, con impedancia de falla despreciable ( $r_f = 0$ ,  $x_f = 0$ ).
	- Evento 2 en  $t = t_{cl}$ : Eliminación de la falla sólida en la barra 1, con  $t_{\text{cl1}} = 0.20 \text{ s. y } t_{\text{cl2}} = 0.21 \text{ s.}$
- ii) Caso 2
	- Evento 1 en  $t = 0$ : Se produce un falla sólida del tipo cortocircuito trifásico a tierra en la barra 2, con impedancia de falla despreciable ( $r_f = 0$ ,  $x_f = 0$ ).
	- Evento 2 en  $t = t_{cl}$ : Eliminación de la falla sólida en la barra 2, con  $t_{\text{cl1}} = 0.20 \text{ s}$ .  $y \, t_{\text{cl2}} = 0.21 \text{ s}$ .

Las matrices de admitancia reducida  $\mathbf{Y}_{\text{red}}$  para los sistemas pre-falla, durante la falla y post-falla son calculadas según el procedimiento descrito anteriormente en las ecuaciones (2.26)-(2.31). Para esto utilizaremos la matriz  $Y_{\text{barra}}$  original del sistema pre-falla (formado como parte del proceso de flujo de potencia),  $x'_{d}$  de los generadores (ver Anexo A), y las potencias (activa y reactiva) y módulo de las tensiones en las barras de carga obtenidos de la operación de estado estacionario pre-falla (ver Tabla 4.1). Al hacer la reducción a nodos internos de los generadores obtenemos las siguientes matrices:

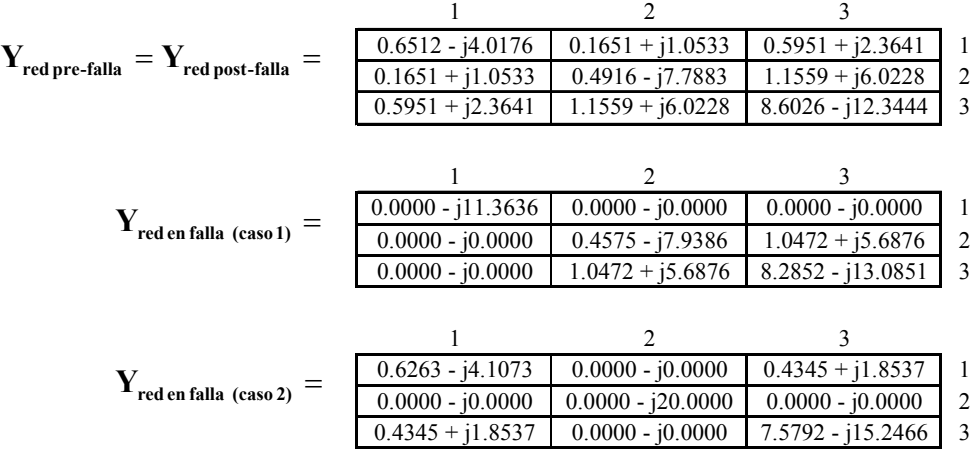

**Yred pre falla** será la misma para todos los casos. Para el caso 1, **Yred en falla** muestra una red equivalente sin conexiones entre el nodo interno 1 y los demás nodos internos (valor de cero de las admitancias equivalentes de conexión), esto debido a que la barra 1 fue conectada sólidamente a tierra separando el sistema en dos (un subsistema formado por el

nodo interno 1 con una única admitancia en paralelo correspondiente a  $x<sub>d</sub>$  del generador 1, y otro subsistema formado por los demás nodos internos). Análogamente ocurre para el caso 2. **Yred post-falla** será la misma para todos los casos e igual a **Yred pre falla** , esto último debido a que es eliminada la conexión sólida a tierra y por consiguiente el sistema retorna a los valores de la red original.

#### **b) Simulación Numérica en el Dominio del Tiempo**

Se resuelve el sistema EDO mostrado en  $(2.35)$ , para esto usaremos  $H_i$  de los generadores (forma parte de los datos dinámicos, ver Anexo A), una frecuencia nominal síncrona de 60 Hz ( $\omega$ <sub>s</sub> =  $2\pi \times 60 = 377$  rad/s), con amortiguamiento despreciable  $D_i = 0$ en los generadores, con  $P_{mi}$  y  $E_i$  calculado en las condiciones iniciales (ver Tabla 4.2),  $G_{ij}$  y  $B_{ij}$  son los componentes real e imaginario *i, j* de la matriz  $Y_{red}$  para los sistemas en falla y post-falla.  $C_{ij}$  y  $D_{ij}$  son calculados a partir de los datos anteriores.

Durante  $0 < t \leq t_{cl}$  (periodo de falla), la simulación numérica comienza con los valores iniciales  $\delta_i^0$  calculados en las condiciones iniciales (ver Tabla 4.2) y  $\omega_i^0 = \omega_s = 377$  rad/s (se supone que en estado estacionario las frecuencias de todos los generadores se mantienen al valor nominal síncrono), así se resuelven las ecuaciones (2.35) tomando en cuenta las admitancias equivalentes de  $Y_{\text{red en falla}}$ . Durante  $t_{cl} < t \leq t_{\text{max}}$  (periodo postfalla), la simulación numérica comienza con los valores finales de  $\delta_i$  y  $\omega_i$  del periodo de falla, se resuelven las ecuaciones (2.35) toman en cuenta las admitancias equivalentes de  $Y_{\text{red post-falls}}$ . El tiempo máximo de simulación  $t_{\text{max}}$  es definido en 2 segundos.

Para el caso 1 (falla en barra 1), los resultados de la simulación numérica en el dominio del tiempo para  $t_{c11} = 0.20$  *s*. y  $t_{c12} = 0.21$  *s*. son mostrados en la Figura 4.5 y 4.6, respectivamente. En las curvas de oscilación anteriores,  $\delta_i$  y  $\omega_i$  fueron colocados en valores relativos al COI (centro de inercia). Para  $t_{cl1} = 0.20$  *s*. el sistema es calificado de "estable" debido a que los ángulos relativos no divergen, además los ángulos se mantienen oscilando como consecuencia de haber despreciado el amortiguamiento. Para  $t_{cl2} = 0.21$  *s*. el sistema es calificado de "inestable" debido a que el ángulo relativo del generador 1 diverge, además se observa que el generador 1 oscila con respecto al grupo de generadores

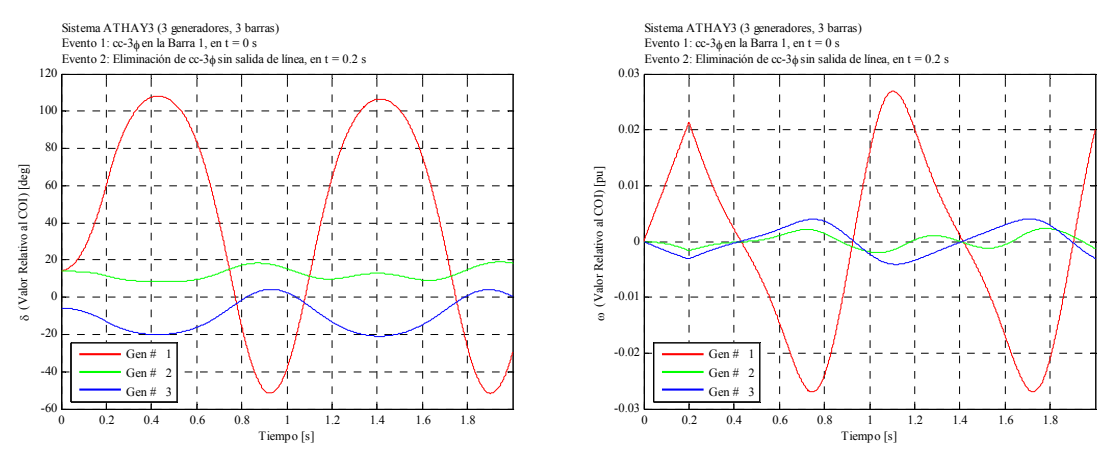

2 y 3, los cuales se mantienen en coherencia (oscilando en una misma razón de incremento).

**Figura 4.5 Resultados de simulación numérica en el dominio del tiempo, caso 1 con**   $t_{cl1} = 0.20$  *s*., sistema ATHAY3

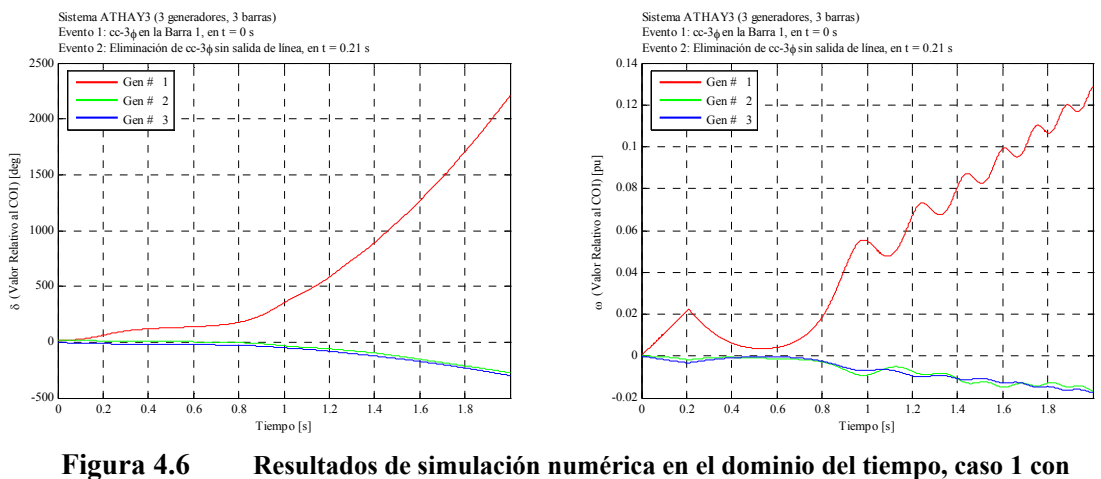

 $t_{cl2} = 0.21$  *s*., sistema ATHAY3

Para el caso 2 (falla en barra 2), los resultados para  $t_{cl1} = 0.20$  *s*. y  $t_{cl2} = 0.21$  *s*. son mostrados en la Figura 4.7 y 4.8, respectivamente. Para  $t_{cl} = 0.20$  *s*. el sistema es calificado de "estable". Para  $t_{cl2} = 0.21$  *s*. el sistema es calificado de "inestable" y ahora el generador 2 oscila con respecto al grupo coherente de generadores 1 y 3.

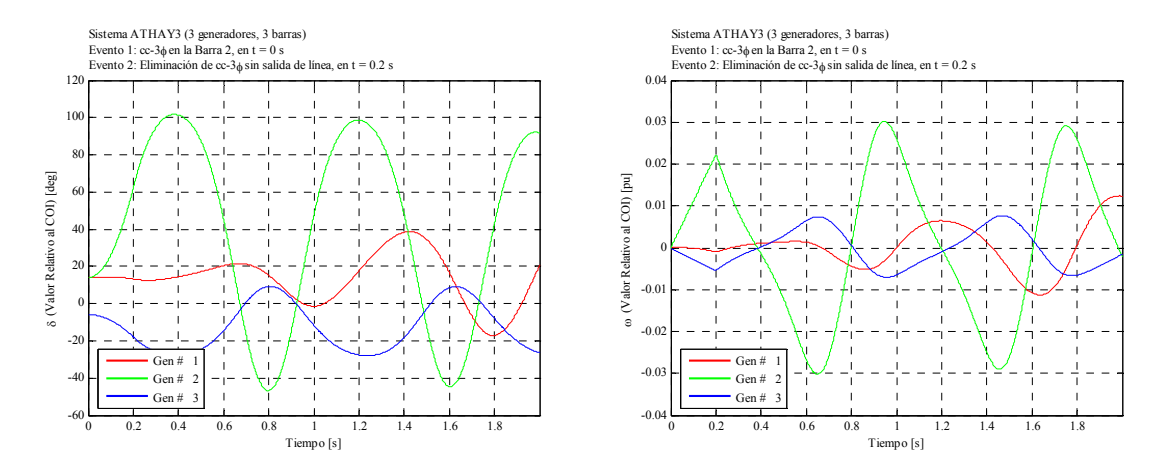

**Figura 4.7 Resultados de simulación numérica en el dominio del tiempo, caso 2 con**   $t_{cl1} = 0.20$  *s.*, sistema ATHAY3

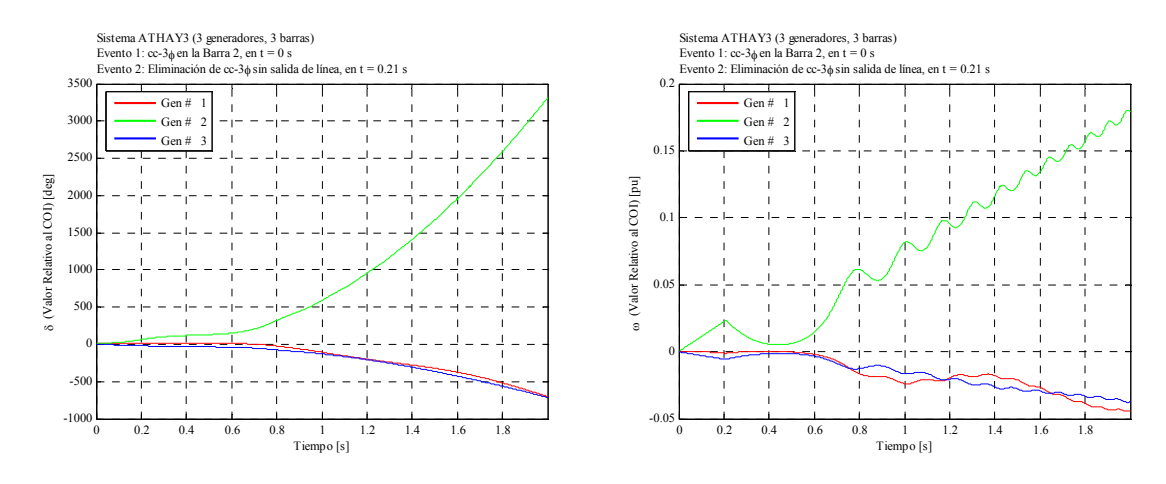

**Figura 4.8 Resultados de simulación numérica en el dominio del tiempo, caso 2 con**   $t_{cl2} = 0.21$  *s*., sistema ATHAY3

## **c) Cálculo del Tiempo Crítico de Eliminación**

Para el cálculo del tiempo crítico de eliminación  $t_{cr}$  se realizaron simulaciones en el dominio del tiempo con tiempos eliminación desde  $t_{cl1} = 0.20$  *s*. hasta  $t_{cl2} = 0.21$  *s*., incremento el tiempo con un paso de 0.001 s, en los dos casos. En todo este proceso se observa cuando el sistema deja de ser estable.

Los resultados para el caso 1 son mostrados en la Figura 4.9, los ángulos fueron colocados en valores relativos al COI (centro de inercia), de aquí podemos ver que el tiempo crítico  $t_{cr}$  está entre 0.208 (estable) – 0.209 (inestable).

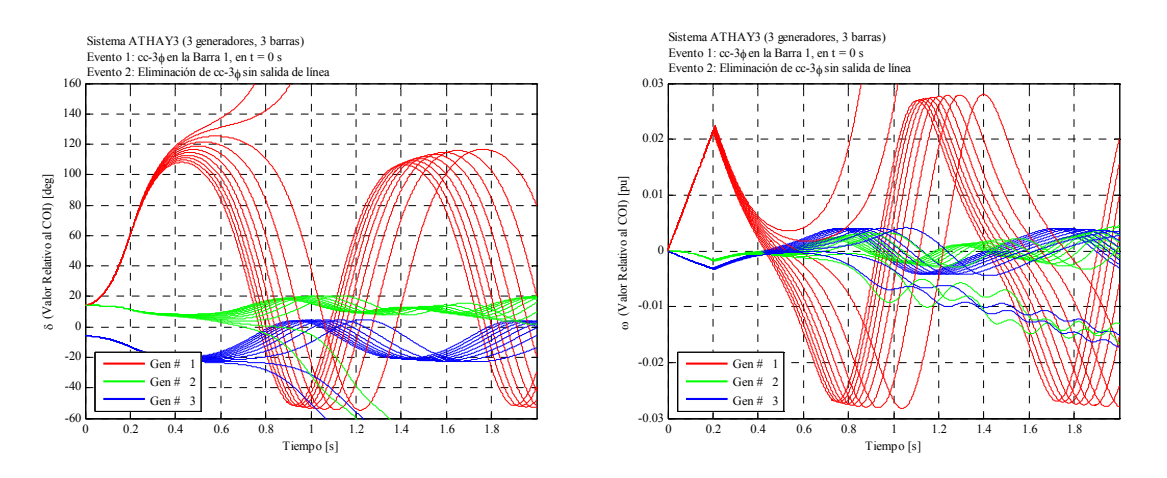

**Figura 4.9 Resultados de simulación numérica en el dominio del tiempo, caso 1 desde**   $t_{c11} = 0.20$  *s*. hasta  $t_{c2} = 0.21$  *s*., paso de 0.001 s., sistema ATHAY3

Los resultados para el caso 2 son mostrados en la Figura 4.10, los ángulos fueron colocados en valores relativos al COI (centro de inercia), de aquí podemos ver que el tiempo crítico  $t_{cr}$  está entre 0.207 (estable) – 0.208 (inestable).

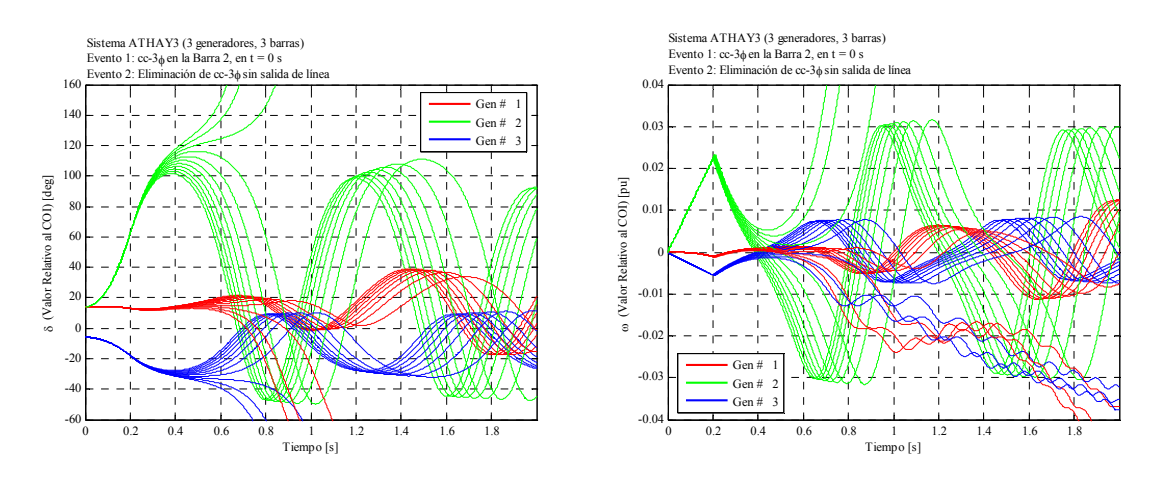

**Figura 4.10 Resultados de simulación numérica en el dominio del tiempo, caso 2 desde**   $t_{c11} = 0.20$  *s*. hasta  $t_{c2} = 0.21$  *s*., paso de 0.001 s., sistema ATHAY3

#### **4.3.2 Sistema WSCC3 (3 generadores, 9 barras)**

## **a) Preparación de Datos y Cálculos Preliminares**

Como parte de los resultados del flujo de potencia, en la Tabla 4.3 es mostrada la operación en estado estacionario pre-falla del sistema. También en la Tabla 4.4 son mostradas las condiciones iniciales del régimen transitorio.

|                               |                  |           |                  | Total Pérdidas : | 4.64             | $-92.16$ |              |            |        |
|-------------------------------|------------------|-----------|------------------|------------------|------------------|----------|--------------|------------|--------|
|                               | Identificación   |           | Tensión en Barra |                  | Generación $(+)$ |          | Shunt $(+)$  | $Carga(-)$ |        |
|                               | de Barra         |           | Módulo           | Angulo           | P                | Q        | Q            | P          | Q      |
| #                             | Nombre           | Tipo      | (p.u.)           | $(\text{deg})$   | (MW)             | (MVAr)   | (MVAr)       | (MW)       | (p.u.) |
|                               | BUS <sub>1</sub> | <b>SL</b> | 1.0400           | 0.00             | 71.64            | 27.05    | $\theta$     | 0.00       | 0.00   |
| $\mathfrak{D}_{\mathfrak{p}}$ | BUS <sub>2</sub> | PV        | 1.0250           | 9.28             | 163.00           | 6.65     | $\mathbf{0}$ | 0.00       | 0.00   |
| 3                             | BUS <sub>3</sub> | PV        | 1.0250           | 4.67             | 85.00            | $-10.86$ | $\mathbf{0}$ | 0.00       | 0.00   |
| 4                             | BUS <sub>4</sub> | PQ        | 1.0258           | $-2.22$          | 0.00             | 0.00     | $\mathbf{0}$ | 0.00       | 0.00   |
| 5.                            | BUS <sub>5</sub> | PQ        | 0.9956           | $-3.99$          | 0.00             | 0.00     | $\mathbf{0}$ | 125.00     | 50.00  |
| 6                             | BUS <sub>6</sub> | PQ        | 1.0127           | $-3.69$          | 0.00             | 0.00     | $\mathbf{0}$ | 90.00      | 30.00  |
|                               | BUS <sub>7</sub> | PQ        | 1.0258           | 3.72             | 0.00             | 0.00     | $\mathbf{0}$ | 0.00       | 0.00   |
| 8                             | BUS <sub>8</sub> | PQ        | 1.0159           | 0.73             | 0.00             | 0.00     | $\theta$     | 100.00     | 35.00  |
| 9                             | BUS <sub>9</sub> | PQ        | 1.0324           | 1.97             | 0.00             | 0.00     | $\mathbf{0}$ | 0.00       | 0.00   |
|                               |                  |           |                  | Total:           | 319.64           | 22.84    | 0.00         | 315.00     | 115.00 |

**Tabla 4.3 Operación en estado estacionario pre-falla, sistema WSCC3**  MW MVAr

**Tabla 4.4 Condiciones iniciales del régimen transitorio, sistema WSCC3** 

| $\angle \overline{\delta^0}$ |                |                |                  |                             |                |        |          |
|------------------------------|----------------|----------------|------------------|-----------------------------|----------------|--------|----------|
|                              |                | Identificación |                  | Tensión Interna Transitoria | Potencia       |        |          |
|                              | de Generador   |                |                  | Módulo                      |                | Angulo | Mecánica |
|                              |                | # Barra        | Nombre           | (p.u.)                      | $(\text{deg})$ | (rad)  | (p.u.)   |
|                              |                |                | BUS 1            | 1.0566                      | 2.27           | 0.0396 | 0.716    |
|                              | $\overline{c}$ | $\mathfrak{D}$ | BUS <sub>2</sub> | 1.0502                      | 19.73          | 0.3444 | 1.630    |
|                              | 3              |                | BUS 3            | 1.0170                      | 13.17          | 0.2298 | 0.850    |
|                              |                |                |                  |                             |                | Total: | 3.196    |

Se definirá solo un caso de estudio de estabilidad transitoria de acuerdo a la referencia [19], así se tiene:

- Evento 1 en  $t = 0$ : Se produce un falla del tipo cortocircuito trifásico a tierra en la línea ubicada las barras 5–7 próxima a la barra 7, con impedancia de falla despreciable ( $r_f = 0$ ,  $x_f = 0$ ).
- Evento 2 en  $t = t_{cl}$ : Eliminación de la falla al abrir la línea 5–7, con  $t_{cl} = 0.0833$  *s*. (5 ciclos).

Las matrices de admitancia reducida  $\mathbf{Y}_{\text{red}}$  para los sistemas pre-falla, durante la falla y post-falla serán mostradas a continuación:

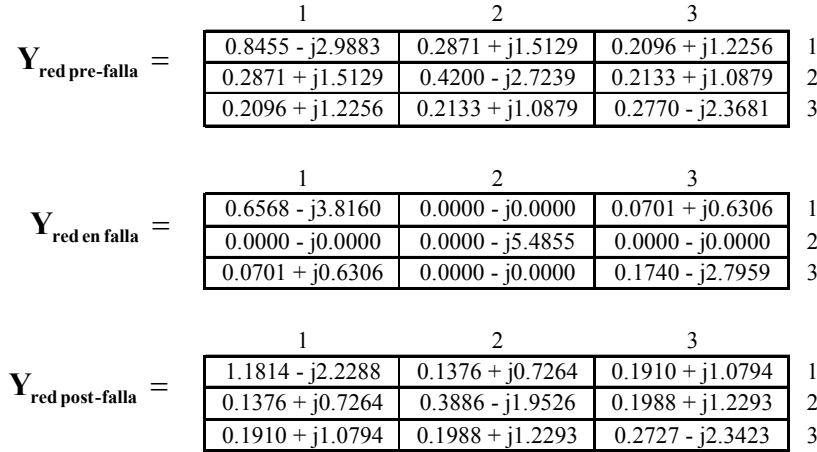

Y<sub>redenfalla</sub> es una red equivalente sin conexiones entre el nodo interno 2 y los demás nodos internos, debido que la barra 7 fue conectada a tierra separando el sistema en dos subsistemas. **Y**<sub>red</sub> post-falla</sub> es la red equivalente al eliminar la línea 5–7 en la red original.

## **b) Simulación Numérica en el Dominio del Tiempo**

Para la simulación numérica es usada una frecuencia nominal síncrona de 60 Hz  $(\omega_s = 2\pi \times 60 = 377 \text{ rad/s})$ , con amortiguamiento despreciable  $D_i = 0$  en los generadores. El tiempo máximo de simulación  $t_{\text{max}}$  es definido en 2 segundos. En la Figura 4.11 son mostrados los resultados de la simulación numérica en el dominio del tiempo.

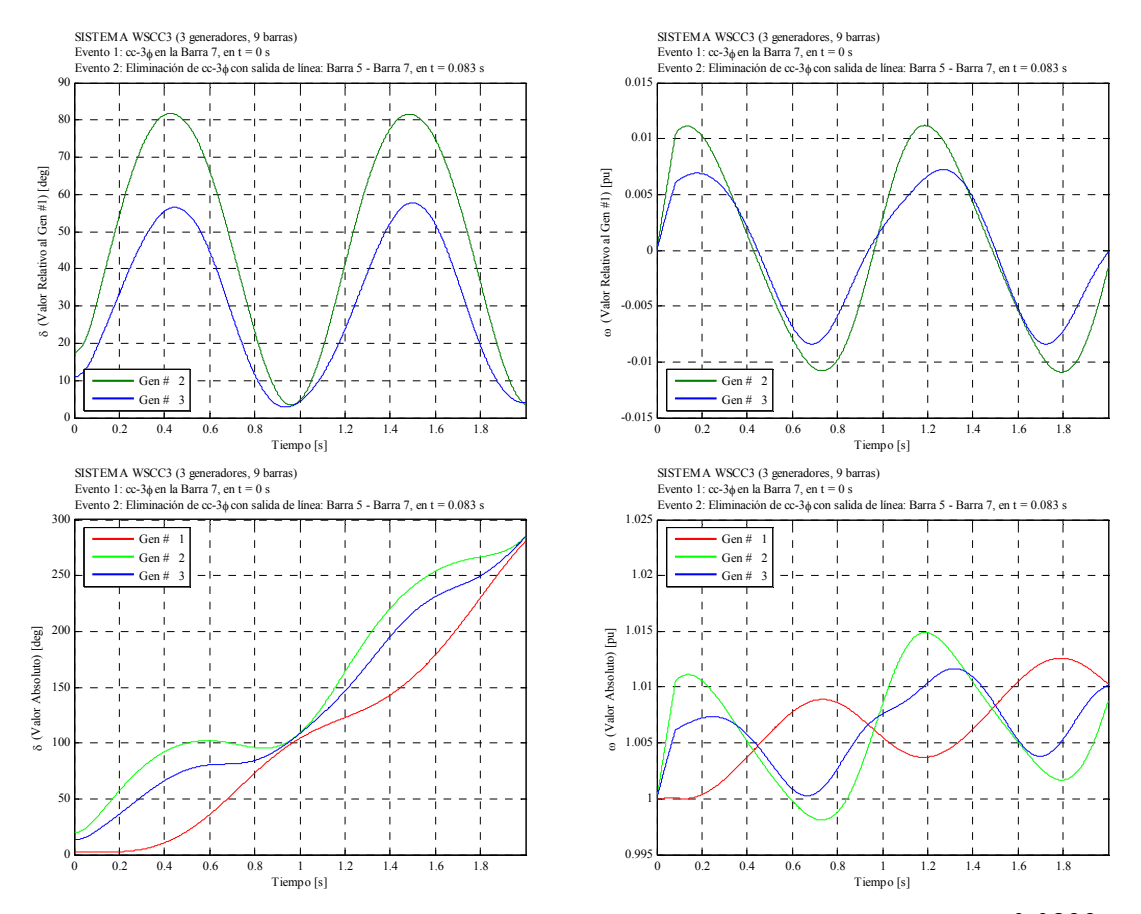

**Figura 4.11 Resultados de simulación numérica en el dominio del tiempo, con**  $t_{cl} = 0.0833$  *s*. **(5 ciclos), sistema WSCC3** 

En las curvas de oscilación mostradas,  $\delta_i$  y  $\omega_i$  fueron colocados en valores relativos al generador 1 (barra 1) y en valores absolutos para su fácil comparación con la referencia [19]. Para  $t_{cl} = 0.0833$  *s*. (5 ciclos) el sistema es calificado de "estable" debido a que los ángulos relativos no divergen, además los ángulos se mantienen oscilando como consecuencia de haber despreciado el amortiguamiento.

#### **c) Cálculo del Tiempo Crítico de Eliminación**

Para el cálculo del tiempo crítico de eliminación  $t_{cr}$  se realizaron simulaciones en el dominio del tiempo con tiempos eliminación desde  $t_{cl1} = 0.10$  *s*. hasta  $t_{cl2} = 0.20$  *s*., incremento el tiempo con un paso de 0.01 s. Los resultados son mostrados en la Figura 4.12, los ángulos son colocados en valores relativos al COI (centro de inercia), de aquí el tiempo crítico  $t_{cr}$  está entre 0.16 (estable) – 0.17 (inestable) s., exactamente  $t_{cr}$  es 0.168 s.

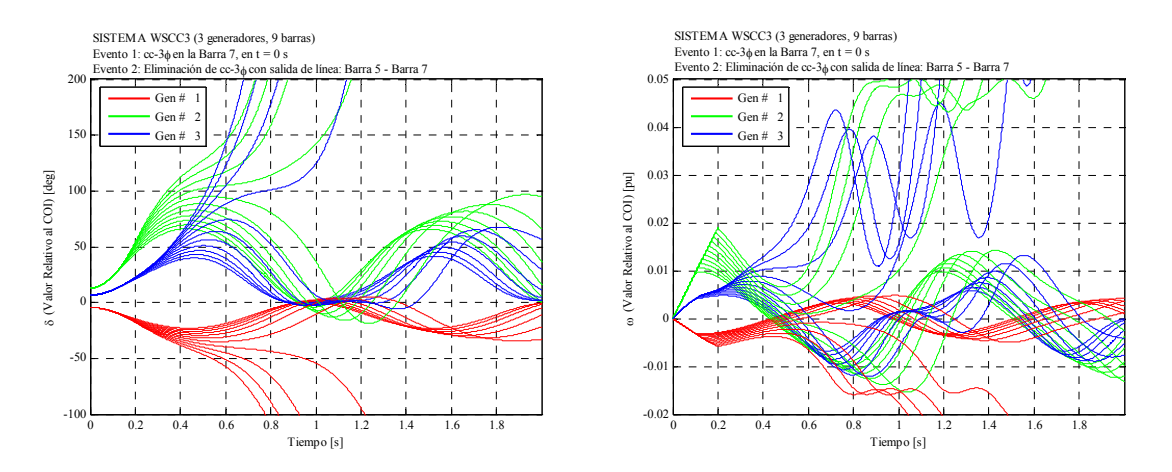

**Figura 4.12 Resultados de simulación numérica en el dominio del tiempo, desde**   $t_{\text{cl1}} = 0.10 \text{ s}$ . hasta  $t_{\text{cl2}} = 0.20 \text{ s}$ ., paso de 0.01 s., sistema WSCC3

#### **4.3.3 Sistema IEEE17 (17 generadores, 162 barras)**

#### **a) Preparación de Datos y Cálculos Preliminares**

Parte de los resultados del flujo de potencia son mostrados en la Tabla 4.5, solamente para distinguir la operación en estado estacionario pre-falla de las barras de generación. Puede notarse que algunos generadores (barras 3, 15, 27, 124, 126) fueron modelados en el flujo de potencia como barras tipo PQ (potencia constante). En la Tabla 4.6 son mostradas las condiciones iniciales del régimen transitorio.

Comparando las Tablas 4.5 y 4.6 notamos que la generación total de las máquinas síncronas es 17440 MW pero hay una generación neta de 15500 MW, esto debido que algunas barras de carga fueron modeladas con una inyección negativa de potencia.

|     |                     |      |                  | Total Pérdidas : | 162.96         | $-440.65$    |             |           |                |
|-----|---------------------|------|------------------|------------------|----------------|--------------|-------------|-----------|----------------|
|     | Identificación      |      | Tensión en Barra |                  | Generación (+) |              | Shunt $(+)$ | Carga (-) |                |
|     | de Barra            |      | Módulo           | Angulo           | P              | Q            | Q           | P         | $\mathbf{O}$   |
| #   | Nombre              | Tipo | (p.u.)           | (deg)            | (MW)           | (MVAr)       | (MVAr)      | (MW)      | (p.u.)         |
| 3   | STJO712 161         | PQ   | 0.9999           | $-32.49$         | 2000           | $\mathbf{0}$ | $\theta$    | 2370      | 96.9           |
| 6   | 6R1G 22             | PV   | 1.0000           | $-19.15$         | 794            | 180.87       | $\Omega$    | $\theta$  | $\theta$       |
| 15  | <b>FTRAD 4 230</b>  | PQ   | 1.0185           | $-24.52$         | 1500           | 5.9          | 0           | 1420      | $\theta$       |
| 27  | WILMRT3 345         | PQ   | 0.9978           | $-30.39$         | 1500           | $\Omega$     | $\theta$    | 1824      | 57.9           |
| 73. | NEAL12G<br>20       | PV   | 1.0000           | $-18.46$         | 447            | 85.94        | $\Omega$    | $\theta$  | $\theta$       |
|     | 76 NEAL34G<br>24    | PV   | 1.0000           | $-16.49$         | 1055           | 136.18       | $\theta$    | 0         | $\theta$       |
|     | 99 PRARK4G<br>18    | PV   | 1.0000           | $-31.41$         | 130.9          | 5.47         | 0           | 0         | $\overline{0}$ |
|     | 101 MTOW 3G<br>- 14 | PV   | 1.0000           | $-40.09$         | 82             | 30.4         | 0           | 0         | $\theta$       |
|     | 108 AROL 1G 22      | SL   | 1.0000           | $-27.69$         | 551.12         | 155.62       | 0           | 0         | $\theta$       |
|     | 114 C.BL12G<br>-14  | PV   | 1.0000           | $-23.68$         | 131            | 22.33        | 0           | 0         | $\mathbf{0}$   |
|     | 118 DPS 57G<br>-14  | PV   | 1.0000           | $-34.03$         | 173            | 59.81        | $\theta$    | 0         | $\mathbf{0}$   |
|     | 121 C.BL 3G 24      | PV   | 1.0000           | $-20.10$         | 620            | 151.03       | $\Omega$    | $\theta$  | $\Omega$       |
|     | 124 DVNPT 3 345     | PQ   | 1.0089           | $-31.03$         | 2571           | 0            | 0           | 2000      | 90.9           |
|     | 125 PALM710 345     | PV   | 1.0200           | $-29.35$         | 2388           | $-23.01$     | 0           | 2000      | $\Omega$       |
|     | 126 PR ILD3 345     | PQ   | 1.0109           | $-26.59$         | 2467           | 63.8         | 0           | 2000      | $\theta$       |
|     | 130 FT.CL1G<br>- 22 | PV   | 1.0300           | $-19.35$         | 455            | 123.24       | 0           | $\theta$  | $\theta$       |
|     | 131 NEBCY1G 18      | PV   | 1.0180           | $-20.43$         | 575            | 94.31        | $\Omega$    | 0         | 0              |
|     |                     |      |                  | Total Sistema:   | 15550.32       | 928.05       | $-194.08$   | 15387.36  | 1174.62        |

**Tabla 4.5 Operación en estado estacionario pre-falla, sistema IEEE17**  MW MVAr

**Tabla 4.6 Condiciones iniciales del régimen transitorio, sistema IEEE17** 

|                |         | Identificación        |        | Tensión Interna Transitoria | $E_i \angle \delta_i^0$ | Potencia          |
|----------------|---------|-----------------------|--------|-----------------------------|-------------------------|-------------------|
|                |         | de Generador          | Módulo | Angulo                      |                         | Mecánica $P_{mi}$ |
| i              | # Barra | Nombre                | (p.u.) | $(\text{deg})$              | (rad)                   | (p.u.)            |
| 1              | 3       | STJO712 161           | 1.0031 | $-27.92$                    | $-0.4872$               | 20.000            |
| $\overline{c}$ | 6       | 6R1G 22               | 1.1335 | $-1.33$                     | $-0.0231$               | 7.940             |
| 3              | 15      | <b>FTRAD 4 230</b>    | 1.0297 | $-16.30$                    | $-0.2844$               | 15.000            |
| 4              | 27      | WILMRT3 345           | 1.0006 | $-26.09$                    | $-0.4553$               | 15.000            |
| 5              | 73      | NEAL12G<br>20         | 1.0679 | $-6.21$                     | $-0.1084$               | 4.470             |
| 6              | 76      | NEAL34G<br>24         | 1.0508 | $-4.55$                     | $-0.0795$               | 10.550            |
| 7              | 99      | PRARK4G<br>18         | 1.0170 | $-23.04$                    | $-0.4022$               | 1.309             |
| 8              | 101     | MTOW 3G<br>-14        | 1.1241 | $-26.96$                    | $-0.4705$               | 0.820             |
| 9              | 108     | <b>AROL 1G</b> 22     | 1.1227 | $-12.46$                    | $-0.2175$               | 5.511             |
| 10             | 114     | C.BL12G<br>14         | 1.0651 | $-11.10$                    | $-0.1938$               | 1.310             |
| 11             | 118     | <b>DPS 57G</b><br>-14 | 1.0781 | $-24.34$                    | $-0.4248$               | 1.730             |
| 12             | 121     | C.BL 3G<br>24         | 1.0610 | $-10.10$                    | $-0.1764$               | 6.200             |
| 13             | 124     | <b>DVNPT 3 345</b>    | 1.0102 | $-28.13$                    | $-0.4910$               | 25.710            |
| 14             | 125     | PALM710 345           | 1.0206 | $-26.72$                    | $-0.4663$               | 23.880            |
| 15             | 126     | PR ILD3 345           | 1.0181 | $-21.09$                    | $-0.3681$               | 24.670            |
| 16             | 130     | FT.CL1G 22            | 1.1243 | $-6.66$                     | $-0.1163$               | 4.550             |
| 17             | 131     | NEBCY1G<br>-18        | 1.1117 | $-4.38$                     | $-0.0765$               | 5.750             |
|                |         |                       |        |                             | Total:                  | 174.400           |

Se definirá solo un caso de estudio de estabilidad transitoria de acuerdo a la referencia [33], así tenemos:

• Evento 1 en  $t = 0$ : Se produce un falla del tipo cortocircuito trifásico a tierra en la línea ubicada las barras 75–9 (barra75: "FT.CL 3 345", barra 9: "94 3 345") próxima a la barra 75. En la referencia no es especificada la impedancia de falla así son considerados valores pequeños.

Evento 2 en  $t = t_{cl}$ : Eliminación de la falla al abrir la línea 75–9, con  $t_{cl} = 0.354$  *s*.

Las matrices Y<sub>red</sub> para los sistemas pre-falla, durante la falla y post-falla fueron formadas con la información anterior y por motivos de espacio no serán mostradas

#### **b) Simulación Numérica en el Dominio del Tiempo**

Es usada una frecuencia nominal síncrona de 60 Hz ( $\omega$ <sub>s</sub> =  $2\pi \times 60 = 377$  rad/s), con amortiguamiento despreciable  $D_i = 0$  en los generadores. El tiempo máximo de simulación  $t_{\text{max}}$  es definido en 1.4 segundos. En la Figura 4.13 son mostrados los resultados de la simulación numérica en el dominio del tiempo.

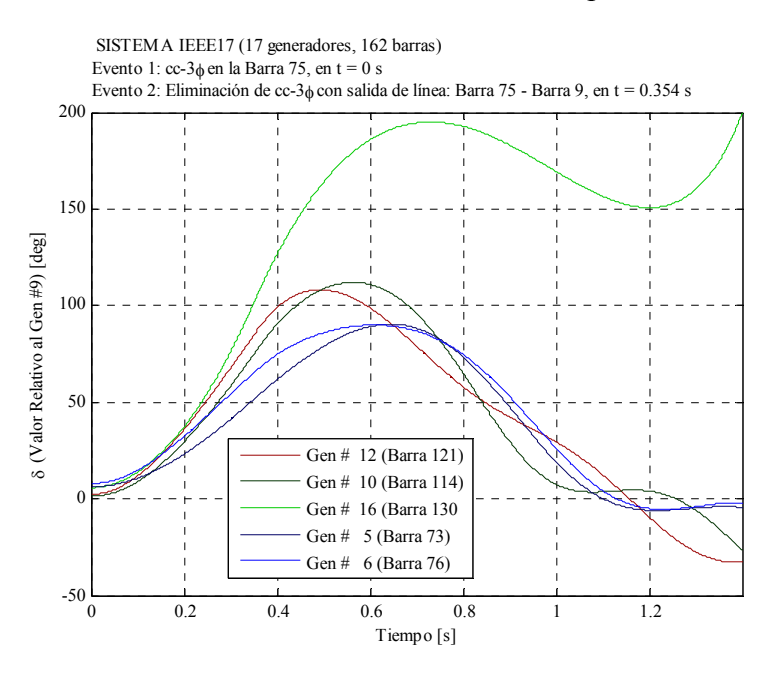

**Figura 4.13 Resultados de simulación numérica en el dominio del tiempo, con**  $t_{cl} = 0.354$  *s*., **sistema IEEE17** 

Las curvas de oscilación  $\delta_i$  y  $\omega_i$  fueron colocados en valores relativos al generador 9 (barra 108: "AROL 1G 22") para su fácil comparación con la referencia [33]. En la Figura 4.14 son mostrados los resultados de simulación numérica de la referencia [33], así comprobamos la similitud de resultados y concluimos que el programa computacional implementado en esta tesis responde en forma confiable y precisa a la evaluación de la estabilidad transitoria mediante el simulación numérica en el dominio del tiempo. Para  $t_{cl} = 0.354$  *s*. el sistema es calificado de "inestable" debido a que el ángulo relativo del generador 12 (barra 121) diverge.

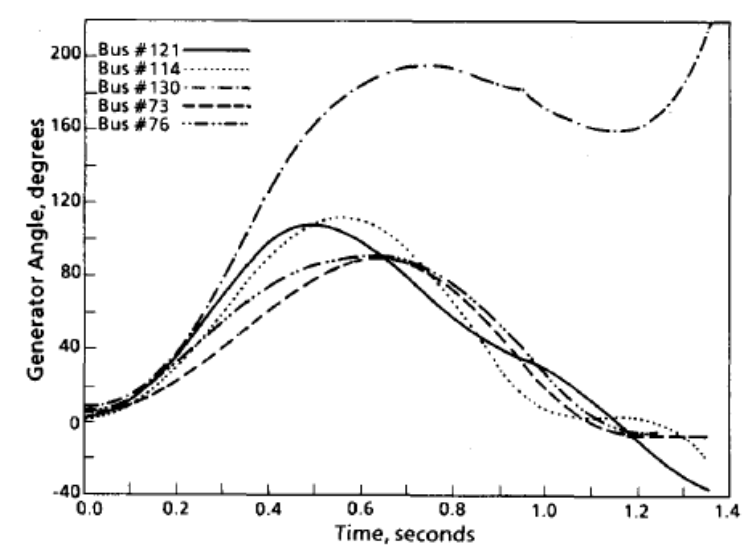

**Figura 4.14 Resultados de simulación numérica en el dominio del tiempo, sistema IEEE17, presentado en la referencia [33]** 

#### **c) Cálculo del Tiempo Crítico de Eliminación**

Para el cálculo del tiempo crítico de eliminación  $t_{cr}$  se realizaron simulaciones en el dominio del tiempo con tiempos eliminación desde  $t_{c1} = 0.350$  *s*. hasta  $t_{c2} = 0.354$  *s*., incremento el tiempo con un paso de 0.001 s. Los resultados son mostrados en la Figura 4.15, los ángulos fueron colocados en valores relativos al COI (centro de inercia), de aquí el tiempo crítico  $t_{cr}$  está entre 0.353 (estable) – 0.354 (inestable).

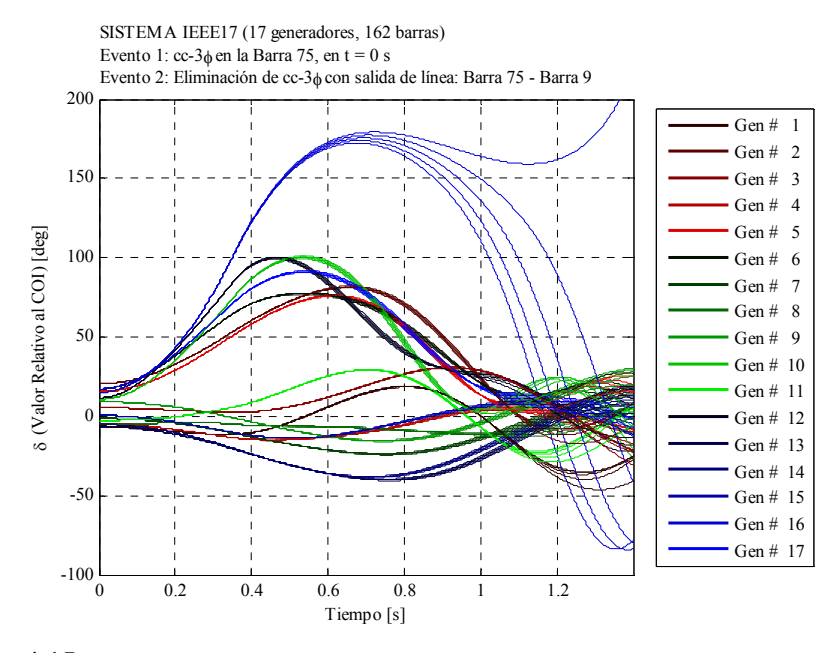

**Figura 4.15 Resultados de simulación numérica en el dominio del tiempo, desde**   $t_{c11} = 0.350$  *s*. hasta  $t_{c12} = 0.354$  *s*., paso de 0.001 s., sistema IEEE17

## **4.4 Comportamiento de las Funciones de Energía Transitoria**

Se realiza un breve análisis del comportamiento de las funciones de energía transitoria en sistemas de prueba, esto permite introducirnos al problema de los métodos directos basados en las funciones de energía. Se calculan los puntos de equilibrio estable de los sistemas pre-falla y post-falla. Se muestran las energías potencial y cinética de los casos estable e inestable en los sistemas de prueba usados anteriormente.

#### **4.4.1 Sistema ATHAY3 (3 generadores, 3 barras)**

#### **a) Puntos de Equilibrio Estable**

Para el análisis de las funciones de energía transitoria es necesario del cálculo de los puntos de equilibrio estable. El SEP pre-falla θ<sup>0</sup> se obtiene directamente al transformar las condiciones iniciales del sistema  $\delta_i^0$  (ver sección anterior) a la referencia del COI, según las ecuaciones (3.21). El SEP post-falla  $\theta^s$  se obtiene al resolver la ecuación (3.26) según el procedimiento del Anexo B. En la Tabla 4.7 son mostrados estos resultados. Los sistemas pre-falla y post-falla son idénticos debido a que la falla es aplicada en la gbarra y al removerla no altera la red eléctrica original, entonces los SEPs serán iguales.

**Tabla 4.7 Puntos de equilibrio estable de los sistemas pre-falla y post-falla, sistema ATHAY3** 

| Identificación |              | Punto de Equilibrio Estable (SEP) |                |            |         |  |  |
|----------------|--------------|-----------------------------------|----------------|------------|---------|--|--|
|                | de Generador | Pre-falla                         | Ĥ              | Post-falla |         |  |  |
|                | # Barra      | (rad)                             | $(\text{deg})$ | (rad)      | (deg)   |  |  |
|                |              | 0.2470                            | 14.17          | 0.2470     | 14.17   |  |  |
|                |              | 0.2430                            | 13.92          | 0.2430     | 13.92   |  |  |
|                |              | $-0.1020$                         | $-5.84$        | $-0.1020$  | $-5.84$ |  |  |

Es importante resaltar que en todo punto de equilibrio (estable o inestable) se cumple que  $\omega_i = \omega_s$  y  $\omega_0 = \omega_s$ , así  $\widetilde{\omega}^0 = \widetilde{\omega}^s = 0$ .

#### **b) Energías Transitorias**

Primero, son calculados los valores de los ángulos y velocidades relativos al COI, de todas las máquinas, en todo el régimen transitorio a partir de los resultados de la simulación numérica en el dominio del tiempo realizada la sección 4.3. Las energías transitorias (cinética y potencial) en función el tiempo son determinadas a partir de la substitución de estos ángulos y velocidades en la ecuación (3.30), llevando en cuenta el SEP post-falla  $\theta$ <sup>*s*</sup> calculado anteriormente.

En las Figuras 4.16 y 4.17 son mostradas las energías transitorias del caso 1 (falla en barra 1) para  $t_{cl} = 0.20$  *s*. y  $t_{cl2} = 0.21$  *s*., respectivamente. Se observa que en el periodo durante la falla, ambas energías (cinética y potencial) incrementan en su valor hasta  $t_{cl}$ . En el periodo post-falla la energía total se mantiene constante debido a que el sistema es conservativo (amortiguamiento despreciable).

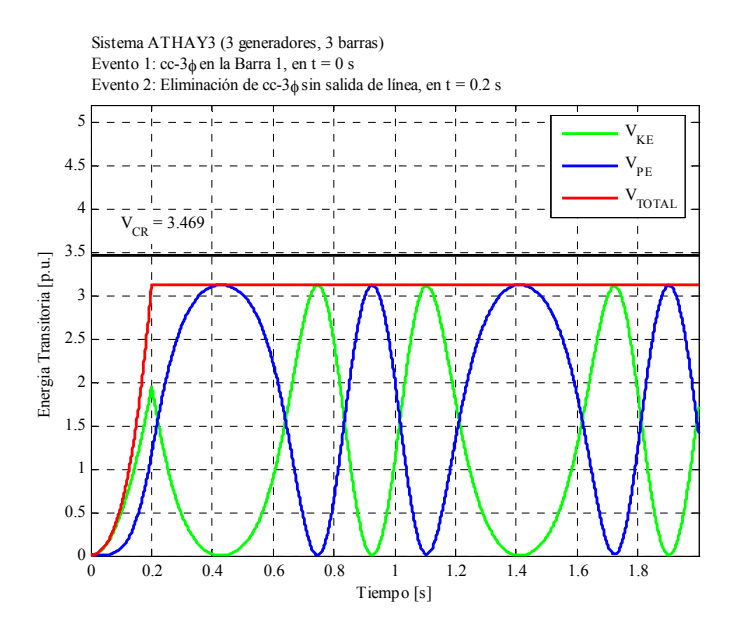

**Figura 4.16 Energías transitorias, caso 1, para**  $t_{cl1} = 0.20$  *S*., sistema ATHAY3

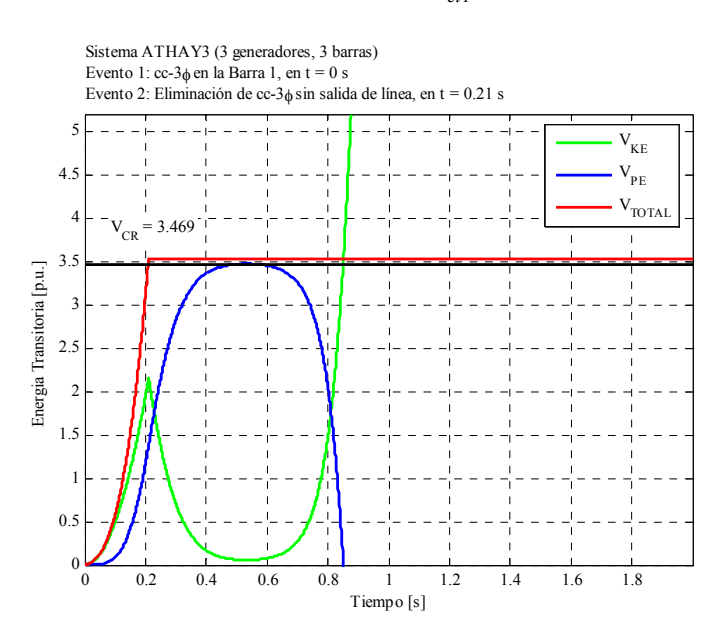

**Figura 4.17 Energías transitorias, caso 1, para**  $t_{cl2} = 0.21$  *s*., sistema ATHAY3

Para  $t_{\text{cl1}} = 0.20$  *s*., se observa que la energía total en el instante de eliminación de la falla es menor que la energía crítica  $V_{cr} = 3.469$  p.u. (energía crítica obtenidad del método PEBS), así el sistema es calificado de estable. Para  $t_{cl2} = 0.21 s$ ., se observa que la energía

total es mayor que  $V_{cr}$  = 3.469 p.u., así el sistema es calificado de inestable. Para este caso la energía cinética aumenta indefinidamente provocando la pérdida de sincronismo.

En las Figuras 4.18 y 4.19 son mostradas las energías transitorias del caso 2 (falla en barra 2) para un  $t_{\text{cl}} = 0.20 \text{ s}$ . y  $t_{\text{cl}} = 0.21 \text{ s}$ ., respectivamente. La energía crítica es  $V_{cr}$  = 7.057 p.u., como consecuencia para  $t_{cl1}$  = 0.20 *s*. el sistema es calificado estable y para  $t_{cl2} = 0.21$  *s*. de inestable.

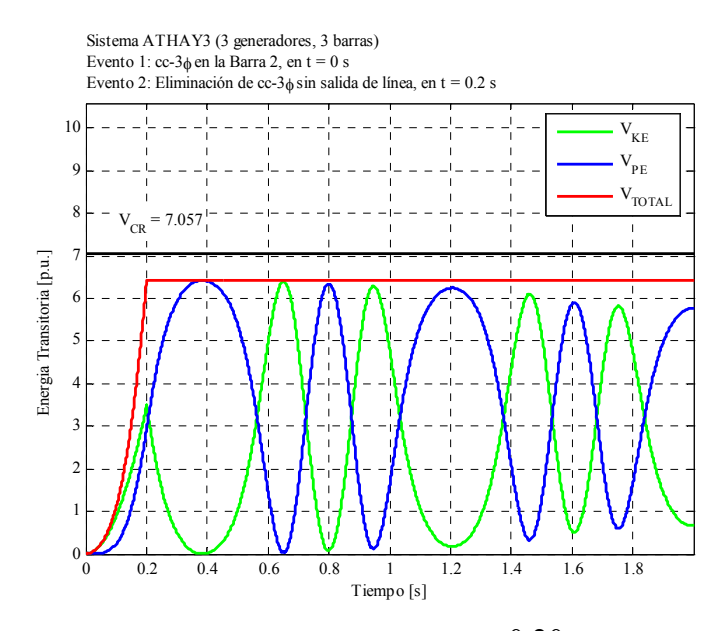

**Figura 4.18 Energías transitorias, caso 2, para**  $t_{\text{cl}} = 0.20 \text{ s}$ ., sistema ATHAY3

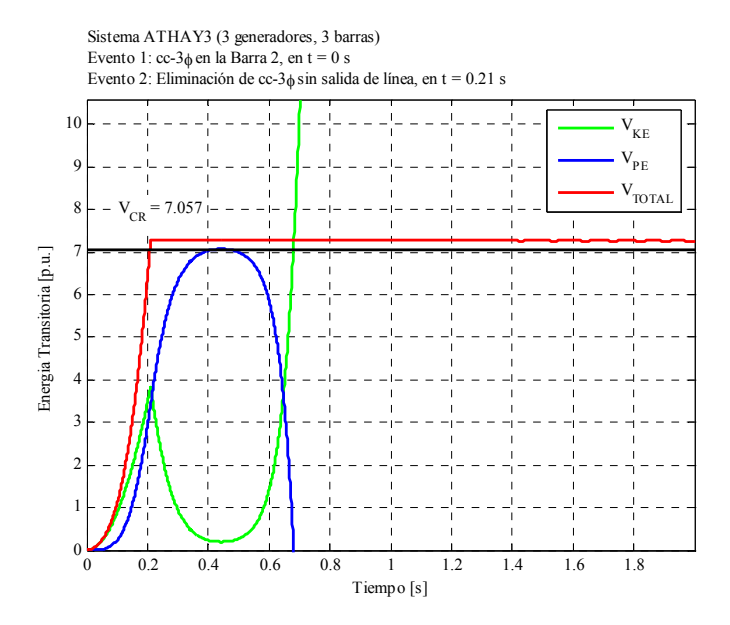

**Figura 4.19 Energías transitorias, caso 2, para**  $t_{c/2} = 0.21$  *s*., sistema ATHAY3

#### **4.4.2 Sistema WSCC3 (3 generadores, 9 barras)**

#### **a) Puntos de Equilibrio Estable**

En la Tabla 4.8 son mostrados estos resultados. Los sistemas pre-falla y post-falla son distintos debido a que la falla es aplicada en la línea 5-7 (próxima a la barra 7) y al removerla altera la red eléctrica original, entonces los SEPs serán diferentes.

**Tabla 4.8 Puntos de equilibrio estable de los sistemas pre-falla y post-falla, sistema WSCC3** 

| Identificación |         | Punto de Equilibrio Estable (SEP) |                |            |                |  |  |
|----------------|---------|-----------------------------------|----------------|------------|----------------|--|--|
| de Generador   |         | Pre-falla                         |                | Post-falla |                |  |  |
|                | # Barra | (rad)                             | $(\text{deg})$ | (rad)      | $(\text{deg})$ |  |  |
|                |         | $-0.0760$                         | $-4.37$        | $-0.1750$  | $-10.04$       |  |  |
| $\mathfrak{D}$ |         | 0.2280                            | 13.09          | 0.5220     | 29.91          |  |  |
| ٩              |         | 0.1140                            | 6.52           | 0.2660     | 15.25          |  |  |

## **b) Energías Transitorias**

En las Figuras 4.20 y 4.21 son mostradas las energías transitorias para una falla en la línea 5-7 próxima a la barra 7, con eliminación de la línea en  $t_{cl1} = 0.16$  *s*. y  $t_{cl2} = 0.17$  *s*., respectivamente. En el periodo post-falla la energía total se mantiene constante debido que se supone un sistema conservativo (amortiguamiento despreciable). Para  $t_{cl} = 0.16$  *s*., se observa que la energía total en el instante de eliminación de la falla es menor que la energía crítica  $V_{cr} = 0.908$  p.u. (calculado en forma exacta), así el sistema es calificado de estable. Para  $t_{cl2} = 0.17 s$ ., observamos que la energía total en el instante de eliminación de la falla es mayor que  $V_{cr} = 0.908$  p.u., así el sistema es calificado de inestable.

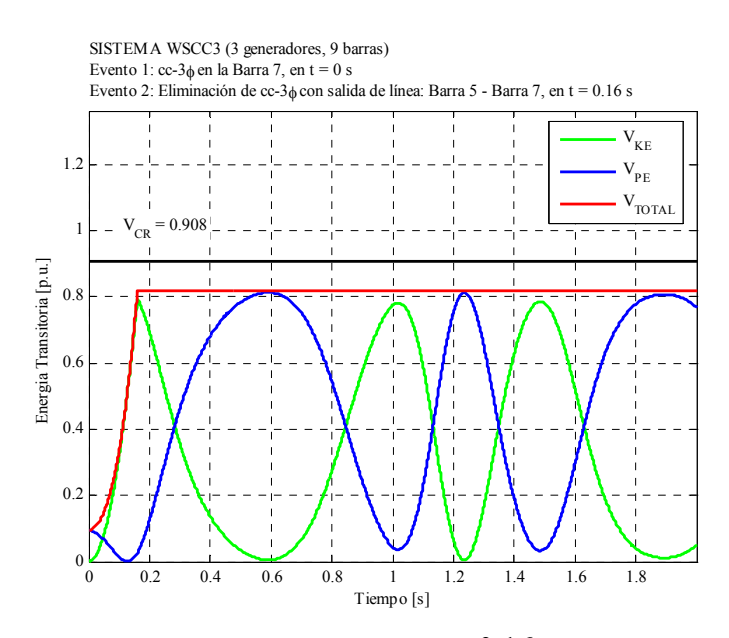

**Figura 4.20 Energías transitorias, para**  $t_{c11} = 0.16$  *s*., sistema WSCC3

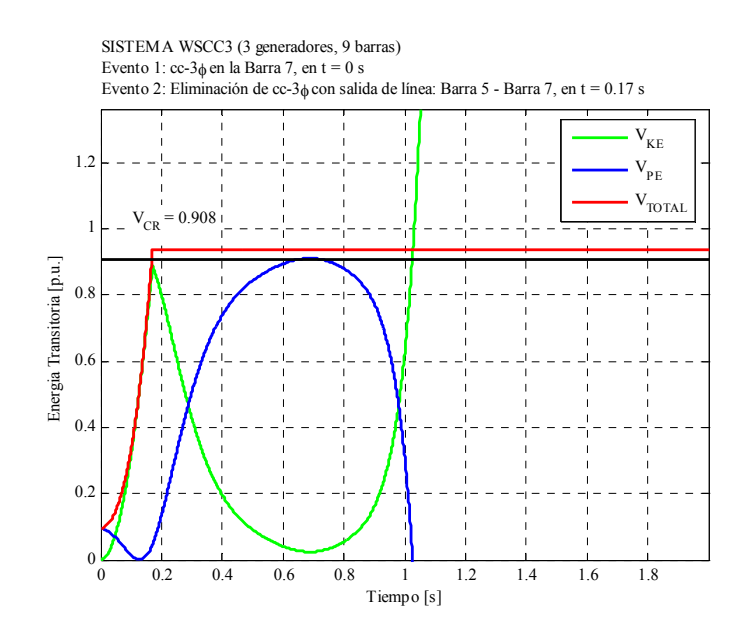

**Figura 4.21 Energías transitorias, para**  $t_{cl2} = 0.17$  *s*., sistema WSCC3

Ahora se considera un sistema con constantes de amortiguamiento de  $D_i$  en 1 p.u.. En las Figuras 4.22 y 4.23 son mostradas las energías transitorias para  $t_{cl} = 0.16$  *s*. y  $t_{cl2} = 0.17$  s., respectivamente. En el periodo post-falla la energía total no se mantiene constante debido a que se supone un sistema no conservativo (con amortiguamiento). Para  $t_{c/2} = 0.17$  s. el sistema con amortiguamiento recobra la estabilidad (para el caso sin amortiguamiento fue inestable), de aquí un nuevo  $V_{cr}$  debe ser calculado. En adelante será usado en el análisis solo sistemas conservativos (con amortiguamiento despreciable)

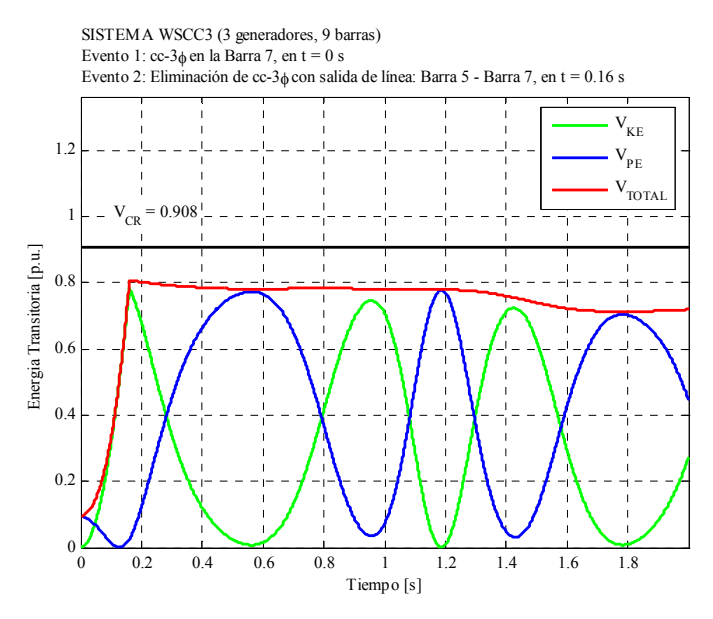

**Figura 4.22** • Energías transitorias, para  $t_{cl1} = 0.16 \text{ s}$ ., con amortiguamiento  $D'_i = 1 \text{ p.u.}$ , **sistema WSCC3** 

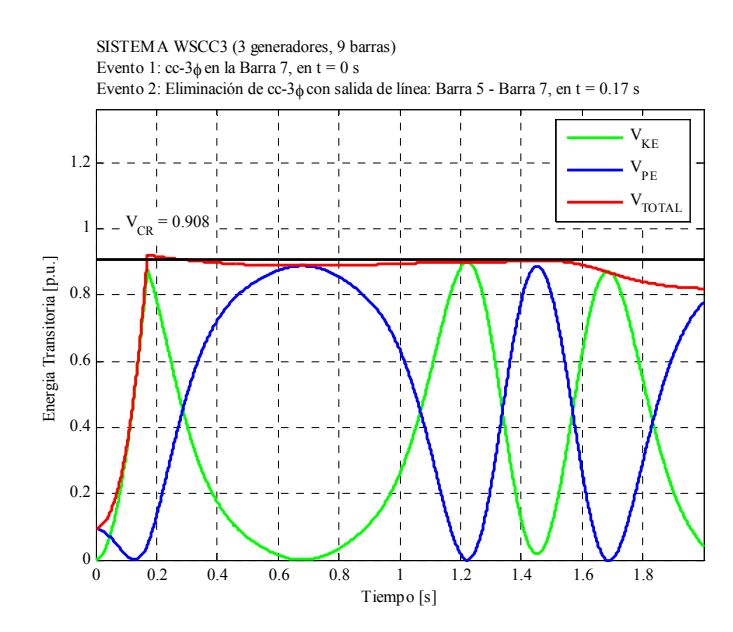

**Figura 4.23 Energías transitorias, para**  $t_{cl2} = 0.17$  *s*., con amortiguamiento  $D'_i = 1$  *p.u.*, **sistema WSCC3** 

#### **4.4.3 Sistema IEEE17 (17 generadores, 162 barras)**

#### **a) Puntos de Equilibrio Estable**

En la Tabla 4.9 son mostrados estos resultados. Los sistemas pre-falla y post-falla son distintos debido a que la falla es aplicada en la línea 75-9 (próxima a la barra 75) y al removerla altera la red eléctrica original, entonces los SEPs serán diferentes.

| Identificación |                |         | Punto de Equilibrio Estable (SEP) |                         |            |                  |  |  |
|----------------|----------------|---------|-----------------------------------|-------------------------|------------|------------------|--|--|
|                | de Generador   |         | Pre-falla                         | $\overline{\theta_i^0}$ | Post-falla | $\theta_i^{\,s}$ |  |  |
|                | i              | # Barra | (rad)                             | (deg)                   | (rad)      | (deg)            |  |  |
|                | 1              | 3       | $-0.1090$                         | $-6.26$                 | $-0.1150$  | $-6.61$          |  |  |
|                | 2              | 6       | 0.3550                            | 20.33                   | 0.3500     | 20.03            |  |  |
|                | 3              | 15      | 0.0940                            | 5.36                    | 0.0820     | 4.68             |  |  |
|                | $\overline{4}$ | 27      | $-0.0770$                         | $-4.43$                 | $-0.0760$  | $-4.33$          |  |  |
|                | 5              | 73      | 0.2700                            | 15.44                   | 0.2880     | 16.49            |  |  |
|                | 6              | 76      | 0.2980                            | 17.10                   | 0.3230     | 18.50            |  |  |
|                | 7              | 99      | $-0.0240$                         | $-1.39$                 | $-0.0250$  | $-1.43$          |  |  |
|                | 8              | 101     | $-0.0930$                         | $-5.30$                 | $-0.0890$  | $-5.12$          |  |  |
|                | 9              | 108     | 0.1600                            | 9.19                    | 0.1590     | 9.12             |  |  |
|                | 10             | 114     | 0.1840                            | 10.55                   | 0.2040     | 11.68            |  |  |
|                | 11             | 118     | $-0.0470$                         | $-2.68$                 | $-0.0400$  | $-2.30$          |  |  |
|                | 12             | 121     | 0.2020                            | 11.55                   | 0.2220     | 12.74            |  |  |
|                | 13             | 124     | $-0.1130$                         | $-6.48$                 | $-0.1160$  | $-6.65$          |  |  |
|                | 14             | 125     | $-0.0880$                         | $-5.06$                 | $-0.0930$  | $-5.32$          |  |  |
|                | 15             | 126     | 0.0100                            | 0.56                    | 0.0090     | 0.52             |  |  |
|                | 16             | 130     | 0.2620                            | 14.99                   | 0.3080     | 17.67            |  |  |
|                | 17             | 131     | 0.3010                            | 17.27                   | 0.3090     | 17.71            |  |  |

**Tabla 4.9 Puntos de equilibrio estable de los sistemas pre-falla y post-falla, sistema IEEE17** 

## **b) Energías Transitorias**

En las Figuras 4.24 y 4.25 son mostradas las energías transitorias para una falla en la línea 75-9 próxima a la barra 75, con eliminación de la línea en  $t_{cl} = 0.353$  *s*. *y*
$t_{cl2} = 0.354$  *s.*, respectivamente. Para  $t_{cl1} = 0.353$  *s.*, se observa que la energía total en el instante de eliminación de la falla es menor que la energía crítica  $V_{cr} = 28.3$  p.u. (calculado en forma aproximada), así el sistema es calificado de estable. Para  $t_{cl2} = 0.354$  s., observamos que la energía total en el instante de eliminación de la falla es mayor que  $V_{cr} = 28.3$  p.u., así el sistema es calificado de inestable. La energía cinética diverge a partir de 1.5 s.

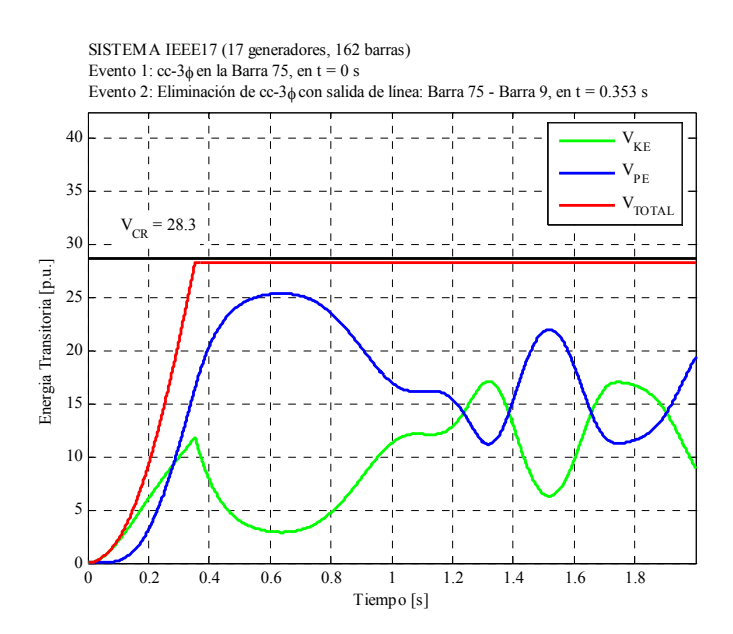

**Figura 4.24 Energías transitorias, para**  $t_{\text{cl}} = 0.353 \text{ s}$ ., sistema IEEE17

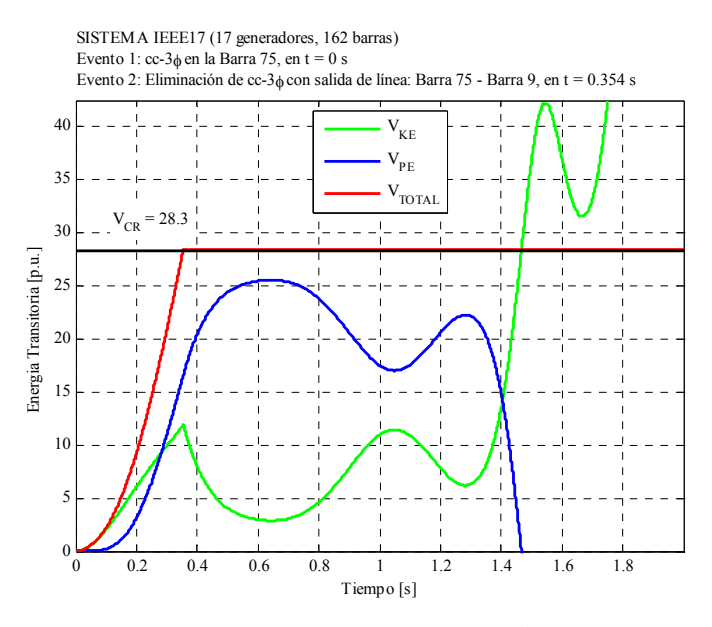

**Figura 4.25 Energías transitorias, para**  $t_{cl2} = 0.354$  *s*., sistema IEEE17

Como lo expuesto en el Capítulo III, el método PEBS es uno de los métodos directos basados en la FET más utilizados, así en esta sección se centra el análisis de estabilidad transitoria aplicando directamente el método PEBS en los sistemas de prueba anteriormente estudiados. Para mostrar los resultados se calculará la energía crítica aproximada *V<sub>cr−PEBS</sub>*, el tiempo crítico  $t_{cr}$  y margen de energía asociada a cada falla Δ*MET* . Se comparan los tiempos críticos alcanzados por esta técnica con los obtenidos por simulación numérica.

#### **4.5.1 Sistema ATHAY3 (3 generadores, 3 barras)**

#### **a) Método PEBS**

Aplicamos el método PEBS de acuerdo al procedimiento del Capítulo III (ver sección 3.6.2). Antes se calcula el SEP post-falla y la trayectoria del sistema de falla sostenida obtenida de la simulación numérica en el dominio del tiempo. Se monitorea el valor de  $V_{p_F}$ y al momento que alcanza su máximo valor  $V_{PE}^{\text{max}}$  detenemos el análisis, concluyendo en que  $V_{cr} \approx V_{cr-PEBS} = V_{PE}^{max}$ , la energía crítica es aproximada al valor máximo alcanzado por la energía potencial, es decir, al valor de energía en el punto de cruce del PEBS.

En la Figura 4.26 y 4.27 se muestran las energías total y potencial del periodo de falla sostenida para los casos 1 y 2, respectivamente.

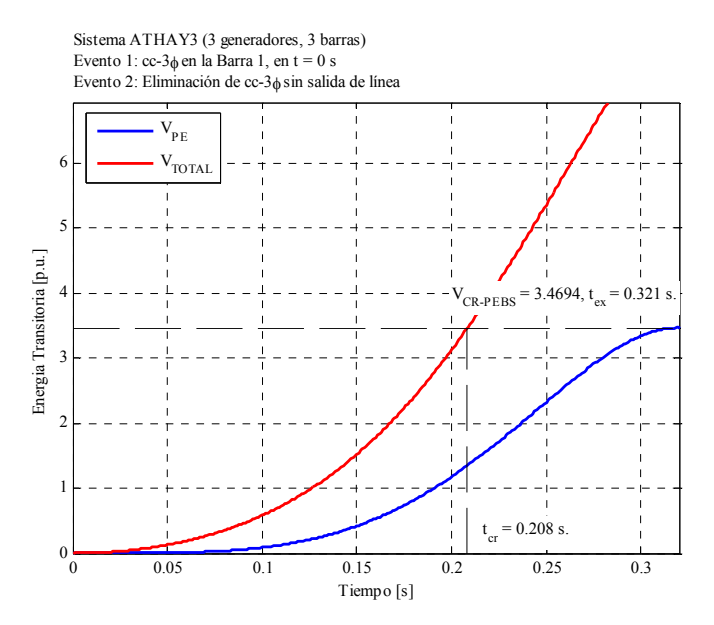

**Figura 4.26 Energía total y potencial para el periodo de falla sostenida, caso 1, sistema ATHAY3** 

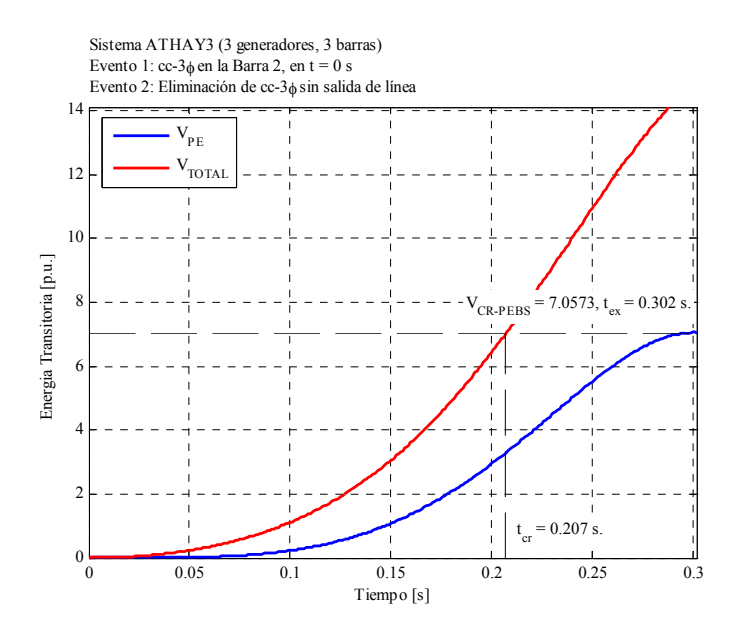

**Figura 4.27 Energía total y potencial para el periodo de falla sostenida, caso 2, sistema ATHAY3** 

La energía crítica aproximada para los casos 1 y 2 serán 3.47 y 7.06 p.u., respectivamente. De las Figuras 4.26 y 4.27 podemos rápidamente calcular el  $t_{cr}$  con una recta horizontal que cruza la energía potencial máxima y corta la curva de energía total en un punto y de ahí con una recta vertical proyectada al eje de tiempos se obtiene el tiempo crítico. Los tiempos críticos serán 0.208 y 0.207 s. para el caso 1 y 2, respectivamente. Se observa también que si bien los tiempos críticos son casi iguales, las energías críticas son diferentes.

#### **b) Márgenes de Energía Transitoria**

En la Tabla 4.10 se muestran los ángulos relativos al COI calculados en la trayectoria de falla sostenida, los cuales servirán para el cálculo de la Δ*MET* del caso 1, para cada tiempo de eliminación. La  $\triangle MET$  en el  $t_{cl} = 0.20$  *s*. es positivo, es decir el sistema es clasificado como estable, y de un valor relevante, lo que nos da una idea de cuan próxima esta la frontera de estabilidad. Para  $t_{c/2} = 0.21$  *s*. la  $\triangle MET$  es negativa y el caso es inestable, el valor absoluto es la distancia a la frontera de inestabilidad

**Tabla 4.10 Cálculo de los márgenes de energía transitoria, caso 1, sistema ATHAY3** 

|   | Identificación                   | $t_{cl} = 0.20$ |          | $t_{cl} = 0.21$ |                | $t_{ex} = 0.32$ |                |
|---|----------------------------------|-----------------|----------|-----------------|----------------|-----------------|----------------|
|   | de Generador                     | $\theta^{cl}$   |          | $\theta^{cl}$   |                | $\theta^{ex}$   |                |
|   | # Barra                          | (rad)           | deg)     | (rad)           | $(\text{deg})$ | (rad)           | $(\text{deg})$ |
|   |                                  | 1.0520          | 60.27    | 1.1340          | 65.00          | 2.3180          | 132.83         |
| 2 | 2                                | 0.2020          | 11.56    | 0.1950          | 11.18          | 0.0680          | 3.91           |
| 3 | 3                                | $-0.2260$       | $-12.94$ | $-0.2380$       | $-13.63$       | $-0.4030$       | $-23.12$       |
|   | $\mathcal{L}(\mathbf{\theta}) =$ | 3.128 p.u.      |          | 3.532 p.u.      |                | 3.469 p.u.      |                |
|   | $\triangle MET =$                | $0.342$ p.u.    |          | $-0.063$ p.u.   |                |                 |                |

De la Tabla 4.11 observamos que la  $\triangle MET$  para  $t_{cl1} = 0.20$  *s*. es positivo, es decir el sistema es clasificado como estable y para  $t_{cl2} = 0.21$  *s*. la  $\triangle MET$  negativa lo que es un caso inestable. Esto también coincide con la clasificación de la estabilidad dada con la simulación en el dominio del tiempo.

|   | Identificación    | $t_{cl} = 0.20$ |                | $t_{cl} = 0.21$ |                | $t_{ex} = 0.30$ |          |
|---|-------------------|-----------------|----------------|-----------------|----------------|-----------------|----------|
|   | de Generador      | $\theta^{cl}$   |                | $\theta^{\,cl}$ |                | $\theta^{ex}$   |          |
|   | $#$ Barra         | (rad)           | $(\text{deg})$ | (rad)           | $(\text{deg})$ | (rad)           | (deg)    |
|   |                   | 0.2310          | 13.23          | 0.2270          | 12.99          | 0.1530          | 8.75     |
| 2 | $\mathfrak{D}$    | 1.0850          | 62.19          | 1.1720          | 67.13          | 2.1620          | 123.87   |
|   | 3                 | $-0.3100$       | $-17.75$       | $-0.3310$       | $-18.95$       | $-0.5660$       | $-32.43$ |
|   | 7(0               | 6.425 p.u.      |                | 7.267 p.u.      |                | 7.057 p.u.      |          |
|   | $\triangle MET =$ | 0.632 p.u.      |                | $-0.210$ p.u.   |                |                 |          |

**Tabla 4.11 Cálculo de los márgenes de energía transitoria, caso 2, sistema ATHAY3** 

#### **4.5.2 Sistema WSCC3 (3 generadores, 9 barras)**

#### **a) Método PEBS**

En la Figura 4.28 se muestran las energías total y potencial del periodo de falla sostenida para el caso de análisis. La energía crítica aproximada es 1.147 p.u., así obtuvimos un tiempo crítico de 0.186 s.. En este caso el tiempo crítico aproximado calculado por el método es próximo y mayor que el tiempo crítico real (0.165 s.) calculado en la simulación en el dominio del tiempo. Realmente la energía crítica exacta es evaluada en el UEP de control, el cual se calcula mediante métodos más exhaustivos los cuales aun permanecen en desarrollo e investigación. En este caso  $V_{cr}$  resulta en 0.908 p.u.

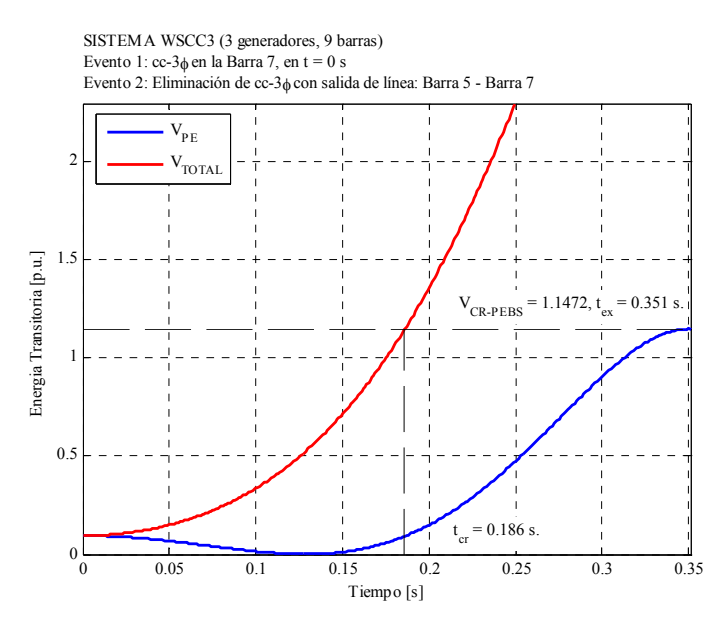

**Figura 4.28 Energía total y potencial para el periodo de falla sostenida, sistema WSCC3** 

#### **b) Márgenes de Energía Transitoria**

De la Tabla 4.12, se obtiene la  $\triangle MET$  para  $t_{cl1} = 0.16$  *s*. y  $t_{cl2} = 0.17$  *s*.. El método PEBS cálculo ambas Δ*MET* como positivos, es decir, el sistema es clasificado como estable, además obtenemos una medida de la distancia hacia la frontera de estabilidad. Con la energía exacta podemos calcular nuevas Δ*MET*, así para  $t_{cl2} = 0.17 s$ . la Δ*MET* resulta negativo, coincidiendo con la clasificación obtenida en la simulación numérica en el dominio del tiempo.

|                | Identificación       | $t_{cl} = 0.16$ |                | $t_{cl} = 0.17$ |                 | $t_{ex} = 0.35$         |                 |  |
|----------------|----------------------|-----------------|----------------|-----------------|-----------------|-------------------------|-----------------|--|
|                | de Generador         | $\theta_i^{cl}$ |                |                 | $\theta_i^{cl}$ |                         | $\theta_i^{ex}$ |  |
|                | # Barra              | (rad)           | $(\text{deg})$ | (rad)           | $(\text{deg})$  | (rad)                   | (deg)           |  |
|                |                      | $-0.2240$       | $-12.86$       | $-0.2430$       | $-13.93$        | $-0.7370$               | $-42.23$        |  |
| $\overline{2}$ | 2                    | 0.6870          | 39.35          | 0.7460          | 42.74           | 2.4300                  | 139.22          |  |
| 3              | 3                    | 0.3030          | 17.34          | 0.3230          | 18.50           | 0.6230                  | 35.67           |  |
| <b>PEBS</b>    | $V(\theta) =$        | 0.819 p.u.      |                | $0.935$ p.u.    |                 | 1.147 p.u.              |                 |  |
|                | $\triangle MET =$    | 0.328 p.u.      |                | $0.212$ p.u.    |                 |                         |                 |  |
|                |                      |                 |                |                 |                 |                         |                 |  |
|                | Exacto $V(\theta)$ = | 0.819 p.u.      |                | $0.935$ p.u.    |                 | $\overline{0.908}$ p.u. |                 |  |
|                | $\triangle MET =$    | 0.089 p.u.      |                | $-0.027$ p.u.   |                 |                         |                 |  |

**Tabla 4.12 Cálculo de los márgenes de energía transitoria, sistema WSCC3** 

#### **4.5.3 Sistema IEEE17 (17 generadores, 162 barras)**

#### **a) Método PEBS**

En la Figura 4.29 se muestran las energías total y potencial del periodo de falla sostenida para el caso de análisis. La energía crítica aproximada es 29.05 p.u., así obtuvimos un tiempo crítico de 0.358 s.. En este caso el tiempo crítico aproximado calculado por el método es muy próximo al tiempo crítico real (0.354 s.) calculado en la simulación en el dominio del tiempo. La energía crítica exacta  $V_{cr}$  resulta próximo a 28.3 p.u.

#### **b) Márgenes de Energía Transitoria**

De la Tabla 4.13, se obtiene la Δ*MET* para  $t_{cl} = 0.354 s$ . El método PEBS cálculo la Δ*MET* como positiva pero con un valor muy cerrado a cero, es decir, el sistema puede ser clasificado como inestable. Con la energía exacta podemos calcular la nueva Δ*MET* , así resulta negativo coincidiendo con la clasificación obtenida en la simulación numérica en el dominio del tiempo.

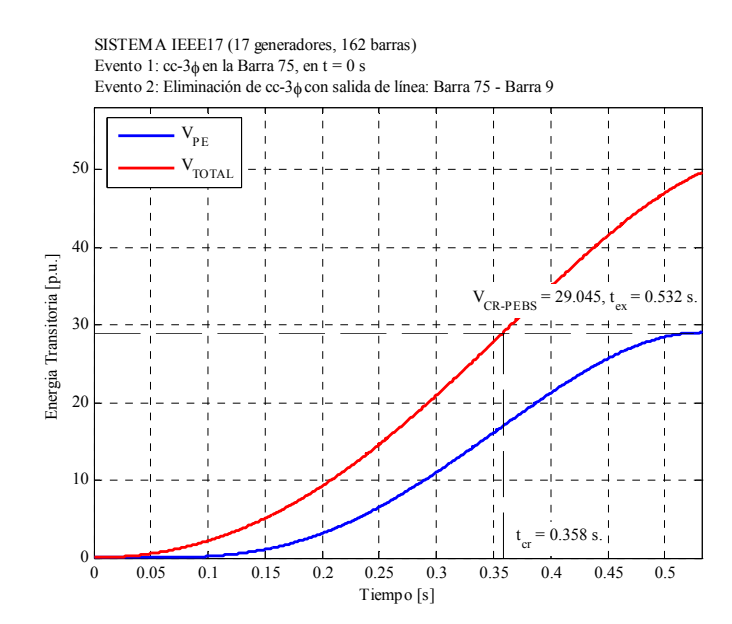

**Figura 4.29 Energía total y potencial para el periodo de falla sostenida, sistema IEEE17** 

|                          | Identificación                            | $t_{cl} = 0.35$              |          | $t_{\underline{ex}}$       | $= 0.53$       |
|--------------------------|-------------------------------------------|------------------------------|----------|----------------------------|----------------|
|                          | de Generador                              | $\theta_i^{\overline{cl}}$   |          | $\overline{\theta_i^{ex}}$ |                |
| i                        | # Barra                                   | $\text{(rad)}$               | (deg)    | (rad)                      | $(\text{deg})$ |
| $\mathbf{1}$             | 3                                         | $-0.1990$                    | $-11.39$ | $-0.1760$                  | $-10.08$       |
| $\overline{c}$           | 6                                         | 0.9350                       | 53.59    | 1.4530                     | 83.24          |
| 3                        | 15                                        | 0.0440                       | 2.50     | 0.0550                     | 3.13           |
| $\overline{\mathcal{L}}$ | 27                                        | $-0.2350$                    | $-13.46$ | $-0.3480$                  | $-19.96$       |
| 5                        | 73                                        | 0.8930                       | 51.16    | 1.3520                     | 77.49          |
| 6                        | 76                                        | 1.1320                       | 64.88    | 1.5690                     | 89.89          |
| 7                        | 99                                        | $-0.1870$                    | $-10.74$ | $-0.3990$                  | $-22.86$       |
| 8                        | 101                                       | $-0.0870$                    | $-4.97$  | $-0.2120$                  | $-12.13$       |
| 9                        | 108                                       | $-0.0170$                    | $-1.00$  | $-0.2310$                  | $-13.25$       |
| 10                       | 114                                       | 1.3130                       | 75.24    | 2.2950                     | 131.47         |
| 11                       | 118                                       | 0.1010                       | 5.79     | 0.2380                     | 13.61          |
| 12                       | 121                                       | 1.4860                       | 85.12    | 2.4470                     | 140.22         |
| 13                       | 124                                       | $-0.3620$                    | $-20.73$ | $-0.6260$                  | $-35.84$       |
| 14                       | 125                                       | $-0.3540$                    | $-20.26$ | $-0.6240$                  | $-35.75$       |
| 15                       | 126                                       | $-0.1800$                    | $-10.29$ | $-0.3090$                  | $-17.72$       |
| 16                       | 130                                       | 1.7890                       | 102.49   | 3.6670                     | 210.12         |
| 17                       | 131                                       | 1.2520                       | 71.71    | 1.9670                     | 112.68         |
| <b>PEBS</b>              | $V(\theta) =$                             | 28.426 p.u.                  |          | 29.045 p.u.                |                |
|                          | $\triangle MET =$                         | $\overline{0.619}$ p.u.      |          |                            |                |
|                          | Exacto $V(\theta)$ =<br>$\triangle MET =$ | 28.426 p.u.<br>$-0.126$ p.u. |          | 28.300 p.u.                |                |

**Tabla 4.13 Cálculo de los márgenes de energía transitoria, sistema IEEE17** 

# **4.6 Análisis de Estabilidad Transitoria del Sistema Eléctrico Interconectado Nacional – SEIN**

Los conceptos y metodologías presentadas fueron aplicados para el análisis de la estabilidad de sistemas de prueba, ahora se aplicará al sistema real SEIN50 (50 generadores, 460 barras).

#### **4.6.1 Sistema SEIN50**

El SEIN (Sistema Eléctrico Interconectado Nacional) es el sistema eléctrico de potencia interconectado que une casi todos los centros de consumo del Perú, con excepción de algunos sistemas aislados. Posee un nivel máximo de tensión de 220 kV a 60 Hz. Se seleccionó la configuración y operación del sistema en la semana operativa 42 del 2006 (Lunes 16/10/2006), para el bloque horario de media demanda (8 – 18 h.). Este sistema está conformado por 50 generadores en servicio (55 fuera de servicio), 460 barras (37 nodos ficticios<sup>12</sup>), 542 ramos en servicio (14 fuera de servicio: 2 transformadores y 12 líneas de transmisión) y 204 cargas en servicio (1 fuera de servicio) que totalizan 2959.61 MW y 1033.32 MVAr de potencia activa y reactiva, respectivamente. El diagrama unifilar de este sistema se muestra en el Anexo A.

## **4.6.2 Estabilidad Transitoria mediante Simulación Numérica en el Dominio del Tiempo**

Análogamente a lo que se realizo con los sistemas de prueba, se hace el análisis de estabilidad transitoria en el sistema SEIN50 utilizando la simulación numérica en el dominio del tiempo (método indirecto). Usando los resultados de simulación para varias fallas trifásicas es comprobada la estabilidad transitoria del sistema para distintos tiempos de eliminación de la falla. Adicionalmente es calculado el tiempo crítico.

#### **a) Preparación de Datos y Cálculos Preliminares**

<u>.</u>

Parte de los resultados del flujo de potencia son mostrados en la Tabla 4.14, solamente para distinguir la operación en estado estacionario pre-falla de las barras de generación. En la Tabla 4.15 son mostradas las condiciones iniciales del régimen transitorio.

<sup>&</sup>lt;sup>12</sup> El nodo ficticio representa el punto central del modelo de impedancias equivalentes asociado a los transformadores de tres devanados (primario, secundario y terciario).

|      |                     |           |                  | Total Pérdidas : | 199.46           | $-196.81$ |                  |                  |                  |
|------|---------------------|-----------|------------------|------------------|------------------|-----------|------------------|------------------|------------------|
|      | Identificación      |           | Tensión en Barra |                  | Generación $(+)$ |           | Shunt $(+)$      | Carga $(-)$      |                  |
|      | de Barra            |           | Módulo           | <b>Angulo</b>    | P                | Q         | Q                | P                | Q                |
| $\#$ | Nombre              | Tipo      | (p.u.)           | $(\text{deg})$   | (MW)             | (MVAr)    | (MVAr)           | (MW)             | (p.u.)           |
| 7    | CARHU10             | PV        | 0.9650           | $-13.08$         | 24               | 0.7       | $\boldsymbol{0}$ | 0.2              | 0.1              |
|      | 24 C.PATO           | PV        | 0.9638           | $-1.61$          | 160              | 11.75     | $\boldsymbol{0}$ | 0.4              | 0.1              |
| 29   | CAHUA10             | PV        | 1.0000           | 0.79             | 31               | 8.09      | $\mathbf{0}$     | 0.2              | 0.1              |
| 39   | MAT <sub>12</sub> A | PV        | 0.9760           | 3.55             | 37               | 23.19     | $\mathbf{0}$     | 0.3              | 0.1              |
| 40   | MAT12B              | PV        | 0.9760           | 3.59             | 37               | 23.57     | $\boldsymbol{0}$ | $\boldsymbol{0}$ | $\boldsymbol{0}$ |
|      | 42 HUAMP10          | PV        | 1.0000           | $-5.01$          | 24               | 18.82     | $\boldsymbol{0}$ | $\boldsymbol{0}$ | $\boldsymbol{0}$ |
| 43   | CALL65              | PV        | 0.9692           | 0.88             | 32               | $-23.83$  | $\boldsymbol{0}$ | 0.3              | 0.1              |
|      | 44 CALLAH8          | PV        | 0.9750           | 1.26             | 32               | 11.87     | $\boldsymbol{0}$ | 0.3              | 0.1              |
| 47   | SROS13B             | PV        | 1.0000           | $-3.79$          | 25               | $-18.2$   | $\mathbf{0}$     | $\boldsymbol{0}$ | $\boldsymbol{0}$ |
| 50   | HUIN12              | <b>SL</b> | 1.0720           | $0.00\,$         | 148.36           | 201.3     | $\mathbf{0}$     | 0.4              | 0.1              |
| 52   | MOYOP10             | PV        | 0.9200           | $-2.35$          | 58               | 44.89     | $\boldsymbol{0}$ | 0.3              | 0.1              |
| 58   | IND10               | PV        | 1.0100           | $-3.11$          | $\boldsymbol{0}$ | 6.7       | $\boldsymbol{0}$ | $\boldsymbol{0}$ | $\boldsymbol{0}$ |
| 63   | SNICO13             | PV        | 1.0290           | $-13.28$         | 11               | 2.1       | $\boldsymbol{0}$ | 42               | 16.8             |
| 67   | RESTI13             | PV        | 1.0073           | 25.21            | 209.46           | 39.62     | $\boldsymbol{0}$ | $\boldsymbol{0}$ | $\boldsymbol{0}$ |
| 97   | SIDNOR13            | PV        | 1.0000           | $-9.93$          | 20               | 6.92      | $\boldsymbol{0}$ | 22               | 10.4             |
| 98   | SIDSUR13            | PV        | 1.0000           | $-11.77$         | 15               | 16.97     | $\boldsymbol{0}$ | 33               | 15.7             |
|      | 102 OROY2.3         | PV        | 1.0435           | 4.83             | 3                | 0.48      | $\boldsymbol{0}$ | $\boldsymbol{0}$ | $\boldsymbol{0}$ |
|      | 104 MALPA6.9        | PV        | 1.0000           | 9.97             | 43               | 9.53      | $\mathbf{0}$     | $\boldsymbol{0}$ | $\boldsymbol{0}$ |
|      | 116 YAU13A          | PV        | 0.9928           | 33.74            | 65               | 0.36      | $\boldsymbol{0}$ | 0.3              | $\boldsymbol{0}$ |
|      |                     | PV        |                  |                  | 642              |           |                  |                  |                  |
|      | 120 MAN13B          |           | 1.0072           | 24.19            |                  | 162.14    | $\boldsymbol{0}$ | 0.6              | 0.2              |
|      | 121 PACHA23         | PV        | 1.0000           | 1.18             | 3                | 2.99      | $\mathbf{0}$     | 0.3              | 0.2              |
|      | 124 YAU13B          | PV        | 0.9928           | 36.71            | 70               | 2.37      | $\mathbf{0}$     | 0.5              | 0.2              |
|      | 128 TALA10          | PV        | 1.0073           | $-1.54$          | 91               | 22.56     | $\boldsymbol{0}$ | $\boldsymbol{0}$ | $\boldsymbol{0}$ |
|      | 133 VENT C          | PV        | 1.0375           | 1.45             | 155              | 55.27     | $\mathbf{0}$     | 0.5              | 0.2              |
|      | 147 GALL 10         | PV        | 0.9714           | $-14.52$         | 16               | $-12.8$   | $\boldsymbol{0}$ | $\boldsymbol{0}$ | $\boldsymbol{0}$ |
|      | 149 VENT D          | PV        | 1.0375           | 1.36             | 152              | 55.11     | $\boldsymbol{0}$ | 0.5              | 0.2              |
|      | 150 AG13 TG2        | PV        | 1.0145           | 30.72            | 84               | 18.34     | $\boldsymbol{0}$ | $\boldsymbol{0}$ | $\boldsymbol{0}$ |
|      | 153 MALACAS         | PV        | 1.0000           | $-6.05$          | 14               | $-12.06$  | $\boldsymbol{0}$ | 13.6             | 9.7              |
|      | 162 CURM10          | PV        | 1.0000           | $-13.12$         | 4                | $-5.94$   | $\boldsymbol{0}$ | $\boldsymbol{0}$ | $\boldsymbol{0}$ |
|      | 200 ZORRI10         | PV        | 1.0000           | $-6.87$          | 8                | $-16.31$  | $\mathbf{0}$     | 12.6             | 5.1              |
|      | 206 PARIA_13        | PV        | 1.0000           | $-6.73$          | 2.1              | $-1.05$   | $\boldsymbol{0}$ | 0.1              | $\boldsymbol{0}$ |
|      | 210 YANA10          | PV        | 1.0300           | 19.06            | 32               | 14.74     | $\boldsymbol{0}$ | $\boldsymbol{0}$ | $\boldsymbol{0}$ |
|      | 215 CHIMA13         | PV        | 0.9783           | 20.94            | 100              | 3.28      | $\boldsymbol{0}$ | $\boldsymbol{0}$ | $\boldsymbol{0}$ |
|      | 251 CHAVG3          | PV        | 1.0000           | 23.00            | 74               | 6         | $\mathbf{0}$     | $\boldsymbol{0}$ | $\boldsymbol{0}$ |
|      | 260 HBOTIF          | PV        | 0.9856           | 16.00            | 2.3              | $-0.88$   | $\boldsymbol{0}$ | $\boldsymbol{0}$ | $\boldsymbol{0}$ |
|      | 261 HRUMI           | PV        | 0.9856           | 15.91            | 2.3              | $-0.74$   | $\boldsymbol{0}$ | $\boldsymbol{0}$ | $\boldsymbol{0}$ |
|      | 267 ARIC2           | PV        | 1.0000           | 16.34            | 4.5              | $-14.81$  | $\overline{0}$   | 0.1              | $\mathbf{0}$     |
|      | 284 CHARIV          | PV        | 0.9905           | 22.00            | 13.77            | 0.13      | $\boldsymbol{0}$ | $\boldsymbol{0}$ | $\boldsymbol{0}$ |
|      | 285 CHA123          | PV        | 1.0095           | 22.09            | 6.9              | 3.17      | $\boldsymbol{0}$ | $\boldsymbol{0}$ | $\boldsymbol{0}$ |
|      | 287 CHAVI           | PV        | 0.9714           | 23.37            | 8.05             | $-1.75$   | $\boldsymbol{0}$ | $\boldsymbol{0}$ | $\boldsymbol{0}$ |
|      | 294 ILOTV1          | PV        | 1.0145           | 16.68            | 11               | 2.51      | $\boldsymbol{0}$ | 2.6              | 0.4              |
|      | 296 ILOTV3          | PV        | 1.0145           | 19.15            | 35               | 3.17      | $\boldsymbol{0}$ | $\mathfrak{Z}$   | $\mathbf{1}$     |
|      | 304 SGAB10          | PV        | 1.0000           | 47.01            | 90               | 8.75      | $\boldsymbol{0}$ | 0.1              | $\boldsymbol{0}$ |
|      | 308 TVCARB          | PV        | 1.0000           | 25.83            | 136              | $-5.59$   | $\boldsymbol{0}$ | 10               | 3.9              |
|      | 351 MACH13.8        | PV        | 1.0000           | 48.09            | 86               | $-7.19$   | $\boldsymbol{0}$ | $\boldsymbol{0}$ | $\boldsymbol{0}$ |
|      | 383 HUANCH10        | PV        | 0.9500           | 6.83             | 14.2             | $-2.63$   | $\boldsymbol{0}$ | $\boldsymbol{0}$ | $\boldsymbol{0}$ |
|      | 399 AG13_TG1        | PV        | 1.0145           | 30.72            | 84               | 18.34     | $\boldsymbol{0}$ | $\boldsymbol{0}$ | $\boldsymbol{0}$ |
|      | 408 YUNC13.8        | PV        | 1.0000           | 18.81            | 90.13            | 22.22     | $\boldsymbol{0}$ | $\boldsymbol{0}$ | $\boldsymbol{0}$ |
|      | 414 POECHOS1        | PV        | 1.0000           | $-14.53$         | 3                | $-0.56$   | $\boldsymbol{0}$ | $\boldsymbol{0}$ | $\boldsymbol{0}$ |
|      | 423 VENTTV          | PV        | 1.0125           | 1.47             | 150              | 51.33     | $\boldsymbol{0}$ | $\boldsymbol{0}$ | $\boldsymbol{0}$ |
|      |                     |           |                  | Total Sistema:   | 3159.07          | 754.94    | 81.57            | 2959.61          | 1033.32          |
|      |                     |           |                  |                  |                  |           |                  |                  |                  |

**Tabla 4.14 Operación en estado estacionario pre-falla, sistema SEIN50**  MW MVAr

|                         | Identificación               |                     | Tensión Interna Transitoria |          | $E_i \angle \delta_i^0$ | Potencia          |
|-------------------------|------------------------------|---------------------|-----------------------------|----------|-------------------------|-------------------|
|                         |                              | de Generador        | Módulo                      | Ángulo   |                         | Mecánica $P_{mi}$ |
| i                       | $\overline{\# \text{Barra}}$ | Nombre              | (p.u.)                      | (deg)    | (rad)                   | (p.u.)            |
| $\mathbf{1}$            | $\overline{7}$               | CARHU10             | 1.0031                      | $-27.92$ | $-0.4872$               | 0.240             |
| $\overline{c}$          | 24                           | C.PATO              | 1.1335                      | $-1.33$  | $-0.0231$               | 1.600             |
| $\overline{\mathbf{3}}$ | 29                           | CAHUA10             | 0.9903                      | $-1.67$  | $-0.0291$               | 0.310             |
| $\overline{4}$          | 39                           | MAT12A              | 1.7307                      | 50.46    | 0.8807                  | 0.370             |
| 5                       | 40                           | MAT12B              | 1.6251                      | 39.62    | 0.6916                  | 0.370             |
| 6                       | 42                           | HUAMP10             | 1.0534                      | 9.75     | 0.1702                  | 0.240             |
| $\boldsymbol{7}$        | 43                           | CALL65              | 1.0546                      | 9.78     | 0.1707                  | 0.320             |
| $\,$ 8 $\,$             | 44                           | CALLAH <sub>8</sub> | 1.2875                      | 9.22     | 0.1609                  | 0.320             |
| 9                       | 47                           | SROS13B             | 0.8297                      | 58.02    | 1.0127                  | 0.250             |
| 10                      | 50                           | HUIN12              | 1.1167                      | 15.96    | 0.2786                  | 1.484             |
| 11                      | 52                           | MOYOP10             | 0.9282                      | 2.84     | 0.0496                  | 0.580             |
| 12                      | 58                           | IND <sub>10</sub>   | 1.8408                      | 16.18    | 0.2824                  | 0.000             |
| 13                      | 63                           | SNICO13             | 1.6134                      | 23.11    | 0.4033                  | 0.110             |
| 14                      | 67                           | RESTI13             | 1.1228                      | $-3.11$  | $-0.0542$               | 2.095             |
| 15                      | 97                           | SIDNOR13            | 1.0577                      | $-6.95$  | $-0.1213$               | 0.200             |
| 16                      | 98                           | SIDSUR13            | 1.3558                      | 57.62    | 1.0056                  | 0.150             |
| 17                      | 102                          | OROY2.3             | 1.1063                      | 2.31     | 0.0403                  | 0.030             |
| 18                      | 104                          | MALPA6.9            | 1.2117                      | $-3.42$  | $-0.0598$               | 0.430             |
| 19                      | 116                          | YAU13A              | 1.1097                      | 17.55    | 0.3063                  | 0.650             |
| 20                      | 120                          | MAN13B              | 1.4687                      | 45.81    | 0.7995                  | 6.420             |
| 21                      | 121                          | PACHA23             | 1.2346                      | 69.90    | 1.2200                  | 0.030             |
| 22                      | 124                          | YAU13B              | 2.2723                      | 74.56    | 1.3013                  | 0.700             |
| 23                      | 128                          | TALA10              | 1.2802                      | 12.67    | 0.2212                  | 0.910             |
| 24                      | 133                          | VENT_C              | 1.2862                      | 74.29    | 1.2966                  | 1.550             |
| 25                      | 147                          | GALL_10             | 1.0774                      | 9.38     | 0.1638                  | 0.160             |
| 26                      | 149                          | VENT_D              | 1.1230                      | 11.35    | 0.1980                  | 1.520             |
| $27\,$                  | 150                          | AG13_TG2            | 0.7889                      | 8.20     | 0.1431                  | 0.840             |
| $28\,$                  | 153                          | <b>MALACAS</b>      | 1.1222                      | 11.07    | 0.1932                  | 0.140             |
| 29                      | 162                          | CURM10              | 1.0694                      | 40.46    | 0.7061                  | 0.040             |
| 30                      | 200                          | ZORRI10             | 0.8964                      | 2.40     | 0.0418                  | 0.080             |
| 31                      | 206                          | PARIA_13            | 0.8665                      | $-6.94$  | $-0.1211$               | 0.021             |
| 32                      | 210                          | YANA10              | 0.7858                      | 1.09     | 0.0191                  | 0.320             |
| 33                      | 215                          | CHIMA13             | 0.9651                      | $-2.24$  | $-0.0390$               | 1.000             |
| 34                      | 251                          | CHAVG3              | 1.1652                      | 30.92    | 0.5397                  | 0.740             |
| 35                      | 260                          | <b>HBOTIF</b>       | 1.0903                      | 45.33    | 0.7912                  | 0.023             |
| 36                      | 261                          | <b>HRUMI</b>        | 1.0971                      | 43.07    | 0.7517                  | 0.023             |
| 37                      | 267                          | ARIC2               | 0.9433                      | 24.30    | 0.4241                  | 0.045             |
| 38                      | 284                          | <b>CHARIV</b>       | 0.9517                      | 24.14    | 0.4213                  | 0.138             |
| 39                      | 285                          | <b>CHA123</b>       | 0.6450                      | 26.23    | 0.4577                  | 0.069             |
| 40                      | 287                          | CHAVI               | 1.2429                      | 58.62    | 1.0231                  | 0.081             |
| 41                      | 294                          | ILOTV1              | 1.1472                      | 34.32    | 0.5990                  | 0.110             |
| 42                      | 296                          | ILOTV3              | 0.9501                      | 38.07    | 0.6645                  | 0.350             |
| 43                      | 304                          | SGAB <sub>10</sub>  | 1.0379                      | 21.48    | 0.3749                  | 0.900             |
| 44                      | 308                          | <b>TVCARB</b>       | 1.0302                      | 25.23    | 0.4404                  | 1.360             |
| 45                      | 351                          | MACH13.8            | 1.1112                      | 67.85    | 1.1843                  | 0.860             |
| 46                      | 383                          | HUANCH10            | 1.0121                      | 37.35    | 0.6519                  | 0.142             |
| 47                      | 399                          | AG13_TG1            | 1.0972                      | 77.60    | 1.3545                  | 0.840             |
| 48                      | 408                          | <b>YUNC13.8</b>     | 0.9515                      | 28.33    | 0.4944                  | 0.901             |
| 49                      | 414                          | POECHOS1            | 1.0694                      | 40.46    | 0.7061                  | 0.030             |
| 50                      | 423                          | <b>VENTTV</b>       | 1.1153                      | 34.44    | 0.6011                  | 1.500             |
|                         |                              |                     |                             |          | Total p.u.:             | 31.592            |

**Tabla 4.15 Condiciones iniciales del régimen transitorio, sistema SEIN50** 

Se definen dos casos de análisis de estabilidad transitoria, así se tiene lo siguiente:

- i) Caso 1
	- Evento 1 en  $t = 0$ : Se produce un falla del tipo cortocircuito trifásico a tierra en la línea L-6640 de 66 kV ubicada entre las barras 272–368 (barra 272: S.E. Tacna, barra 368: S.E. Los Héroes) próxima a la barra 272. Es utilizada una impedancia de falla con valores pequeños.
	- Evento 2 en  $t = t_{cl}$ : Eliminación de la falla al abrir la línea L-6640, con  $t_{cl} = 0.2$  *s*. *y*  $t_{cl} = 0.4$  *s*.
- ii) Caso 2
	- Evento 1 en  $t = 0$ : Se produce un falla del tipo cortocircuito trifásico a tierra en la línea L-2202 de 220 kV ubicada entre las barras 64–65 (barra 64: S.E. Pomacocha, barra 65: S.E. Campo Armiño) próxima a la barra 64. Es utilizada una impedancia de falla con valores pequeños.
	- Evento 2 en  $t = t_{cl}$ : Eliminación de la falla al abrir la línea L-2202, con  $t_{cl} = 0.01$  *s*. *y*  $t_{cl} = 0.03$  *s*.

Las matrices Y<sub>red</sub> para los sistemas pre-falla, durante la falla y post-falla fueron formadas con la información anterior y por motivos de espacio no serán mostradas

#### **b) Simulación Numérica en el Dominio del Tiempo**

Es usada una frecuencia nominal síncrona de 60 Hz ( $\omega$ <sub>s</sub> =  $2\pi \times 60 = 377$  rad/s), con amortiguamiento despreciable  $D_i = 0$  en los generadores. El tiempo máximo de simulación  $t_{\text{max}}$  es definido en 2.0 segundos.

Para el caso 1 (falla trifásica próxima a la S.E. Tacna 66 kV), los resultados de la simulación numérica para  $t_{\text{cl1}} = 0.20$  *s*. y  $t_{\text{cl2}} = 0.40$  *s*. son mostrados en la Figura 4.31 y 4.32, respectivamente. En las curvas de oscilación anteriores,  $\delta_i$  y  $\omega_i$  fueron colocados en valores relativos al COI (centro de inercia). Para  $t_{cl1} = 0.20$  *s*. el sistema es calificado de "estable" debido a que los ángulos relativos no divergen.

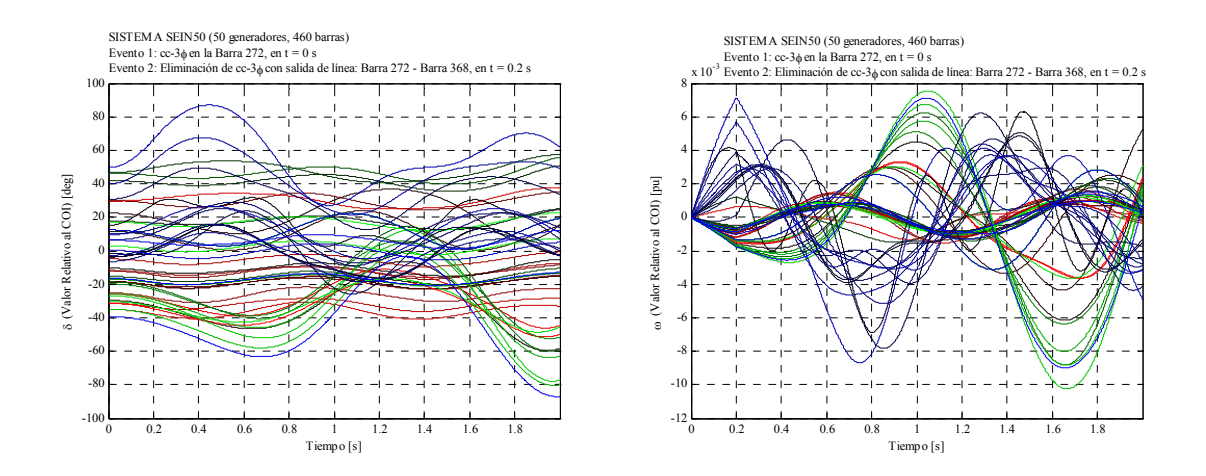

**Figura 4.30 Resultados de simulación numérica en el dominio del tiempo, caso 1 con**   $t_{\text{cl}} = 0.20 \text{ s}$ ., sistema SEIN50

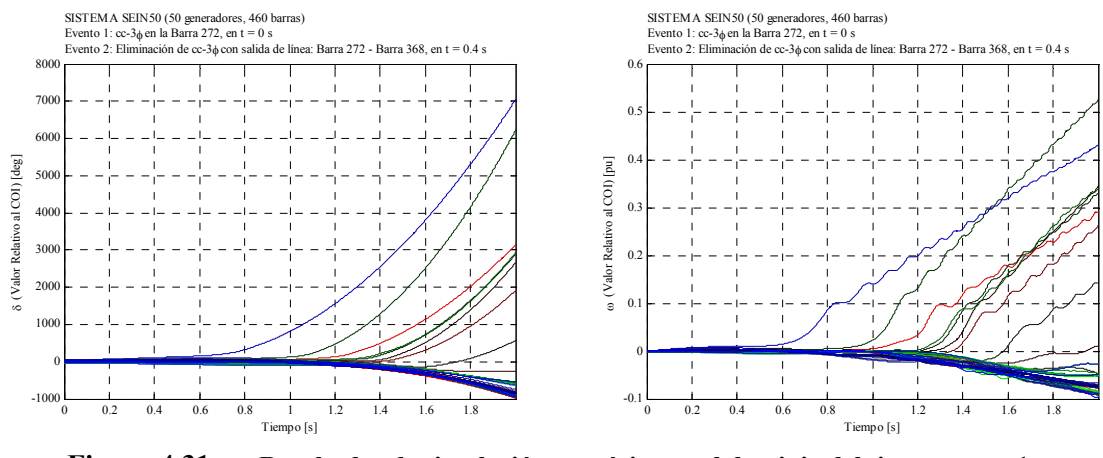

**Figura 4.31 Resultados de simulación numérica en el dominio del tiempo, caso 1 con**   $t_{c/2} = 0.4 \, s$ ., sistema SEIN50

Para  $t_{\text{eff}} = 0.40 \text{ s}$ . el sistema es calificado de "inestable" debido a que diversos generadores pierden el sincronismo. Cabe resaltar que el generador equivalente 45 (Central Machu Picchu 10.5 kV) va primero a la inestabilidad, luego los generadores equivalentes 20 (Central Mantaro 13.8 kV), 14 (Central Restitución 13.8 kV) y 22 (Central Yaupi 13.8 kV) oscilan después que el primero llevando al sistema a la inestabilidad.

Para el caso 2 (falla trifásica próxima a S.E. Pomacocha 220 kV), los resultados para  $t_{c1} = 0.01$  *s*. y  $t_{c2} = 0.03$  *s*. son mostrados en la Figura 4.33 y 4.34, respectivamente. Para  $t_{cl1} = 0.01$  *s*. el sistema es calificado de "estable". Para  $t_{cl2} = 0.03$  *s*. el sistema es calificado de "inestable" y ahora el generador equivalente 20 va primero a la inestabilidad, luego junto a él los generadores 14, 22, 19 y 7 (Central Callahuanca 6.5 kV).

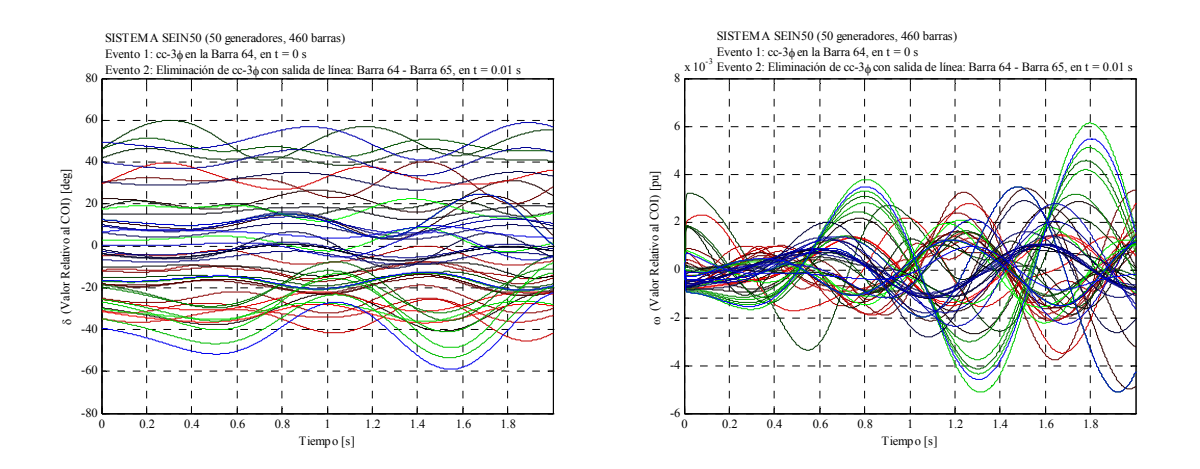

**Figura 4.32 Resultados de simulación numérica en el dominio del tiempo, caso 2 con**   $t_{\text{cl}} = 0.01 \text{ s}$ ., sistema SEIN50

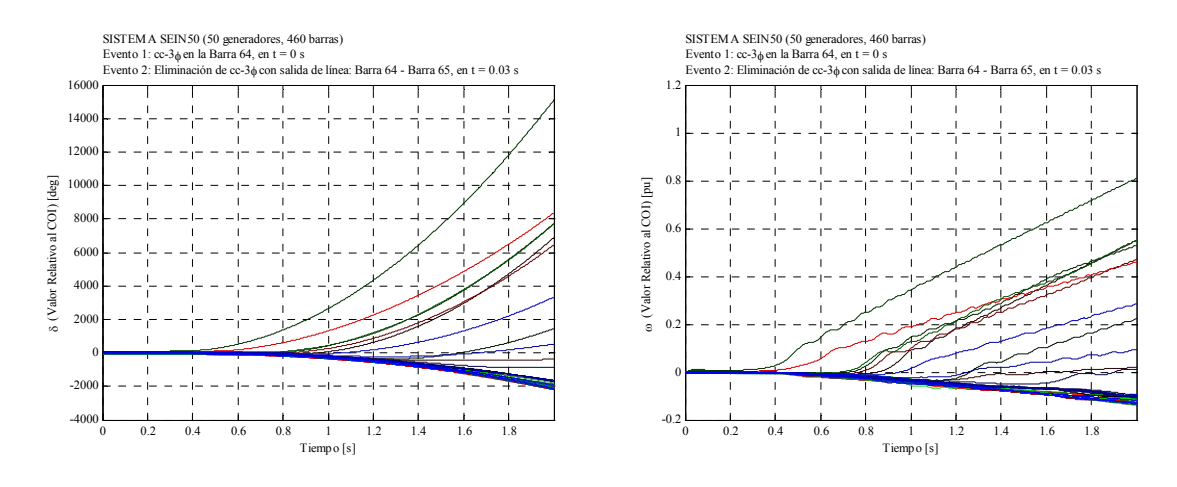

**Figura 4.33 Resultados de simulación numérica en el dominio del tiempo, caso 2 con**   $t_{\text{at}} = 0.03 \text{ s}$ ., sistema SEIN50

#### **c) Cálculo del Tiempo Crítico de Eliminación**

Para el cálculo del tiempo crítico  $t_{cr}$  se realizaron simulaciones en el dominio del tiempo con distintos tiempos eliminación. Para el caso 1 el tiempo crítico  $t_{cr}$  está entre 0.30 (estable) – 0.40 (inestable) y para el caso 2,  $t_{cr}$  está entre 0.02 (estable) – 0.03 (inestable). Es importante resaltar que la línea L-6640, eliminada para el caso 1, transportaba 20.25 MW en la operación de estado estacionario pre-falla (resultado del flujo de potencia). También la línea L-2202, eliminada para el caso 2, transportaba 105.72 MW. Con esta información podemos concluir que el tiempo crítico del caso 2 es menor debido a las mayores condiciones de estrés que recae en el sistema.

#### **4.6.3 Comportamiento de las Funciones de Energía Transitorias**

#### **a) Puntos de Equilibrio Estable**

En la Tabla 4.16 son mostrados estos resultados. Los sistemas pre-falla y post-falla son distintos debido a que la falla es aplicada en línea (próxima a la barra) y al removerla altera la red eléctrica original, así tenemos:

|                | Identificación |           |                  | Punto de Equilibrio Estable (SEP) |                |
|----------------|----------------|-----------|------------------|-----------------------------------|----------------|
|                | de Generador   | Pre-falla | $\theta_i^{\,0}$ | Post-falla                        | $\theta_i^s$   |
| i              | # Barra        | (rad)     | (deg)            | (rad)                             | $(\text{deg})$ |
| 1              | 7              | $-0.5170$ | $-29.61$         | $-0.5400$                         | $-30.95$       |
| $\overline{c}$ | 24             | 0.3930    | 22.52            | 0.3780                            | 21.65          |
| 3              | 29             | 0.2040    | 11.68            | 0.1890                            | 10.85          |
| $\overline{4}$ | 39             | $-0.3180$ | $-18.19$         | $-0.3260$                         | $-18.68$       |
| 5              | 40             | $-0.3170$ | $-18.16$         | $-0.3250$                         | $-18.65$       |
| 6              | 42             | $-0.3270$ | $-18.73$         | $-0.3320$                         | $-19.01$       |
| 7              | 43             | 0.5250    | 30.08            | 0.5230                            | 29.98          |
| 8              | 44             | $-0.2090$ | $-11.98$         | $-0.2160$                         | $-12.36$       |
| 9              | 47             | $-0.4380$ | $-25.10$         | $-0.4470$                         | $-25.62$       |
| 10             | 50             | $-0.2050$ | $-11.77$         | $-0.2090$                         | $-11.99$       |
| 11             | 52             | $-0.0840$ | $-4.84$          | $-0.0890$                         | $-5.10$        |
| 12             | 58             | $-0.5420$ | $-31.05$         | $-0.5310$                         | $-30.44$       |
| 13             | 63             | $-0.6090$ | $-34.89$         | $-0.6000$                         | $-34.41$       |
| 14             | 67             | 0.5180    | 29.67            | 0.5570                            | 31.89          |
| 15             | 97             | $-0.4470$ | $-25.64$         | $-0.4670$                         | $-26.73$       |
| 16             | 98             | $-0.5470$ | $-31.37$         | $-0.5660$                         | $-32.45$       |
| 17             | 102            | $-0.1810$ | $-10.39$         | $-0.1910$                         | $-10.92$       |
| 18             | 104            | 0.3120    | 17.86            | 0.3080                            | 17.63          |
| 19             | 116            | 0.7320    | 41.96            | 0.7300                            | 41.84          |
| 20             | 120            | 0.8140    | 46.62            | 0.8540                            | 48.92          |
| 21             | 121            | $-0.2670$ | $-15.27$         | $-0.2760$                         | $-15.82$       |
| 22             | 124            | 0.8090    | 46.35            | 0.8080                            | 46.27          |
| 23             | 128            | $-0.3240$ | $-18.56$         | $-0.3520$                         | $-20.20$       |
| 24             | 133            | $-0.2900$ | $-16.60$         | $-0.2950$                         | $-16.90$       |
| 25             | 147            | $-0.3450$ | $-19.75$         | $-0.3700$                         | $-21.20$       |
| 26             | 149            | $-0.2950$ | $-16.88$         | $-0.3000$                         | $-17.18$       |
| 27             | 150            | 0.2180    | 12.52            | 0.2040                            | 11.69          |
| 28             | 153            | $-0.4460$ | $-25.55$         | $-0.4730$                         | $-27.09$       |
| 29             | 162            | $-0.6090$ | $-34.88$         | $-0.6390$                         | $-36.59$       |
| 30             | 200            | $-0.4690$ | $-26.85$         | $-0.5010$                         | $-28.68$       |
| 31             | 206            | $-0.5270$ | $-30.18$         | $-0.5440$                         | $-31.20$       |
| 32             | 210            | 0.0520    | 2.98             | 0.0420                            | 2.40           |
| 33             | 215            | 0.3040    | 17.39            | 0.2960                            | 16.98          |
| 34             | 251            | 0.2640    | 15.13            | 0.2850                            | 16.33          |
| 35             | 260            | $-0.0640$ | $-3.64$          | $-0.0460$                         | $-2.65$        |
| 36             | 261            | $-0.0660$ | $-3.81$          | $-0.0490$                         | $-2.82$        |
| 37             | 267            | $-0.0300$ | $-1.72$          | $-0.0170$                         | $-0.97$        |
| 38             | 284            | 0.5350    | 30.68            | 0.5520                            | 31.63          |
| 39             | 285            | 0.1110    | 6.38             | 0.1280                            | 7.35           |
| 40             | 287            | 0.1770    | 10.13            | 0.1920                            | 11.00          |
| 41             | 294            | $-0.1130$ | $-6.47$          | $-0.0940$                         | $-5.36$        |
| 42             | 296            | $-0.0470$ | $-2.71$          | $-0.0290$                         | $-1.67$        |
| 43             | 304            | 0.6970    | 39.91            | 0.7100                            | 40.66          |
| 44             | 308            | 0.1640    | 9.41             | 0.1810                            | 10.38          |
| 45             | 351            | 0.8670    | 49.66            | 0.8780                            | 50.30          |
| 46             | 383            | 0.0070    | 0.38             | $-0.0040$                         | $-0.24$        |
| 47             | 399            | 0.2180    | 12.52            | 0.2040                            | 11.69          |
| 48             | 408            | 0.1130    | 6.50             | 0.1060                            | 6.07           |
| 49             | 414            | $-0.6850$ | $-39.26$         | $-0.7160$                         | $-41.02$       |
| 50             | 423            | $-0.2860$ | $-16.41$         | $-0.2920$                         | $-16.72$       |

**Tabla 4.16 Puntos de equilibrio estable de los sistemas pre-falla y post-falla, sistema SEIN50** 

#### **b) Energías Transitorias**

En las Figuras 4.35 y 4.36 son mostradas las energías transitorias del caso 1 (falla trifásica próxima a la S.E. Tacna 66 kV) para  $t_{c11} = 0.20 s$ . y  $t_{c12} = 0.40 s$ . respectivamente. En el periodo post-falla la energía total se mantiene constante debido a que el sistema es conservativo (amortiguamiento despreciable).

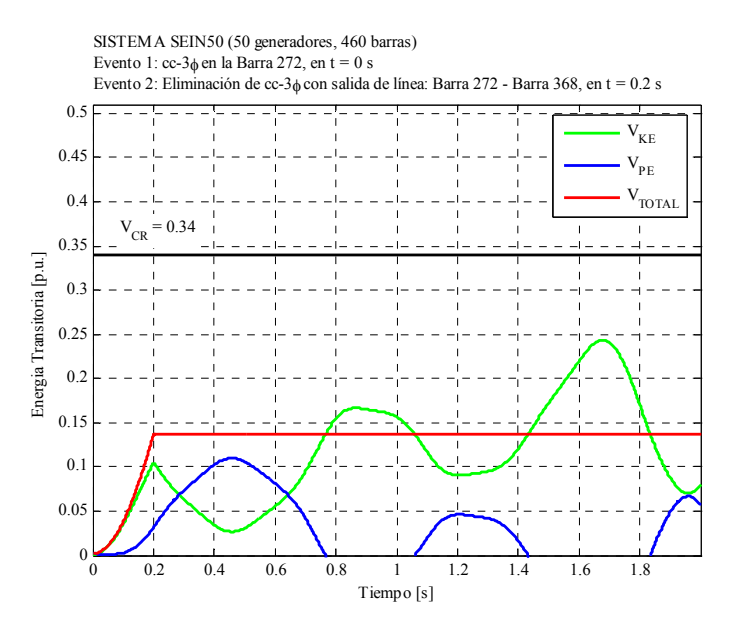

**Figura 4.34 Energías transitorias, caso 1, para**  $t_{cl} = 0.20 \text{ s}$ ., sistema SEIN50

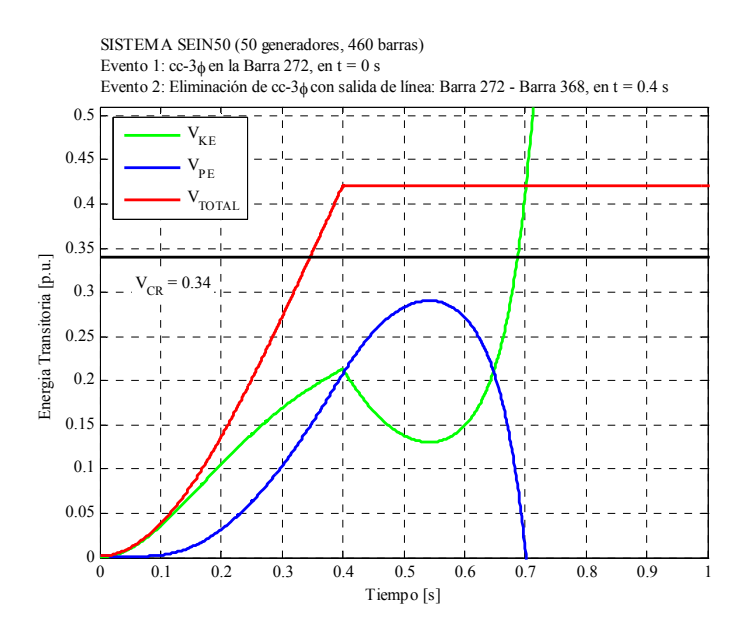

**Figura 4.35 Energías transitorias, caso 1, para**  $t_{c/2} = 0.40$  *s*., sistema SEIN50

Para  $t_{\text{cl}} = 0.20 \text{ s}$ ., se observa que la energía total en el instante de eliminación de la falla es menor que la energía crítica  $V_{cr} = 0.34$  p.u. (energía crítica del método PEBS, ver más adelante), así el sistema es calificado de estable. Para  $t_{cl2} = 0.40 s$ ., se observa que la energía total es mayor que  $V_{cr} = 0.34$  p.u., así el sistema es inestable. Para este caso la energía cinética aumenta indefinidamente provocando la pérdida de sincronismo.

En las Figuras 4.37 y 4.38 son mostradas las energías transitorias del caso 2 (falla trifásica próxima a S.E. Pomacocha 220 kV) para un  $t_{cl1} = 0.01 s$ . y  $t_{cl2} = 0.03 s$ . respectivamente. Análogamente la energía crítica es  $V_{cr} = 0.20$  p.u. (calculada del método PEBS), como consecuencia para  $t_{cl1} = 0.01 s$ . el sistema es calificado estable y para  $t_{cl2} = 0.03$  *s*. de inestable.

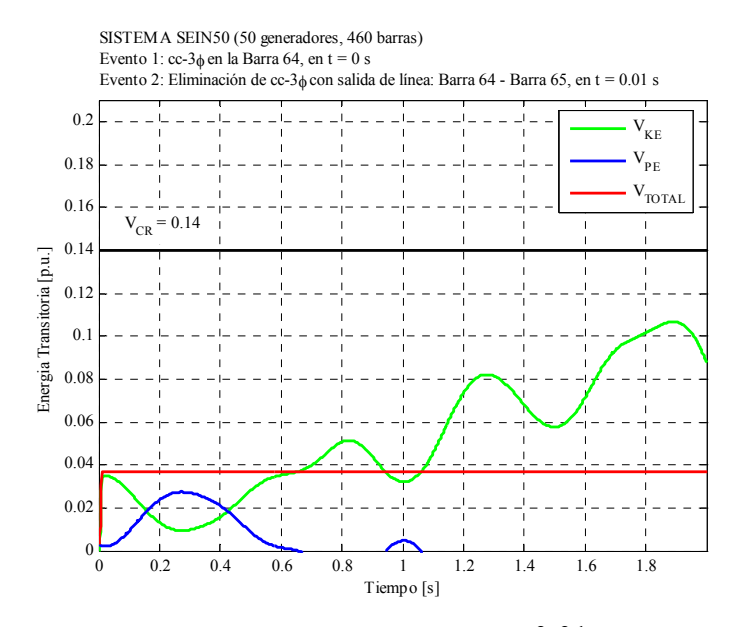

**Figura 4.36 Energías transitorias, caso 2, para**  $t_{c11} = 0.01 \text{ s}$ ., sistema SEIN50

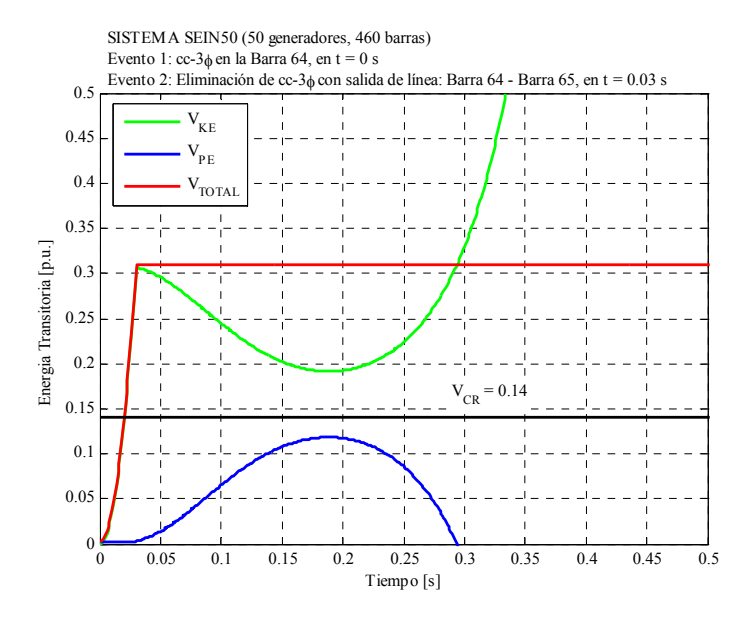

**Figura 4.37 Energías transitorias, caso 2, para**  $t_{c/2} = 0.03$  *s*., sistema SEIN50

## **4.6.4 Estabilidad Transitoria mediante Métodos Directos basados en la Función de Energía Transitoria**

#### **a) Método PEBS**

En la Figura 4.39 y 4.40 se muestran las energías total y potencial del periodo de falla sostenida para los casos 1 y 2, respectivamente.

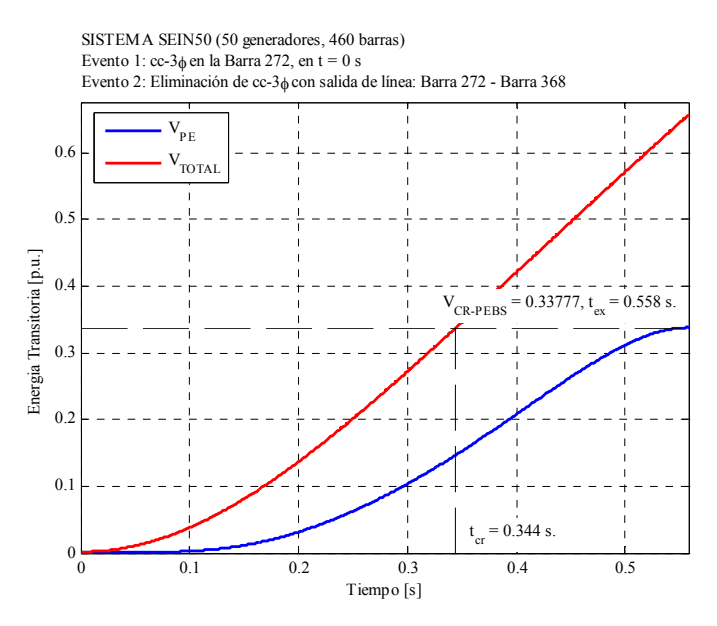

**Figura 4.38 Energía total y potencial para el periodo de falla sostenida, caso 1, sistema SEIN50** 

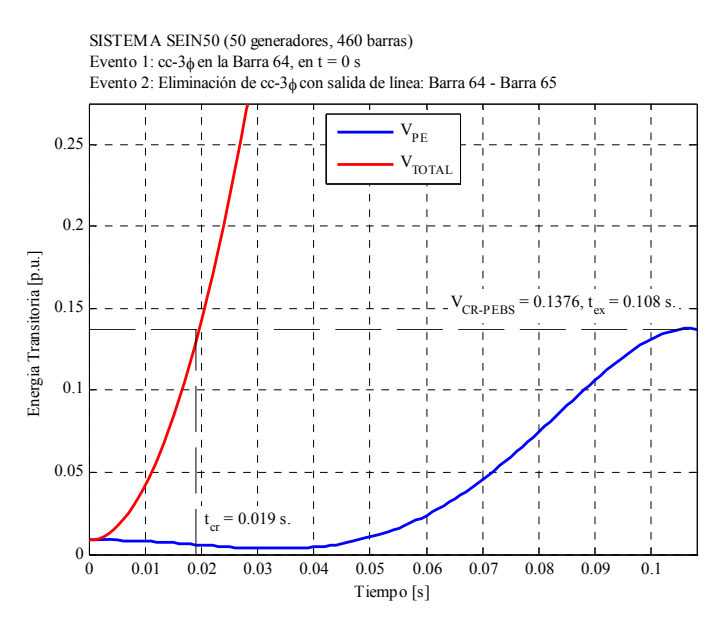

**Figura 4.39 Energía total y potencial para el periodo de falla sostenida, caso 2, sistema SEIN50** 

La energía crítica aproximada para los casos 1 y 2 serán 0.337 y 0.137 p.u., respectivamente. Los tiempos críticos serán 0.344 y 0.019 s. para el caso 1 y 2, respectivamente. Estos tiempos críticos están dentro de los intervalos previstos por el método de simulación numérica, es decir, rápidamente obtuvimos el tiempo crítico sin necesidad de realizar largos y extenuantes análisis de simulación que por cierto no siempre son confiables porque dependen de la experiencia y percepción del especialista.

#### **b) Márgenes de Energía Transitoria**

En la Tabla 4.17 se muestra algunos datos para el cálculo de la Δ*MET* del caso 1, para cada tiempo de eliminación. La  $\triangle MET$  en  $t_{cl} = 0.20$  *s*. es positivo, es decir el sistema es clasificado como estable y a una distancia considerable de la frontera de estabilidad. Para  $t_{c12} = 0.4$  *s*. la  $\triangle MET$  es negativa y el sistema es inestable, el valor absoluto es la distancia a la frontera de inestabilidad. De la Tabla 4.18 se observa que en el caso 2 la Δ*MET* para  $t_{cl} = 0.01$  s. es positivo, es decir el sistema es clasificado como estable y para  $t_{c12} = 0.03$  s. la  $\triangle MET$  es negativa lo que es un caso inestable. Esto también coincide con la clasificación de la estabilidad dada con la simulación en el dominio del tiempo. También aquí podemos constatar que el caso 2 es el más crítico y arrastra las peores consecuencias en la operación segura del sistema. Pueden ser llevadas a cabo medidas preventivas para mejorar la estabilidad y estas pueden ser evaluadas usando la Δ*MET* , la cual es el índice de estabilidad transitoria más adecuado dentro de los métodos directos basados en funciones de energía transitoria.

|                | Identificación | $t_{cl} = 0.20$     |                 | $t_{cl} = 0.40$          |                | 0.56<br>$t_{ex}$<br>$=$          |                |
|----------------|----------------|---------------------|-----------------|--------------------------|----------------|----------------------------------|----------------|
|                | de Generador   | $\bar{\theta}^{cl}$ |                 | $\overline{\theta}^{cl}$ |                | $\overline{\theta_{\cdot}^{ex}}$ |                |
| i              | # Barra        | (rad)               | $(\text{deg})$  | (rad)                    | (deg)          | (rad)                            | (deg)          |
| $\mathbf{1}$   | $\overline{7}$ | $-0.5740$           | $-32.90$        | $-0.7580$                | $-43.46$       | $-0.9920$                        | $-56.85$       |
| $\overline{c}$ | 24             | 0.3440              | 19.72           | 0.1920                   | 10.99          | 0.0280                           | 1.59           |
| 3              | 29             | 0.1520              | 8.68            | $-0.0020$                | $-0.11$        | $-0.1590$                        | $-9.14$        |
| $\overline{4}$ | 39             | $-0.3610$           | $-20.70$        | $-0.4340$                | $-24.89$       | $-0.4780$                        | $-27.38$       |
| 5              | 40             | $-0.3610$           | $-20.67$        | $-0.4340$                | $-24.84$       | $-0.4770$                        | $-27.32$       |
| 6              | 42             | $-0.3580$           | $-20.53$        | $-0.4100$                | $-23.52$       | $-0.4400$                        | $-25.19$       |
| 7              | 43             | 0.4920              | 28.20           | 0.4240                   | 24.30          | 0.3990                           | 22.87          |
| 8              | 44             | $-0.2500$           | $-14.33$        | $-0.3200$                | $-18.35$       | $-0.3580$                        | $-20.49$       |
| 9              | 47             | $-0.4880$           | $-27.95$        | $-0.5880$                | $-33.70$       | $-0.6490$                        | $-37.19$       |
| 10             | 50             | $-0.2330$           | $-13.37$        | $-0.2810$                | $-16.09$       | $-0.3060$                        | $-17.53$       |
| 11             | 52             | $-0.1180$           | $-6.77$         | $-0.1750$                | $-10.02$       | $-0.2010$                        | $-11.51$       |
| 12             | 58             | $-0.5870$           | $-33.65$        | $-0.6530$                | $-37.42$       | $-0.6940$                        | $-39.74$       |
| 13             | 63             | $-0.6590$           | $-37.76$        | $-0.7580$                | $-43.44$       | $-0.8250$                        | $-47.29$       |
| 14             | 67             | 0.5420              | 31.04           | 0.6090                   | 34.91          | 0.6980                           | 40.01          |
| 15             | 97             | $-0.5040$           | $-28.85$        | $-0.6710$                | $-38.46$       | $-0.8630$                        | $-49.48$       |
| 16             | 98             | $-0.6030$           | $-34.58$        | $-0.7680$                | $-44.03$       | $-0.9580$                        | $-54.90$       |
| 17             | 102            | $-0.2150$           | $-12.35$        | $-0.2670$                | $-15.32$       | $-0.3040$                        | $-17.39$       |
| 18             | 104            | 0.2900              | 16.62           | 0.2510                   | 14.39          | 0.2370                           | 13.57          |
| 19             | 116            | 0.7080              | 40.55           | 0.6600                   | 37.82          | 0.6440                           | 36.92          |
| 20             | 120            | 0.8650              | 49.53           | 0.9850                   | 56.46          | 1.1550                           | 66.16          |
| 21             | 121            | $-0.3000$           | $-17.20$        | $-0.3530$                | $-20.20$       | $-0.3910$                        | $-22.42$       |
| 22             | 124            | 0.7850              | 44.95           | 0.7370                   | 42.24          | 0.7230                           | 41.44          |
| 23             | 128            | $-0.3850$           | $-22.04$        | $-0.5960$                | $-34.13$       | $-0.8800$                        | $-50.44$       |
| 24             | 133            | $-0.3290$           | $-18.83$        | $-0.3910$                | $-22.41$       | $-0.4310$                        | $-24.69$       |
| 25             | 147            | $-0.4040$           | $-23.15$        | $-0.6030$                | $-34.57$       | $-0.8600$                        | $-49.27$       |
| 26             | 149            | $-0.3340$           | $-19.11$        | $-0.3960$                | $-22.70$       | $-0.4360$                        | $-24.99$       |
| 27             | 150            | 0.1670              | 9.59            | 0.0270                   | 1.56           | $-0.1060$                        | $-6.06$        |
| 28             | 153            | $-0.5050$           | $-28.93$        | $-0.7060$                | $-40.48$       | $-0.9750$                        | $-55.88$       |
| 29             | 162            | $-0.6710$           | $-38.42$        | $-0.8870$                | $-50.84$       | $-1.1850$                        | $-67.90$       |
| 30             | 200            | $-0.5310$           | $-30.43$        | $-0.7560$                | $-43.34$       | $-1.0740$                        | $-61.54$       |
| 31             | 206            | $-0.5810$           | $-33.28$        | $-0.7370$                | $-42.25$       | $-0.9190$                        | $-52.63$       |
| 32             | 210            | 0.0140              | 0.79            | $-0.0460$                | $-2.65$        | $-0.0730$                        | $-4.17$        |
| 33             | 215            | 0.2730              | 15.63           | 0.2270                   | 13.00          | 0.2140                           | 12.28          |
| 34             | 251            | 0.4840<br>0.0200    | 27.73           | 0.7080                   | 40.57          | 0.9120<br>0.4990                 | 52.25          |
| 35             | 260            |                     | 1.17            | 0.2840                   | 16.29          |                                  | 28.62          |
| 36             | 261            | 0.0130              | 0.73            | 0.2760                   | 15.81          | 0.4950                           | 28.34          |
| 37<br>38       | 267            | $-0.0400$           | $-2.30$         | 0.0590                   | 3.36<br>59.19  | 0.2740                           | 15.69          |
| 39             | 284            | 0.6920              | 39.67           | 1.0330                   |                | 1.2620                           | 72.31          |
| 40             | 285<br>287     | 0.1820<br>0.2250    | 10.44           | 0.4520                   | 25.90<br>25.79 | 0.6880<br>0.6950                 | 39.42<br>39.83 |
| 41             | 294            |                     | 12.88           | 0.4500                   |                |                                  |                |
| 42             | 296            | $-0.0080$<br>0.0440 | $-0.47$<br>2.52 | 0.2500<br>0.3150         | 14.35<br>18.04 | 0.4400<br>0.5090                 | 25.19<br>29.18 |
| 43             | 304            | 0.9290              | 53.24           | 1.4480                   | 82.99          | 1.8990                           | 108.78         |
| 44             | 308            | 0.2920              | 16.73           | 0.5770                   | 33.03          | 0.7680                           | 43.98          |
| 45             | 351            | 1.1600              | 66.46           | 1.8470                   | 105.82         | 2.6620                           | 152.53         |
| 46             | 383            | $-0.0360$           | $-2.06$         | $-0.1210$                | $-6.94$        | $-0.1730$                        | $-9.93$        |
| 47             | 399            | 0.1670              | 9.59            | 0.0270                   | 1.56           | $-0.1060$                        | $-6.06$        |
| 48             | 408            | 0.0830              | 4.77            | 0.0310                   | 1.77           | $-0.0060$                        | $-0.32$        |
| 49             | 414            | $-0.7470$           | $-42.83$        | $-0.9680$                | $-55.46$       | $-1.2740$                        | $-73.02$       |
| 50             | 423            | $-0.3260$           | $-18.68$        | $-0.3900$                | $-22.33$       | $-0.4300$                        | $-24.63$       |
|                | $V(\theta) =$  | 0.137 p.u.          |                 | $0.421$ p.u.             |                | $0.337$ p.u.                     |                |
|                | $\Delta MET$   | 0.200               | p.u.            | $-0.084$                 | p.u.           |                                  |                |

**Tabla 4.17 Cálculo de los márgenes de energía transitoria, caso 1, sistema SEIN50** 

| Identificación          |                         |                               |                           | $t_{cl} = 0.03$     |                           | $t_{ex} = 0.11$     |                          |
|-------------------------|-------------------------|-------------------------------|---------------------------|---------------------|---------------------------|---------------------|--------------------------|
|                         |                         | $t_{cl} = 0.01$<br>$\theta^l$ |                           |                     | $\overline{\theta}^l$     |                     | $\overline{\theta}^{ex}$ |
| i                       | de Generador<br># Barra | (rad)                         | $\overline{(\text{deg})}$ | $(\text{rad})$      | $\overline{(\text{deg})}$ | (rad)               | $(\text{deg})$           |
| $\mathbf{1}$            | 7                       | $-0.5180$                     | $-29.70$                  | $-0.5300$           | $-30.37$                  | $-0.6850$           | $-39.27$                 |
| $\overline{c}$          | 24                      | 0.3930                        | 22.51                     | 0.3920              | 22.44                     | 0.3730              | 21.34                    |
| 3                       | 29                      | 0.2030                        | 11.63                     | 0.1960              | 11.24                     | 0.1060              | 6.10                     |
| $\overline{\mathbf{4}}$ | 39                      | $-0.3190$                     | $-18.25$                  | $-0.3270$           | $-18.75$                  | $-0.4370$           | $-25.04$                 |
| 5                       | 40                      | $-0.3180$                     | $-18.23$                  | $-0.3270$           | $-18.71$                  | $-0.4350$           | $-24.91$                 |
| 6                       | 42                      | $-0.3260$                     | $-18.69$                  | $-0.3220$           | $-18.43$                  | $-0.2720$           | $-15.61$                 |
| 7                       | 43                      | 0.5270                        | 30.18                     | 0.5400              | 30.95                     | 0.7130              | 40.85                    |
| 8                       | 44                      | $-0.2100$                     | $-12.01$                  | $-0.2130$           | $-12.19$                  | $-0.2530$           | $-14.49$                 |
| 9                       | 47                      | $-0.4390$                     | $-25.18$                  | $-0.4510$           | $-25.83$                  | $-0.5960$           | $-34.16$                 |
| 10                      | 50                      | $-0.2040$                     | $-11.68$                  | $-0.1930$           | $-11.04$                  | $-0.0720$           | $-4.11$                  |
| 11                      | 52                      | $-0.0840$                     | $-4.79$                   | $-0.0770$           | $-4.41$                   | 0.0020              | 0.10                     |
| 12                      | 58                      | $-0.5430$                     | $-31.14$                  | $-0.5560$           | $-31.84$                  | $-0.7120$           | $-40.78$                 |
| 13                      | 63                      | $-0.6110$                     | $-34.98$                  | $-0.6230$           | $-35.69$                  | $-0.7830$           | $-44.88$                 |
| 14                      | 67                      | 0.5220                        | 29.89                     | 0.5520              | 31.62                     | 0.9550              | 54.74                    |
| 15                      | 97                      | $-0.4490$                     | $-25.72$                  | $-0.4600$           | $-26.38$                  | $-0.6110$           | $-35.00$                 |
| 16                      | 98                      | $-0.5490$                     | $-31.45$                  | $-0.5610$           | $-32.14$                  | $-0.7150$           | $-40.96$                 |
| 17                      | 102                     | $-0.1810$                     | $-10.37$                  | $-0.1780$           | $-10.21$                  | $-0.1360$           | $-7.77$                  |
| 18                      | 104                     | 0.3150                        | 18.07                     | 0.3430              | 19.68                     | 0.7020              | 40.21                    |
| 19                      | 116                     | 0.7360                        | 42.15                     | 0.7620              | 43.68                     | 1.1060              | 63.38                    |
| 20                      | 120                     | 0.8200                        | 46.96                     | 0.8670              | 49.68                     | 1.4910              | 85.43                    |
| 21                      | 121                     | $-0.2660$                     | $-15.26$                  | $-0.2640$           | $-15.13$                  | $-0.2320$           | $-13.30$                 |
| 22                      | 124                     | 0.8120                        | 46.55                     | 0.8400              | 48.13                     | 1.1970              | 68.56                    |
| 23                      | 128                     | $-0.3260$                     | $-18.65$                  | $-0.3390$           | $-19.41$                  | $-0.5150$           | $-29.53$                 |
| 24                      | 133                     | $-0.2900$                     | $-16.63$                  | $-0.2940$           | $-16.84$                  | $-0.3420$           | $-19.59$                 |
| 25                      | 147                     | $-0.3460$                     | $-19.83$                  | $-0.3590$           | $-20.54$                  | $-0.5240$           | $-30.00$                 |
| 26                      | 149                     | $-0.2950$                     | $-16.90$                  | $-0.2990$           | $-17.13$                  | $-0.3490$           | $-19.99$                 |
| 27                      | 150                     |                               | 12.47                     | 0.2110              | 12.11                     |                     | 7.45                     |
| 28                      | 153                     | 0.2180<br>$-0.4470$           | $-25.63$                  | $-0.4590$           | $-26.30$                  | 0.1300<br>$-0.6190$ | $-35.48$                 |
| 29                      | 162                     |                               | $-34.98$                  | $-0.6250$           |                           |                     | $-46.53$                 |
| 30                      | 200                     | $-0.6110$                     | $-26.95$                  |                     | $-35.79$                  | $-0.8120$           |                          |
|                         |                         | $-0.4700$                     |                           | $-0.4850$           | $-27.77$                  | $-0.6760$           | $-38.73$                 |
| 31<br>32                | 206<br>210              | $-0.5280$                     | $-30.26$<br>2.98          | $-0.5390$           | $-30.90$<br>2.98          | $-0.6790$           | $-38.93$<br>3.17         |
| 33                      |                         | 0.0520                        | 17.48                     | 0.0520              |                           | 0.0550              | 27.29                    |
|                         | 215                     | 0.3050                        |                           | 0.3170              | 18.18                     | 0.4760              |                          |
| 34<br>35                | 251<br>260              | 0.2640                        | 15.11<br>$-3.72$          | 0.2610<br>$-0.0760$ | 14.96<br>$-4.35$          | 0.2260<br>$-0.2180$ | 12.95<br>$-12.51$        |
|                         |                         | $-0.0650$                     |                           |                     |                           |                     |                          |
| 36                      | 261                     | $-0.0680$                     | $-3.89$                   | $-0.0790$           | $-4.52$                   | $-0.2230$           | $-12.77$                 |
| 37                      | 267                     | $-0.0320$                     | $-1.81$                   | $-0.0440$           | $-2.54$                   | $-0.2140$           | $-12.27$                 |
| 38                      | 284                     | 0.5340                        | 30.62                     | 0.5270              | 30.17                     | 0.4240              | 24.32                    |
| 39<br>40                | 285                     | 0.1100                        | 6.30                      | 0.0990              | 5.69                      | $-0.0390$           | $-2.25$                  |
|                         | 287                     | 0.1750                        | 10.05                     | 0.1640              | 9.38                      | 0.0120              | 0.71                     |
| 41                      | 294                     | $-0.1140$                     | $-6.53$                   | $-0.1230$           | $-7.03$                   | $-0.2360$           | $-13.52$                 |
| 42                      | 296                     | $-0.0490$                     | $-2.79$                   | $-0.0590$           | $-3.38$                   | $-0.1930$           | $-11.05$                 |
| 43                      | 304                     | 0.6950                        | 39.85                     | 0.6870              | 39.35                     | 0.5740              | 32.88                    |
| 44                      | 308                     | 0.1630                        | 9.34                      | 0.1530              | 8.74                      | 0.0170              | 0.97                     |
| 45                      | 351                     | 0.8660                        | 49.62                     | 0.8600              | 49.25                     | 0.7760              | 44.48                    |
| 46                      | 383                     | 0.0070                        | 0.38                      | 0.0050              | 0.30                      | $-0.0090$           | $-0.50$                  |
| 47                      | 399                     | 0.2180                        | 12.47                     | 0.2110              | 12.11                     | 0.1300              | 7.45                     |
| 48                      | 408                     | 0.1150                        | 6.58                      | 0.1260              | 7.20                      | 0.2690              | 15.41                    |
| 49                      | 414                     | $-0.6870$                     | $-39.37$                  | $-0.7010$           | $-40.18$                  | $-0.8930$           | $-51.17$                 |
| 50                      | 423                     | $-0.2870$                     | $-16.44$                  | $-0.2910$           | $-16.68$                  | $-0.3430$           | $-19.66$                 |
|                         | $V(\theta) =$           | $0.042$ p.u.                  |                           | $0.310$ p.u.        |                           | $0.138$ p.u.        |                          |
| $\triangle MET$         |                         | 0.096                         | p.u.                      | $-0.172$            | p.u.                      |                     |                          |

**Tabla 4.18 Cálculo de los márgenes de energía transitoria, caso 2, sistema SEIN50** 

## **CONCLUSIONES**

Esta tesis abordó los conceptos y metodologías asociadas al análisis de estabilidad transitoria basados en las funciones de energía transitoria, debido a esto se desarrolló e implementó el método PEBS, el cual es uno de los métodos directos muy utilizados y de mayor atención en el área.

A partir de los resultados y análisis de casos realizados en sistemas de prueba, se concluye lo siguiente:

- i) El método PEBS obtuvo un buen desempeño para predecir el tiempo crítico de eliminación de la falla. Existieron casos donde la estimación fue muy precisa (sistemas ATHAY3 e IEEE17) en comparación a las técnicas de simulación numérica en el dominio del tiempo, hubo un caso (sistema WSCC3) donde el método se acerco con cierto grado de exactitud.
- ii) Este método permite calcular en forma aproximada la energía crítica del sistema dinámico. Es importante resaltar que el cálculo de la energía crítica exacta es un desafió aun hoy en día. Teóricamente este valor se obtiene al evaluar la energía transitoria en el UEP de control, el cual está asociado a una falla particular.
- iii) La región de estabilidad es una superficie multidimensional muy compleja, debido a esto, valiéndose de algunas propiedades del sistema dinámico, el método PEBS utiliza la superficie frontera de energía potencial y la trayectoria de falla sostenida para generar aproximaciones del UEP de control.
- iv) Con los métodos directos se introducen conceptos como: energía del sistema, margen de energía, los cuales ayudan a determinar en forma cualitativa y cuantitativa la estabilidad del sistema. El margen de energía es muy útil para calificar la estabilidad sin calcular el tiempo crítico, además nos da una idea de cuan lejos está la frontera de estabilidad, es decir, una distancia medida en energía total del sistema.

A partir de los resultados obtenidos de la aplicación de la metodología en sistemas reales, como el SEIN50, se concluye lo siguiente:

- i) Los tiempos críticos calculados a partir del método PEBS estuvieron muy próximos a los calculados por simulación numérica en el dominio del tiempo. Los casos de análisis aplicados al SEIN fueron seleccionados para poder distinguir la potencialidad del método, es decir, los casos presentados muestran los problemas de estrés del sistema y condiciones críticas de operación ante una eventual perturbación.
- ii) Los métodos directos están calificados para superar problemas de tiempo computacional en el procesamiento y capacidad de análisis de la estabilidad transitoria en la operación en tiempo real.
- iii) Es importante la aplicación de estos métodos en distintas tareas de planeamiento y operación, así se ahorra tiempo de análisis al introducir conceptos de energía que pueden abreviar y explicar condiciones desfavorables en el sistema.
- iv) Los métodos directos, como el método PEBS, se sitúan en una área que continuamente se está desarrollando en el ámbito académico, y la dirección de ese interés recae en su potencial uso en análisis de seguridad dinámica.

Finalmente, este trabajo de tesis puede incentivar al desarrollo de futuros trabajos o a futuras investigaciones, dentro de esta dirección se propone lo siguiente:

- i) Implementar nuevas metodologías que actualmente están siendo desarrolladas, como: método BCU, método shadowing, etc. Existen aplicaciones de estos métodos en sistemas de prueba y reales, y actualmente están siendo integrados como herramientas para el auxilio en la operación.
- ii) Nuevas funciones de energía asociadas a los controladores y FACTS se están desarrollando, debido a esto se podría probar la eficacia de estas con sistemas reales bajo distintas condiciones de operación.
- iii) Índices de estabilidad transitoria son calculados a partir de la información de los métodos directos basados en funciones de energía, por consiguiente se podría reutilizar esta información para su inserción y codificación en rutinas dentro de programas abiertos de análisis de estabilidad transitoria.

**ANEXO A DATOS DE SISTEMAS DE PRUEBA Y REALES PARA EL ANÁLISIS DE ESTABILIDAD TRANSITORIA** 

## **ANEXO A DATOS DE SISTEMAS DE PRUEBA Y REALES PARA EL ANÁLISIS DE ESTABILIDAD TRANSITORIA**

## **A.1. Sistema ATHAY3**

Este sistema está conformado por 3 generadores, 3 barras, 3 ramos y 3 cargas que totalizan 1490 MW y 325 MVAr de potencia activa y reactiva, respectivamente. Este es un sistema de prueba propuesto por Athay en la referencia [3] para la aplicación de métodos directos basados en la función de energía transitoria, es muy usado por diversos autores en esta área. La Figura A.1 muestra el diagrama unifilar de este sistema.

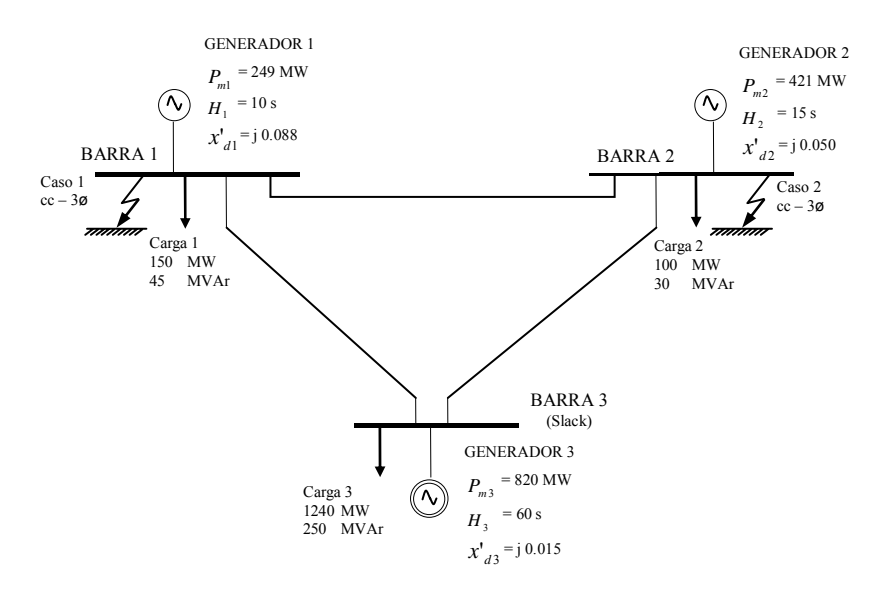

**Figura A.1 Diagrama unifilar del sistema de prueba ATHAY3 (3 generadores, 3 barras)** 

#### **A.1.1. Datos Estáticos**

En las Tablas A.1 y A.2 son mostrados los datos estáticos de los nodos y ramos del sistema inicial (pre-falla), respectivamente. Estos datos son usados para calcular el punto de operación de estado estacionario pre-falla a través del análisis del flujo de potencia.

|   |                  |        |       | -      |       |                          |          |
|---|------------------|--------|-------|--------|-------|--------------------------|----------|
|   | Identificación   |        | Carga |        |       | Generación               | в        |
|   | de Barra         |        |       |        | P     |                          | Shunt    |
| # | Nombre           | Tipo   | (MW)  | (MVAr) | (MW)  | (p.u.)                   | (p.u.)   |
|   | BUS <sub>1</sub> | PV     | 150   | 45     | 249   | 1.000                    | $\theta$ |
|   | BUS <sub>2</sub> | PV     | 100   | 30     | 421   | 1.000                    | $\theta$ |
|   | BUS <sub>3</sub> | SL     | 1240  | 250    | $---$ | 1.000                    | $\theta$ |
|   |                  | Total: | 1490  | 325    |       | $\sim$ Sin generación SL |          |

**Tabla A.1 Datos estáticos asociados a los nodos, sistema ATHAY3**  SL: Barra slack (referencia angular)

**Tabla A.2 Datos estáticos asociados a los ramos, sistema ATHAY3**  L: Linéa, T: Transformador

|      | Identificación de Ramo |       | Tipo    | # Total   | Impedancia ckto |        | Línea          | Transf.  |
|------|------------------------|-------|---------|-----------|-----------------|--------|----------------|----------|
| Item | # Barra                |       | de Ramo | de        | R               | Х      | <b>B</b> Shunt | Tap      |
|      | Inicial                | Final | (L, T)  | Circuitos | (pu)            | (pu)   | (pu)           | (pu)     |
|      |                        |       |         |           | $^{(1)}$        | 0.4600 |                | U        |
| າ    |                        |       |         |           | $\theta$        | 0.0806 |                | $\theta$ |
|      |                        |       |         |           | $\theta$        | 0.2600 |                | $\theta$ |
|      |                        |       | Total:  |           |                 |        |                |          |

## **A.1.2. Datos Dinámicos**

En la Tabla A.3 son mostrados los datos dinámicos del sistema los cuales están formados por los datos necesarios para el modelo clásico de los generadores. Todos los valores están convertidos a la base común del sistema  $S_{base} = 100$  MVA.

**Tabla A.3 Datos dinámicos de generadores (modelo clásico), sistema ATHAY3** 

|               | Identificación |                  | Cte de      | Reactancia            | Cte de   |
|---------------|----------------|------------------|-------------|-----------------------|----------|
|               | de Generador   |                  | Inercia $H$ | Transitoria $x'_{di}$ | Amort. D |
|               | # Barra        | Nombre           | (S.         | (p.u.                 | (p.u.)   |
|               |                | BUS <sub>1</sub> | 10.0        | 0.0880                |          |
| $\mathcal{P}$ |                | BUS <sub>2</sub> | 15.0        | 0.0500                |          |
|               |                | BUS <sub>3</sub> | 60.0        | 0.0150                |          |

### **A.2. Sistema WSCC3**

Este sistema está conformado por 3 generadores, 9 barras, 9 ramos y 3 cargas que totalizan 315 MW y 115 MVAr de potencia activa y reactiva, respectivamente. Este es un sistema de prueba propuesto por Anderson y Fouad en la referencia [19], el cual representa a un equivalente reducido del sistema de potencia real del WSCC (*Western System Coordinating Council:* Consejo de Coordinación del Sistema Oeste). La Figura A.2 muestra el diagrama unifilar de este sistema.

#### **A.2.1. Datos Estáticos**

En las Tablas A.4 y A.5 son mostrados los datos estáticos de los nodos y ramos del sistema inicial (pre-falla), respectivamente.

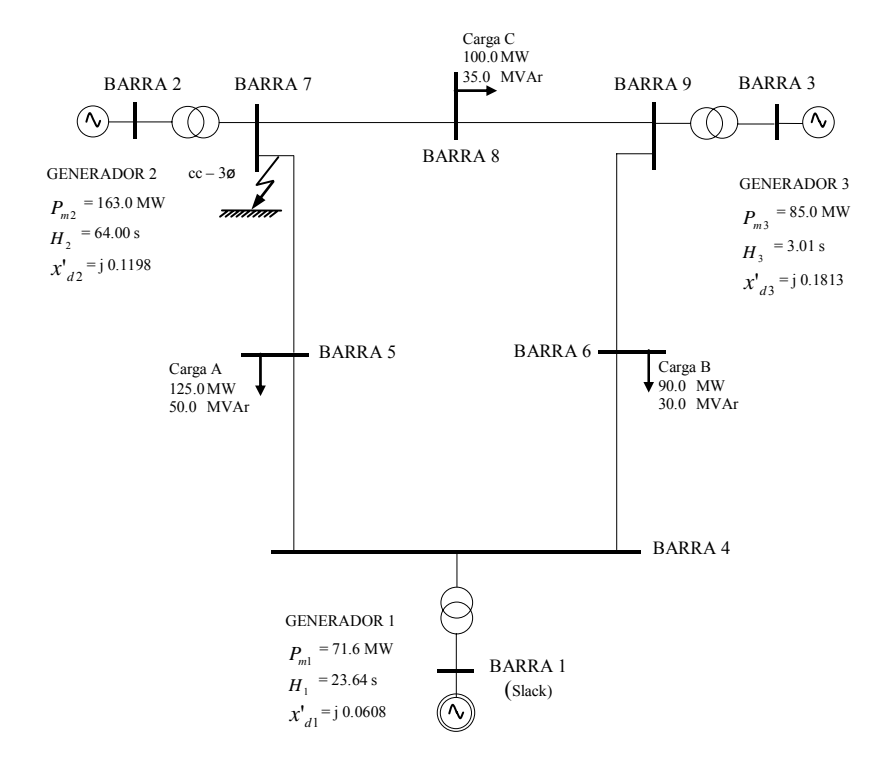

**Figura A.2 Diagrama unifilar del sistema de prueba WSCC3 (3 generadores, 9 barras)** 

**Tabla A.4 Datos estáticos asociados a los nodos, sistema WSCC3**  SL: Barra slack (referencia angular)

|   | $DL$ . Darra shaya (referencia angular) |      |          |                  |          |          |                   |                  |  |  |  |  |  |  |
|---|-----------------------------------------|------|----------|------------------|----------|----------|-------------------|------------------|--|--|--|--|--|--|
|   | Identificación                          |      | Nivel de | Carga            |          |          | Generación        | B                |  |  |  |  |  |  |
|   | de Barra                                |      | Tensión  | P                |          | P        | V                 | Shunt            |  |  |  |  |  |  |
| # | Nombre                                  | Tipo | (kV)     | (MW)             | (MVAr)   | (MW)     | (p.u.)            | (p.u.)           |  |  |  |  |  |  |
|   | BUS 1                                   | SL   | 16.5     | $\boldsymbol{0}$ | $\theta$ |          | 1.040             | $\bf{0}$         |  |  |  |  |  |  |
| 2 | BUS <sub>2</sub>                        | PV   | 18       | 0                | $\theta$ | 163      | 1.025             | $\Omega$         |  |  |  |  |  |  |
| 3 | BUS <sub>3</sub>                        | PV   | 13.8     | 0                | $\theta$ | 85       | 1.025             | $\theta$         |  |  |  |  |  |  |
| 4 | BUS <sub>4</sub>                        | PQ   | 230      | $\theta$         | $\Omega$ | $\Omega$ |                   | $\mathbf{0}$     |  |  |  |  |  |  |
| 5 | BUS <sub>5</sub>                        | PQ   | 230      | 125              | 50       |          |                   | $\Omega$         |  |  |  |  |  |  |
| 6 | BUS <sub>6</sub>                        | PQ   | 230      | 90               | 30       |          |                   | $\boldsymbol{0}$ |  |  |  |  |  |  |
|   | BUS <sub>7</sub>                        | PQ   | 230      | $\theta$         | $\Omega$ |          |                   | $\theta$         |  |  |  |  |  |  |
| 8 | BUS <sub>8</sub>                        | PQ   | 230      | 100              | 35       |          |                   | $\theta$         |  |  |  |  |  |  |
| 9 | BUS <sub>9</sub>                        | PQ   | 230      | $\boldsymbol{0}$ | $\theta$ |          |                   | $\theta$         |  |  |  |  |  |  |
|   |                                         |      | Total:   | 315              | 115      | 248      | Sin generación SL |                  |  |  |  |  |  |  |

**Tabla A.5 Datos estáticos asociados a los ramos, sistema WSCC3**  L: Linéa, T: Transformador

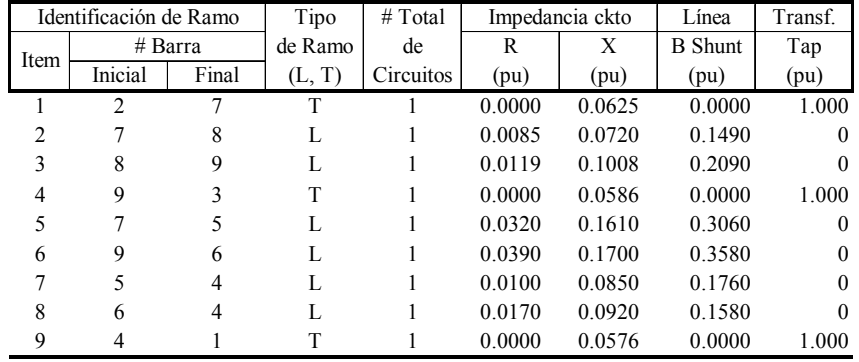

#### **A.2.2. Datos Dinámicos**

La Tabla A.6 muestra los datos dinámicos para el modelo clásico de los generadores. Valores están convertidos a la base del sistema  $S_{base} = 100$  MVA.

|  |                |                  | ,,,,,,,,, |             |                       |
|--|----------------|------------------|-----------|-------------|-----------------------|
|  | Identificación |                  | Nivel de  | Cte de      | Reactancia            |
|  | de Generador   |                  | Tensión   | Inercia $H$ | Transitoria $x'_{di}$ |
|  | # Barra        | Nombre           | (kV)      | (s.)        | (p.u.)                |
|  |                | BUS 1            | 16.5      | 23.64       | 0.0608                |
|  |                | BUS <sub>2</sub> | 18        | 6.40        | 0.1198                |
|  |                | BUS <sub>3</sub> | 13.8      | 3.01        | 0.1813                |

**Tabla A.6 Datos dinámicos de generadores (modelo clásico), sistema**   $W$  $C$  $C$  $2$ 

#### **A.3. Sistema IEEE17**

Este sistema está conformado por 17 generadores, 162 barras, 284 ramos y 89 cargas que totalizan 15387 MW y 1175 MVAr de potencia activa y reactiva, respectivamente. Fue adoptado como sistema de prueba padrón IEEE en la referencia [33] y es un equivalente del sistema eléctrico del estado de Iowa de los Estados Unidos, además tiene diversas plantas de generación a lo largo de la orilla del Río Missouri. La proximidad eléctrica de sus plantas provoca un comportamiento dinámico complejo e interesante. Los datos estáticos y dinámicos del sistema se encuentran disponibles en la referencia [34]. La Figura A.3 muestra el diagrama unifilar de la red 345 kV de este sistema.

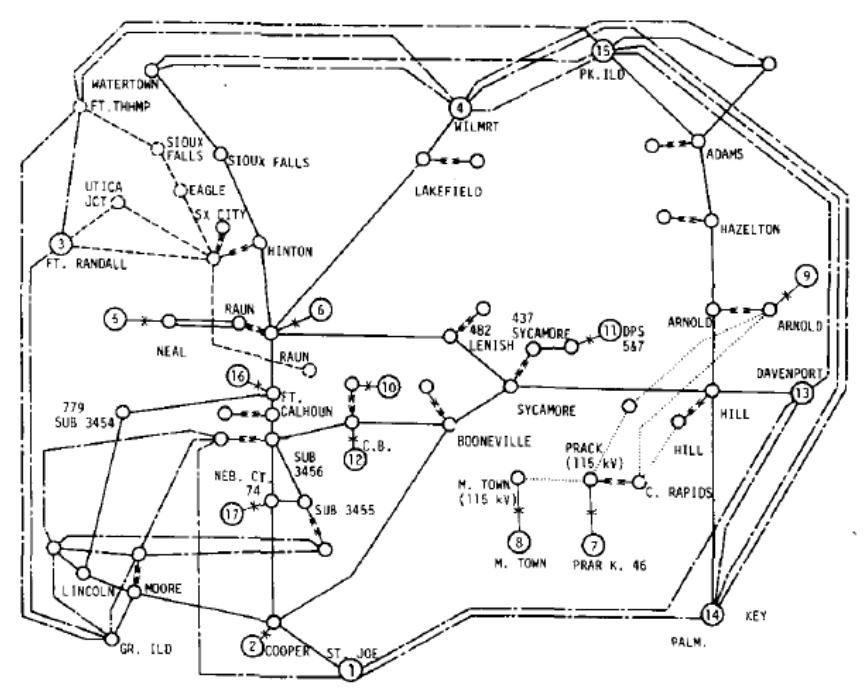

**Figura A.3 Diagrama unifilar de la red principal en 345 kV del sistema de prueba IEEE17 (17 generadores, 162 barras)** 

## **A.3.1. Datos Estáticos**

Las Tablas A.7 – A.9 contienen los datos estáticos de nodos del sistema pre-falla.

| SL: Barra slack (referencia angular)<br>Identificación<br>Generación<br>Nivel de<br>Carga |      |         |                  |                  |                  |        |                  |  |  |  |  |  |  |
|-------------------------------------------------------------------------------------------|------|---------|------------------|------------------|------------------|--------|------------------|--|--|--|--|--|--|
|                                                                                           |      |         |                  |                  |                  | B      |                  |  |  |  |  |  |  |
| de Barra                                                                                  |      | Tensión | P                | Q                | P                | V      | Shunt            |  |  |  |  |  |  |
| $\#$<br>Nombre                                                                            | Tipo | (kV)    | (MW)             | (MVAr)           | (MW)             | (p.u.) | (p.u.)           |  |  |  |  |  |  |
| COOPR 3 345<br>$\mathbf{1}$                                                               | PQ   | 345     | $\mathbf{0}$     | $\boldsymbol{0}$ | $\mathbf{0}$     | ---    | $-1.00$          |  |  |  |  |  |  |
| $\overline{c}$<br>MOOR 3 345                                                              | PQ   | 345     | $\boldsymbol{0}$ | $\boldsymbol{0}$ | 0                | ---    | 0                |  |  |  |  |  |  |
| 3<br>STJO712 161                                                                          | PQ   | 161     | 2370             | 96.9             | 2000             | ---    | $\boldsymbol{0}$ |  |  |  |  |  |  |
| BOONIL3 345<br>4                                                                          | PQ   | 345     | $\boldsymbol{0}$ | $\boldsymbol{0}$ | 0                | ---    | $\boldsymbol{0}$ |  |  |  |  |  |  |
| 5<br><b>NEBCY 3 345</b>                                                                   | PQ   | 345     | $\boldsymbol{0}$ | $\boldsymbol{0}$ | $\boldsymbol{0}$ | ---    | $-0.50$          |  |  |  |  |  |  |
| 6<br>6R <sub>1</sub> G<br>22                                                              | PV   | 22      | 0                | $\boldsymbol{0}$ | 794              | 1.000  | $\boldsymbol{0}$ |  |  |  |  |  |  |
| 7<br>7LN3 345                                                                             | PQ   | 345     | $\boldsymbol{0}$ | $\boldsymbol{0}$ | 0                | ---    | $\boldsymbol{0}$ |  |  |  |  |  |  |
| 8<br>8ER7 115                                                                             | PQ   | 115     | 0                | $\boldsymbol{0}$ | -398             | ---    | 0                |  |  |  |  |  |  |
| 9<br>94 3 3 4 5                                                                           | PQ   | 345     | 0                | $\boldsymbol{0}$ | 0                | ---    | $\boldsymbol{0}$ |  |  |  |  |  |  |
| TWINCH4 230<br>10                                                                         | PQ   | 230     | $\boldsymbol{0}$ | $\boldsymbol{0}$ | $-226$           | ---    | 0                |  |  |  |  |  |  |
| SX CY 4 230<br>11                                                                         | PQ   | 230     | $\boldsymbol{0}$ | $\boldsymbol{0}$ | $\boldsymbol{0}$ | ---    | 0                |  |  |  |  |  |  |
| SHELON7 115<br>12                                                                         | PQ   | 115     | $\boldsymbol{0}$ | $\boldsymbol{0}$ | $-193$           | ---    | 0                |  |  |  |  |  |  |
| <b>GR ILD3 345</b><br>13                                                                  | PQ   | 345     | 0                | $\boldsymbol{0}$ | $-204$           | ---    | 0                |  |  |  |  |  |  |
| S1206 5 161<br>14                                                                         | PQ   | 161     | $\mathbf{0}$     | $\boldsymbol{0}$ | $-381$           | ---    | 0                |  |  |  |  |  |  |
| <b>FTRAD 4 230</b><br>15                                                                  | PQ   | 230     | 1420             | $\boldsymbol{0}$ | 1500             | ---    | 0                |  |  |  |  |  |  |
| ROCHTR5 161<br>16                                                                         | PQ   | 161     | $\boldsymbol{0}$ | $\boldsymbol{0}$ | 54.2             | ---    | 0                |  |  |  |  |  |  |
| HARMNY5 161<br>17                                                                         | PQ   | 161     | $\boldsymbol{0}$ | $\boldsymbol{0}$ | 116.5            |        | 0                |  |  |  |  |  |  |
| ADAM 5 161<br>18                                                                          | PQ   | 161     | 34.4             | 11.67            | 0                | ---    | 0                |  |  |  |  |  |  |
| DUBUUE5 161<br>19                                                                         | PQ   | 161     | 0                | $\boldsymbol{0}$ | $-64.4$          | ---    | 0                |  |  |  |  |  |  |
| HINTON8 69<br>20                                                                          | PQ   | 69      | 37.9             | 12.5             | 0                | ---    | 0                |  |  |  |  |  |  |
| 21<br>POSTIL5 161                                                                         | PQ   | 161     | $\boldsymbol{0}$ | $\boldsymbol{0}$ | 69.8             | ---    | 0                |  |  |  |  |  |  |
| 22<br>HAZLON5 161                                                                         | PQ   | 161     | 17.39            | 5.27             | 0                | ---    | 0                |  |  |  |  |  |  |
| <b>HRN K 5 161</b><br>23                                                                  | PQ   | 161     | 0                | $\boldsymbol{0}$ | $-63.5$          | ---    | $\boldsymbol{0}$ |  |  |  |  |  |  |
| 24<br><b>LAKFD 5 161</b>                                                                  | PQ   | 161     | $\boldsymbol{0}$ | $\boldsymbol{0}$ | $\boldsymbol{0}$ | ---    | $\mathbf{0}$     |  |  |  |  |  |  |
| <b>LAKFD 3 345</b><br>25                                                                  | PQ   | 345     | $\boldsymbol{0}$ | $\boldsymbol{0}$ | 0                | ---    | $-0.50$          |  |  |  |  |  |  |
| <b>RAUN 3 345</b><br>26                                                                   | PQ   | 345     | $\mathbf{0}$     | $\boldsymbol{0}$ | 0                | ---    | $-0.50$          |  |  |  |  |  |  |
| WILMRT3 345<br>27                                                                         | PQ   | 345     | 1824             | 57.9             | 1500             | ---    | $\boldsymbol{0}$ |  |  |  |  |  |  |
| <b>FOX K 5 161</b><br>28                                                                  | PQ   | 161     | 38.47            | 13.17            | 0                | ---    | 0                |  |  |  |  |  |  |
| <b>WINBGO5 161</b><br>29                                                                  | PQ   | 161     | 28.31            | 9.03             | 0                | ---    | $\boldsymbol{0}$ |  |  |  |  |  |  |
| <b>HAYWD 5 161</b><br>30                                                                  | PQ   | 161     | 101.2            | 32.52            | 0                | ---    | 0                |  |  |  |  |  |  |
| RAPIAN5 161<br>31                                                                         | PQ   | 161     | $\boldsymbol{0}$ | $\boldsymbol{0}$ | $-72.5$          | ---    | 0                |  |  |  |  |  |  |
| 32 LIMECK5 161                                                                            | PQ   | 161     | 52.7             | 15.06            | 0                | ---    | 0                |  |  |  |  |  |  |
| 33<br>MASNTY5 161                                                                         | PQ   | 161     | 45.17            | 15.06            | $\boldsymbol{0}$ | ---    | 0                |  |  |  |  |  |  |
| 34 FRANKN5 161                                                                            | PQ   | 161     | 14.18            | 5.25             | 0                | ---    | 0                |  |  |  |  |  |  |
| FLOY 5 161<br>35                                                                          | PQ   | 161     | 54.48            | 14.63            | 0                | ---    | 0                |  |  |  |  |  |  |
| <b>GARNR 5 161</b><br>36                                                                  | PQ   | 161     | 31.96            | 8.68             | 0                | ---    | 0                |  |  |  |  |  |  |
| 37<br>ADAM 3 345                                                                          | PQ   | 345     | $\boldsymbol{0}$ | $\boldsymbol{0}$ | 0                | ---    | 0                |  |  |  |  |  |  |
| <b>DUNDE 5 161</b><br>38                                                                  | PQ   | 161     | 14.76            | 4.08             | 0                |        | 0                |  |  |  |  |  |  |
| HAZLON3 345<br>39                                                                         | PQ   | 345     | 0                | $\boldsymbol{0}$ | $\boldsymbol{0}$ | ---    | 0                |  |  |  |  |  |  |
| 40 BLKHK 5 161                                                                            | PQ   | 161     | 52.88            | 17.6             | $\boldsymbol{0}$ | ---    | 0                |  |  |  |  |  |  |
| 41 WSHBN 5 161                                                                            | PQ   | 161     | 39.2             | 12.8             | 0                |        | $\boldsymbol{0}$ |  |  |  |  |  |  |
| 42 ARNOD 3 345                                                                            | PQ   | 345     | $\boldsymbol{0}$ | $\boldsymbol{0}$ | 0                |        | 0                |  |  |  |  |  |  |
| 43 CLINON5 161                                                                            | PQ   | 161     | $\boldsymbol{0}$ | $\boldsymbol{0}$ | $-41.5$          |        | 0                |  |  |  |  |  |  |
| 44 CALUS 5 161                                                                            |      |         |                  |                  |                  |        | 0                |  |  |  |  |  |  |
| 45 TRIBJI5 161                                                                            | PQ   | 161     | 16.32            | 3.71             | 0<br>0           |        |                  |  |  |  |  |  |  |
| 46 DENIN 5 161                                                                            | PQ   | 161     | 20.02            | 5.41             |                  |        | 0                |  |  |  |  |  |  |
|                                                                                           | PQ   | 161     | 65.31            | 22.3             | 0                |        | $\boldsymbol{0}$ |  |  |  |  |  |  |
| 47 ANITTP5 161<br>48 CRESN 5 161                                                          | PQ   | 161     | 4.82             | 1.56             | $\boldsymbol{0}$ |        | 0                |  |  |  |  |  |  |
|                                                                                           | PQ   | 161     | 93.76            | 22.86            | 60               |        | $\boldsymbol{0}$ |  |  |  |  |  |  |
| 49 ANIT 5 161                                                                             | PQ   | 161     | 6.82             | 1.78             | 0                |        | $\boldsymbol{0}$ |  |  |  |  |  |  |
| 50 MARY 12 161                                                                            | PQ   | 161     | $\boldsymbol{0}$ | $\boldsymbol{0}$ | $-99.7$          |        | 0                |  |  |  |  |  |  |
| 51<br><b>CLRNA 5 161</b>                                                                  | PQ   | 161     | $\boldsymbol{0}$ | $\boldsymbol{0}$ | 0                |        | 0                |  |  |  |  |  |  |
| 52 D.MON 5 161                                                                            | PQ   | 161     | 218.2            | 42.8             | 0                | ---    | 0                |  |  |  |  |  |  |

**Tabla A.7 Datos estáticos asociados a los nodos, sistema IEEE17** 

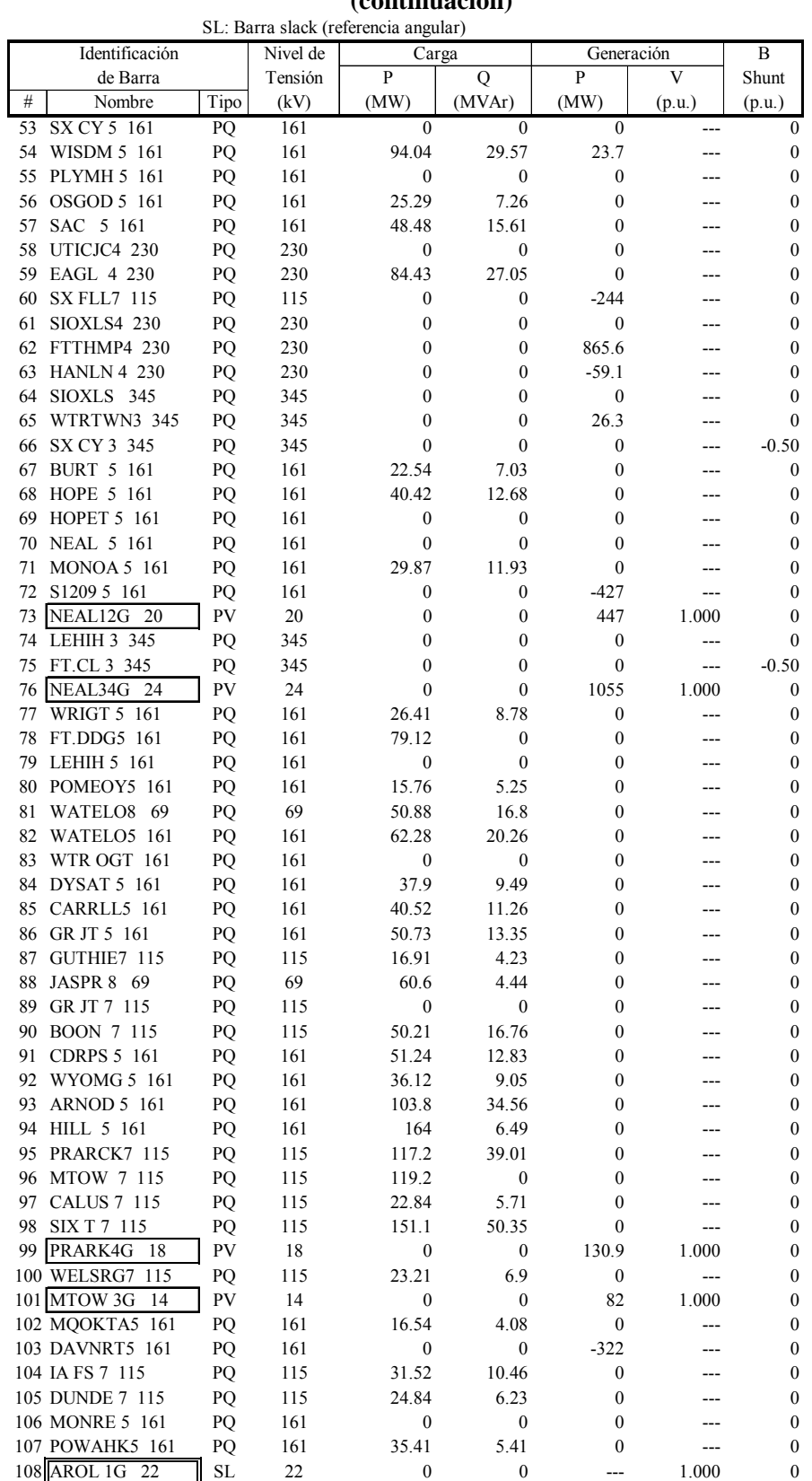

#### **Tabla A.8 Datos estáticos asociados a los nodos, sistema IEEE17 (continuación)**

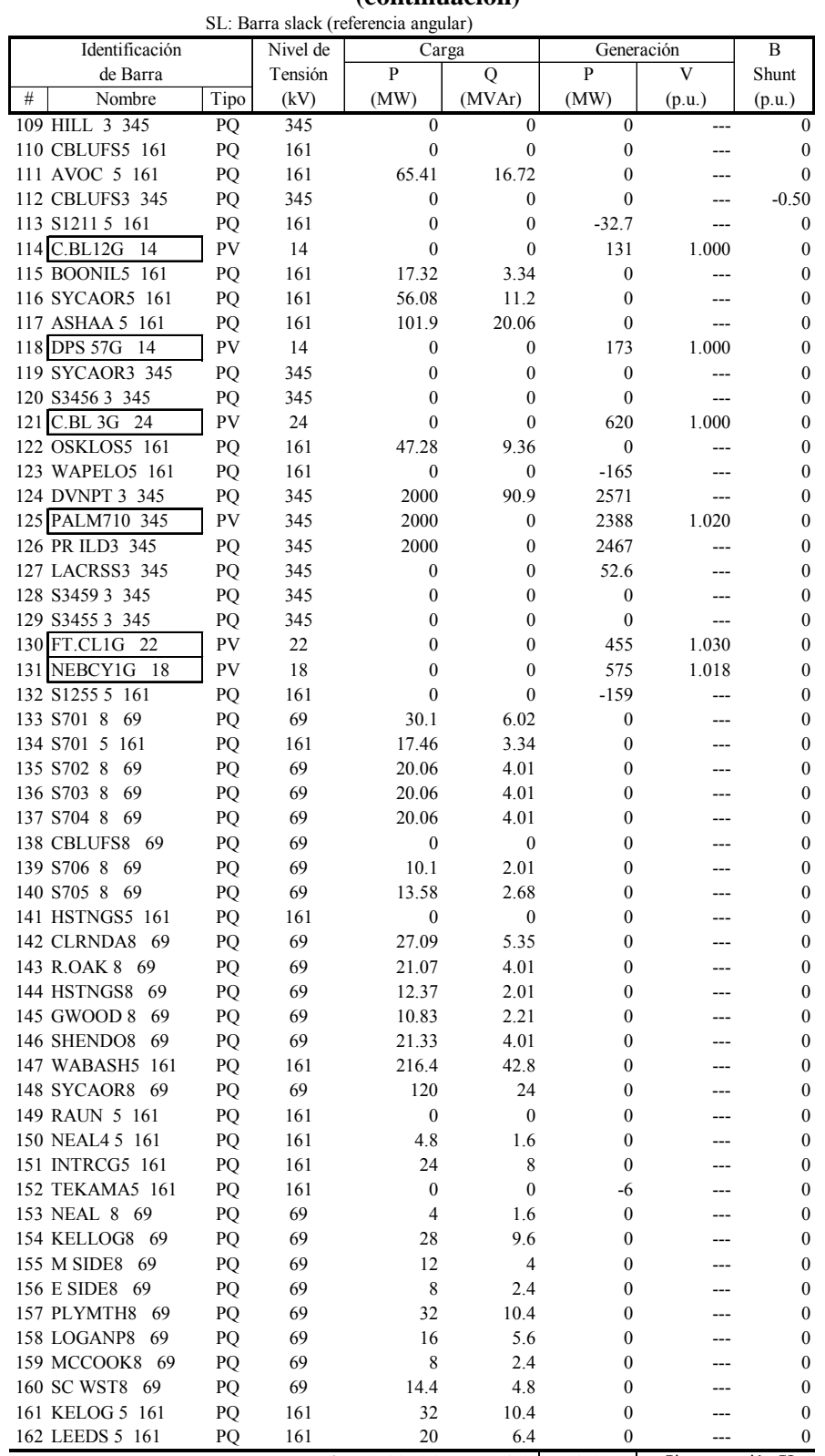

#### **Tabla A.9 Datos estáticos asociados a los nodos, sistema IEEE17 (continuación)**

Total: 15387.36 1174.62 14999.20 ← Sin generación SL

Las Tablas A.10 – A.12 contienen los datos de ramos del sistema pre-falla.

|                |                         |         |             |        | L: Linéa, T: Transformador |                |                  | L: Linéa, T: Transformador |                |         |             |              |                 |                |                  |  |  |
|----------------|-------------------------|---------|-------------|--------|----------------------------|----------------|------------------|----------------------------|----------------|---------|-------------|--------------|-----------------|----------------|------------------|--|--|
|                | Ident. de Ramo          |         | Tipo        |        | Impedancia ckto            | Línea          | Transf.          |                            | Ident. de Ramo |         | Tipo        |              | Impedancia ckto | Línea          | Transf.          |  |  |
| Item           |                         | # Barra | Ramo        | R      | $\mathbf X$                | <b>B</b> Shunt | Tap              | Item                       |                | # Barra | Ramo        | $\mathbb{R}$ | $\mathbf X$     | <b>B</b> Shunt | Tap              |  |  |
|                | Inicial                 | Final   | (L, T)      | (pu)   | (pu)                       | (pu)           | (pu)             |                            | Inicial        | Final   | (L, T)      | (pu)         | (pu)            | (pu)           | (pu)             |  |  |
| 1              | 1                       | 2       | L           | 0.0035 | 0.0321                     | 0.5438         | $\boldsymbol{0}$ | 51                         | 16<br>18       |         | L           | 0.0297       | 0.1070          | 0.0546         | $\boldsymbol{0}$ |  |  |
| 2              | $\mathbf{1}$            | 3       | L           | 0.0034 | 0.0326                     | 0.7224         | $\boldsymbol{0}$ | 52                         | 16             | 27      | L           | 0.1574       | 0.8871          | 0.0000         | $\boldsymbol{0}$ |  |  |
| 3              | $\mathbf{1}$            | 4       | L           | 0.0064 | 0.0621                     | 0.9870         | $\boldsymbol{0}$ | 53                         | 16             | 126     | L           | 0.1053       | 0.5132          | 0.0000         | $\boldsymbol{0}$ |  |  |
| $\overline{4}$ | $\mathbf{1}$            | 5       | L           | 0.0011 | 0.0119                     | 0.2012         | $\boldsymbol{0}$ | 54                         | 16             | 127     | L           | 0.0958       | 0.5276          | 0.0000         | $\boldsymbol{0}$ |  |  |
| 5              | $\mathbf{1}$            | 6       | $\mathbf T$ | 0.0000 | 0.0133                     | 0.0000         | 1.0519           | 55                         | 17             | 18      | L           | 0.0213       | 0.1013          | 0.0642         | $\boldsymbol{0}$ |  |  |
| 6              | $\overline{c}$          | 7       | L           | 0.0014 | 0.0125                     | 0.2122         | $\boldsymbol{0}$ | 56                         | 17             | 19      | L           | 0.2314       | 0.7678          | 0.0000         | 0                |  |  |
| 7              | $\overline{\mathbf{c}}$ | 13      | L           | 0.0046 | 0.0417                     | 0.7058         | $\boldsymbol{0}$ | 57                         | 17             | 21      | L           | 0.0471       | 0.2665          | 0.0000         | 0                |  |  |
| 8              | 3                       | 14      | L           | 0.2361 | 1.0122                     | 0.0000         | $\boldsymbol{0}$ | 58                         | 17             | 127     | L           | 0.0287       | 0.2637          | 0.0000         | $\mathbf{0}$     |  |  |
| 9              | 3                       | 50      | L           | 0.0389 | 0.1699                     | 0.0000         | $\boldsymbol{0}$ | 59                         | 18             | 30      | L           | 0.0207       | 0.1088          | 0.0520         | 0                |  |  |
| 10             | 3                       | 103     | L           | 0.1074 | 1.8023                     | 0.0000         | $\boldsymbol{0}$ | 60                         | 18             | 32      | L           | 0.0234       | 0.1220          | 0.0582         | 0                |  |  |
| 11             | 3                       | 123     | L           | 0.2883 | 1.6719                     | 0.0000         | $\boldsymbol{0}$ | 61                         | 18             | 37      | T           | 0.0000       | 0.0456          | 0.0000         | 1.1193           |  |  |
| 12             | 3                       | 124     | L           | 0.0140 | 0.6483                     | 0.0000         | $\boldsymbol{0}$ | 62                         | 19             | 21      | L           | 0.3867       | 1.9005          | 0.0000         | $\boldsymbol{0}$ |  |  |
| 13             | 3                       | 125     | L           | 0.0084 | 0.1139                     | 0.0000         | $\boldsymbol{0}$ | 63                         | 19             | 38      | L           | 0.0239       | 0.1250          | 0.0596         | $\boldsymbol{0}$ |  |  |
| 14             | 4                       | 112     | L           | 0.0059 | 0.0568                     | 0.9250         | $\boldsymbol{0}$ | 64                         | 19             | 43      | L           | 0.0603       | 0.2572          | 0.0000         | 0                |  |  |
| 15             | 4                       | 115     | T           | 0.0000 | 0.0185                     | 0.0000         | 1.0000           | 65                         | 19             | 127     | L           | 0.1074       | 0.6809          | 0.0000         | $\boldsymbol{0}$ |  |  |
| 16             | 4                       | 119     | L           | 0.0014 | 0.0119                     | 0.2050         | $\boldsymbol{0}$ | 66                         | 20             | 53      | T           | 0.0000       | 0.1140          | 0.0000         | 1.0000           |  |  |
| 17             | 5                       | 120     | L           | 0.0022 | 0.0224                     | 0.3792         | $\boldsymbol{0}$ | 67                         | 20             | 157     | L           | 0.0113       | 0.0279          | 0.0004         | $\boldsymbol{0}$ |  |  |
| 18             | 5                       | 129     | L           | 0.0022 | 0.0268                     | 0.4612         | $\boldsymbol{0}$ | 68                         | 21             | 22      | L           | 0.0312       | 0.1629          | 0.0778         | $\boldsymbol{0}$ |  |  |
| 19             | 5                       | 131     | $\mathbf T$ | 0.0000 | 0.0127                     | 0.0000         | 1.0249           | 69                         | 21             | 127     | L           | 0.0105       | 0.6414          | 0.0000         | $\boldsymbol{0}$ |  |  |
| 20             | 7                       | 8       | T           | 0.0004 | 0.0189                     | 0.0000         | 0.9751           | 70                         | 22             | 38      | L           | 0.0140       | 0.0540          | 0.0250         | $\boldsymbol{0}$ |  |  |
| 21             | 7                       | 9       | L           | 0.0017 | 0.0169                     | 0.2872         | $\boldsymbol{0}$ | 71                         | 22             | 39      | T           | 0.0000       | 0.0493          | 0.0000         | 1.1081           |  |  |
| 22             | 8                       | 10      | L           | 0.4591 | 1.0703                     | 0.0000         | $\boldsymbol{0}$ | 72                         | 22             | 40      | L           | 0.0188       | 0.0717          | 0.0328         | $\boldsymbol{0}$ |  |  |
| 23             | 8                       | 12      | L           | 0.0106 | 0.0574                     | 0.0000         | $\boldsymbol{0}$ | 73                         | 22             | 41      | L           | 0.0172       | 0.0850          | 0.0404         | $\boldsymbol{0}$ |  |  |
| 24             | 8                       | 13      | L           | 0.1274 | 0.4784                     | 0.0000         | $\boldsymbol{0}$ | 74                         | 23             | 24      | L           | 0.0174       | 0.0511          | 0.0230         | $\theta$         |  |  |
| 25             | 8                       | 14      | L           | 0.0473 | 0.3956                     | 0.0000         | $\boldsymbol{0}$ | 75                         | 23             | 60      | L           | 0.0660       | 0.3093          | 0.0000         | $\boldsymbol{0}$ |  |  |
| 26             | 8                       | 15      | L           | 0.5035 | 1.7433                     | 0.0000         | $\boldsymbol{0}$ | 76                         | 24             | 25      | T           | 0.0000       | 0.0340          | 0.0000         | 1.0217           |  |  |
| 27             | 8                       | 132     | L           | 0.0252 | 0.2880                     | 0.0000         | $\boldsymbol{0}$ | 77                         | 24             | 28      | L           | 0.0249       | 0.0725          | 0.0202         | $\boldsymbol{0}$ |  |  |
| 28             | 9                       | 75      | L           | 0.0013 | 0.0150                     | 0.2682         | $\boldsymbol{0}$ | 78                         | 24             | 45      | L           | 0.0137       | 0.0725          | 0.0340         | $\boldsymbol{0}$ |  |  |
| 29             | 10                      | 11      | L           | 0.0051 | 0.0370                     | 0.0716         | $\boldsymbol{0}$ | 79                         | 25             | 26      | L           | 0.0059       | 0.0583          | 0.9302         | 0                |  |  |
| 30             | 10                      | 13      | L           | 0.1299 | 0.6220                     | 0.0000         | $\boldsymbol{0}$ | 80                         | 25             | 27      | L           | 0.0044       | 0.0410          | 0.8384         | 0                |  |  |
| 31             | 10                      | 15      | L           | 0.1275 | 0.7033                     | 0.0000         | $\boldsymbol{0}$ | 81                         | 26             | 74      | L           | 0.0063       | 0.0607          | 0.9300         | 0                |  |  |
| 32             | 10                      | 60      | L           | 0.2525 | 1.2242                     | 0.0000         | $\boldsymbol{0}$ | 82                         | 26             | 75      | L           | 0.0030       | 0.0322          | 0.5038         | 0                |  |  |
| 33             | 11                      | 15      | L           | 0.0285 | 0.1793                     | 0.3484         | $\boldsymbol{0}$ | 83                         | 26             | 76      | $\mathbf T$ | 0.0000       | 0.0082          | 0.0000         | 1.0400           |  |  |
| 34             | 11                      | 46      | L           | 0.0142 | 0.1225                     | 0.1876         | $\boldsymbol{0}$ | 84                         | 27             | 31      | L           | 0.0101       | 0.1273          | 0.0000         | $\boldsymbol{0}$ |  |  |
| 35             | 11                      | 58      | L           | 0.0170 | 0.1070                     | 0.2074         | $\boldsymbol{0}$ | 85                         | 27             | 62      | L           | 0.0173       | 0.5810          | 0.0000         | $\boldsymbol{0}$ |  |  |
| 36             | 11                      | 59      | L           | 0.0071 | 0.0471                     | 0.0852         | $\boldsymbol{0}$ | 86                         | 27             | 65      | L           | 0.0105       | 0.2764          | 0.0000         | $\boldsymbol{0}$ |  |  |
| 37             | 12                      | 2       | T           | 0.0008 | 0.0377                     | 0.0000         | 1.0252           | 87                         | 27             | 125     | L           | 0.0350       | 1.6845          | 0.0000         | 0                |  |  |
| 38             | 12                      | 13      | L           | 0.1038 | 0.3137                     | 0.0000         | $\boldsymbol{0}$ | 88                         | 27             | 126     | L           | 0.0022       | 0.0225          | 0.0000         | $\boldsymbol{0}$ |  |  |
| 39             | 12                      | 14      | L           | 0.1598 | 0.6415                     | 0.0000         | $\boldsymbol{0}$ | 89                         | 27             | 127     | L           | 0.1506       | 1.4355          | 0.0000         | 0                |  |  |
| 40             | 12                      | 132     | L           | 0.4486 | 1.5773                     | 0.0000         | $\mathbf{0}$     | 90                         | 28             | 29      | L           | 0.0240       | 0.0965          | 0.0444         | $\mathbf{0}$     |  |  |
| 41             | 13                      | 15      | L           | 0.0440 | 0.3227                     | 0.0000         | $\boldsymbol{0}$ | 91                         | 29             | 30      | L           | 0.0380       | 0.1500          | 0.0696         | 0                |  |  |
| 42             | 13                      | 62      | L           | 0.0098 | 0.1221                     | 0.0000         | $\boldsymbol{0}$ | 92                         | 29             | 31      | L           | 0.0206       | 0.0833          | 0.0384         | 0                |  |  |
| 43             | 14                      | 72      | L           | 0.0107 | 0.0828                     | 0.0000         | $\boldsymbol{0}$ | 93                         | 30             | 32      | L           | 0.0249       | 0.1005          | 0.0458         | 0                |  |  |
| 44             | 14                      | 113     | L           | 0.0063 | 0.0382                     | 0.0000         | $\boldsymbol{0}$ | 94                         | 32             | 33      | L           | 0.0114       | 0.0448          | 0.0208         | 0                |  |  |
| 45             | 14                      | 132     | L           | 0.0057 | 0.0374                     | 0.0000         | $\boldsymbol{0}$ | 95                         | 33             | 34      | L           | 0.0280       | 0.1140          | 0.0520         | 0                |  |  |
| 46             | 15                      | 58      | L           | 0.0115 | 0.0732                     | 0.1420         | $\boldsymbol{0}$ | 96                         | 33             | 35      | L           | 0.0216       | 0.1070          | 0.0510         | 0                |  |  |
| 47             | 15                      | 60      | L           | 0.3907 | 1.6753                     | 0.0000         | $\boldsymbol{0}$ | 97                         | 33             | 36      | L           | 0.0102       | 0.0536          | 0.0254         | 0                |  |  |
| 48             | 15                      | 62      | L           | 0.0084 | 0.0588                     | 0.0000         | $\boldsymbol{0}$ | 98                         | 34             | 40      | L           | 0.0397       | 0.1517          | 0.0690         | 0                |  |  |
| 49             | 15                      | 63      | L           | 0.1704 | 1.4555                     | 0.0000         | $\boldsymbol{0}$ | 99                         | 34             | 77      | L           | 0.0235       | 0.0896          | 0.0408         | 0                |  |  |
| 50             | 16                      | 17      | L           | 0.6017 | 1.4373                     | 0.0000         | $\boldsymbol{0}$ | 100                        | 35             | 40      | L           | 0.0271       | 0.1341          | 0.0638         | 0                |  |  |

**Tabla A.10 Datos estáticos asociados a ramos, sistema IEEE17** 

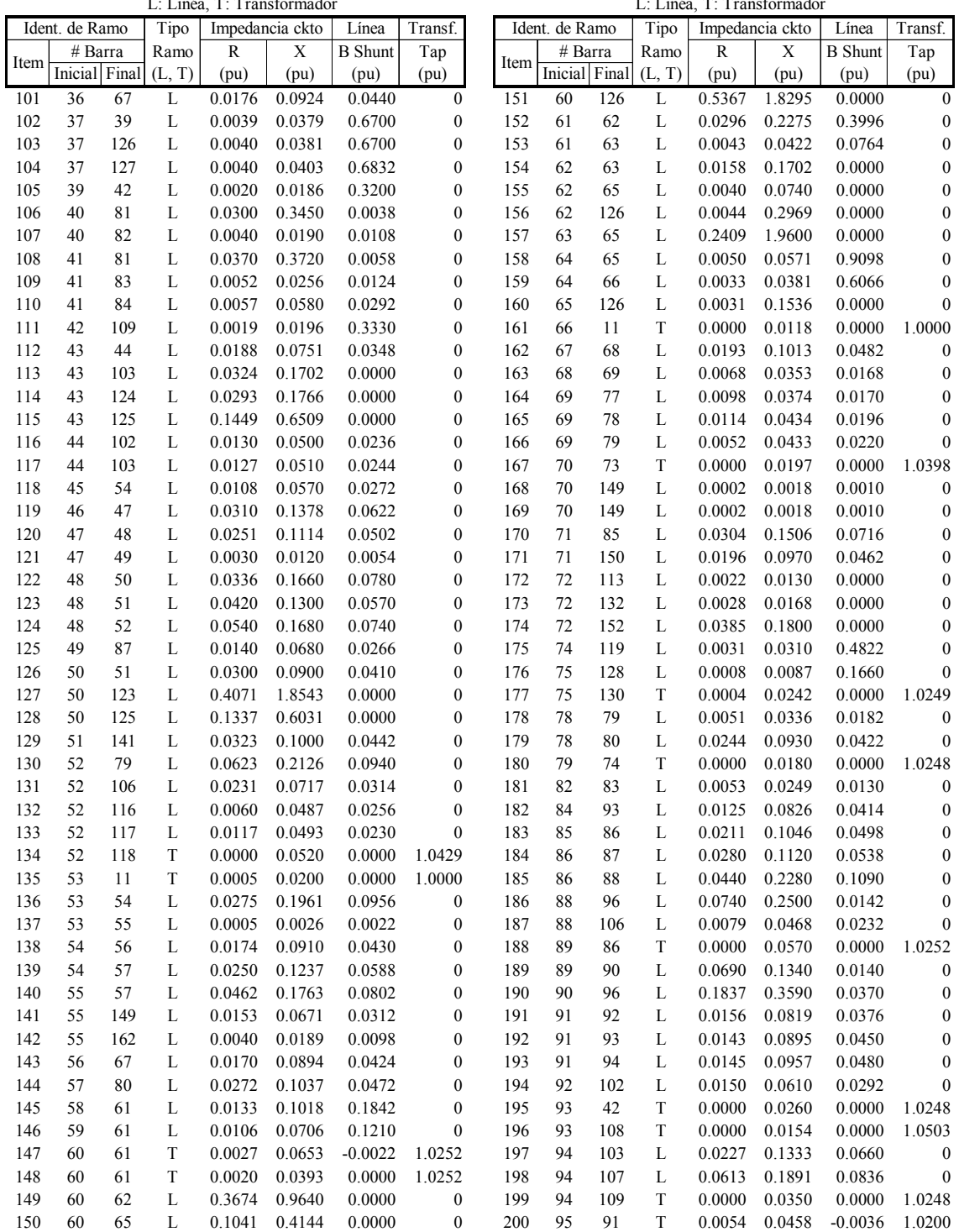

#### **Tabla A.11 Datos estáticos asociados a ramos, sistema IEEE17 (continuación)**  L: Linéa, T: Transformador

L: Linéa, T: Transformador

| L: Linéa, T: Transformador |                |         |         |        |                 |                |                  |      | L: Linéa, T: Transformador |       |             |        |                 |                |                  |  |  |  |
|----------------------------|----------------|---------|---------|--------|-----------------|----------------|------------------|------|----------------------------|-------|-------------|--------|-----------------|----------------|------------------|--|--|--|
|                            | Ident. de Ramo |         | Tipo    |        | Impedancia ckto | Línea          | Transf.          |      | Ident. de Ramo             |       | Tipo        |        | Impedancia ckto | Línea          | Transf.          |  |  |  |
| Item                       |                | # Barra | Ramo    | R      | X               | <b>B</b> Shunt | Tap              | Item | # Barra                    |       | Ramo        | R      | X               | <b>B</b> Shunt | Tap              |  |  |  |
|                            | Inicial        | Final   | (L, T)  | (pu)   | (pu)            | (pu)           | (pu)             |      | Inicial                    | Final | (L, T)      | (pu)   | (pu)            | (pu)           | (pu)             |  |  |  |
| 201                        | 95             | 96      | L       | 0.0870 | 0.2120          | 0.0860         | $\mathbf{0}$     | 243  | 125                        | 126   | L           | 0.0201 | 0.5915          | 0.0000         | $\mathbf{0}$     |  |  |  |
| 202                        | 95             | 97      | L       | 0.1289 | 0.2809          | 0.0334         | $\boldsymbol{0}$ | 244  | 126                        | 127   | L           | 0.0877 | 0.7049          | 0.0000         | $\mathbf{0}$     |  |  |  |
| 203                        | 95             | 98      | L       | 0.0071 | 0.0430          | 0.0224         | $\boldsymbol{0}$ | 245  | 128                        | 72    | T           | 0.0004 | 0.0180          | 0.0000         | 1.0000           |  |  |  |
| 204                        | 95             | 99      | $\rm T$ | 0.0000 | 0.0685          | 0.0000         | 1.0296           | 246  | 129                        | 132   | $\mathbf T$ | 0.0004 | 0.0198          | 0.0000         | 1.0000           |  |  |  |
| 205                        | 96             | 100     | L       | 0.0690 | 0.1610          | 0.0186         | $\boldsymbol{0}$ | 247  | 133                        | 134   | $\mathbf T$ | 0.0000 | 0.0410          | 0.0000         | 1.0249           |  |  |  |
| 206                        | 96             | 101     | $\rm T$ | 0.0000 | 0.1031          | 0.0000         | 1.0296           | 248  | 133                        | 135   | L           | 0.0109 | 0.0259          | 0.0004         | $\boldsymbol{0}$ |  |  |  |
| 207                        | 97             | 44      | $\rm T$ | 0.0051 | 0.1007          | $-0.0025$      | 1.0252           | 249  | 133                        | 136   | L           | 0.0390 | 0.0990          | 0.0016         | $\boldsymbol{0}$ |  |  |  |
| 208                        | 98             | 93      | T       | 0.0006 | 0.0214          | $-0.0341$      | 1.0252           | 250  | 133                        | 137   | L           | 0.0134 | 0.0504          | 0.0010         | $\boldsymbol{0}$ |  |  |  |
| 209                        | 98             | 105     | L       | 0.1485 | 0.2930          | 0.0310         | $\boldsymbol{0}$ | 251  | 135                        | 138   | L           | 0.0466 | 0.1182          | 0.0020         | $\boldsymbol{0}$ |  |  |  |
| 210                        | 100            | 104     | L       | 0.0620 | 0.1450          | 0.0166         | $\boldsymbol{0}$ | 252  | 136                        | 139   | L           | 0.0260 | 0.0650          | 0.0010         | $\boldsymbol{0}$ |  |  |  |
| 211                        | 103            | 123     | L       | 0.1820 | 0.7510          | 0.0000         | $\mathbf{0}$     | 253  | 137                        | 140   | L           | 0.0041 | 0.0156          | 0.0004         | $\mathbf{0}$     |  |  |  |
| 212                        | 103            | 124     | L       | 0.0002 | 0.0167          | 0.0000         | $\boldsymbol{0}$ | 254  | 138                        | 110   | T           | 0.0000 | 0.0410          | 0.0000         | 1.0000           |  |  |  |
| 213                        | 103            | 125     | L       | 0.0279 | 0.1972          | 0.0000         | $\boldsymbol{0}$ | 255  | 138                        | 139   | L           | 0.0260 | 0.0650          | 0.0010         | $\boldsymbol{0}$ |  |  |  |
| 214                        | 104            | 34      | $\rm T$ | 0.0080 | 0.0637          | $-0.0033$      | 1.0000           | 256  | 138                        | 140   | L           | 0.0251 | 0.0941          | 0.0018         | $\boldsymbol{0}$ |  |  |  |
| 215                        | 105            | 38      | $\rm T$ | 0.0000 | 0.1160          | 0.0000         | 1.0252           | 257  | 138                        | 145   | L           | 0.0923 | 0.2338          | 0.0038         | $\boldsymbol{0}$ |  |  |  |
| 216                        | 106            | 107     | L       | 0.0196 | 0.0611          | 0.0268         | $\boldsymbol{0}$ | 258  | 142                        | 51    | $\mathbf T$ | 0.0000 | 0.1728          | 0.0000         | 1.07             |  |  |  |
| 217                        | 107            | 122     | L       | 0.0130 | 0.0621          | 0.0296         | $\boldsymbol{0}$ | 259  | 142                        | 143   | L           | 0.1582 | 0.3919          | 0.0068         | $\boldsymbol{0}$ |  |  |  |
| 218                        | 109            | 119     | L       | 0.0060 | 0.0577          | 0.9290         | $\boldsymbol{0}$ | 260  | 142                        | 146   | L           | 0.1618 | 0.3861          | 0.0070         | $\boldsymbol{0}$ |  |  |  |
| 219                        | 109            | 124     | L       | 0.0020 | 0.0222          | 0.3782         | $\boldsymbol{0}$ | 261  | 143                        | 144   | L           | 0.0927 | 0.2322          | 0.0020         | $\boldsymbol{0}$ |  |  |  |
| 220                        | 109            | 125     | L       | 0.0070 | 0.0620          | 1.0000         | $\boldsymbol{0}$ | 262  | 144                        | 141   | T           | 0.0000 | 0.0820          | 0.0000         | 1.0249           |  |  |  |
| 221                        | 110            | 111     | L       | 0.0230 | 0.0990          | 0.0460         | $\overline{0}$   | 263  | 144                        | 145   | L           | 0.0890 | 0.2210          | 0.0032         | $\mathbf{0}$     |  |  |  |
| 222                        | 110            | 112     | T       | 0.0000 | 0.0185          | 0.0000         | 1.0000           | 264  | 144                        | 146   | L           | 0.0680 | 0.2906          | 0.0058         | $\boldsymbol{0}$ |  |  |  |
| 223                        | 110            | 114     | T       | 0.0000 | 0.0768          | 0.0000         | 1.0398           | 265  | 148                        | 116   | T           | 0.0000 | 0.0410          | 0.0000         | 1.0000           |  |  |  |
| 224                        | 110            | 134     | L       | 0.0032 | 0.0256          | 0.0134         | $\boldsymbol{0}$ | 266  | 149                        | 26    | T           | 0.0000 | 0.0386          | 0.0000         | 1.0000           |  |  |  |
| 225                        | 110            | 141     | L       | 0.0210 | 0.0649          | 0.0288         | $\boldsymbol{0}$ | 267  | 149                        | 26    | T           | 0.0000 | 0.0386          | 0.0000         | 1.0000           |  |  |  |
| 226                        | 111            | 115     | L       | 0.0527 | 0.2215          | 0.1030         | $\overline{0}$   | 268  | 149                        | 150   | L           | 0.0010 | 0.0085          | 0.0020         | $\mathbf{0}$     |  |  |  |
| 227                        | 112            | 120     | L       | 0.0005 | 0.0044          | 0.0720         | $\overline{0}$   | 269  | 149                        | 151   | L           | 0.0039 | 0.0262          | 0.0138         | $\boldsymbol{0}$ |  |  |  |
| 228                        | 112            | 121     | T       | 0.0000 | 0.0190          | 0.0000         | 1.0499           | 270  | 149                        | 152   | L           | 0.0253 | 0.1168          | 0.0544         | $\boldsymbol{0}$ |  |  |  |
| 229                        | 113            | 132     | L       | 0.0459 | 0.2911          | 0.0000         | $\boldsymbol{0}$ | 271  | 151                        | 161   | L           | 0.0021 | 0.0138          | 0.0074         | $\mathbf{0}$     |  |  |  |
| 230                        | 113            | 134     | L       | 0.0008 | 0.0072          | 0.0038         | $\boldsymbol{0}$ | 272  | 153                        | 70    | T           | 0.0000 | 0.0916          | 0.0000         | 1.0000           |  |  |  |
| 231                        | 115            | 117     | L       | 0.0019 | 0.0154          | 0.0330         | $\boldsymbol{0}$ | 273  | 153                        | 70    | T           | 0.0000 | 0.0916          | 0.0000         | 1.0000           |  |  |  |
| 232                        | 116            | 117     | L       | 0.0048 | 0.0391          | 0.0214         | $\boldsymbol{0}$ | 274  | 153                        | 154   | L           | 0.0710 | 0.2841          | 0.0054         | $\boldsymbol{0}$ |  |  |  |
| 233                        | 116            | 119     | T       | 0.0000 | 0.0090          | 0.0000         | 1.0248           | 275  | 153                        | 155   | L           | 0.0430 | 0.1856          | 0.0038         | $\boldsymbol{0}$ |  |  |  |
| 234                        | 116            | 147     | L       | 0.0035 | 0.0286          | 0.0156         | $\boldsymbol{0}$ | 276  | 154                        | 156   | L           | 0.0155 | 0.0379          | 0.0008         | $\boldsymbol{0}$ |  |  |  |
| 235                        | 117            | 147     | L       | 0.0022 | 0.0175          | 0.0100         | $\boldsymbol{0}$ | 277  | 154                        | 160   | L           | 0.0102 | 0.0429          | 0.0010         | $\boldsymbol{0}$ |  |  |  |
| 236                        | 120            | 14      | T       | 0.0003 | 0.0188          | 0.0000         | 0.9751           | 278  | 155                        | 156   | L           | 0.0176 | 0.0822          | 0.0014         | $\boldsymbol{0}$ |  |  |  |
| 237                        | 120            | 128     | L       | 0.0004 | 0.0051          | 0.1000         | $\boldsymbol{0}$ | 279  | 156                        | 157   | L           | 0.0530 | 0.1273          | 0.0022         | $\boldsymbol{0}$ |  |  |  |
| 238                        | 120            | 129     | L       | 0.0003 | 0.0038          | 0.0652         | $\boldsymbol{0}$ | 280  | 157                        | 55    | $\mathbf T$ | 0.0000 | 0.0827          | 0.0000         | 1.0000           |  |  |  |
| 239                        | 122            | 123     | L       | 0.0175 | 0.0835          | 0.0398         | $\boldsymbol{0}$ | 281  | 157                        | 158   | L           | 0.0489 | 0.1404          | 0.0028         | $\boldsymbol{0}$ |  |  |  |
| 240                        | 123            | 125     | L       | 0.0423 | 0.2441          | 0.0000         | $\boldsymbol{0}$ | 282  | 158                        | 159   | L           | 0.0339 | 0.0664          | 0.0012         | $\boldsymbol{0}$ |  |  |  |
| 241                        | 124            | 125     | L       | 0.0113 | 0.1585          | 0.0000         | $\boldsymbol{0}$ | 283  | 159                        | 160   | L           | 0.0190 | 0.0811          | 0.0120         | $\boldsymbol{0}$ |  |  |  |
| 242                        | 124            | 126     | L       | 0.0577 | 0.8256          | 0.0000         | $\mathbf{0}$     | 284  | 161                        | 162   | L           | 0.0022 | 0.0103          | 0.0054         | $\mathbf{0}$     |  |  |  |
|                            |                |         |         |        |                 |                |                  |      |                            |       |             |        |                 |                |                  |  |  |  |

**Tabla A.12 Datos estáticos asociados a ramos, sistema IEEE17 (continuación)** 

#### **A.3.2. Datos Dinámicos**

En la Tabla A.13 son mostrados los datos dinámicos del sistema los cuales están formados por los datos necesarios para el modelo clásico de los generadores. Todos los valores están convertidos a la base común del sistema  $S_{base} = 100$  MVA. Los generadores conectados a niveles de alta tensión corresponden a los modelos equivalentes de sistemas interconectados acoplados al sistema.

|                |         | Identificación       | Nivel de | Cte de        | Reactancia            |
|----------------|---------|----------------------|----------|---------------|-----------------------|
|                |         | de Generador         | Tensión  | Inercia $H_i$ | Transitoria $x'_{di}$ |
| i              | # Barra | Nombre               | (kV)     | (s.)          | (p.u.)                |
| 1              | 3       | STJO712 161          | 161      | 100.00        | 0.0040                |
| 2              | 6       | 6R1G 22              | 22       | 34.56         | 0.0437                |
| 3              | 15      | <b>FTRAD 4 230</b>   | 230      | 80.00         | 0.0100                |
| $\overline{4}$ | 27      | WILMRT3 345          | 345      | 80.00         | 0.0050                |
| 5              | 73      | NEAL12G<br>20        | 20       | 16.79         | 0.0507                |
| 6              | 76      | NEAL34G<br>24        | 24       | 32.49         | 0.0206                |
| 7              | 99      | PRARK4G<br>18        | 18       | 6.65          | 0.1131                |
| 8              | 101     | MTOW 3G<br>-14       | 14       | 2.66          | 0.3115                |
| 9              | 108     | AROL 1G<br>22        | 22       | 29.66         | 0.0535                |
| 10             | 114     | C.BL12G<br>14        | 14       | 5.00          | 0.1770                |
| 11             | 118     | <b>DPS 57G</b><br>14 | 14       | 11.31         | 0.1049                |
| 12             | 121     | C.BL 3G<br>24        | 24       | 19.79         | 0.0297                |
| 13             | 124     | <b>DVNPT 3 345</b>   | 345      | 200.00        | 0.0020                |
| 14             | 125     | PALM710 345          | 345      | 200.00        | 0.0020                |
| 15             | 126     | PR ILD3 345          | 345      | 100.00        | 0.0040                |
| 16             | 130     | FT.CL1G 22           | 22       | 28.60         | 0.0559                |
| 17             | 131     | NEBCY1G<br>-18       | 18       | 20.66         | 0.0544                |

**Tabla A.13 Datos dinámicos de generadores (modelo clásico), sistema IEEE17** 

## **A.4. Sistema SEIN50**

1

El SEIN (Sistema Interconectado Nacional Peruano) es el sistema eléctrico de potencia interconectado que une casi todos los centros de consumo del Perú, con excepción de algunos sistemas aislados. Posee un nivel máximo de tensión de 220 kV a 60 Hz. Se seleccionó la configuración y operación del sistema en la semana operativa 42 del 2006 (Lunes 16/10/2006), para el bloque horario de media demanda (8 – 18 h.). Este sistema está conformado por 50 generadores en servicio (55 fuera de servicio), 460 barras (37 nodos ficticios<sup>1</sup>), 542 ramos en servicio (14 fuera de servicio: 2 transformadores y 12 líneas de transmisión) y 204 cargas en servicio (1 fuera de servicio) que totalizan 2959.61 MW y 1033.32 MVAr de potencia activa y reactiva, respectivamente. La Figura A.4 muestra el diagrama unifilar de este sistema.

<sup>&</sup>lt;sup>1</sup> El nodo ficticio representa el punto central del modelo de impedancias equivalentes asociado a los transformadores de tres devanados (primario, secundario y terciario).

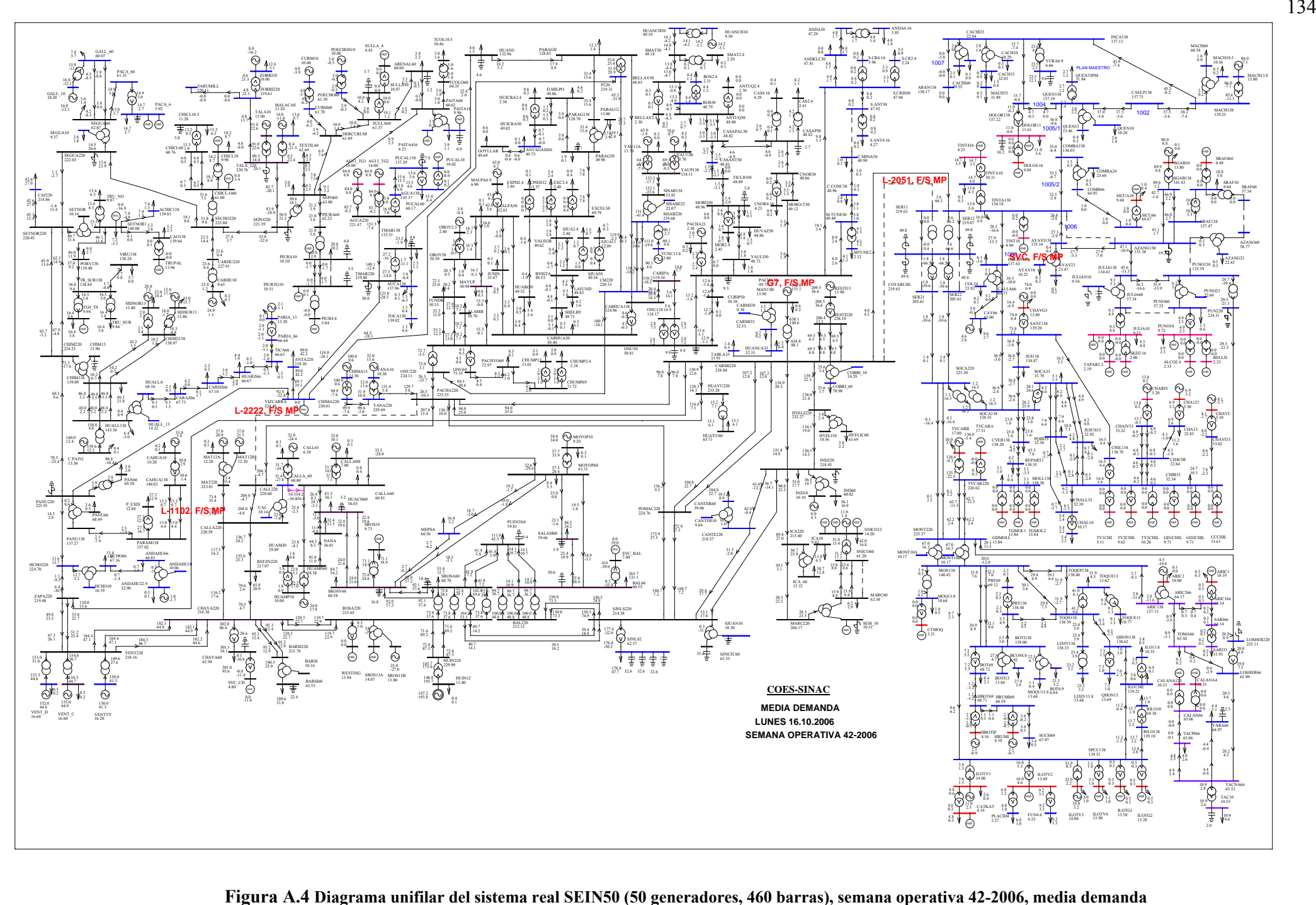

Figura A.4 Diagrama unifilar del sistema real SEIN50 (50 generadores, 460 barras), semana operativa 42-2006, media demanda

## **A.4.1. Datos Estáticos**

Las Tablas A.14 – A.17 contienen los datos de nodos del sistema pre-falla.

| Identificación de Barra<br>Identificación de Barra<br>Nivel<br>Generación<br>B<br>Nivel<br>Generación<br>B<br>Carga<br>Carga<br>$\mathbf P$<br>V<br>P<br>Shunt<br>P<br>P<br>V<br>Shunt<br>Nombre<br>Tensión<br>Q<br>Nombre<br>Tensión<br>Q<br>$\#$<br>#<br>Tipo<br>Tipo<br>(MW)<br>(MVAr)<br>(MW)<br>WinFlu 2.3 f<br>(MW)<br>(MW)<br>WinFlu 2.3 f<br>(kV)<br>(p.u.)<br>(kV)<br>(MVAr)<br>(p.u.)<br>(p.u.)<br>(p.u.)<br>SEGUA220<br>PQ<br>220<br>$\boldsymbol{0}$<br>$\boldsymbol{0}$<br>$\boldsymbol{0}$<br>$\bf{0}$<br>56 IND220<br>PQ<br>220<br>55<br>17.7<br>$\bf{0}$<br>$\mathbf{0}$<br>1<br>---<br>PQ<br>13.2<br>6.3<br>5<br>IND <sub>60</sub><br>PQ<br>36.1<br>16.9<br>$\bf{0}$<br>$\boldsymbol{0}$<br>2<br>CHICL <sub>10</sub> .<br>10.5<br>$\bf{0}$<br>57<br>60<br>---<br>IND10<br>PV<br>$\boldsymbol{0}$<br>PQ<br>60<br>$\boldsymbol{0}$<br>$\boldsymbol{0}$<br>58<br>10<br>$\boldsymbol{0}$<br>$\boldsymbol{0}$<br>1.0100<br>3<br>CHICL60<br>0<br>$\bf{0}$<br>0<br>---<br>PQ<br>$\boldsymbol{0}$<br>$\boldsymbol{0}$<br>59<br>ICA220<br>PQ<br>220<br>$\boldsymbol{0}$<br>$\boldsymbol{0}$<br>$\boldsymbol{0}$<br>CHICL-O6<br>60<br>0<br>$\mathbf{0}$<br>0<br>4<br>---<br>$\boldsymbol{0}$<br>220<br>$\mathbf{0}$<br>$\mathbf{0}$<br>MARC220<br>PQ<br>220<br>$\boldsymbol{0}$<br>$\boldsymbol{0}$<br>5<br>SECHO220<br>PQ<br>$\mathbf{0}$<br>0<br>60<br>$\mathbf{0}$<br>---<br>---<br>$\boldsymbol{0}$<br>220<br>$\boldsymbol{0}$<br>$\boldsymbol{0}$<br>$\mathbf{0}$<br>$\boldsymbol{0}$<br>PQ<br>60<br>6.2<br>2.9<br>$\mathbf{0}$<br>CARHU220<br>PQ<br>MARC60<br>6<br>61<br>---<br>PV<br>$\boldsymbol{0}$<br>CARHU10<br>10<br>0.2<br>$\boldsymbol{0}$<br>SNICO60<br>PQ<br>60<br>$\boldsymbol{0}$<br>$\boldsymbol{0}$<br>7<br>0.1<br>24<br>0.9650<br>62<br>$\mathbf{0}$<br>---<br>PV<br>$\boldsymbol{0}$<br>CHICL10<br>PQ<br>18.2<br>8.7<br>$\boldsymbol{0}$<br>$\boldsymbol{0}$<br>63<br>SNICO13<br>13.8<br>42<br>1.0290<br>8<br>10<br>16.8<br>11<br>---<br>SEPO220<br>$\boldsymbol{0}$<br>$\boldsymbol{0}$<br>$\boldsymbol{0}$<br>220<br>$\mathbf{0}$<br>$\boldsymbol{0}$<br>$\mathbf{0}$<br>$\boldsymbol{0}$<br>9<br>PQ<br>220<br>$\mathbf{0}$<br>64<br>POMAC <sub>220</sub><br>PQ<br>---<br>---<br>$\boldsymbol{0}$<br>SEPO60<br>PQ<br>5<br>1.9<br>$\boldsymbol{0}$<br>CARMI220<br>220<br>$\boldsymbol{0}$<br>$\boldsymbol{0}$<br>$\mathbf{0}$<br>10<br>60<br>$\mathbf{0}$<br>65<br>PQ<br>$---$<br>---<br>$\boldsymbol{0}$<br>RESTI220<br>$\boldsymbol{0}$<br>PIURA60<br>PQ<br>60<br>$\boldsymbol{0}$<br>0<br>$\mathbf{0}$<br>PQ<br>220<br>0<br>0<br>0<br>11<br>66<br>---<br>---<br>$\boldsymbol{0}$<br>3.6<br>RESTI13<br>PV<br>$\boldsymbol{0}$<br>$\boldsymbol{0}$<br>PIURA10<br>PQ<br>10<br>20.8<br>10.2<br>$\mathbf{0}$<br>67<br>13.8<br>209.46<br>1.0073<br>12<br>$---$<br>PIURTG10<br>PQ<br>10<br>$\boldsymbol{0}$<br>3.15<br>68 HUAYU220<br>220<br>$\mathbf{0}$<br>$\boldsymbol{0}$<br>$\boldsymbol{0}$<br>$\bf{0}$<br>$\mathbf{0}$<br>PQ<br>0<br>13<br>---<br>---<br>$\boldsymbol{0}$<br>PQ<br>4.8<br>$\boldsymbol{0}$<br>PACHA220<br>PQ<br>220<br>$\boldsymbol{0}$<br>$\boldsymbol{0}$<br>$\boldsymbol{0}$<br>PIUR4.8<br>$\bf{0}$<br>$\mathbf{0}$<br>$\mathbf{0}$<br>69<br>14<br>$\sim$<br>---<br>$\boldsymbol{0}$<br><b>ONU220</b><br>PQ<br>220<br>$\mathbf{0}$<br>$\boldsymbol{0}$<br>SULLA60<br>PQ<br>60<br>$\bf{0}$<br>$\mathbf{0}$<br>$\mathbf{0}$<br>70<br>$\bf{0}$<br>$\mathbf{0}$<br>15<br>$---$<br>---<br>19.2<br>10<br>10<br>4.2<br>3.6<br>PQ<br>50<br>$\mathbf{0}$<br>$\boldsymbol{0}$<br>$\boldsymbol{0}$<br>SULLA <sub>10</sub><br>PQ<br>$\bf{0}$<br>ONU50<br>71<br>16<br>---<br>---<br>PQ<br>3.4<br>2.2<br>1.2<br>PQ<br>60<br>$\boldsymbol{0}$<br>$\boldsymbol{0}$<br>$\boldsymbol{0}$<br>ARENAL60<br>60<br>$\mathbf{0}$<br>72 DERCURUM<br>0<br>17<br>---<br>---<br>$\boldsymbol{0}$<br>PQ<br>$\boldsymbol{0}$<br>$\mathbf{0}$<br>$\boldsymbol{0}$<br>PQ<br>138<br>3.7<br>0.8<br>PAITA60<br>60<br>0<br>73<br><b>VIRU138</b><br>0<br>18<br>---<br>---<br>CHIM220<br>PQ<br>220<br>$\boldsymbol{0}$<br>PQ<br>$\boldsymbol{0}$<br>$\boldsymbol{0}$<br>$\boldsymbol{0}$<br>19<br>0<br>$\bf{0}$<br>$\bf{0}$<br>74<br>SULLA 4<br>4.16<br>0<br>---<br>---<br>$\boldsymbol{0}$<br>138<br>9<br>2.7<br>$\boldsymbol{0}$<br>38.7<br>12.8<br>PORV138<br>PQ<br>$\mathbf{0}$<br>75 ICA 60<br>PQ<br>60<br>0<br>20<br>---<br>---<br>$\boldsymbol{0}$<br>220<br>$\boldsymbol{0}$<br>$\mathbf{0}$<br>$\boldsymbol{0}$<br>220<br>$\boldsymbol{0}$<br>$\boldsymbol{0}$<br>PANU220<br>PQ<br>0<br>76<br>HVELI220<br>PQ<br>$\bf{0}$<br>21<br>---<br>---<br>$\boldsymbol{0}$<br>PQ<br>138<br>46.3<br>21.8<br>$\mathbf{0}$<br>$\boldsymbol{0}$<br>PQ<br>1.4<br>22<br>CHIM138<br>77<br>SEGUA60<br>60<br>3.6<br>$\bf{0}$<br>---<br>---<br>20<br>138<br>$-3$<br>$\mathbf{0}$<br>$\boldsymbol{0}$<br>PQ<br>189.6<br>31.8<br>23<br>HUALL138<br>PQ<br>6.4<br>78<br>BARSI60<br>60<br>0<br>---<br>---<br>PV<br>$\boldsymbol{0}$<br>C.PATO<br>13.8<br>160<br>$\boldsymbol{0}$<br>24<br>0.4<br>0.1<br>0.9638<br>0<br>79<br>CHIM13<br>PQ<br>13.8<br>$\bf{0}$<br>$\mathbf{0}$<br>---<br>$\bf{0}$<br>$\boldsymbol{0}$<br>10<br>$\mathbf{0}$<br>$\boldsymbol{0}$<br>$\boldsymbol{0}$<br>25<br>CHIM2138<br>PQ<br>138<br>$\mathbf{0}$<br>$\boldsymbol{0}$<br>80<br><b>SEM 10</b><br>PQ<br>$\mathbf{0}$<br>---<br>7.29<br>$\boldsymbol{0}$<br>$\boldsymbol{0}$<br>$\boldsymbol{0}$<br>PANU138<br>PQ<br>138<br>0<br>$\mathbf{0}$<br>$\mathbf{0}$<br>$\bf{0}$<br>81<br><b>SVC BAL</b><br>PQ<br>$\mathbf{0}$<br>26<br>---<br>---<br>138<br>$\bf{0}$<br>$\boldsymbol{0}$<br>PQ<br>60<br>3.8<br>2.2<br>$\boldsymbol{0}$<br>27<br>PARAM138<br>PQ<br>$\mathbf{0}$<br>$\mathbf{0}$<br>82 HVELIC60<br>0<br>---<br>---<br>$\boldsymbol{0}$<br>PQ<br>$\boldsymbol{0}$<br>$\boldsymbol{0}$<br>PQ<br>10<br>$\boldsymbol{0}$<br>$\boldsymbol{0}$<br>28<br>CAHUA138<br>138<br>$\mathbf{0}$<br>$\boldsymbol{0}$<br>83<br><b>BARSI</b><br>0<br>$\sim$<br>---<br>$\boldsymbol{0}$<br>CAHUA10<br>PV<br>0.2<br>31<br>$\boldsymbol{0}$<br>PQ<br>220<br>$\boldsymbol{0}$<br>$\boldsymbol{0}$<br>29<br>10.2<br>0.1<br>1<br>84<br>SETNOR22<br>0<br>---<br>$\boldsymbol{0}$<br>30 ZAPA220<br>PQ<br>220<br>$\boldsymbol{0}$<br>PQ<br>8.4<br>3.3<br>$\bf{0}$<br>$\bf{0}$<br>0<br>85 MOYOP60<br>60<br>0<br>$---$<br>---<br>5.8<br>2<br>$\boldsymbol{0}$<br>PQ<br>48.5<br>24.2<br>6<br>PAN66<br>PQ<br>66<br>$\mathbf{0}$<br>SALAM60<br>60<br>0<br>31<br>86<br>9.5<br>PQ<br>220<br>$\boldsymbol{0}$<br>PQ<br>111<br>42.5<br>VENT <sub>220</sub><br>$\bf{0}$<br>$\bf{0}$<br>0<br>PUENT60<br>60<br>0<br>32<br>87<br>---<br>---<br>220<br>$\boldsymbol{0}$<br>$\boldsymbol{0}$<br>PQ<br>60<br>0.808<br>0.404<br>$\boldsymbol{0}$<br>CHAVA220<br>PQ<br>0<br>$\mathbf{0}$<br>88<br>CALLA60<br>0<br>33<br>---<br>$\boldsymbol{0}$<br><b>ROSA220</b><br>PQ<br>220<br>$\boldsymbol{0}$<br>$\boldsymbol{0}$<br>PQ<br>220<br>$\boldsymbol{0}$<br>$\boldsymbol{0}$<br>$\bf{0}$<br>$\bf{0}$<br>89<br>CALL220<br>34<br>0<br>---<br>---<br>$\boldsymbol{0}$<br>$\boldsymbol{0}$<br>301<br>93.6<br>$\mathbf{0}$<br>220<br>$\boldsymbol{0}$<br>CHAVA60<br>PQ<br>60<br>26<br>90<br>CALLA220<br>PQ<br>$\mathbf{0}$<br>35<br>---<br>---<br>220<br>$\boldsymbol{0}$<br>$\boldsymbol{0}$<br>PQ<br>6<br>BARSI220<br>PQ<br>$\bf{0}$<br>$\mathbf{0}$<br>91 HUACH60<br>60<br>81.3<br>36.1<br>0<br>36<br>---<br>---<br>$\boldsymbol{0}$<br>REFZN220<br>220<br>20.9<br>$\mathbf{0}$<br>$\boldsymbol{0}$<br>PQ<br>32.4<br>37<br>PQ<br>65<br>92<br>NANA<br>60<br>13.3<br>$\mathbf{0}$<br>---<br>---<br>$\boldsymbol{0}$<br><b>MAT220</b><br>PQ<br>220<br>$\boldsymbol{0}$<br>$\mathbf{0}$<br>$\boldsymbol{0}$<br>93 HVELI10<br>$\boldsymbol{0}$<br>$\boldsymbol{0}$<br>38<br>$\mathbf{0}$<br>PQ<br>10<br>$\mathbf{0}$<br>---<br>---<br>PV<br>$\boldsymbol{0}$<br>39<br>MAT12A<br>12.5<br>0.3<br>$\boldsymbol{0}$<br>ICA10<br>PQ<br>11.8<br>4.3<br>0.1<br>37<br>0.9760<br>94<br>10<br>0<br>---<br>PV<br>MAT12B<br>12.5<br>0.9760<br>5.2<br>$\boldsymbol{0}$<br>40<br>$\bf{0}$<br>$\mathbf{0}$<br>37<br>0<br>95<br><b>CAO138</b><br>PQ<br>138<br>2.5<br>$\mathbf{0}$<br>---<br>$\boldsymbol{0}$<br>HUAMP60<br>$\boldsymbol{0}$<br>$\boldsymbol{0}$<br>$\mathbf{0}$<br>41<br>PQ<br>60<br>$\boldsymbol{0}$<br>$\mathbf{0}$<br>$\mathbf{0}$<br>0<br>96<br>TRUPAL<br>PQ<br>13.8<br>---<br>---<br>42<br>HUAMP10<br>PV<br>10<br>$\boldsymbol{0}$<br>1.0000<br>$\boldsymbol{0}$<br>97<br>SIDNOR13<br>PV<br>22<br>10.4<br>1.0000<br>$\boldsymbol{0}$<br>$\mathbf{0}$<br>24<br>13.8<br>20<br>43<br>CALL65<br>PV<br>0.3<br>0.1<br>0.9692<br>$\boldsymbol{0}$<br>98<br>SIDSUR13<br>PV<br>13.8<br>33<br>1.0000<br>$\boldsymbol{0}$<br>6.5<br>32<br>15.7<br>15<br>PV<br>8<br>0.3<br>0.1<br>0.9750<br>$\bf{0}$<br>99<br>HUAYU60<br>PQ<br>60<br>15.1<br>$\boldsymbol{0}$<br>44<br>CALLAH8<br>32<br>6.1<br>0<br>$\overline{a}$<br>5<br>SROSA60<br>PQ<br>60<br>53.4<br>12.7<br>$\mathbf{0}$<br>18<br>100 TMAR138<br>PQ<br>138<br>2.3<br>$\mathbf{0}$<br>45<br>1.1<br>$\overline{a}$<br>$---$<br>46 SROS10<br>101 HUANU<br>PQ<br>71.1<br>18.9<br>$\boldsymbol{0}$<br>PQ<br>138<br>1.5<br>$\boldsymbol{0}$<br>5<br>10<br>$\bf{0}$<br>4.6<br>---<br>---<br>47 SROS13B<br>102 OROY2.3<br>PV<br>13.8<br>25 1.0000<br>PV<br>2.3<br>$\boldsymbol{0}$<br>3 1.0435<br>$\boldsymbol{0}$<br>$\boldsymbol{0}$<br>$\boldsymbol{0}$<br>$\boldsymbol{0}$<br>$\boldsymbol{0}$<br>103 OROY50<br>48 SROS13A<br>$\boldsymbol{0}$<br>50<br>0.4<br>$\boldsymbol{0}$<br>PQ<br>13.8<br>$\boldsymbol{0}$<br>$\boldsymbol{0}$<br>$\boldsymbol{0}$<br>PQ<br>$\mathbf{1}$<br>$\boldsymbol{0}$<br>---<br>---<br>49 HUIN220<br>$\boldsymbol{0}$<br>104 MALPA6.9<br>PQ<br>220<br>$\boldsymbol{0}$<br>$\boldsymbol{0}$<br>$\boldsymbol{0}$<br>PV<br>6.9<br>$\boldsymbol{0}$<br>$\boldsymbol{0}$<br>43 1.0000<br>$\boldsymbol{0}$<br>---<br>HUIN12<br>SL<br>50<br>12.5<br>0.4<br>0.1<br>$-- 1.0720$<br>$\boldsymbol{0}$<br>105 MALPA50<br>50<br>$\boldsymbol{0}$<br>$\boldsymbol{0}$<br>PQ<br>0.1<br>0.1<br>---<br>131.1<br>106 CARHUA50<br>50<br>$\boldsymbol{0}$<br>PQ<br>263.7<br>$\boldsymbol{0}$<br>30<br>PQ<br>0.3<br>0.1<br>$\bf{0}$<br>51 BAL60<br>60<br>---<br>---<br>52 MOYOP10<br>PV<br>0.3<br>0.1<br>58<br>0.9200<br>107 JUNIN<br>50<br>$\boldsymbol{0}$<br>10<br>$\bf{0}$<br>PQ<br>0.3<br>0.1<br>$\boldsymbol{0}$<br>---<br>$\boldsymbol{0}$<br>$\boldsymbol{0}$<br>108 BVISTA<br>50<br>$\boldsymbol{0}$<br>$\boldsymbol{0}$<br>$\boldsymbol{0}$<br>53 BAL220<br>PQ<br>220<br>$\boldsymbol{0}$<br>$\boldsymbol{0}$<br>PQ<br>---<br>0<br>---<br>54 SJNLS220<br>220<br>$\boldsymbol{0}$<br>109 VALEGR<br>50<br>$\boldsymbol{0}$<br>PQ<br>$\boldsymbol{0}$<br>$\boldsymbol{0}$<br>$\boldsymbol{0}$<br>PQ<br>$\boldsymbol{0}$<br>$\boldsymbol{0}$<br>0<br>---<br>---<br>55 SJNETC60<br>60<br>110 EXCEL50<br>50<br>$\boldsymbol{0}$<br>$\boldsymbol{0}$<br>PQ<br>$\boldsymbol{0}$<br>$\boldsymbol{0}$<br>$\boldsymbol{0}$<br>30<br>PO<br>$\boldsymbol{0}$<br>$\boldsymbol{0}$<br>$\overline{\phantom{a}}$<br>--- | SL: Barra slack (referencia angular) |  |  |  |  |  |  |  |  | SL: Barra slack (referencia angular) |  |  |  |  |  |  |  |  |
|----------------------------------------------------------------------------------------------------|--------------------------------------|--|--|--|--|--|--|--|--|--------------------------------------|--|--|--|--|--|--|--|--|
|                                                                                                    |                                      |  |  |  |  |  |  |  |  |                                      |  |  |  |  |  |  |  |  |
|                                                                                                    |                                      |  |  |  |  |  |  |  |  |                                      |  |  |  |  |  |  |  |  |
|                                                                                                    |                                      |  |  |  |  |  |  |  |  |                                      |  |  |  |  |  |  |  |  |
|                                                                                                    |                                      |  |  |  |  |  |  |  |  |                                      |  |  |  |  |  |  |  |  |
|                                                                                                    |                                      |  |  |  |  |  |  |  |  |                                      |  |  |  |  |  |  |  |  |
|                                                                                                    |                                      |  |  |  |  |  |  |  |  |                                      |  |  |  |  |  |  |  |  |
|                                                                                                    |                                      |  |  |  |  |  |  |  |  |                                      |  |  |  |  |  |  |  |  |
|                                                                                                    |                                      |  |  |  |  |  |  |  |  |                                      |  |  |  |  |  |  |  |  |
|                                                                                                    |                                      |  |  |  |  |  |  |  |  |                                      |  |  |  |  |  |  |  |  |
|                                                                                                    |                                      |  |  |  |  |  |  |  |  |                                      |  |  |  |  |  |  |  |  |
|                                                                                                    |                                      |  |  |  |  |  |  |  |  |                                      |  |  |  |  |  |  |  |  |
|                                                                                                    |                                      |  |  |  |  |  |  |  |  |                                      |  |  |  |  |  |  |  |  |
|                                                                                                    |                                      |  |  |  |  |  |  |  |  |                                      |  |  |  |  |  |  |  |  |
|                                                                                                    |                                      |  |  |  |  |  |  |  |  |                                      |  |  |  |  |  |  |  |  |
|                                                                                                    |                                      |  |  |  |  |  |  |  |  |                                      |  |  |  |  |  |  |  |  |
|                                                                                                    |                                      |  |  |  |  |  |  |  |  |                                      |  |  |  |  |  |  |  |  |
|                                                                                                    |                                      |  |  |  |  |  |  |  |  |                                      |  |  |  |  |  |  |  |  |
|                                                                                                    |                                      |  |  |  |  |  |  |  |  |                                      |  |  |  |  |  |  |  |  |
|                                                                                                    |                                      |  |  |  |  |  |  |  |  |                                      |  |  |  |  |  |  |  |  |
|                                                                                                    |                                      |  |  |  |  |  |  |  |  |                                      |  |  |  |  |  |  |  |  |
|                                                                                                    |                                      |  |  |  |  |  |  |  |  |                                      |  |  |  |  |  |  |  |  |
|                                                                                                    |                                      |  |  |  |  |  |  |  |  |                                      |  |  |  |  |  |  |  |  |
|                                                                                                    |                                      |  |  |  |  |  |  |  |  |                                      |  |  |  |  |  |  |  |  |
|                                                                                                    |                                      |  |  |  |  |  |  |  |  |                                      |  |  |  |  |  |  |  |  |
|                                                                                                    |                                      |  |  |  |  |  |  |  |  |                                      |  |  |  |  |  |  |  |  |
|                                                                                                    |                                      |  |  |  |  |  |  |  |  |                                      |  |  |  |  |  |  |  |  |
|                                                                                                    |                                      |  |  |  |  |  |  |  |  |                                      |  |  |  |  |  |  |  |  |
|                                                                                                    |                                      |  |  |  |  |  |  |  |  |                                      |  |  |  |  |  |  |  |  |
|                                                                                                    |                                      |  |  |  |  |  |  |  |  |                                      |  |  |  |  |  |  |  |  |
|                                                                                                    |                                      |  |  |  |  |  |  |  |  |                                      |  |  |  |  |  |  |  |  |
|                                                                                                    |                                      |  |  |  |  |  |  |  |  |                                      |  |  |  |  |  |  |  |  |
|                                                                                                    |                                      |  |  |  |  |  |  |  |  |                                      |  |  |  |  |  |  |  |  |
|                                                                                                    |                                      |  |  |  |  |  |  |  |  |                                      |  |  |  |  |  |  |  |  |
|                                                                                                    |                                      |  |  |  |  |  |  |  |  |                                      |  |  |  |  |  |  |  |  |
|                                                                                                    |                                      |  |  |  |  |  |  |  |  |                                      |  |  |  |  |  |  |  |  |
|                                                                                                    |                                      |  |  |  |  |  |  |  |  |                                      |  |  |  |  |  |  |  |  |
|                                                                                                    |                                      |  |  |  |  |  |  |  |  |                                      |  |  |  |  |  |  |  |  |
|                                                                                                    |                                      |  |  |  |  |  |  |  |  |                                      |  |  |  |  |  |  |  |  |
|                                                                                                    |                                      |  |  |  |  |  |  |  |  |                                      |  |  |  |  |  |  |  |  |
|                                                                                                    |                                      |  |  |  |  |  |  |  |  |                                      |  |  |  |  |  |  |  |  |
|                                                                                                    |                                      |  |  |  |  |  |  |  |  |                                      |  |  |  |  |  |  |  |  |
|                                                                                                    |                                      |  |  |  |  |  |  |  |  |                                      |  |  |  |  |  |  |  |  |
|                                                                                                    |                                      |  |  |  |  |  |  |  |  |                                      |  |  |  |  |  |  |  |  |
|                                                                                                    |                                      |  |  |  |  |  |  |  |  |                                      |  |  |  |  |  |  |  |  |
|                                                                                                    |                                      |  |  |  |  |  |  |  |  |                                      |  |  |  |  |  |  |  |  |
|                                                                                                    |                                      |  |  |  |  |  |  |  |  |                                      |  |  |  |  |  |  |  |  |
|                                                                                                    |                                      |  |  |  |  |  |  |  |  |                                      |  |  |  |  |  |  |  |  |
|                                                                                                    |                                      |  |  |  |  |  |  |  |  |                                      |  |  |  |  |  |  |  |  |
|                                                                                                    |                                      |  |  |  |  |  |  |  |  |                                      |  |  |  |  |  |  |  |  |
|                                                                                                    |                                      |  |  |  |  |  |  |  |  |                                      |  |  |  |  |  |  |  |  |
|                                                                                                    |                                      |  |  |  |  |  |  |  |  |                                      |  |  |  |  |  |  |  |  |
|                                                                                                    |                                      |  |  |  |  |  |  |  |  |                                      |  |  |  |  |  |  |  |  |
|                                                                                                    |                                      |  |  |  |  |  |  |  |  |                                      |  |  |  |  |  |  |  |  |
|                                                                                                    |                                      |  |  |  |  |  |  |  |  |                                      |  |  |  |  |  |  |  |  |
|                                                                                                    |                                      |  |  |  |  |  |  |  |  |                                      |  |  |  |  |  |  |  |  |

**Tabla A.14 Datos estáticos asociados a nodos, sistema SEIN50** 

|      | SL: Barra slack (referencia angular) |          |             |                                      |                                      |                                      | SL: Barra slack (referencia angular) |                                      |      |                             |          |           |                                      |                         |                                  |            |                                      |
|------|--------------------------------------|----------|-------------|--------------------------------------|--------------------------------------|--------------------------------------|--------------------------------------|--------------------------------------|------|-----------------------------|----------|-----------|--------------------------------------|-------------------------|----------------------------------|------------|--------------------------------------|
|      | Identificación de Barra              |          | Nivel       | Carga                                |                                      | Generación                           |                                      | B                                    |      | Identificación de Barra     |          | Nivel     |                                      | Carga                   | Generación                       |            | B                                    |
| $\#$ | Nombre                               | Tipo     | Tensión     | P                                    | Q                                    | P                                    | V                                    | Shunt                                | $\#$ | Nombre                      | Tipo     | Tensión   | P                                    | Q                       | P                                | V          | Shunt                                |
|      | WinFlu 2.3 f                         |          | (kV)        | (MW)                                 | (MVAr)                               | (MW)                                 | (p.u.)                               | (p.u.)                               |      | WinFlu 2.3 f                |          | (kV)      | (MW)                                 | (MVAr)                  | (MW)                             | (p.u.)     | (p.u.)                               |
|      | 111 SHELBY<br>112 PARAG50            | PQ<br>PQ | 50<br>50    | 0.3<br>1.9                           | 0.1<br>0.1                           | $\mathbf{0}$<br>$\boldsymbol{0}$     | $\sim$<br>---                        | $\bf{0}$<br>$\bf{0}$                 |      | 176 DUVAZ50<br>177 YAULI50  | PQ<br>PQ | 50<br>50  | 1.5<br>3.8                           | 0.7<br>1.8              | $\mathbf{0}$<br>$\boldsymbol{0}$ | ---<br>--- | $\mathbf{0}$<br>$\boldsymbol{0}$     |
|      | 113 PARAG12                          | PQ       | 12          | 17.6                                 | 3.9                                  | $\boldsymbol{0}$                     | $---$                                | $\bf{0}$                             |      | 178 MOR2.4                  | PQ       | 2.4       | 1.6                                  | 0.7                     | $\boldsymbol{0}$                 |            | $\boldsymbol{0}$                     |
|      | 114 PARAG138                         | PQ       | 138         | $\boldsymbol{0}$                     | $\boldsymbol{0}$                     | 0                                    | $---$                                | $\bf{0}$                             |      | 179 CASAP50                 | PQ       | 50        | 2.6                                  | 0.7                     | 0                                | ---        | 6                                    |
|      | 115 CARHUA13                         | PQ       | 138         | $\boldsymbol{0}$                     | $\boldsymbol{0}$                     | $\boldsymbol{0}$                     | $\overline{a}$                       | $\bf{0}$                             |      | 180 TICLIO50                | PQ       | 50        | $\boldsymbol{0}$                     | $\boldsymbol{0}$        | $\bf{0}$                         | ---        | $\boldsymbol{0}$                     |
|      | 116 YAU13A                           | PV       | 13.8        | 0.3                                  | $\boldsymbol{0}$                     | 65                                   | 0.9928                               | $\bf{0}$                             |      | 181 CNOR50                  | PQ       | 50        | $\boldsymbol{0}$                     | $\boldsymbol{0}$        | $\bf{0}$                         |            | $\boldsymbol{0}$                     |
|      | 117 YAUP138                          | PQ       | 138         | $\boldsymbol{0}$                     | $\boldsymbol{0}$                     | $\boldsymbol{0}$                     | ---                                  | $\bf{0}$                             |      | 182 CNOR4.16                | PQ       | 4.16      | 0.9                                  | 0.2                     | $\boldsymbol{0}$                 |            | $\boldsymbol{0}$                     |
|      | 118 CARIPA                           | PQ       | 138         | 14.8                                 | 5.7                                  | $\boldsymbol{0}$                     | ---                                  | $\bf{0}$                             |      | 183 CAS4.16                 | PQ       | 4.16      | 0.4                                  | 0.1                     | 0                                | ---        | $\boldsymbol{0}$                     |
|      | 119 ONU138                           | PQ       | 138         | $\boldsymbol{0}$                     | $\boldsymbol{0}$                     | $\boldsymbol{0}$                     | ---                                  | $\bf{0}$                             |      | 184 CAS2.4                  | PQ       | 2.4       | 4.2                                  | 1.1                     | $\bf{0}$                         |            | $\boldsymbol{0}$                     |
|      | 120 MAN13B                           | PV       | 13.8        | 0.6                                  | 0.2                                  |                                      | 642 1.0073                           | $\bf{0}$                             |      | 185 ANTUQ50                 | PQ       | 50        | 2.7                                  | 0.7                     | $\bf{0}$                         |            | $\boldsymbol{0}$                     |
|      | 121 PACHA23                          | PV       | 2.3         | 0.3                                  | 0.2                                  | 3                                    | 1.0000                               | $\bf{0}$                             |      | 186 ANTUQ2.4                | PQ       | 2.4       | $\boldsymbol{0}$                     | $\boldsymbol{0}$        | $\boldsymbol{0}$                 |            | $\boldsymbol{0}$                     |
|      | 122 PACHA50                          | PQ       | 50          | $\boldsymbol{0}$                     | $\boldsymbol{0}$                     | $\boldsymbol{0}$                     | ---                                  | 9.6                                  |      | 187 BELLAV50                | PQ       | 50        | $\boldsymbol{0}$                     | $\boldsymbol{0}$        | 0                                | ---        | $\boldsymbol{0}$                     |
|      | 123 CURIP50<br>124 YAU13B            | PQ<br>PV | 50          | 0.1                                  | $\boldsymbol{0}$<br>0.2              | $\boldsymbol{0}$<br>70               | $\overline{a}$<br>0.9928             | $\boldsymbol{0}$<br>$\boldsymbol{0}$ |      | 188 SMAT50                  | PQ<br>PQ | 50<br>2.4 | $\boldsymbol{0}$<br>0.3              | $\boldsymbol{0}$<br>0.1 | $\bf{0}$<br>$\bf{0}$             |            | $\boldsymbol{0}$<br>$\boldsymbol{0}$ |
|      | 125 PARAGII                          | PQ       | 13.8<br>138 | 0.5<br>12.3                          | 1.4                                  | $\boldsymbol{0}$                     | ---                                  | $\bf{0}$                             |      | 189 BELLAV2.<br>190 SMAT2.4 | PQ       | 2.4       | 0.2                                  | 0.1                     | $\mathbf{0}$                     | ---        | $\boldsymbol{0}$                     |
|      | 126 MAYUP                            | PQ       | 50          | 0.8                                  | 0.3                                  | $\bf{0}$                             | ---                                  | $\boldsymbol{0}$                     |      | 191 ONU69                   | PQ       | 69        | $\boldsymbol{0}$                     | $\boldsymbol{0}$        | $\bf{0}$                         | ---        | $\boldsymbol{0}$                     |
|      | 127 FUNDIC                           | PQ       | 50          | 72.5                                 | 25                                   | $\boldsymbol{0}$                     | ---                                  | $\boldsymbol{0}$                     |      | 192 PACHYO69                | PQ       | 69        | 0.3                                  | 0.1                     | $\mathbf{0}$                     | ---        | $\boldsymbol{0}$                     |
|      | 128 TALA10                           | PV       | 13.8        | $\boldsymbol{0}$                     | $\boldsymbol{0}$                     |                                      | 91 1.0073                            | $\boldsymbol{0}$                     |      | 193 CHUMP69                 | PQ       | 69        | $\boldsymbol{0}$                     | $\bf{0}$                | $\bf{0}$                         | ---        | $\boldsymbol{0}$                     |
|      | 129 TALA 220                         | PQ       | 220         | $\boldsymbol{0}$                     | $\boldsymbol{0}$                     | $\boldsymbol{0}$                     | ---                                  | $-20$                                |      | 194 CHUMP12                 | PQ       | 12        | 2.1                                  | 0.9                     | $\mathbf{0}$                     | ---        | $\boldsymbol{0}$                     |
|      | 130 P EXIS                           | PQ       | 13.8        | 27.2                                 | 12.9                                 | $\boldsymbol{0}$                     | ---                                  | $\boldsymbol{0}$                     |      | 195 CHUMP2.4                | PQ       | 2.4       | 2                                    | 0.9                     | $\bf{0}$                         | ---        | $\boldsymbol{0}$                     |
|      | 131 WESTING                          | PQ       | 13.8        | $\boldsymbol{0}$                     | $\boldsymbol{0}$                     | $\mathbf{0}$                         | ---                                  | $\boldsymbol{0}$                     |      | 196 MORO-T50                | PQ       | 50        | $\boldsymbol{0}$                     | $\boldsymbol{0}$        | $\mathbf{0}$                     | ---        | $\boldsymbol{0}$                     |
|      | 132 SROSV60                          | PQ       | 60          | 84.7                                 | 54.2                                 | $\bf{0}$                             | ---                                  | 16.5                                 |      | 197 ALAMB                   | PQ       | 50        | 10.2                                 | 7.1                     | $\bf{0}$                         | ---        | $\boldsymbol{0}$                     |
|      | 133 VENT C                           | PV       | 16          | 0.5                                  | 0.2                                  |                                      | 155 1.0375                           | $\bf{0}$                             |      | 198 SISAB138                | PQ       | 138       | $\boldsymbol{0}$                     | $\bf{0}$                | $\mathbf{0}$                     | ---        | $\boldsymbol{0}$                     |
|      | 134 SETNOR1                          | PQ       | 138         | 7.2                                  | $-3.3$                               | 0                                    | ---                                  | $\bf{0}$                             |      | 199 ZORRI220                | PQ       | 220       | $\boldsymbol{0}$                     | $\boldsymbol{0}$        | $\boldsymbol{0}$                 | ---        | $\boldsymbol{0}$                     |
|      | 135 SETNOR                           | PQ       | 10          | $\boldsymbol{0}$                     | $\boldsymbol{0}$                     | $\boldsymbol{0}$                     | ---                                  | $\boldsymbol{0}$                     |      | 200 ZORRI10                 | PV       | 10        | 12.6                                 | 5.1                     | 8                                | 1.0000     | $\boldsymbol{0}$                     |
|      | 136 TRU NO                           | PQ       | 10          | 13.4                                 | 6.3                                  | 0                                    | ---                                  | $\bf{0}$                             |      | 201 CARAZ66                 | PQ       | 66        | 2.1                                  | 0.5                     | 0                                | ---        | $\boldsymbol{0}$                     |
|      | 137 TR SUR13                         | PQ       | 138         | $\mathbf{0}$                         | $\boldsymbol{0}$                     | $\boldsymbol{0}$<br>$\boldsymbol{0}$ | ---                                  | $\mathbf{0}$                         |      | 202 CARHZ66                 | PQ       | 66        | 2.2                                  | 0.5                     | $\mathbf{0}$                     | ---        | $\boldsymbol{0}$<br>$\boldsymbol{0}$ |
|      | 138 TG4 TS<br>139 TRU SUR            | PQ<br>PQ | 10<br>10    | 16.4<br>16.4                         | 3.8<br>3.8                           | $\boldsymbol{0}$                     | ---<br>---                           | $\bf{0}$<br>$\bf{0}$                 |      | 203 HUARZ66<br>204 TICA66   | PQ<br>PQ | 66<br>66  | 4.4<br>1.5                           | -1<br>0.3               | $\bf{0}$<br>$\mathbf{0}$         | ---<br>--- | $\boldsymbol{0}$                     |
|      | 140 SVC CH                           | PQ       | 4.86        | $\boldsymbol{0}$                     | $\boldsymbol{0}$                     | $\boldsymbol{0}$                     | ---                                  | $\bf{0}$                             |      | 205 PARIA 66                | PQ       | 66        | $\boldsymbol{0}$                     | $\bf{0}$                | $\boldsymbol{0}$                 | ---        | $\boldsymbol{0}$                     |
|      | 141 HUAM30                           | PQ       | 30          | 1.8                                  | 0.8                                  | $\boldsymbol{0}$                     | ---                                  | $\bf{0}$                             |      | 206 PARIA 13                | PV       | 13.2      | 0.1                                  | $\bf{0}$                | 2.1                              | 1.0000     | $\boldsymbol{0}$                     |
|      | 142 PANU66                           | PQ       | 66          | 2.6                                  | 0.5                                  | $\boldsymbol{0}$                     | ---                                  | $\bf{0}$                             |      | 207 VIZCARRA                | PQ       | 220       | $\boldsymbol{0}$                     | $\mathbf{0}$            | $\boldsymbol{0}$                 | ---        | $\boldsymbol{0}$                     |
|      | 143 SEGUA10                          | PQ       | 10          | 3.8                                  | 1.8                                  | $\boldsymbol{0}$                     | $---$                                | $\bf{0}$                             |      | 208 ANTA220                 | PQ       | 220       | 89                                   | 42.2                    | $\mathbf{0}$                     | ---        | $\boldsymbol{0}$                     |
|      | 144 PACA 60                          | PQ       | 60          | $\boldsymbol{0}$                     | $\boldsymbol{0}$                     | $\mathbf{0}$                         | $---$                                | $\bf{0}$                             |      | 209 YANA220                 | PQ       | 220       | $\boldsymbol{0}$                     | $\bf{0}$                | $\boldsymbol{0}$                 | ---        | $\boldsymbol{0}$                     |
|      | 145 PACA 6                           | PQ       | 6.3         | 14.7                                 | 2.7                                  | $\mathbf{0}$                         | $---$                                | $\bf{0}$                             |      | 210 YANA10                  | PV       | 10        | $\theta$                             | $\mathbf{0}$            | 32                               | 1.0300     | $\boldsymbol{0}$                     |
|      | 146 GALL 60                          | PQ       | 60          | 7.8                                  | 3.7                                  | $\mathbf{0}$                         | $\overline{\phantom{a}}$             | $\bf{0}$                             |      | 211 HCHO220                 | PQ       | 220       | $\boldsymbol{0}$                     | $\mathbf{0}$            | $\boldsymbol{0}$                 | ---        | $\boldsymbol{0}$                     |
|      | 147 GALL 10                          | PV       | 10.5        | $\boldsymbol{0}$                     | 0                                    | 16                                   | 0.9714                               | $\bf{0}$                             |      | 212 AUCA138                 | PQ       | 138       | 0.3                                  | 0.1                     | $\mathbf{0}$                     | ---        | $\boldsymbol{0}$                     |
|      | 148 HUALLA                           | PQ       | 66          | $\boldsymbol{0}$                     | $\boldsymbol{0}$                     | $\boldsymbol{0}$                     | ---                                  | $\mathbf{0}$                         |      | 213 TOCA138                 | PQ       | 138       | 1.3                                  | 0.4                     | $\bf{0}$                         | ---        | $\boldsymbol{0}$                     |
|      | 149 VENT D                           | PV       | 16          | 0.5                                  | 0.2                                  |                                      | 152 1.0375                           | $\bf{0}$                             |      | 214 CHIMA220                | PQ       | 220       | $\boldsymbol{0}$                     | $\bf{0}$                | $\mathbf{0}$                     | ---        | $\mathbf{0}$                         |
| 150  | AG13 TG2                             | PV       | 13.8        | $\bf{0}$                             | 0                                    | 84<br>$\mathbf{0}$                   | 1.0145                               | $\bf{0}$                             |      | 215 CHIMA13                 | PV       | 13.8      | $\bf{0}$                             | $\bf{0}$                |                                  | 100 0.9783 | $\boldsymbol{0}$                     |
|      | 151 TMAR220<br>152 AGUA220           | PQ<br>PQ | 220<br>220  | $\boldsymbol{0}$<br>$\boldsymbol{0}$ | $\boldsymbol{0}$<br>$\boldsymbol{0}$ | $\boldsymbol{0}$                     | $\sim$<br>---                        | -30<br>$\bf{0}$                      |      | 216 JULIA138<br>217 JULIA60 | PQ<br>PQ | 138<br>60 | $\boldsymbol{0}$<br>$\boldsymbol{0}$ | $\bf{0}$<br>$\bf{0}$    | $\boldsymbol{0}$<br>$\bf{0}$     | ---<br>--- | $\boldsymbol{0}$<br>$\boldsymbol{0}$ |
|      | 153 MALACAS                          | PV       | 13.2        | 13.6                                 | 9.7                                  | 14                                   | 1.0000                               | $\bf{0}$                             |      | 218 JULIA10                 | PQ       | 10        | 9.3                                  | 4.4                     | $\bf{0}$                         | ---        | $\boldsymbol{0}$                     |
|      | 154 HUALL 13                         | PQ       | 13.8        | $\boldsymbol{0}$                     | 0                                    | $\bf{0}$                             | ---                                  | 0                                    |      | 219 PUNO60                  | PQ       | 60        | 1.3                                  | 0.6                     | $\bf{0}$                         | ---        | $\boldsymbol{0}$                     |
|      | 155 SJUAN10                          | PQ       | 10          | $\boldsymbol{0}$                     | $\boldsymbol{0}$                     | $\boldsymbol{0}$                     | ---                                  | $\bf{0}$                             |      | 220 PUNO10                  | PQ       | 10        | 4.9                                  | 2.3                     | 0                                | ---        | 0                                    |
|      | 156 SJNLS2                           | PQ       | 60          | 176.8                                | 47.7                                 | 0                                    | $\overline{\phantom{a}}$             | 90                                   |      | 221 JULIAN10                | PO       | 10        | 0                                    | $\bf{0}$                | 0                                |            | 0                                    |
|      | 157 COBRI 69                         | PQ       | 69          | 25.6                                 | 1.7                                  | $\boldsymbol{0}$                     | ---                                  | $\boldsymbol{0}$                     |      | 222 SKD2.16                 | PQ       | 2.16      | $\boldsymbol{0}$                     | $\boldsymbol{0}$        | $\boldsymbol{0}$                 | ---        | 0                                    |
|      | 158 COBRI 10                         | PQ       | 10          | $\boldsymbol{0}$                     | $\boldsymbol{0}$                     | $\boldsymbol{0}$                     | ---                                  | $\boldsymbol{0}$                     |      | 223 ALCO2.4                 | PQ       | 2.4       | $\boldsymbol{0}$                     | $\boldsymbol{0}$        | $\boldsymbol{0}$                 | ---        | 0                                    |
|      | 159 PAITA416                         | PQ       | 4.16        | $\boldsymbol{0}$                     | $\boldsymbol{0}$                     | $\boldsymbol{0}$                     | ---                                  | $\boldsymbol{0}$                     |      | 224 TAPAR2.3                | PQ       | 2.5       | $\boldsymbol{0}$                     | $\boldsymbol{0}$        | 0                                | ---        | 0                                    |
|      | 160 PAITA10                          | PQ       | 10          | 3.9                                  | 1.1                                  | $\boldsymbol{0}$                     | ---                                  | 0.9                                  |      | 225 BELLD                   | PQ       | 2.3       | $\boldsymbol{0}$                     | $\boldsymbol{0}$        | 0                                | ---        | 0                                    |
|      | 161 CURM60                           | PQ       | 60          | $\boldsymbol{0}$                     | $\boldsymbol{0}$                     | $\boldsymbol{0}$                     | ---                                  | $\boldsymbol{0}$                     |      | 226 DOLOR138                | PQ       | 138       | $\boldsymbol{0}$                     | $\boldsymbol{0}$        | 0                                | ---        | $\boldsymbol{0}$                     |
|      | 162 CURM10                           | PV       | 10          | $\boldsymbol{0}$                     | $\boldsymbol{0}$                     | 4                                    | 1.0000                               | $\boldsymbol{0}$                     |      | 227 DOLOR11                 | PQ       | 11.5      | 11                                   | 3.6                     | $\boldsymbol{0}$                 | ---        | 10                                   |
|      | 163 HUARON                           | PQ       | 50          | 5.4                                  | 2.4                                  | $\boldsymbol{0}$                     | ---                                  | $\boldsymbol{0}$                     |      | 228 DOLO4.16                | PQ       | 4.556     | $\boldsymbol{0}$                     | $\boldsymbol{0}$        | 0                                | ---        | $\boldsymbol{0}$                     |
|      | 164 SJUA50<br>165 SJUA2.4            | PQ       | 50          | $\boldsymbol{0}$                     | $\boldsymbol{0}$                     | $\boldsymbol{0}$<br>$\boldsymbol{0}$ | ---                                  | $\bf{0}$<br>$\boldsymbol{0}$         |      | 229 QUEN138<br>230 QUEN33   | PQ       | 138       | $\boldsymbol{0}$                     | $\boldsymbol{0}$        | $\boldsymbol{0}$                 | ---        | 0<br>0                               |
|      | 166 SJUA11                           | PQ<br>PQ | 2.4<br>11   | 1.5<br>0.7                           | 0.7<br>0.3                           | $\boldsymbol{0}$                     | ---<br>---                           | $\boldsymbol{0}$                     |      | 231 COMBA138                | PQ<br>PQ | 33<br>138 | 0.4<br>$\boldsymbol{0}$              | 0.2<br>$\boldsymbol{0}$ | 0<br>$\boldsymbol{0}$            | ---<br>--- | 0                                    |
|      | 167 LAFUND                           | PQ       | 50          | 4.3                                  | 1.6                                  | 0                                    | ---                                  | $\boldsymbol{0}$                     |      | 232 COMB66                  | PQ       | 66        | $\boldsymbol{0}$                     | $\boldsymbol{0}$        | $\boldsymbol{0}$                 | ---        | 0                                    |
|      | 168 EXC2.4                           | PQ       | 2.4         | 0.9                                  | 0.4                                  | $\boldsymbol{0}$                     | ---                                  | $\boldsymbol{0}$                     |      | 233 TINTA138                | PQ       | 138       | 16                                   | 4.8                     | $\boldsymbol{0}$                 | ---        | 0                                    |
|      | 169 CPIED12                          | PQ       | 12          | 5.4                                  | 2.4                                  | 0                                    | ---                                  | $\boldsymbol{0}$                     |      | 234 AYAVI138                | PQ       | 138       | $\boldsymbol{0}$                     | $\boldsymbol{0}$        | 0                                | ---        | 0                                    |
|      | 170 EXPD2.4                          | PQ       | 2.4         | 0.1                                  | 0.1                                  | $\boldsymbol{0}$                     | ---                                  | $\bf{0}$                             |      | 235 AYAV23                  | PQ       | 22.9      | 0.1                                  | 0.2                     | 0                                | ---        | $\boldsymbol{0}$                     |
|      | 171 D.MILPO                          | PQ       | 50          | 4.6                                  | 0.2                                  | 0                                    | $\overline{\phantom{a}}$             | $\bf{0}$                             |      | 236 AZANG138                | PQ       | 138       | $\boldsymbol{0}$                     | $\boldsymbol{0}$        | 0                                | ---        | $-20$                                |
|      | 172 HUICRA50                         | PQ       | 50          | $\boldsymbol{0}$                     | $\boldsymbol{0}$                     | $\boldsymbol{0}$                     | ---                                  | $\bf{0}$                             |      | 237 AZANG60                 | PQ       | 60        | $\boldsymbol{0}$                     | $\boldsymbol{0}$        | $\boldsymbol{0}$                 | ---        | $\boldsymbol{0}$                     |
|      | 173 HUICRA2.                         | PQ       | 2.4         | 0.6                                  | 0.3                                  | 0                                    | ---                                  | $\boldsymbol{0}$                     |      | 238 AZANG23                 | PQ       | 22.9      | 0.5                                  | 0.3                     | 0                                | ---        | $\boldsymbol{0}$                     |
|      | 174 GOYLLAR                          | PQ       | 50          | 0.6                                  | $\boldsymbol{0}$                     | $\boldsymbol{0}$                     | ---                                  | $\bf{0}$                             |      | 239 AYAV10                  | PQ       | 10        | 0.3                                  | 0.2                     | 0                                | ---        | 0                                    |
|      | 175 MORO50                           | PQ       | 50          | 1.1                                  | 0.5                                  | $\boldsymbol{0}$                     | ---                                  | 6                                    |      | 240 COMBA24                 | PQ       | 24        | 0.5                                  | 0.3                     | $\boldsymbol{0}$                 | ---        | 0                                    |

**Tabla A.15 Datos estáticos asociados a nodos, sistema SEIN50 (continuación)**
|   |                           |          |             | SL: Barra slack (referencia angular) |                                      |                                      |                          |                                      |   |                           |          |            |                         | SL: Barra slack (referencia angular) |                         |               |                                      |
|---|---------------------------|----------|-------------|--------------------------------------|--------------------------------------|--------------------------------------|--------------------------|--------------------------------------|---|---------------------------|----------|------------|-------------------------|--------------------------------------|-------------------------|---------------|--------------------------------------|
|   | Identificación de Barra   |          | Nivel       | Carga                                |                                      | Generación                           |                          | B                                    |   | Identificación de Barra   |          | Nivel      |                         | Carga                                | Generación              |               | B                                    |
| # | Nombre                    | Tipo     | Tensión     | P                                    | Q                                    | P                                    | V                        | Shunt                                | # | Nombre                    | Tipo     | Tensión    | P                       | O                                    | P                       | V             | Shunt                                |
|   | WinFlu 2.3 f              |          | (kV)        | (MW)                                 | (MVAr)                               | (MW)                                 | (p.u.)                   | (p.u.)                               |   | WinFlu 2.3 f              |          | (kV)       | (MW)                    | (MVAr)                               | (MW)                    | (p.u.)        | (p.u.)                               |
|   | 241 QUEN10                | PQ       | 10.5        | 2.6                                  | 1.9                                  | $\boldsymbol{0}$                     | ---                      | $\boldsymbol{0}$                     |   | 306 MON138                | PQ       | 138        | $\boldsymbol{0}$        | $\boldsymbol{0}$                     | $\boldsymbol{0}$        | ---           | $\boldsymbol{0}$                     |
|   | 242 TINT10                | PQ       | 10.5        | $\boldsymbol{0}$                     | $\boldsymbol{0}$                     | $\boldsymbol{0}$                     | ---                      | $\boldsymbol{0}$                     |   | 307 TVCAR220              | PQ<br>PV | 220        | $\boldsymbol{0}$        | $\boldsymbol{0}$                     | $\boldsymbol{0}$        | ---           | $\boldsymbol{0}$                     |
|   | 243 CHAIV33               | PQ       | 33          | $\boldsymbol{0}$<br>11.2             | $\boldsymbol{0}$                     | $\boldsymbol{0}$<br>$\boldsymbol{0}$ | ---                      | $\boldsymbol{0}$<br>$\boldsymbol{0}$ |   | 308 TVCARB<br>309 MONT220 |          | 17         | 10<br>$\boldsymbol{0}$  | 3.9<br>$\boldsymbol{0}$              | 136<br>$\boldsymbol{0}$ | 1.0000<br>--- | $\boldsymbol{0}$<br>$\boldsymbol{0}$ |
|   | 244 CHA33<br>245 CHIB33   | PQ<br>PQ | 33<br>33    | 24.7                                 | 1.6<br>10.3                          | $\boldsymbol{0}$                     | ---                      | $\bf{0}$                             |   | 310 SER21                 | PQ<br>PQ | 220<br>220 | $\boldsymbol{0}$        | $\boldsymbol{0}$                     | $\boldsymbol{0}$        | ---           | $\boldsymbol{0}$                     |
|   | 246 JESUS33               | PQ       | 33          | 8.7                                  | 4.1                                  | 0                                    | ---<br>---               | $\bf{0}$                             |   | 311 TINTA10               | PQ       | 10         | 0.3                     | 0.3                                  | 0                       | ---           | $\boldsymbol{0}$                     |
|   | 247 CHALL33               | PQ       | 33          | $\boldsymbol{0}$                     | $\boldsymbol{0}$                     | $\boldsymbol{0}$                     | ---                      | $\boldsymbol{0}$                     |   | 312 LOSHER22              | PQ       | 220        | $\boldsymbol{0}$        | $\boldsymbol{0}$                     | 0                       | ---           | $\boldsymbol{0}$                     |
|   | 248 SOCA138               | PQ       | 138         | $\boldsymbol{0}$                     | $\boldsymbol{0}$                     | $\mathbf{0}$                         | ---                      | $\bf{0}$                             |   | 313 PUN220                | PQ       | 220        | $\boldsymbol{0}$        | $\boldsymbol{0}$                     | 0                       | ---           | $\boldsymbol{0}$                     |
|   | 249 SOCA33                | PQ       | 33          | 3.1                                  | 1.5                                  | $\boldsymbol{0}$                     | ---                      | $\bf{0}$                             |   | 314 CH4CHI                | PQ       | 33         | $\boldsymbol{0}$        | $\boldsymbol{0}$                     | 0                       | ---           | $\boldsymbol{0}$                     |
|   | 250 SANT138               | PQ       | 138         | $\boldsymbol{0}$                     | $\boldsymbol{0}$                     | $\boldsymbol{0}$                     | ---                      | $\bf{0}$                             |   | 315 ILOTG1                | PQ       | 13.8       | 0.5                     | 0.3                                  | 0                       | ---           | $\boldsymbol{0}$                     |
|   | 251 CHAVG3                | PV       | 13.8        | $\boldsymbol{0}$                     | $\boldsymbol{0}$                     | 74                                   | 1.0000                   | $\boldsymbol{0}$                     |   | 316 ILOTG2                | PQ       | 13.8       | 0.5                     | 0.3                                  | 0                       | ---           | $\boldsymbol{0}$                     |
|   | 252 CVER138               | PQ       | 138         | 43.3                                 | 7.6                                  | $\boldsymbol{0}$                     | ---                      | $\bf{0}$                             |   | 317 QHON138               | PQ       | 138        | $\boldsymbol{0}$        | $\boldsymbol{0}$                     | 0                       | ---           | $\boldsymbol{0}$                     |
|   | 253 TOQUE11               | PQ       | 11          | 9.1                                  | 1.3                                  | $\boldsymbol{0}$                     | ---                      | $\bf{0}$                             |   | 318 QHON13                | PQ       | 13.8       | 7.3                     | 1                                    | 0                       | ---           | $\boldsymbol{0}$                     |
|   | 254 TOQUE13               | PQ       | 13.8        | 31.9                                 | 4.5                                  | 0                                    | ---                      | $\boldsymbol{0}$                     |   | 319 ILO13.8               | PQ       | 10.5       | 3.8                     | 0.5                                  | 0                       | ---           | $\boldsymbol{0}$                     |
|   | 255 TOQS138               | PQ       | 138         | $\boldsymbol{0}$                     | $\bf{0}$                             | 0                                    | ---                      | $\bf{0}$                             |   | 320 PBT138                | PQ       | 138        | $\boldsymbol{0}$        | $\boldsymbol{0}$                     | 0                       | ---           | $\boldsymbol{0}$                     |
|   | 256 BOTI138               | PQ       | 138         | $\boldsymbol{0}$                     | $\boldsymbol{0}$                     | $\boldsymbol{0}$                     | ---                      | $\bf{0}$                             |   | 321 PBT69                 | PQ       | 69         | 2.3                     | 0.3                                  | 0                       | ---           | $\boldsymbol{0}$                     |
|   | 257 BOT69                 | PQ       | 69          | 8.4                                  | 2.1                                  | $\boldsymbol{0}$                     | ---                      | $\bf{0}$                             |   | 322 SICU66                | PQ       | 66         | 0                       | $\boldsymbol{0}$                     | 0                       | ---           | $\boldsymbol{0}$                     |
|   | 258 HBOT69                | PQ       | 69          | $\boldsymbol{0}$                     | $\bf{0}$                             | $\boldsymbol{0}$                     | $\overline{a}$           | $\bf{0}$                             |   | 323 MACH138               | PQ       | 138        | $\mathbf{0}$            | $\boldsymbol{0}$                     | 0                       | ---           | $\boldsymbol{0}$                     |
|   | 259 HRUMI69               | PQ       | 69          | $\boldsymbol{0}$                     | $\boldsymbol{0}$                     | $\boldsymbol{0}$                     | ---                      | $\bf{0}$                             |   | 324 SICUA10               | PQ       | 10         | 1                       | 0.4                                  | 0                       | ---           | $\boldsymbol{0}$                     |
|   | 260 HBOTIF                | PV       | 4.16        | $\boldsymbol{0}$                     | 0                                    |                                      | 2.3 0.9856               | $\bf{0}$                             |   | 325 CALLA138              | PQ       | 138        | 6.1                     | $-3.6$                               | 0                       | ---           | $\boldsymbol{0}$                     |
|   | 261 HRUMI                 | PV       | 4.16        | $\boldsymbol{0}$                     | $\boldsymbol{0}$                     | 2.3                                  | 0.9856                   | $\bf{0}$                             |   | 326 MOQU13.8              | PQ       | 13.8       | 1.1                     | 0.4                                  | 0                       | ---           | $\boldsymbol{0}$                     |
|   | 262 SPCC138               | PQ       | 138         | $\boldsymbol{0}$                     | $\boldsymbol{0}$                     | $\boldsymbol{0}$                     | ---                      | $\bf{0}$                             |   | 327 BOT6.9                | PQ       | 6.9        | 21.3                    | 5.2                                  | 0                       | ---           | $\boldsymbol{0}$                     |
|   | 263 ILO138E               | PQ       | 138         | 0.4                                  | 0.1                                  | $\boldsymbol{0}$                     | ---                      | $\bf{0}$                             |   | 328 MOQ13.8               | PQ       | 13.8       | 1.6                     | 0.5                                  | 0                       | ---           | $\boldsymbol{0}$                     |
|   | 264 RILO138               | PQ       | 138         | $\boldsymbol{0}$                     | $\boldsymbol{0}$                     | 0                                    | $\sim$                   | $\boldsymbol{0}$                     |   | 329 CTMOO                 | PQ       | 4.16       | 0                       | $\boldsymbol{0}$                     | 0                       | ---           | $\boldsymbol{0}$                     |
|   | 265 RILO10                | PQ       | 10.5        | 13.7                                 | 1.9                                  | $\boldsymbol{0}$                     | $\sim$                   | $\bf{0}$                             |   | 330 TGMOL2                | PQ       | 13.8       | $\boldsymbol{0}$        | $\boldsymbol{0}$                     | 0                       | ---           | $\boldsymbol{0}$                     |
|   | 266 ARIC138               | PQ       | 138         | $\boldsymbol{0}$                     | $\boldsymbol{0}$                     | $\boldsymbol{0}$                     | $\overline{a}$           | $\boldsymbol{0}$                     |   | 331 POIB33                | PQ       | 33         | 18.8                    | 7.3                                  | 0                       | ---           | $\boldsymbol{0}$                     |
|   | 267 ARIC2                 | PV       | 10          | 0.1                                  | $\boldsymbol{0}$                     | 4.5                                  | 1.0000                   | $\boldsymbol{0}$                     |   | 332 SRAF60                | PQ       | 60         | $\boldsymbol{0}$        | $\boldsymbol{0}$                     | 0                       | ---           | $\boldsymbol{0}$                     |
|   | 268 ARIC266               | PQ       | 66          | $\boldsymbol{0}$                     | $\boldsymbol{0}$                     | $\boldsymbol{0}$                     | $\overline{a}$           | $\bf{0}$                             |   | 333 SRAF10                | PQ       | 10         | 10.8                    | 5                                    | 0                       | ---           | $\boldsymbol{0}$                     |
|   | 269 ARIC166               | PQ       | 66          | $\boldsymbol{0}$                     | $\boldsymbol{0}$                     | $\boldsymbol{0}$                     | $---$                    | $\bf{0}$                             |   | 334 SRAF460               | PQ       | 0.46       | $\boldsymbol{0}$        | $\boldsymbol{0}$                     | 0                       | ---           | $\boldsymbol{0}$                     |
|   | 270 ARIC1                 | PQ       | 10          | 0.5                                  | 0.3                                  | 0                                    | ---                      | $\bf{0}$                             |   | 335 CHIL138               | PQ       | 138        | $\boldsymbol{0}$        | $\boldsymbol{0}$                     | 0                       | ---           | $\boldsymbol{0}$                     |
|   | 271 TOMA66                | PQ       | 66          | 0.3                                  | 0.2                                  | $\boldsymbol{0}$                     | $\overline{a}$           | $\boldsymbol{0}$                     |   | 336 TINT416               | PQ       | 4.16       | 14.7                    | 3.5                                  | 0                       | ---           | $\boldsymbol{0}$                     |
|   | 272 TACNA66               | PQ       | 66          | $\boldsymbol{0}$                     | $\boldsymbol{0}$                     | 0                                    | $---$                    | $\boldsymbol{0}$                     |   | 337 PUNO138               | PQ       | 138        | $\bf{0}$                | $\boldsymbol{0}$                     | 0                       | ---           | $\boldsymbol{0}$                     |
|   | 273 TACPI66               | PQ       | 66          | 4.8                                  | 2.6                                  | $\boldsymbol{0}$                     | $---$                    | $\bf{0}$                             |   | 338 YARA66                | PQ       | 66         | 4.4                     | 2.1                                  | 0                       | ---           | 2.6                                  |
|   | 274 CALAN66               | PQ       | 66          | $\boldsymbol{0}$                     | $\boldsymbol{0}$                     | 0                                    | ---                      | $\boldsymbol{0}$                     |   | 339 CHAL10                | PQ       | 10.5       | 5.4                     | 2.2                                  | 0                       | ---           | $\boldsymbol{0}$                     |
|   | 275 CALANA12              | PQ<br>PQ | 10.5        | $\boldsymbol{0}$<br>$\boldsymbol{0}$ | $\boldsymbol{0}$<br>$\boldsymbol{0}$ | $\boldsymbol{0}$<br>0                | ---                      | $\boldsymbol{0}$<br>$\boldsymbol{0}$ |   | 340 FUN4.6                | PQ       | 4.6<br>220 | 9.2<br>$\boldsymbol{0}$ | 3.3<br>$\boldsymbol{0}$              | $\boldsymbol{0}$<br>0   | ---<br>---    | $\boldsymbol{0}$<br>$-200$           |
|   | 276 BOTI13<br>277 MOLL138 | PQ       | 13.8<br>138 | 3.1                                  | 1                                    | $\boldsymbol{0}$                     | ---<br>---               | $\bf{0}$                             |   | 341 COTARUSE<br>342 SER11 | PQ<br>PQ | 220        | $\boldsymbol{0}$        | $\boldsymbol{0}$                     | 0                       | ---           | $\boldsymbol{0}$                     |
|   | 278 GDMOLL                | PQ       | 13.8        | $\boldsymbol{0}$                     | $\boldsymbol{0}$                     | 0                                    | ---                      | $\boldsymbol{0}$                     |   | 343 PLACID4               | PQ       | 2.3        | 6.8                     | 1                                    | 0                       | ---           | $\boldsymbol{0}$                     |
|   | 279 SARI66                | PQ       | 66          | $\boldsymbol{0}$                     | $\boldsymbol{0}$                     | $\boldsymbol{0}$                     | ---                      | $\boldsymbol{0}$                     |   | 344 TVCARA                | PQ       | 17         | $\boldsymbol{0}$        | $\boldsymbol{0}$                     | $\boldsymbol{0}$        | ---           | $\boldsymbol{0}$                     |
|   | 280 SARI33                | PQ       | 33          | 0.2                                  | 0.1                                  | 0                                    | ---                      | $\bf{0}$                             |   | 345 SER12                 | PQ       | 220        | 0                       | $\boldsymbol{0}$                     | 0                       | ---           | $\boldsymbol{0}$                     |
|   | 281 SUCH69                | PQ       | 69          | 3.4                                  | 0.5                                  | $\boldsymbol{0}$                     | ---                      | $\bf{0}$                             |   | 346 SER22                 | PQ       | 220        | $\boldsymbol{0}$        | $\boldsymbol{0}$                     | 0                       | ---           | $\boldsymbol{0}$                     |
|   | 282 TV1CHI                | PQ       | 5.25        | $\boldsymbol{0}$                     | $\boldsymbol{0}$                     | 0                                    | ---                      | $\bf{0}$                             |   | 347 QUEN33PM              | PQ       | 33         | 2.7                     | 1.2                                  | 0                       | ---           | $\boldsymbol{0}$                     |
|   | 283 BCONC6                | PQ       | 6.9         | 27.8                                 | 3.9                                  | $\boldsymbol{0}$                     | ---                      | $\bf{0}$                             |   | 348 MEPSA                 | PQ       | 60         | 16                      | 3.2                                  | 0                       | ---           | $\boldsymbol{0}$                     |
|   | 284 CHARIV                | PV       | 5.25        | $\boldsymbol{0}$                     | $\bf{0}$                             | 13.77                                | 0.9905                   | $\boldsymbol{0}$                     |   | 349 MACH10.5              | PQ       | 10.5       | 0.5                     | 0.2                                  | 0                       | ---           | $\boldsymbol{0}$                     |
|   | 285 CHA123                | PV       | 5.25        | $\mathbf{0}$                         | $\boldsymbol{0}$                     | 6.9                                  | 1.0095                   | $\boldsymbol{0}$                     |   | 350 MACH60                | PQ       | 60         | 1.6                     | $\boldsymbol{0}$                     | $\mathbf{0}$            | ---           | $\mathbf{0}$                         |
|   | 286 CHAVI33               | PO       | 33          | $\mathbf{0}$                         | $\mathbf{0}$                         | $\boldsymbol{0}$                     | ---                      | $\mathbf{0}$                         |   | 351 MACH13.8              | PV       | 13.8       | $\mathbf{0}$            | $\mathbf{0}$                         |                         | 86 1.0000     | $\overline{0}$                       |
|   | 287 CHAVI                 | PV       | 5.25        | $\boldsymbol{0}$                     | $\boldsymbol{0}$                     |                                      | 8.05 0.9714              | $\bf{0}$                             |   | 352 SRAF138               | PQ       | 138        | $\boldsymbol{0}$        | $\boldsymbol{0}$                     | $\boldsymbol{0}$        | ---           | $\boldsymbol{0}$                     |
|   | 288 TV2CHIL               | PQ       | 10.5        | $\mathbf{0}$                         | $\boldsymbol{0}$                     | $\boldsymbol{0}$                     | ---                      | $\boldsymbol{0}$                     |   | 353 CARMI38               | PQ       | 0.38       | $\boldsymbol{0}$        | $\boldsymbol{0}$                     | 0                       | ---           | $\boldsymbol{0}$                     |
|   | 289 TV3CHIL               | PQ       | 10.5        | $\boldsymbol{0}$                     | $\boldsymbol{0}$                     | $\boldsymbol{0}$                     | ---                      | $\boldsymbol{0}$                     |   | 354 CARMI33               | PQ       | 33         | 0.7                     | 0.2                                  | 0                       | ---           | $\boldsymbol{0}$                     |
|   | 290 GD1CHIL               | PQ       | 10          | $\boldsymbol{0}$                     | $\boldsymbol{0}$                     | 0                                    | ---                      | $\boldsymbol{0}$                     |   | 355 HUANCA33              | PQ       | 33         | 1.2                     | 0.4                                  | 0                       | ---           | $\boldsymbol{0}$                     |
|   | 291 GD2CHIL               | PQ       | 10          | $\boldsymbol{0}$                     | $\boldsymbol{0}$                     | $\boldsymbol{0}$                     | $\overline{a}$           | $\boldsymbol{0}$                     |   | 356 TABLA33               | PQ       | 33         | 1.4                     | 0.5                                  | 0                       | ---           | $\boldsymbol{0}$                     |
|   | 292 CCCHIL                | PQ       | 13.8        | $\boldsymbol{0}$                     | $\boldsymbol{0}$                     | $\boldsymbol{0}$                     | ---                      | $\boldsymbol{0}$                     |   | 357 INCA138               | PQ       | 138        | $\boldsymbol{0}$        | $\boldsymbol{0}$                     | 0                       | ---           | $\boldsymbol{0}$                     |
|   | 293 TOQEP138              | PQ       | 138         | $\boldsymbol{0}$                     | $\boldsymbol{0}$                     | $\boldsymbol{0}$                     | ---                      | $\boldsymbol{0}$                     |   | 358 CACH33                | PQ       | 33         | 1.3                     | 0.8                                  | 0                       | ---           | $\boldsymbol{0}$                     |
|   | 294 ILOTV1                | PV       | 13.8        | 2.6                                  | 0.4                                  |                                      | 11 1.0145                | $\boldsymbol{0}$                     |   | 359 CACH10                | PQ       | 10         | 0.5                     | 0.5                                  | 0                       | ---           | $\boldsymbol{0}$                     |
|   | 295 ILOTV2                | PQ       | 13.8        | $\boldsymbol{0}$                     | $\boldsymbol{0}$                     | $\boldsymbol{0}$                     | ---                      | $\boldsymbol{0}$                     |   | 360 ABAN138               | PQ       | 138        | $\boldsymbol{0}$        | $\boldsymbol{0}$                     | 0                       | ---           | $\boldsymbol{0}$                     |
|   | 296 ILOTV3                | PV       | 13.8        | 3                                    | $\mathbf{1}$                         |                                      | 35 1.0145                | $\boldsymbol{0}$                     |   | 361 MACH33                | PQ       | 33         | 0.2                     | 0.1                                  | 0                       | ---           | $\boldsymbol{0}$                     |
|   | 297 ILOTV4                | PQ       | 13.8        | 3.1                                  | $\mathbf{1}$                         | $\boldsymbol{0}$                     | ---                      | $\bf{0}$                             |   | 362 YURA6.9               | PQ       | 6.8        | 23.5                    | 12.1                                 | 0                       | ---           | 10                                   |
|   | 298 TAC10                 | PQ       | 10.5        | 10.9                                 | 4.6                                  | $\boldsymbol{0}$                     | ---                      | $\overline{c}$                       |   | 363 REPART1               | PQ       | 138        | 1.1                     | 0.4                                  | 0                       | ---           | $\boldsymbol{0}$                     |
|   | 299 CATKAT                | PQ       | 4.16        | 4.8                                  | 0.3                                  | 0                                    | ---                      | $\bf{0}$                             |   | 364 CASAPAL5              | PQ       | 50         | $\boldsymbol{0}$        | $\boldsymbol{0}$                     | 0                       | ---           | $\boldsymbol{0}$                     |
|   | 300 JES138                | PQ       | 138         | $\boldsymbol{0}$                     | $\boldsymbol{0}$                     | 0                                    | ---                      | $\boldsymbol{0}$                     |   | 365 CAJ220                | PQ       | 220        | 42.6                    | 27                                   | 0                       | ---           | $\boldsymbol{0}$                     |
|   | 301 CAELP138              | PQ       | 138         | $\boldsymbol{0}$                     | $\boldsymbol{0}$                     | $\boldsymbol{0}$                     | ---                      | $\boldsymbol{0}$                     |   | 366 HCHO66                | PQ       | 66         | 13.4                    | 1.6                                  | 0                       | ---           | $\boldsymbol{0}$                     |
|   | 302 SOCA220               | PQ       | 220         | $\boldsymbol{0}$                     | $\boldsymbol{0}$                     | 0                                    | ---                      | $\boldsymbol{0}$                     |   | 367 HCHO10                | PQ       | 10         | $\boldsymbol{0}$        | $\boldsymbol{0}$                     | 0                       | ---           | $\boldsymbol{0}$                     |
|   | 303 SGAB138               | PQ       | 138         | $\boldsymbol{0}$                     | $\boldsymbol{0}$                     | $\boldsymbol{0}$                     | ---                      | $\boldsymbol{0}$                     |   | 368 LOSHER66              | PQ       | 66         | $\boldsymbol{0}$        | $\boldsymbol{0}$                     | 0                       | ---           | $\boldsymbol{0}$                     |
|   | 304 SGAB10                | PV       | 13.8        | 0.1                                  | $\boldsymbol{0}$                     | 90<br>$\boldsymbol{0}$               | 1.0000                   | $\boldsymbol{0}$                     |   | 369 ANDA50                | PQ       | 50         | $\boldsymbol{0}$        | $\boldsymbol{0}$                     | 0                       | ---           | $\boldsymbol{0}$                     |
|   | 305 TGMOL1                | PQ       | 13.8        | $\boldsymbol{0}$                     | $\boldsymbol{0}$                     |                                      | $\overline{\phantom{a}}$ | $\boldsymbol{0}$                     |   | 370 ANDA4.16              | PQ       | 4.16       | 4.8                     | 1.4                                  | $\boldsymbol{0}$        | ---           | 0                                    |

**Tabla A.16 Datos estáticos asociados a nodos, sistema SEIN50 (continuación)** 

| SL: Barra slack (referencia angular) |                           |          |         |                     |                  |                  | SL: Barra slack (referencia angular) |                  |   |                         |          |         |                  |                                |                             |                |                  |
|--------------------------------------|---------------------------|----------|---------|---------------------|------------------|------------------|--------------------------------------|------------------|---|-------------------------|----------|---------|------------------|--------------------------------|-----------------------------|----------------|------------------|
|                                      | Identificación de Barra   |          | Nivel   |                     | Carga            | Generación       |                                      | B                |   | Identificación de Barra |          | Nivel   |                  | Carga                          | Generación                  |                | B                |
| #                                    | Nombre                    | Tipo     | Tensión | P                   | O                | P                | V                                    | Shunt            | # | Nombre                  | Tipo     | Tensión | P                | $\circ$                        | P                           | V              | Shunt            |
|                                      | WinFlu 2.3 f              |          | (kV)    | (MW)                | (MVAr)           | (MW)             | (p.u.)                               | (p.u.)           |   | WinFlu 2.3 f            |          | (kV)    | (MW)             | (MVAr)                         | (MW)                        | (p.u.)         | (p.u.)           |
|                                      | 371 ANDELC50              | PO       | 50      | $\mathbf{0}$        | $\mathbf{0}$     | $\mathbf{0}$     | $\overline{a}$                       | $\mathbf{0}$     |   | 416 ANDAHU66            | PO       | 66      | $\mathbf{0}$     | $\mathbf{0}$                   | $\mathbf{0}$                |                | $\mathbf{0}$     |
|                                      | 372 S.CRIS50              | PQ       | 50      | $\boldsymbol{0}$    | $\boldsymbol{0}$ | $\boldsymbol{0}$ | ---                                  | $\boldsymbol{0}$ |   | 417 ANDAHU22            | PQ       | 22.9    | $-0.7$           | 1.84                           | $\boldsymbol{0}$            | ---            | $\boldsymbol{0}$ |
|                                      | 373 S.CR4.16              | PO       | 4.16    | 0.8                 | 0.2              | $\boldsymbol{0}$ | ---                                  | $\boldsymbol{0}$ |   | 418 ANDAHU10            | PO       | 10      | $\boldsymbol{0}$ | 0                              | 0                           | ---            | $\boldsymbol{0}$ |
|                                      | 374 S.CR2.4               | PO       | 2.4     | 3.3                 | 0.9              | $\mathbf{0}$     | ---                                  | $\boldsymbol{0}$ |   | 419 ANTAGASH            | PO       | 50      | 0.1              | $\boldsymbol{0}$               | $\mathbf{0}$                | ---            | $\boldsymbol{0}$ |
|                                      | 375 S.ANT50               | PO       | 50      | $\mathbf{0}$        | $\boldsymbol{0}$ | $\mathbf{0}$     | ---                                  | $\mathbf{0}$     |   | 420 CAL                 | PO       | 10      | $\mathbf{0}$     | $\mathbf{0}$                   | $\mathbf{0}$                | ---            | $\boldsymbol{0}$ |
|                                      | 376 S.ANT4.1              | PO       | 4.16    | 0.8                 | 0.2              | $\mathbf{0}$     | ---                                  | $\mathbf{0}$     |   | 421 LIXIV138            | PO       | 138     | $\mathbf{0}$     | $\mathbf{0}$                   | $\mathbf{0}$                | ---            | $\boldsymbol{0}$ |
|                                      | 377 C.MINA50              | PO       | 50      | 1                   | 0.3              | $\mathbf{0}$     | ---                                  | $\mathbf{0}$     |   | 422 LIXIV13.            | PO       | 13.8    | 23.2             | 3.2                            | $\overline{0}$              | $\overline{a}$ | $\mathbf{0}$     |
|                                      | 378 C.CONC50              | PO       | 50      | 2.8                 | 0.8              | $\boldsymbol{0}$ | ---                                  | $\boldsymbol{0}$ |   | 423 VENTTV              | PV       | 16      | 0                | $\boldsymbol{0}$               | 150                         | 1.0125         | $\boldsymbol{0}$ |
|                                      | 379 M.TUNE50              | PO       | 50      | $\boldsymbol{0}$    | $\boldsymbol{0}$ | $\mathbf{0}$     | ---                                  | $\boldsymbol{0}$ |   | 424 NEUTRO0             | PQ       | 220     | $\boldsymbol{0}$ | $\mathbf{0}$                   | $\bf{0}$                    | ---            | $\boldsymbol{0}$ |
|                                      | 380 MTUNE2.4              | PO       | 2.4     | 4.1                 | 1.2              | $\mathbf{0}$     | ---                                  | $\boldsymbol{0}$ |   | 425 NEUTRO1             | PO       | 220     | $\mathbf{0}$     | $\mathbf{0}$                   | $\mathbf{0}$                | ---            | $\boldsymbol{0}$ |
|                                      | 381 CASANT50              | PO       | 50      | $\mathbf{0}$        | $\mathbf{0}$     | $\mathbf{0}$     | ---                                  | $\overline{0}$   |   | 426 NEUTRO2             | PO       | 220     | $\mathbf{0}$     | $\mathbf{0}$                   | $\mathbf{0}$                | ---            | $\boldsymbol{0}$ |
|                                      | 382 HUANCH50              | PO       | 50      | $\mathbf{0}$        | $\mathbf{0}$     | $\mathbf{0}$     | ---                                  | $\mathbf{0}$     |   | 427 NEUTRO3             | PO       | 220     | $\mathbf{0}$     | $\mathbf{0}$                   | $\mathbf{0}$                | ---            | $\boldsymbol{0}$ |
|                                      | 383 HUANCH10              | PV       | 10      | $\boldsymbol{0}$    | $\boldsymbol{0}$ | 14.2             | 0.9500                               | $\boldsymbol{0}$ |   | 428 NEUTRO4             | PQ       | 220     | $\boldsymbol{0}$ | $\boldsymbol{0}$               | $\bf{0}$                    | $\overline{a}$ | $\boldsymbol{0}$ |
|                                      | 384 AGUA138               | PO       | 138     | $\mathbf{0}$        | $\mathbf{0}$     | $\boldsymbol{0}$ | ---                                  | $\boldsymbol{0}$ |   | 429 NEUTRO5             | PO       | 220     | $\mathbf{0}$     | $\mathbf{0}$                   | 0                           | ---            | $\boldsymbol{0}$ |
|                                      | 385 PUCAL138              | PO       | 138     | $\mathbf{0}$        | $\mathbf{0}$     | $\mathbf{0}$     | ---                                  | $-8$             |   | 430 NEUTRO6             | PO       | 138     | $\mathbf{0}$     | $\mathbf{0}$                   | $\mathbf{0}$                | ---            | $\boldsymbol{0}$ |
|                                      | <b>386 PUCAL60</b>        | PO       | 60      | 15.4                | 4.4              | $\mathbf{0}$     | ---                                  | $\boldsymbol{0}$ |   | 431 NEUTRO7             | PO       | 220     | $\mathbf{0}$     | $\mathbf{0}$                   | $\mathbf{0}$                | ---            | $\boldsymbol{0}$ |
|                                      | 387 CM220                 | PO       | 220     | $\mathbf{0}$        | $\mathbf{0}$     | $\mathbf{0}$     | ---                                  | $\mathbf{0}$     |   | 432 NEUTRO8             | PO       | 220     | $\mathbf{0}$     | $\mathbf{0}$                   | $\mathbf{0}$                | ---            | $\boldsymbol{0}$ |
|                                      | 388 P220                  | PO       | 220     | $\mathbf{0}$        | $\mathbf{0}$     | $\mathbf{0}$     | ---                                  | $\mathbf{0}$     |   | 433 NEUTRO9             | PO       | 220     | $\overline{0}$   | $\mathbf{0}$                   | $\theta$                    | $\overline{a}$ | $\mathbf{0}$     |
|                                      | 389 PUNO23                | PQ       | 23      | $\boldsymbol{0}$    | $\boldsymbol{0}$ | $\mathbf{0}$     | ---                                  | $\boldsymbol{0}$ |   | 434 NEUTRO10            | PQ       | 220     | $\mathbf{0}$     | $\overline{0}$                 | $\overline{0}$              | ---            | $\boldsymbol{0}$ |
|                                      | 390 CALLA66               | PO       | 66      | $\boldsymbol{0}$    | $\mathbf{0}$     | $\mathbf{0}$     | ---                                  | $\boldsymbol{0}$ |   | 435 NEUTRO11            | PQ       | 220     | $\mathbf{0}$     | $\mathbf{0}$                   | $\mathbf{0}$                | ---            | $\boldsymbol{0}$ |
|                                      | 391 COL24                 | PO       | 23      | 0.2                 | 0.1              | $\mathbf{0}$     | ---                                  | $\mathbf{0}$     |   | 436 NEUTRO12            | PO       | 138     | $\mathbf{0}$     | $\mathbf{0}$                   | $\mathbf{0}$                | ---            | $\boldsymbol{0}$ |
|                                      | 392 CAY66                 | PO       | 66      | 5                   | $-0.12$          | $\mathbf{0}$     | ---                                  | $\boldsymbol{0}$ |   | 437 NEUTRO13            | PO       | 220     | $\mathbf{0}$     | $\mathbf{0}$                   | $\mathbf{0}$                | ---            | $\boldsymbol{0}$ |
|                                      | 393 PUCAL10               | PO       | 10      | $\mathbf{0}$        | $\mathbf{0}$     | $\mathbf{0}$     | ---                                  | $\mathbf{0}$     |   | 438 NEUTRO14            | PO       | 220     | $\overline{0}$   | $\mathbf{0}$                   | $\theta$                    | $\overline{a}$ | $\boldsymbol{0}$ |
|                                      |                           | PQ       | 60      | $\mathbf{0}$        | $\mathbf{0}$     | $\mathbf{0}$     | ---                                  | $\mathbf{0}$     |   | 439 NEUTRO15            | PQ       | 60      | $\mathbf{0}$     | $\overline{0}$                 | $\theta$                    | ---            | $\mathbf{0}$     |
|                                      | 394 CALLA 60<br>395 ROS50 |          | 50      | $\boldsymbol{0}$    | $\boldsymbol{0}$ | $\mathbf{0}$     | ---                                  | $\boldsymbol{0}$ |   | 440 NEUTRO16            |          | 138     | $\mathbf{0}$     | $\mathbf{0}$                   | 0                           | ---            | $\boldsymbol{0}$ |
|                                      | 396 ROS2.4                | PQ<br>PO | 2.4     | 4.4                 | 1.2              | $\mathbf{0}$     |                                      | $\boldsymbol{0}$ |   | 441 NEUTRO17            | PQ<br>PO | 138     | $\mathbf{0}$     | $\mathbf{0}$                   | $\mathbf{0}$                |                | $\boldsymbol{0}$ |
|                                      | 397 CACHI60               | PO       | 60      | 2.5                 | 0.1              | $\mathbf{0}$     | ---                                  | $\mathbf{0}$     |   | 442 NEUTRO18            | PO       | 138     | $\mathbf{0}$     | $\mathbf{0}$                   | $\mathbf{0}$                | ---            | $\boldsymbol{0}$ |
|                                      |                           |          |         |                     |                  |                  | ---                                  | $\mathbf{0}$     |   |                         |          |         | $\overline{0}$   |                                |                             | ---            |                  |
|                                      | 398 CACHI23               | PO<br>PV | 23      | 0.1<br>$\mathbf{0}$ | $\mathbf{0}$     | $\mathbf{0}$     | ---                                  | $\overline{0}$   |   | 443 NEUTRO19            | PO       | 138     | $\overline{0}$   | $\mathbf{0}$<br>$\overline{0}$ | $\mathbf{0}$<br>$\theta$    | ---            | $\boldsymbol{0}$ |
|                                      | 399 AG13 TG1              |          | 13.8    |                     | $\mathbf{0}$     | 84               | 1.0145                               |                  |   | 444 NEUTRO20            | PO       | 138     | $\overline{0}$   |                                |                             | $\overline{a}$ | $\boldsymbol{0}$ |
|                                      | 400 CALANA4               | PO       | 10.5    | $\boldsymbol{0}$    | $\boldsymbol{0}$ | $\boldsymbol{0}$ |                                      | $\boldsymbol{0}$ |   | 445 NEUTRO21            | PQ       | 138     |                  | $\boldsymbol{0}$               | $\mathbf{0}$                | ---            | $\boldsymbol{0}$ |
|                                      | 401 MONT10B               | PO       | 10      | $\mathbf{0}$        | $\boldsymbol{0}$ | $\mathbf{0}$     | ---                                  | $\boldsymbol{0}$ |   | 446 NEUTRO22            | PQ       | 138     | $\mathbf{0}$     | $\mathbf{0}$                   | $\mathbf{0}$                | ---            | $\boldsymbol{0}$ |
|                                      | 402 MONT10A               | PO       | 10      | $\mathbf{0}$        | $\mathbf{0}$     | $\mathbf{0}$     | ---                                  | $\boldsymbol{0}$ |   | 447 NEUTRO23            | PO       | 138     | $\mathbf{0}$     | $\mathbf{0}$                   | 0                           | ---            | $\boldsymbol{0}$ |
|                                      | 403 CANTE220              | PO       | 220     | $\overline{0}$      | $\mathbf{0}$     | $\mathbf{0}$     | ---                                  | $\mathbf{0}$     |   | 448 NEUTRO24            | PO       | 138     | $\overline{0}$   | $\mathbf{0}$                   | $\mathbf{0}$                | $\overline{a}$ | $\boldsymbol{0}$ |
|                                      | 404 CANTER60              | PO       | 60      | 10.5                | 0.9              | $\mathbf{0}$     | ---                                  | $\mathbf{0}$     |   | 449 NEUTRO25            | PO       | 13.8    | $\overline{0}$   | $\mathbf{0}$                   | $\mathbf{0}$                | $\overline{a}$ | $\boldsymbol{0}$ |
|                                      | 405 CANTER10              | PO       | 10      | $\mathbf{0}$        | $\mathbf{0}$     | $\theta$         | ---                                  | $\mathbf{0}$     |   | 450 NEUTRO26            | PO       | 138     | $\mathbf{0}$     | $\overline{0}$                 | $\theta$                    | $\overline{a}$ | $\boldsymbol{0}$ |
|                                      | 406 SISAB220              | PO       | 220     | $\boldsymbol{0}$    | $\bf{0}$         | $\mathbf{0}$     | ---                                  | $\boldsymbol{0}$ |   | 451 NEUTRO27            | PQ       | 220     | $\mathbf{0}$     | $\mathbf{0}$                   | 0                           | ---            | $\boldsymbol{0}$ |
|                                      | 407 SISABE22              | PO       | 22.9    | $\mathbf{0}$        | $\mathbf{0}$     | $\mathbf{0}$     | ---                                  | $\mathbf{0}$     |   | 452 NEUTRO28            | PO       | 138     | $\mathbf{0}$     | $\mathbf{0}$                   | $\mathbf{0}$                | ---            | $\boldsymbol{0}$ |
|                                      | 408 YUNC13.8              | PV       | 13.8    | $\mathbf{0}$        | $\mathbf{0}$     | 90.13            | 1.0000                               | $\mathbf{0}$     |   | 453 NEUTRO29            | PO       | 138     | $\mathbf{0}$     | $\mathbf{0}$                   | $\mathbf{0}$                | $---$          | $\boldsymbol{0}$ |
|                                      | 409 ZARUMILL              | PO       | 220     | $\mathbf{0}$        | $\mathbf{0}$     | $\mathbf{0}$     | ---                                  | $\overline{0}$   |   | 454 NEUTRO30            | PO       | 138     | $\overline{0}$   | $\mathbf{0}$                   | $\mathbf{0}$                | $\overline{a}$ | $\boldsymbol{0}$ |
|                                      | 410 ACHIC138              | PO       | 138     | 7.4                 | 1.3              | $\mathbf{0}$     | $\sim$                               | $\boldsymbol{0}$ |   | 455 NEUTRO31            | PO       | 220     | $\mathbf{0}$     | $\mathbf{0}$                   | $\theta$                    | $-$            | $\boldsymbol{0}$ |
|                                      | 411 TCOLO60               | PO       | 60      | $\boldsymbol{0}$    | $\boldsymbol{0}$ | $\mathbf{0}$     | ---                                  | $\boldsymbol{0}$ |   | 456 NEUTRO32            | PQ       | 220     | $\mathbf{0}$     | $\mathbf{0}$                   | $\mathbf{0}$                | ---            | $\boldsymbol{0}$ |
|                                      | 412 TCOL10.5              | PO       | 10.5    | 5                   | 1.6              | $\mathbf{0}$     | ---                                  | $\boldsymbol{0}$ |   | 457 NEUTRO33            | PQ       | 220     | $\mathbf{0}$     | $\mathbf{0}$                   | 0                           | $---$          | $\boldsymbol{0}$ |
|                                      | 413 POECHO60              | PO       | 60      | $\mathbf{0}$        | $\boldsymbol{0}$ | $\mathbf{0}$     | ---                                  | $\mathbf{0}$     |   | 458 NEUTRO34            | PQ       | 220     | $\mathbf{0}$     | $\mathbf{0}$                   | $\mathbf{0}$                | ---            | $\boldsymbol{0}$ |
|                                      | 414 POECHOS1              | PV       | 10      | $\mathbf{0}$        | $\mathbf{0}$     | 3                | 1.0000                               | $\boldsymbol{0}$ |   | 459 NEUTRO35            | PO       | 66      | $\mathbf{0}$     | $\mathbf{0}$                   | $\mathbf{0}$                | $\overline{a}$ | $\mathbf{0}$     |
|                                      | 415 TEXTIL60              | PO       | 60      | 8.3                 | 2.5              | $\theta$         | $\sim$                               | $\theta$         |   | 460 NEUTRO36            | PO       | 220     | $\mathbf{0}$     | $\mathbf{0}$                   | $\mathbf{0}$                | $\overline{a}$ | $\mathbf{0}$     |
|                                      |                           |          |         |                     |                  |                  |                                      |                  |   |                         |          | Total:  | 2959.61          |                                | 1033.32 3010.71 ← Sin slack |                |                  |

**Tabla A.17 Datos estáticos asociados a nodos, sistema SEIN50 (continuación)** 

Las Tablas A.18 – A.22 contienen los datos de ramos del sistema pre-falla.

|                     |                |            |                   |                  |                  | L: Linéa, T: Transformador |                       |                  |            |                |               |                              |        | L: Linéa, T: Transformador |                     |                                      |                  |
|---------------------|----------------|------------|-------------------|------------------|------------------|----------------------------|-----------------------|------------------|------------|----------------|---------------|------------------------------|--------|----------------------------|---------------------|--------------------------------------|------------------|
|                     | Ident. de Ramo |            | No.               | Tipo             |                  | Impedancia ckto            | Línea                 | Transf.          |            | Ident. de Ramo |               | No.                          | Tipo   |                            | Impedancia ckto     | Línea                                | Transf.          |
| Item                |                | # Barra    | de                | Ramo             | R                | Х                          | <b>B</b> Shunt        | Tap              | Item       | # Barra        |               | de                           | Ramo   | R                          | Χ                   | <b>B</b> Shunt                       | Tap              |
|                     | Inicial        | Final      | Ckto              | (L, T)           | (pu)             | (pu)                       | (pu)                  | (pu)             |            |                | Inicial Final | Ckto                         | (L, T) | (pu)                       | (pu)                | (pu)                                 | (pu)             |
| 1                   | 1              | 435        | $\mathbf{1}$      | T                | 0.0002           | 0.2342                     | $\bf{0}$              | 1.0091           | 66         | 71             | 119           | $\mathbf{1}$                 | T      | 0.0067                     | 0.2667              | $\boldsymbol{0}$                     | 1.2096           |
| 2                   | $\sqrt{2}$     | 3          | $\mathbf{1}$      | T                | 0.0137           | 0.2429                     | 0                     | 1.0638           | 67         | 71             | 119           | $\overline{c}$               | T      | 0.0067                     | 0.2667              | $\boldsymbol{0}$                     | 1.2096           |
| 3                   | 4              | 5          | 1<br>$\mathbf{1}$ | $\mathbf T$<br>T | 0.0041           | 0.0975                     | $\boldsymbol{0}$      | 1.0004           | 68         | 71             | 191           | $\mathbf{1}$                 | T<br>T | 0.0120                     | 0.2688              | $\boldsymbol{0}$                     | 0.9517           |
| $\overline{4}$<br>5 | 4<br>6         | 8<br>7     | $\mathbf{1}$      | T                | 0.0109<br>0.0063 | 0.2649<br>0.1060           | $\boldsymbol{0}$<br>0 | 1.0000<br>1.0763 | 69<br>70   | 75<br>76       | 429<br>428    | $\mathbf{1}$<br>$\mathbf{1}$ | T      | 0.0044<br>0.0048           | $-0.0057$<br>0.2916 | $\boldsymbol{0}$<br>$\boldsymbol{0}$ | 1.0383<br>1.0227 |
| 6                   | 9              | 10         | 1                 | T                | 0.0041           | 0.1000                     | 0                     | 0.9400           | 71         | 77             | 435           | $\mathbf{1}$                 | T      | 0.0030                     | $-0.0088$           | $\boldsymbol{0}$                     | 1.1000           |
| 7                   | 11             | 12         | 1                 | T                | 0.0245           | 0.1383                     | 0                     | 0.9800           | 72         | 78             | 426           | $\mathbf{1}$                 | T      | 0.0004                     | $-0.0151$           | $\boldsymbol{0}$                     | 1.0417           |
| 8                   | 13             | 14         | 1                 | T                | 0.0980           | 0.3533                     | 0                     | 1.0000           | 73         | 79             | 424           | $\mathbf{1}$                 | T      | 0.0003                     | 0.1013              | $\boldsymbol{0}$                     | 1.0000           |
| 9                   | 15             | 16         | 1                 | T                | 0.1050           | 0.5743                     | 0                     | 1.0000           | 74         | 80             | 425           | $\mathbf{1}$                 | T      | 0.0001                     | 0.1309              | $\boldsymbol{0}$                     | 1.0300           |
| 10                  | 16             | 74         | 1                 | T                | 0.1470           | 0.5300                     | 0                     | 0.9455           | 75         | 82             | 428           | $\mathbf{1}$                 | T      | 0.0091                     | 0.1334              | $\boldsymbol{0}$                     | 1.0383           |
| 11                  | 18             | 439        | 1                 | T                | $-0.2888$        | 0.8606                     | 0                     | 1.0000           | 76         | 83             | 426           | $\mathbf{1}$                 | T      | 0.0046                     | 0.1320              | $\boldsymbol{0}$                     | 1.0000           |
| 12                  | 19             | 424        | 1                 | T                | 0.0000           | 0.0468                     | 0                     | 1.0046           | 77         | 84             | 432           | $\mathbf{1}$                 | T      | 0.0002                     | 0.0380              | $\boldsymbol{0}$                     | 0.9773           |
| 13                  | 21             | 31         | 1                 | T                | 0.0123           | 0.3867                     | 0                     | 0.9700           | 78         | 90             | 460           | $\mathbf{1}$                 | T      | 0.0007                     | 0.1459              | $\boldsymbol{0}$                     | 1.0000           |
| 14                  | 21             | 434        | 1                 | T                | $-0.0005$        | 0.2316                     | $\boldsymbol{0}$      | 0.9700           | 79         | 93             | 428           | $\mathbf{1}$                 | T      | $-0.0017$                  | $-0.0776$           | $\boldsymbol{0}$                     | 1.0300           |
| 15                  | 22             | 424        | 1                 | T                | 0.0008           | $-0.0009$                  | $\mathbf{0}$          | 1.0000           | 80         | 94             | 429           | $\mathbf{1}$                 | T      | 0.0003                     | 0.1927              | $\boldsymbol{0}$                     | 1.0300           |
| 16                  | 23             | 24         | 1                 | T                | 0.0008           | 0.0270                     | $\boldsymbol{0}$      | 1.0831           | 81         | 95             | 96            | $\mathbf{1}$                 | T      | 0.0312                     | 0.2360              | $\boldsymbol{0}$                     | 1.0000           |
| 17                  | 23             | 436        | 1                 | $\mathbf T$      | 0.0014           | 0.3060                     | 0                     | 1.0000           | 82         | 100            | 151           | $\mathbf{1}$                 | T      | 0.0040                     | 0.2520              | $\boldsymbol{0}$                     | 0.9434           |
| 18                  | 25             | 97         | 1                 | T                | 0.0517           | 0.1867                     | $\boldsymbol{0}$      | 1.0000           | 83         | 102            | 103           | 1                            | T      | 0.0383                     | 0.7192              | $\boldsymbol{0}$                     | 1.0352           |
| 19                  | 25             | 98         | 1                 | T<br>T           | 0.0517           | 0.1867                     | 0                     | 1.0000           | 84         | 104            | 105           | $\mathbf{1}$                 | T<br>T | 0.0074                     | 0.1256              | $\boldsymbol{0}$                     | 0.9524           |
| 20<br>21            | 26<br>27       | 434<br>130 | 1<br>1            | T                | 0.0039<br>0.0282 | 0.0022<br>0.3527           | 0<br>0                | 0.9565<br>1.0000 | 85<br>86   | 106<br>110     | 115<br>168    | $\mathbf{1}$<br>$\mathbf{1}$ | T      | 0.0067<br>0.2667           | 0.2943<br>1.8667    | $\boldsymbol{0}$<br>$\boldsymbol{0}$ | 1.1128<br>0.9868 |
| 22                  | 28             | 29         | 1                 | T                | 0.0076           | 0.1431                     | 0                     | 1.0200           | 87         | 110            | 169           | 1                            | T      | 0.0500                     | 0.7750              | $\boldsymbol{0}$                     | 0.8762           |
| 23                  | 32             | 133        | 1                 | T                | 0.0015           | 0.0558                     | 0                     | 0.9773           | 88         | 110            | 170           | $\mathbf{1}$                 | T      | 0.6000                     | 4.2667              | $\boldsymbol{0}$                     | 0.9660           |
| 24                  | 32             | 149        | 1                 | T                | 0.0015           | 0.0558                     | 0                     | 0.9773           | 89         | 112            | 430           | $\mathbf{1}$                 | T      | 0.0057                     | $-0.0080$           | $\boldsymbol{0}$                     | 0.9600           |
| 25                  | 32             | 423        | 1                 | T                | 0.0013           | 0.0549                     | 0                     | 1.0000           | 90         | 113            | 430           | $\mathbf{1}$                 | T      | 0.0057                     | 0.1800              | $\boldsymbol{0}$                     | 1.0500           |
| 26                  | 33             | 35         | $\mathbf{1}$      | T                | 0.0004           | 0.0322                     | 0                     | 0.9164           | 91         | 114            | 430           | $\mathbf{1}$                 | T      | 0.0057                     | 0.2286              | $\boldsymbol{0}$                     | 0.8696           |
| 27                  | 34             | 45         | 1                 | T                | 0.0093           | 0.0979                     | 0                     | 0.9170           | 92         | 116            | 117           | $\mathbf{1}$                 | T      | 0.0047                     | 0.1500              | $\boldsymbol{0}$                     | 1.0256           |
| 28                  | 34             | 45         | 2                 | T                | 0.0132           | 0.1382                     | 0                     | 0.9170           | 93         | 117            | 124           | 1                            | T      | 0.0080                     | 0.2200              | $\boldsymbol{0}$                     | 0.9750           |
| 29                  | 34             | 45         | 3                 | T                | 0.0132           | 0.1382                     | $\boldsymbol{0}$      | 0.9170           | 94         | 120            | 449           | $\mathbf{1}$                 | T      | 0.0400                     | 0.8000              | $\boldsymbol{0}$                     | 1.0000           |
| 30                  | 34             | 45         | 4                 | T                | 0.0132           | 0.1382                     | 0                     | 0.9170           | 95         | 121            | 122           | $\mathbf{1}$                 | T      | 0.0287                     | 0.3333              | $\boldsymbol{0}$                     | 1.0000           |
| 31                  | 34             | 131        | 1                 | $\mathbf T$      | 0.0008           | 0.0725                     | $\boldsymbol{0}$      | 0.9773           | 96         | 125            | 388           | $\mathbf{1}$                 | T      | 0.0025                     | 0.1042              | $\boldsymbol{0}$                     | 0.9637           |
| 32                  | 34             | 431        | 1                 | T                | $-0.0001$        | 0.0083                     | 0                     | 0.9591           | 97         | 128            | 129           | $\mathbf{1}$                 | T      | 0.0052                     | 0.0928              | $\boldsymbol{0}$                     | 0.9822           |
| 33                  | 35             | 140        | 1<br>1            | T<br>T           | 0.0398           | 0.4028                     | 0                     | 1.1046           | 98<br>99   | 129            | 153           | 1<br>$\mathbf{1}$            | T<br>T | 0.0087                     | 0.1547              | $\boldsymbol{0}$<br>$\boldsymbol{0}$ | 0.9711           |
| 34<br>35            | 36<br>38       | 426<br>427 | 1                 | T                | 0.0011<br>0.0008 | 0.0606<br>0.0003           | 0<br>0                | 0.9546<br>1.0727 | 100        | 134<br>134     | 136<br>432    | $\mathbf{1}$                 | T      | 0.0320<br>0.0009           | 0.3496<br>$-0.0044$ | $\boldsymbol{0}$                     | 1.0000<br>1.0000 |
| 36                  | 39             | 427        | 1                 | T                | 0.0008           | 0.1503                     | 0                     | 1.0000           | 101        | 135            | 432           | $\mathbf{1}$                 | T      | 0.0003                     | 0.1143              | $\boldsymbol{0}$                     | 1.0000           |
| 37                  | 40             | 427        | 1                 | T                | $-0.0008$        | 0.1497                     | 0                     | 1.0000           | 102        | 137            | 138           | $\mathbf{1}$                 | T      | 0.0268                     | 0.3393              | $\boldsymbol{0}$                     | 0.9900           |
| 38                  | 41             | 42         | 1                 | T                | 0.0124           | 0.2250                     | 0                     | 1.0167           | 103        | 137            | 139           | $\mathbf{1}$                 | T      | 0.0268                     | 0.3393              | $\boldsymbol{0}$                     | 1.0000           |
| 39                  | 42             | 141        | 1                 | T                | 0.0304           | 0.3795                     | 0                     | 1.0000           | 104        | 142            | 434           | $\mathbf{1}$                 | T      | 0.0020                     | 0.3804              | $\boldsymbol{0}$                     | 1.0000           |
| 40                  | 43             | 394        | 1                 | T                | 0.0112           | 0.1810                     | 0                     | 1.0000           | 105        | 143            | 435           | $\mathbf{1}$                 | T      | 0.0010                     | 0.0918              | $\boldsymbol{0}$                     | 1.0000           |
| 41                  | 44             | 88         | 1                 | T                | 0.0122           | 0.2336                     | 0                     | 0.9375           | 106        | 144            | 145           | $\mathbf{1}$                 | T      | 0.0576                     | 0.3400              | $\boldsymbol{0}$                     | 1.0675           |
| 42                  | 46             | 132        | 1                 | T                | 0.0223           | 0.0930                     | 0                     | 1.0000           | 107        | 146            | 147           | 1                            | T      | 0.0120                     | 0.2450              | $\boldsymbol{0}$                     | 1.0000           |
| 43                  | 47             | 431        | 1                 | T                | 0.0003           | 0.0722                     | $\mathbf{0}$          | 1.0000           | 108        | 148            | 436           | $\mathbf{1}$                 | T      | 0.0174                     | 0.1340              | $\boldsymbol{0}$                     | 1.0000           |
| 44                  | 48             | 431        | 1                 | T                | 0.0003           | 0.0722                     | $\boldsymbol{0}$      | 1.0000           | 109        | 150            | 152           | $\mathbf{1}$                 | T      | 0.0030                     | 0.1250              | $\boldsymbol{0}$                     | 1.0000           |
| 45                  | 49             | 50         | 1                 | T                | 0.0009           | 0.0353                     | 0                     | 1.0347           | 110        | 152            | 384           | $\mathbf{1}$                 | T      | 0.0050                     | 0.2083              | $\boldsymbol{0}$                     | 0.9550           |
| 46                  | 51             | 53         | $\mathbf{1}$<br>2 | T<br>T           | 0.0008<br>0.0008 | 0.0936                     | 0<br>$\mathbf{0}$     | 1.0913           | 111        | 152            | 399           | $\mathbf{1}$                 | T<br>T | 0.0030                     | 0.1250<br>$-0.0700$ | $\boldsymbol{0}$<br>$\theta$         | 1.0000           |
| 47<br>48            | 51<br>51       | 53         | 3                 | T                | 0.0008           | 0.0936<br>0.0936           | 0                     | 1.0913<br>1.0913 | 112<br>113 | 154<br>155     | 436<br>437    | 1<br>$\mathbf{1}$            | T      | 0.0022<br>0.0163           | 0.1622              | $\boldsymbol{0}$                     | 1.0000<br>1.0300 |
| 49                  | 51             | 53<br>81   | 1                 | T                | 0.0265           | 0.2373                     | 0                     | 1.1387           | 114        | 157            | 438           | $\mathbf{1}$                 | T      | 0.0000                     | $-0.0110$           | $\boldsymbol{0}$                     | 1.0000           |
| 50                  | 52             | 85         | $\mathbf{1}$      | T                | 0.0055           | 0.1012                     | 0                     | 0.8634           | 115        | 158            | 438           | $\mathbf{1}$                 | T      | 0.0000                     | 0.2146              | $\boldsymbol{0}$                     | 1.0000           |
| 51                  | 54             | 156        | 1                 | T                | 0.0005           | 0.0490                     | 0                     | 0.9528           | 116        | 159            | 439           | $\mathbf{1}$                 | T      | 0.3375                     | $-0.3656$           | $\boldsymbol{0}$                     | 1.0000           |
| 52                  | 54             | 437        | $\mathbf{1}$      | T                | 0.0176           | 0.1747                     | 0                     | 1.0118           | 117        | 160            | 439           | $\mathbf{1}$                 | T      | 0.4725                     | 0.9656              | $\boldsymbol{0}$                     | 1.0000           |
| 53                  | 55             | 437        | 1                 | T                | $-0.0011$        | $-0.0103$                  | 0                     | 1.0383           | 118        | 161            | 162           | $\mathbf{1}$                 | T      | 0.0651                     | 0.5429              | $\boldsymbol{0}$                     | 1.0000           |
| 54                  | 56             | 433        | $\mathbf{1}$      | T                | 0.0018           | 0.0971                     | 0                     | 1.0023           | 119        | 164            | 165           | $\mathbf{1}$                 | T      | 0.6000                     | 4.3800              | $\boldsymbol{0}$                     | 0.9240           |
| 55                  | 57             | 433        | 1                 | T                | 0.0022           | $-0.0038$                  | 0                     | 1.0383           | 120        | 164            | 166           | $\mathbf{1}$                 | T      | 0.0333                     | 0.6640              | $\boldsymbol{0}$                     | 0.9000           |
| 56                  | 58             | 433        | 1                 | T                | 0.0001           | 0.0973                     | 0                     | 1.0300           | 121        | 172            | 173           | $\mathbf{1}$                 | T      | 0.6000                     | 3.6467              | $\boldsymbol{0}$                     | 0.9448           |
| 57                  | 59             | 429        | $\mathbf{1}$      | T                | 0.0036           | 0.1913                     | 0                     | 1.0023           | 122        | 175            | 178           | $\mathbf{1}$                 | T      | 0.0800                     | 1.2200              | $\boldsymbol{0}$                     | 0.9500           |
| 58                  | 60             | 425        | 1                 | T                | 0.0024           | 0.1318                     | 0                     | 0.9091           | 123        | 179            | 183           | $\mathbf{1}$                 | T      | 0.2667                     | 1.6400              | 0                                    | 0.9456           |
| 59                  | 61             | 425        | 1                 | T                | 0.0029           | $-0.0059$                  | 0                     | 1.0383           | 124        | 179            | 184           | 1                            | T      | 0.0800                     | 1.0000              | $\boldsymbol{0}$                     | 0.9600           |
| 60<br>61            | 62<br>65       | 63<br>120  | 1<br>$\mathbf{1}$ | T<br>T           | 0.0051<br>0.0004 | 0.1140<br>0.0140           | 0<br>0                | 0.9718<br>1.0955 | 125<br>126 | 181<br>185     | 182<br>186    | $\mathbf{1}$<br>$\mathbf{1}$ | T<br>T | 0.4000<br>0.2667           | 2.4000<br>1.5767    | $\boldsymbol{0}$<br>$\boldsymbol{0}$ | 0.9526<br>0.8660 |
| 62                  | 65             | 438        | $\mathbf{1}$      | T                | 0.0000           | 0.2594                     | 0                     | 1.0455           | 127        | 187            | 189           | $\mathbf{1}$                 | T      | 2.5000                     | 9.4615              | $\boldsymbol{0}$                     | 1.0000           |
| 63                  | 66             | 67         | $\mathbf{1}$      | T                | 0.0012           | 0.0505                     | 0                     | 1.0909           | 128        | 188            | 190           | $\mathbf{1}$                 | T      | 4.6667                     | 16.4000             | 0                                    | 1.0435           |
| 64                  | 68             | 99         | $\mathbf{1}$      | T                | 0.0068           | 0.2050                     | 0                     | 0.9850           | 129        | 193            | 194           | $\mathbf{1}$                 | T      | 0.0633                     | 0.6444              | $\boldsymbol{0}$                     | 0.9524           |
| 65                  | 70             | 71         | $\mathbf{1}$      | $\mathbf T$      | 0.0038           | 0.1225                     | 0                     | 1.0000           | 130        | 193            | 195           | $\mathbf{1}$                 | T      | 0.2133                     | 1.8933              | $\boldsymbol{0}$                     | 1.0232           |

**Tabla A.18 Datos estáticos asociados a ramos, sistema SEIN50** 

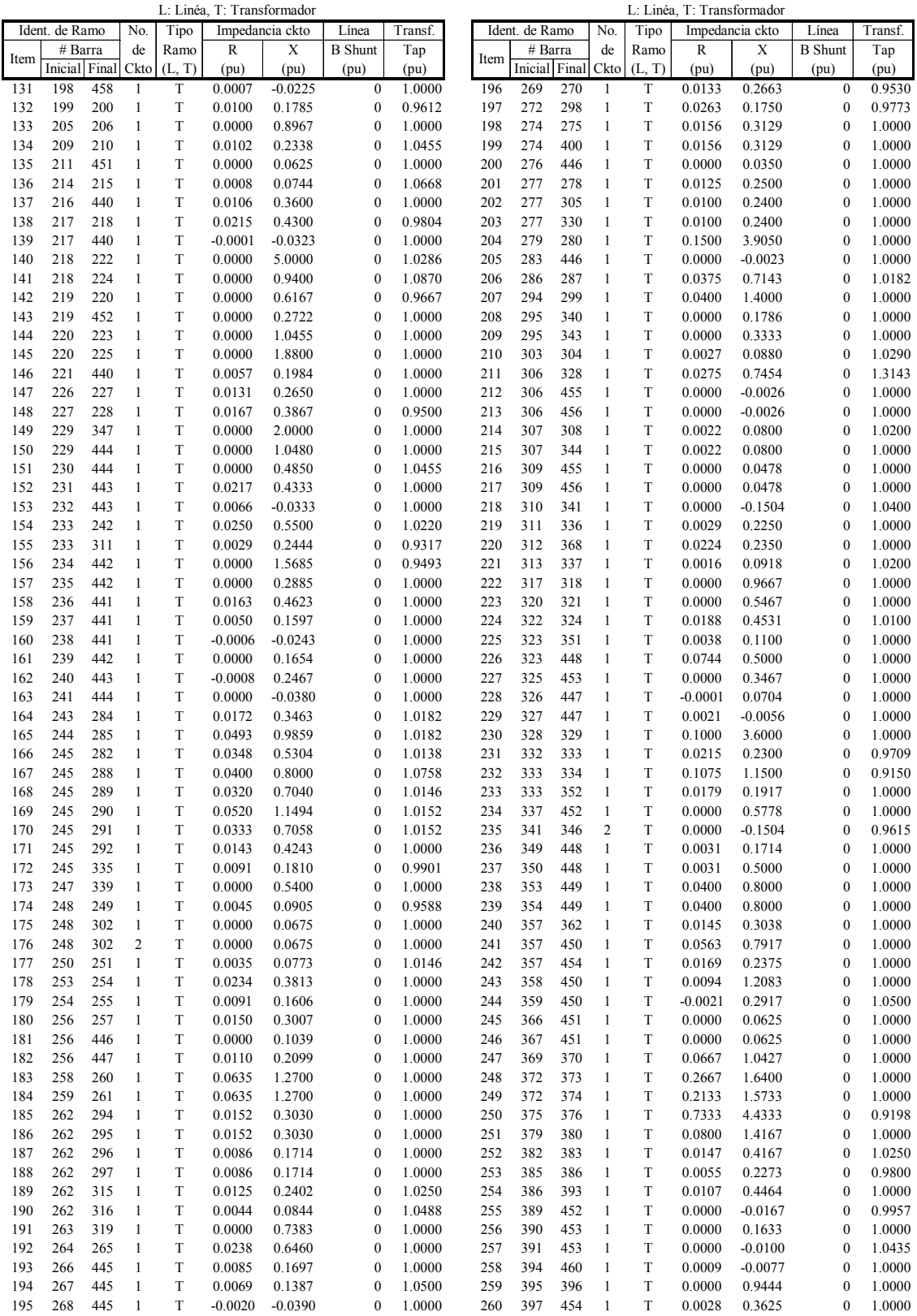

#### **Tabla A.19 Datos estáticos asociados a ramos, sistema SEIN50 (continuación)**

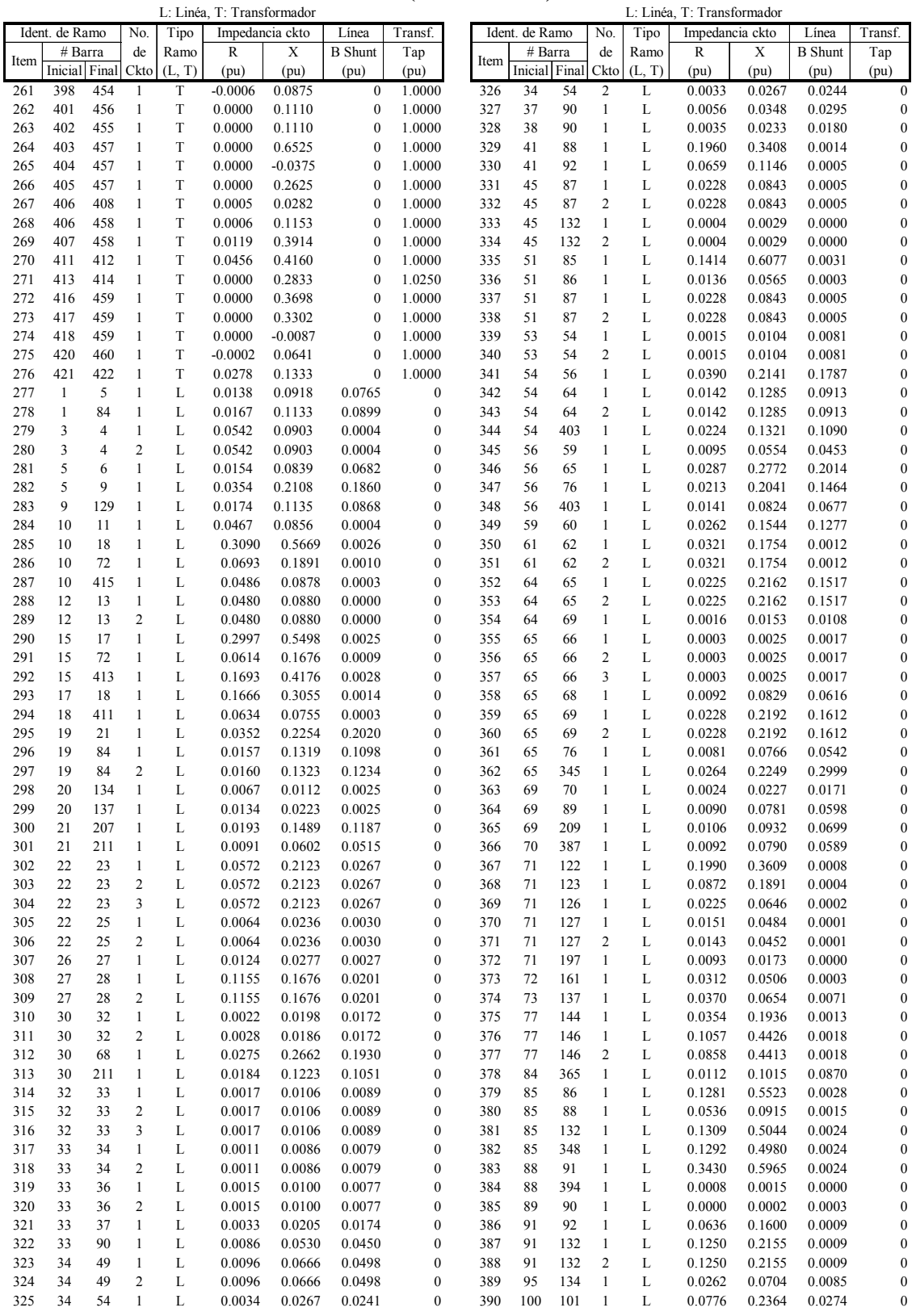

#### **Tabla A.20 Datos estáticos asociados a ramos, sistema SEIN50 (continuación)**

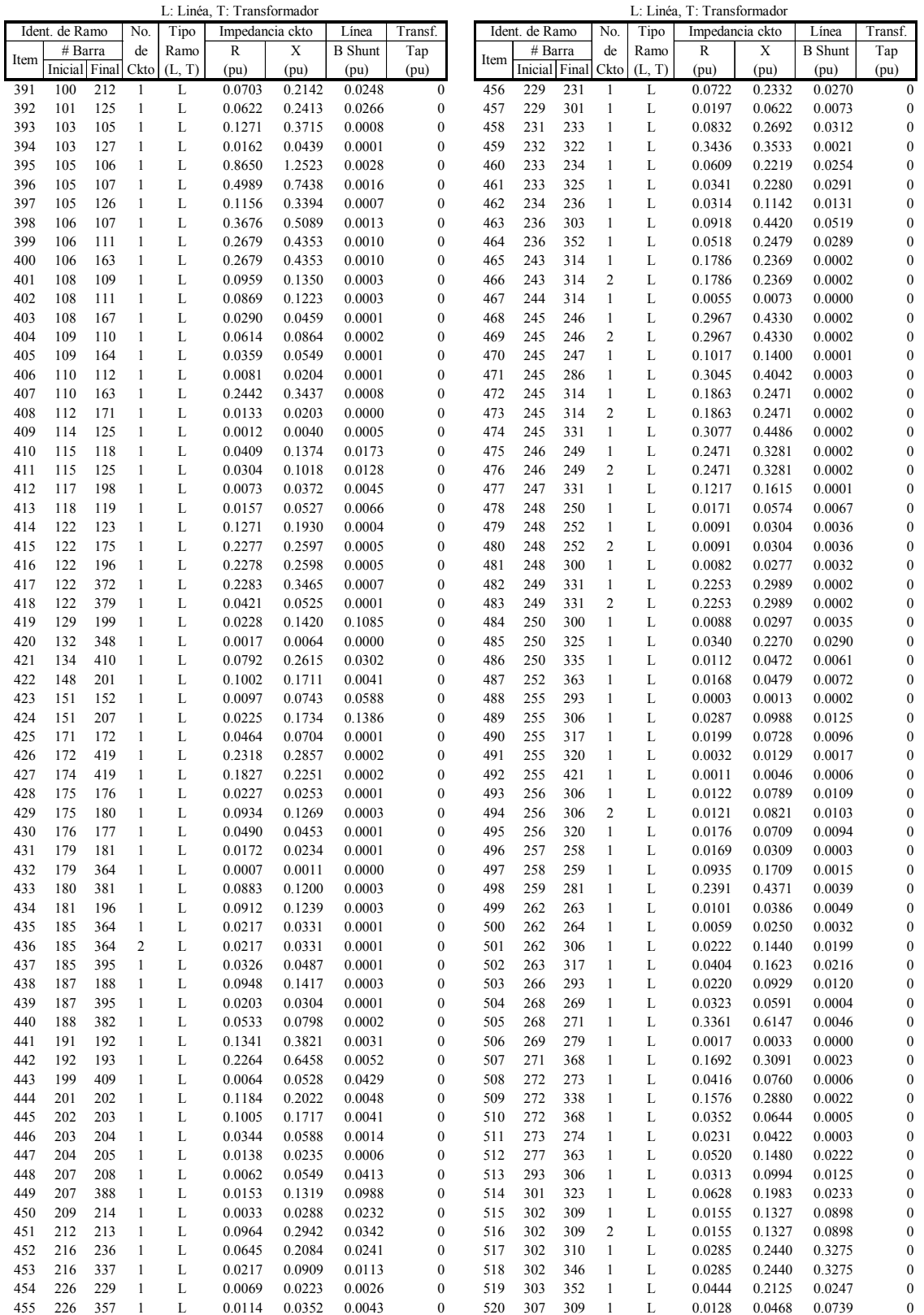

### **Tabla A.21 Datos estáticos asociados a ramos, sistema SEIN50 (continuación)**

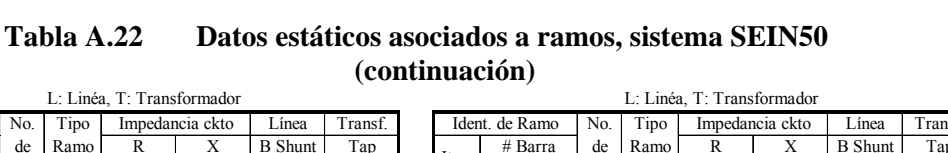

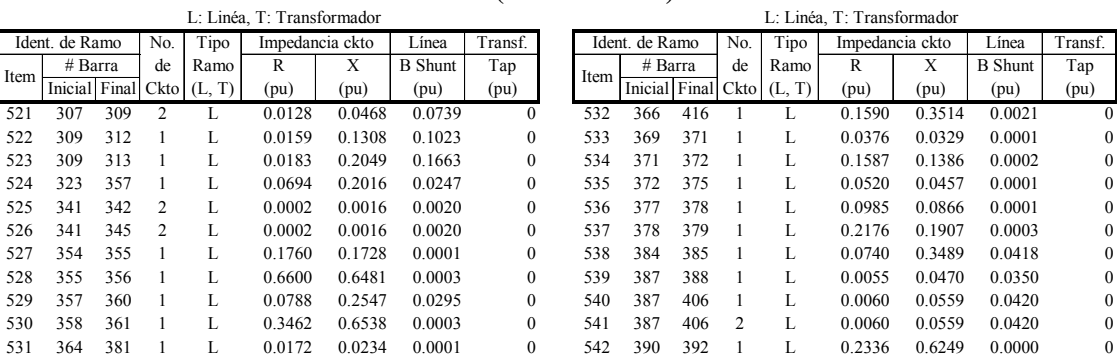

#### **A.4.2. Datos Dinámicos**

En las Tablas A.23 – A.24 son mostrados los datos dinámicos del sistema los cuales están formados por los datos necesarios para el modelo clásico de los generadores. Todos los datos están en valores base de las máquinas.

**Tabla A.23 Datos dinámicos de generadores (modelo clásico), sistema SEIN50** 

|                |                |                          |                             |                        |             |          | H: Hidráulico, T: Térmico, CS: Compensador Síncrono |               |                       |
|----------------|----------------|--------------------------|-----------------------------|------------------------|-------------|----------|-----------------------------------------------------|---------------|-----------------------|
|                |                |                          | Identificación de Generador |                        | Tipo de     | Nivel de | Potencia                                            | Cte de        | Reactancia            |
| i              | #              |                          | Nombre                      |                        | Generador   | Tensión  | Nominal                                             | Inercia $H_i$ | Transitoria $x'_{di}$ |
|                | Barra          | WinFlu 2.3 px<br>Central |                             | Grupos                 | (H, T)      | (kV)     | (MVA)                                               | (s.)          | (p.u.)                |
| 1              | $\overline{7}$ | CARHU10                  | Carhuaquero                 | G1, G2, G3             | H           | 10       | 33                                                  | 2.76          | 0.260                 |
| $\overline{c}$ | 24             | C.PATO                   | Cañon del Pato              | G1, G2, G3, G4, G5, G6 | H           | 13.8     | 45                                                  | 2.72          | 0.370                 |
| 3              | 29             | CAHUA10                  | Cahua                       | $G-1, G-2$             | H           | 10       | 28                                                  | 3.26          | 0.280                 |
| $\overline{4}$ | 39             | MAT12A                   | Matucana                    | $G-1$                  | H           | 12.5     | 80                                                  | 2.73          | 0.240                 |
| 5              | 40             | MAT12B                   | Matucana                    | $G-2$                  | $\mathbf H$ | 12.5     | 80                                                  | 2.73          | 0.240                 |
| 6              | 42             | HUAMP10                  | Huampani                    | $G-1, G-2$             | $\mathbf H$ | 10       | 22                                                  | 1.64          | 0.290                 |
| $\tau$         | 43             | CALL65                   | Callahuanca                 | $G-1, G-2, G-3$        | H           | 6.5      | 18                                                  | 1.90          | 0.380                 |
| 8              | 44             | CALLAH8                  | Callahuanca                 | $G-4$                  | H           | 8        | 44                                                  | 2.24          | 0.380                 |
| 9              | 47             | SROS13B                  | San Rosa Nueva              | UTI5, UTI6, WTG7       | T           | 13.8     | 70                                                  | 4.26          | 0.300                 |
| 10             | 50             | HUIN12                   | Huinco                      | $G-1-4$                | H           | 12.5     | 85                                                  | 2.20          | 0.315                 |
| 11             | 52             | MOYOP10                  | Moyopampa                   | $G-1-3$                | H           | 10       | 30                                                  | 3.02          | 0.330                 |
| 12             | 58             | IND10                    | Independencia               | Compensador Síncrono   | CS          | 10       | 20                                                  | 4.25          | 0.340                 |
| 13             | 63             | SNICO13                  | San Nicolas                 | $TV-1$                 | $\mathbf T$ | 13.8     | 22                                                  | 6.50          | 0.240                 |
| 14             | 67             | RESTI13                  | Restitucion                 | $G-1-3$                | H           | 13.8     | 83                                                  | 3.17          | 0.290                 |
| 15             | 97             | SIDNOR13                 | Chimbote 2                  | $TG-1$                 | T           | 13.8     | 29                                                  | 3.70          | 0.340                 |
| 16             | 98             | SIDSUR13                 | Chimbote 2                  | $TG-3$                 | T           | 13.8     | 29                                                  | 3.70          | 0.340                 |
| 17             | 102            | OROY2.3                  | Oroya                       | $G-1-3$                | H           | 2.3      | $\overline{4}$                                      | 3.08          | 0.340                 |
| 18             | 104            | MALPA6.9                 | Malpaso                     | $G-1-4$                | H           | 6.9      | 17                                                  | 2.93          | 0.340                 |
| 19             | 116            | YAU13A                   | Yaupi                       | $G-1-3$                | H           | 13.8     | 24                                                  | 2.64          | 0.267                 |
| 20             | 120            | MAN13B                   | Mantaro                     | $G-1-7$                | H           | 13.8     | 120                                                 | 4.28          | 0.330                 |
| 21             | 121            | PACHA23                  | Pachachaca                  | $G-1-3$                | H           | 2.3      | $\overline{4}$                                      | 3.08          | 0.340                 |
| 22             | 124            | YAU13B                   | Yaupi                       | $G-4-5$                | $_{\rm H}$  | 13.8     | 24                                                  | 2.64          | 0.267                 |
| 23             | 128            | TALA10                   | Malacas                     | TGN4                   | T           | 13.8     | 115                                                 | 2.50          | 0.260                 |
| 24             | 133            | VENT C                   | Ventanilla                  | TG3                    | T           | 16       | 192                                                 | 2.50          | 0.248                 |
| 25             | 147            | GALL 10                  | Gallito Ciego               | $G-1, G-2$             | H           | 10.5     | 20                                                  | 3.24          | 0.370                 |
| 26             | 149            | VENT D                   | Ventanilla                  | TG4                    | T           | 16       | 192                                                 | 2.50          | 0.248                 |
| 27             | 150            | AG13 TG2                 | Aguaytia                    | TG <sub>2</sub>        | T           | 13.8     | 119                                                 | 2.52          | 0.260                 |
| 28             | 153            | <b>MALACAS</b>           | Malacas                     | TG1, TG2, TG3          | T           | 10       | 20                                                  | 1.65          | 0.188                 |
| 29             | 162            | CURM10                   | Curumuy                     | $G-1, G-2$             | H           | 10       | 15                                                  | 3.00          | 0.350                 |
| 30             | 200            | ZORRI10                  | Tumbes                      | Mack1, Mack2           | $\mathbf T$ | 10       | 25                                                  | 3.65          | 0.340                 |

|           |       |                 |                             |                             |           |          | H: Hidráulico, T: Térmico, CS: Compensador Síncrono |               |                    |
|-----------|-------|-----------------|-----------------------------|-----------------------------|-----------|----------|-----------------------------------------------------|---------------|--------------------|
|           |       |                 | Identificación de Generador | Tipo de                     | Nivel de  | Potencia | Cte de                                              | Reactancia    |                    |
| $\dot{i}$ | #     |                 | Nombre                      |                             | Generador | Tensión  | Nominal                                             | Inercia $H_i$ | Transitoria $x'_n$ |
|           | Barra | WinFlu 2.3 px   | Central                     | Grupos                      | (H, T)    | (kV)     | (MVA)                                               | (s.)          | (p.u.)             |
| 31        | 206   | PARIA 13        | Pariac                      | $CH-1-4$                    | H         | 13.8     | 5                                                   | 3.24          | 0.180              |
| 32        | 210   | YANA10          | Yanango                     | $G-1$                       | H         | 13.8     | 48                                                  | 3.17          | 0.370              |
| 33        | 215   | CHIMA13         | Chimay                      | $G-1, G-2$                  | Н         | 13.8     | 84                                                  | 2.63          | 0.370              |
| 34        | 251   | CHAVG3          | Charcani V                  | $G-1, G-2, G-3$             | H         | 13.8     | 57                                                  | 2.44          | 0.290              |
| 35        | 260   | <b>HBOTIF</b>   | Botiflaca                   | Hydro1                      | Н         | 4.16     | 6                                                   | 2.80          | 0.350              |
| 36        | 261   | <b>HRUMI</b>    | Botiflaca                   | Hydro <sub>2</sub>          | Н         | 4.16     | 6                                                   | 2.80          | 0.350              |
| 37        | 267   | ARIC2           | Aricota 2                   | $G-3$                       | Н         | 10.5     | 13                                                  | 4.81          | 0.320              |
| 38        | 284   | <b>CHARIV</b>   | Charcani IV                 | $G-1-3$                     | Н         | 5.25     | 6                                                   | 5.00          | 0.320              |
| 39        | 285   | <b>CHA123</b>   | Charcani I, II, III         | $G-1-2$ , $G-1-3$ , $G-1-2$ | Н         | 5.25     | 9                                                   | 4.72          | 0.320              |
| 40        | 287   | <b>CHAVI</b>    | Charcani VI                 | $G-1$                       | Н         | 5.25     | 11                                                  | 4.91          | 0.320              |
| 41        | 294   | ILOTV1          | $I$ lo $1$                  | TV1                         | T         | 13.8     | 25                                                  | 2.27          | 0.200              |
| 42        | 296   | ILOTV3          | $I$ lo $1$                  | TV3                         | T         | 13.8     | 61                                                  | 3.11          | 0.193              |
| 43        | 304   | SGAB10          | San Gaban II                | $G-1, G-2$                  | H         | 13.8     | 66                                                  | 2.42          | 0.290              |
| 44        | 308   | <b>TVCARB</b>   | $I$ lo $2$                  | TV21                        | T         | 13.8     | 150                                                 | 4.11          | 0.223              |
| 45        | 351   | MACH13.8        | Machu Picchu                | $G-1, G-2, G-3$             | H         | 10.5     | 35                                                  | 2.22          | 0.220              |
| 46        | 383   | HUANCH10        | Huanchor                    | $G-1, G-2$                  | H         | 10       | 15                                                  | 3.00          | 0.350              |
| 47        | 399   | AG13 TG1        | Aguaytia                    | TG1                         | T         | 13.8     | 119                                                 | 2.52          | 0.260              |
| 48        | 408   | <b>YUNC13.8</b> | Yuncan                      | $G-1-3$                     | T         | 13.8     | 84                                                  | 2.63          | 0.280              |
| 49        | 414   | POECHOS1        | Poechos                     | $G-1, G-2$                  | H         | 10.5     | 20                                                  | 3.24          | 0.370              |
| 50        | 423   | <b>VENTTV</b>   | Ventanilla                  | TV1                         | H         | 16       | 192                                                 | 2.50          | 0.248              |

**Tabla A.24 Datos dinámicos de generadores (modelo clásico), sistema SEIN50 (continuación)** 

# **ANEXO B PROCEDIMIENTO PARA EL CÁLCULO DE PUNTOS DE EQUILIBRIO**

### **ANEXO B PROCEDIMIENTO PARA EL CÁLCULO DE PUNTOS DE EQUILIBRIO**

#### **B.1. Técnica Newton – Raphson modificado**

Este método es usado para determinar la solución del sistema de ecuaciones dado por:

$$
f_i(\theta) = P_{mi} - P_{ei} - \frac{M_i}{M_T} P_{COI} \quad i = 1, 2, ..., n
$$
 (B.1)

Aunque existen *n* ecuaciones, el número de variables es sólo  $(n-1)$  porque conociendo (*n* −1) posiciones de ángulo relativo a la referencia del centro de inercia, la constante del centro de inercia  $\sum_{i=1}^{n} M_i \theta_i = 0$  puede ser usada para obtener el ángulo *n*avo. Como resultado el Jacobiano (*n* −1)×(*n* −1), es obtenido como  $i = 1,2,...,n-1,$ ⎥ ⎥  $\overline{\phantom{a}}$ ⎤ ⎢  $\mathsf I$ լ ⎡  $\left.\frac{\partial f_i}{\partial x_i}\right|, \quad i = 1, 2, ..., n$ *j*  $\begin{bmatrix} \n i \\ \n i \\ \n i \\ \n \end{bmatrix}$  *i* = 1,2,...,*n* − 1. La expresión detallada de los términos del  $\sum_{i=1}^{n} M_{i} \theta_{i} = 0$ 

Jacobiano es dada en la sección B.2.

#### **B.1.1. Algoritmo del Método**

El algoritmo puede ser resumido como sigue.

i) Seleccionar  $x^0$ , el punto de inicio para el proceso de solución, y calcular

$$
f_i^{(o)} i = 1, 2, ..., n
$$
  $y$   $J^{(o)} = \left[\frac{\partial f_i}{\partial x_j}\right]_{x=x^o}, i = 1, 2, ..., n-1, j = 1, 2, ..., n-1.$ 

Asignar a la variable contador de iteración  $k = 0$ 

ii) Evaluar  $F(x) = \sum_{i=1}^{n} f_i^2(x)$ *i*  $F(x) = \sum f_i^2(x)$ 1  $F(x)$ . Si  $F(x) \le t$  (*t* es la tolerancia), finaliza el

algoritmo; de otra manera, continuar con el paso iii).

iii) Calcular la dirección de búsqueda.

$$
\Delta x^{(k)} = -\left[J^{(k)}\right]^{-1} f^{(k)}
$$

iv) Calcular el tamaño del paso  $\alpha$  usando la interpolación cúbica. Luego

$$
x^{(k+1)} = x^{(k)} + \alpha \Delta x^{(k)}
$$

El procedimiento de interpolación cúbica minimiza  $F(x)$  con respecto a  $\alpha$  en la dirección Δ*x* . La Figura B.1 resume el procedimiento.

$$
\alpha = \alpha_{y} - \frac{(\alpha_{y} - \alpha_{w})[F'_{y} + (r - s)]}{F'_{y} - F'_{w} + 2r}
$$

donde,

$$
F' = \frac{\partial F}{\partial \alpha}
$$
  
\n
$$
r = (s^2 - F'_{w} F')^{\frac{1}{2}}
$$
  
\n
$$
s = 3 \frac{\left(F_{w} - F_{y}\right)}{\left(\alpha_{y} - \alpha_{w}\right)} + F'_{w} + F'_{y}
$$
  
\n
$$
V) \text{ Evaluate } x_{n}^{(k+1)} = \frac{\sum_{i=1}^{n-1} M_{i} x_{i}^{(k+1)}}{M_{n}} \text{ y return at a paso ii)}.
$$

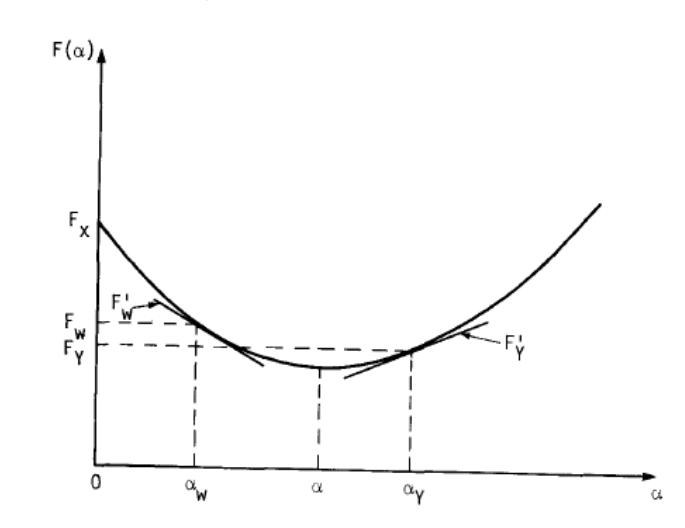

**Figura B.1 Interpolación cúbica para minimizar**  $F(x)$  con respecto a  $\alpha$ , en la **dirección** Δ*x*

### **B.2. Expresiones analíticas para la matriz Jacobiana**

En esta sección, se muestran detalles analíticos para la matriz Jacobiana usada en las soluciones de punto de equilibrio. La ecuación de residuos puede ser expresada como:

$$
f_i(\theta) = P_{mi} - P_{ei} - \frac{M_i}{M_T} P_{COI} \quad i = 1, 2, ..., n
$$
 (B.2)

donde  $\theta_i$ ,  $i = 1, 2, \dots, n$  son los ángulos rotores relativos al centro de inercia y

$$
P_{ei} = \sum_{\substack{j=1 \ j \neq i}}^{n} \left[ D_{ij} \cos \theta_{ij} + C_{ij} \, \text{sen} \, \theta_{ij} \right] + E_{i}^{2} G_{ii}
$$
 (B.3)

donde las constantes  $C_{ij}$ ,  $D_{ij}$ ,  $M_i$ ,  $M_T$ y  $P_i$  han sido definidas en el Capítulo III  $\theta_{ij} \equiv \theta_i - \theta_j$  y

$$
P_{COI} = \sum_{i=1}^{n} P_{mi} - P_{ei} = \sum_{i=1}^{n} P - 2 \sum_{i=1}^{n-1} \sum_{j=i+1}^{n} D_{ij} \cos \theta_{ij}
$$
 (B.4)

Debido a que las constantes el centro de inercia, sólo (*n* −1) ángulos de rotor son variables independientes y el *n*avo ángulo puede ser obtenido como:

$$
\theta_n = -\sum_{i=1}^{n-1} \frac{M_i \theta_i}{M_n}
$$

### **B.2.1. Componentes de la Matriz Jacobiana**  $J(\theta)$

La matriz Jacobiana  $J(\theta)$  de  $f_i(\theta)$  es expresada de la siguiente manera:

$$
J = [J_{ij}] = \left[\frac{\partial f_i}{\partial \theta_j}\right]; \quad i = 1,...,n; \quad j = 1,...,n-1
$$
 (B.5)

La expresión de un término general de la matriz Jacobiana de  $f_i(\theta)$  es la siguiente:

$$
\frac{\partial f_i}{\partial \theta_j} = \frac{\partial P_{ei}}{\partial \theta_j} - \frac{M_i}{M_T} \frac{\partial P_{COI}}{\partial \theta_j}
$$
(B.6)

$$
\frac{\partial f_i}{\partial \theta_i} = \frac{\partial P_{ei}}{\partial \theta_i} - \frac{M_i}{M_T} \frac{\partial P_{COI}}{\partial \theta_i}
$$
 (B.7)

A continuación se dan las ecuaciones (revisadas) de las primeras derivadas parciales necesarias en la obtención de cada término de la matriz Jacobiana [4]. Nótese que la dimensión de la matriz Jacobiana es *n*×(*n* −1), eso significa que en los términos del lado izquierdo de las ecuaciones de las primeras derivadas, los subíndices varían del siguiente modo:  $i = 1,...,n; j = 1,...,n-1$ , además de ello se considera que  $i \neq j$ .

Así, las primeras derivadas a ser calculadas son *j COI j Pei P*  $\theta_i$ ' ∂ $\theta$ ∂  $\frac{\partial P_{ei}}{\partial \theta_i}, \frac{\partial P_{COI}}{\partial \theta_i}.$ 

# **B.2.2. Cálculo de las primeras derivadas**

Definiendo:

$$
d(\theta_i, \theta_j) = C_{ij} \cos \theta_{ij} - D_{ij} \sin \theta_{ij}
$$

$$
\frac{\partial P_{ei}}{\partial \theta_i} = \sum d(\theta_i, \theta_j) + d(\theta_i, \theta_n) \left[ 1 + \frac{M_i}{M_n} \right]
$$
(B.8)

$$
\frac{\partial P_{ei}}{\partial \theta_j} = -d(\theta_i, \theta_j) + d(\theta_i, \theta_n) \left[ \frac{M_j}{M_n} \right]
$$
(B.9)

$$
\frac{\partial P_{en}}{\partial \theta_i} = -\sum_{\substack{j=1 \ j \neq i}}^{n-1} d\left(\theta_i, \theta_j\right) \left[\frac{M_i}{M_n}\right] - d\left(\theta_n, \theta_i\right) \left[1 + \frac{M_i}{M_n}\right]
$$
(B.10)

$$
\frac{\partial P_{\text{col}}}{\partial \theta_i} \quad + 2 \left\{ \sum_{\substack{j=1 \ j \neq i}}^{n=1} D_{ij} \text{sen} \theta_{ij} + \sum_{\substack{j=1 \ j \neq i}}^{n-1} D_{jn} \text{sen} \theta_{jn} \left[ \frac{M_i}{M_n} \right] + D_{in} \text{sen} \theta_{in} \left[ 1 + \frac{M_i}{M_n} \right] \right\} \quad \text{(B.11)}
$$

**ANEXO C PROGRAMA COMPUTACIONAL PARA MÉTODOS DE LA FUNCIÓN DE ENERGÍA TRANSITORIA** 

### **ANEXO C PROGRAMA COMPUTACIONAL PARA MÉTODOS DE LA FUNCIÓN DE ENERGÍA TRANSITORIA**

### **C.1. Programa Computacional en Entorno MATLAB**

Se muestran rápidamente algunas ventanas de entrada de dialogo que usa el programa computacional.

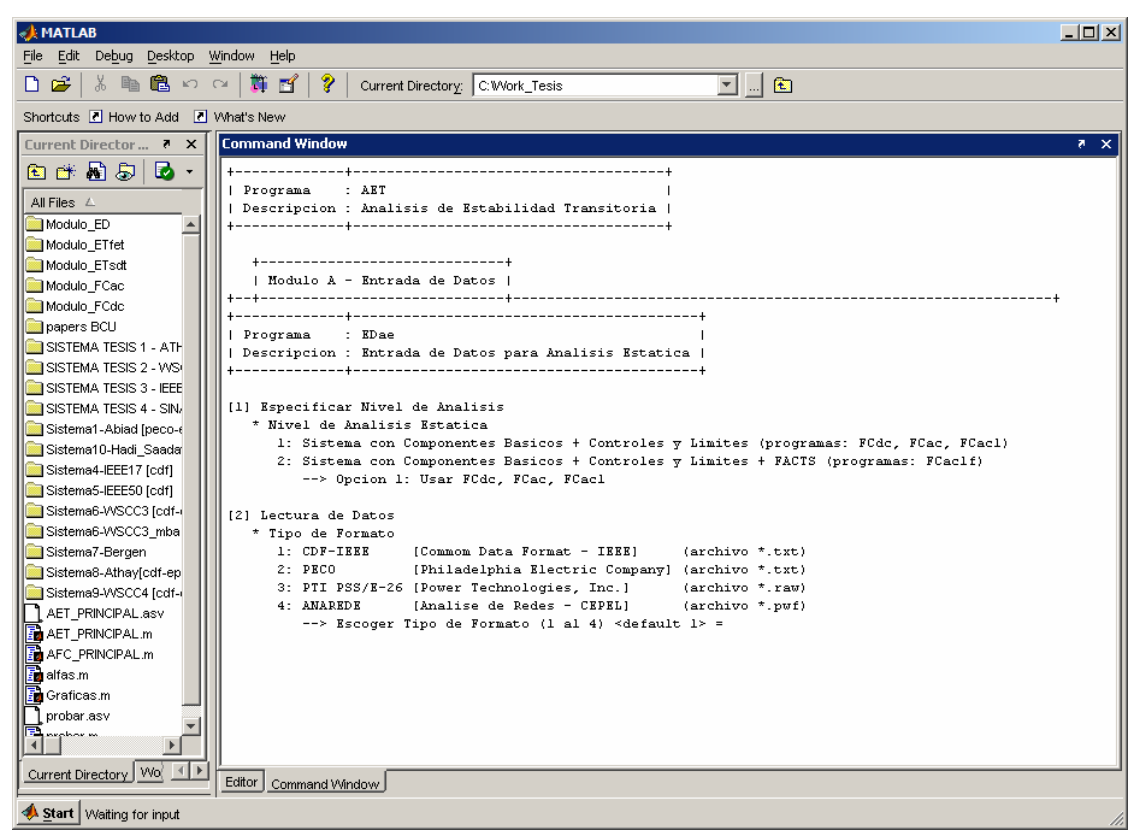

**Figura C.1 Entorno MATLAB del programa computacional** 

#### **C.1.1. Entrada de Datos**

Para los datos estáticos usamos entre los siguientes formatos: IEEE-CDF, PECO, PTI PSS/E-26 y ANAREDE. Para los datos dinámicos usamos EPRI, PTI y **ANATEM** 

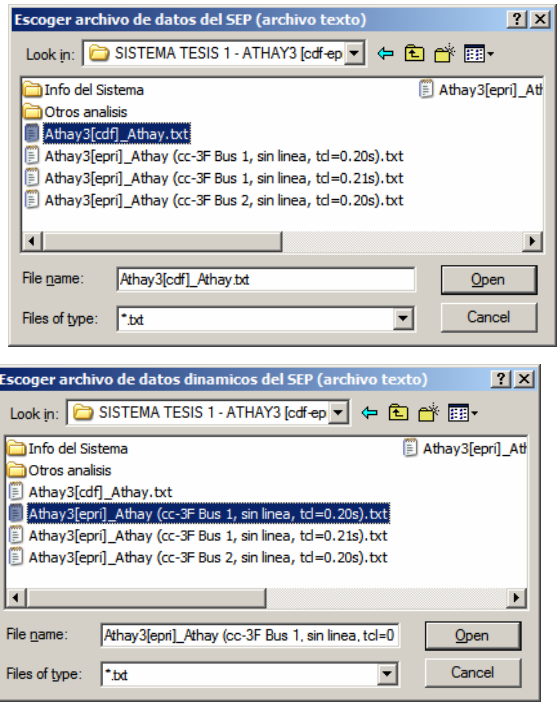

**Figura C.2 Ventanas de selección de archivos** 

#### **C.1.2. Módulos de Análisis**

El programa posee distintos módulos de análisis, tales como: Módulo de Lectura de Datos, Módulo de Flujo de Potencia, Módulo de Cálculo de Puntos de Equilibrio, Módulo de Simulación Numérica en el Dominio del Tiempo y Módulo de Métodos <u>LIDIXI</u>

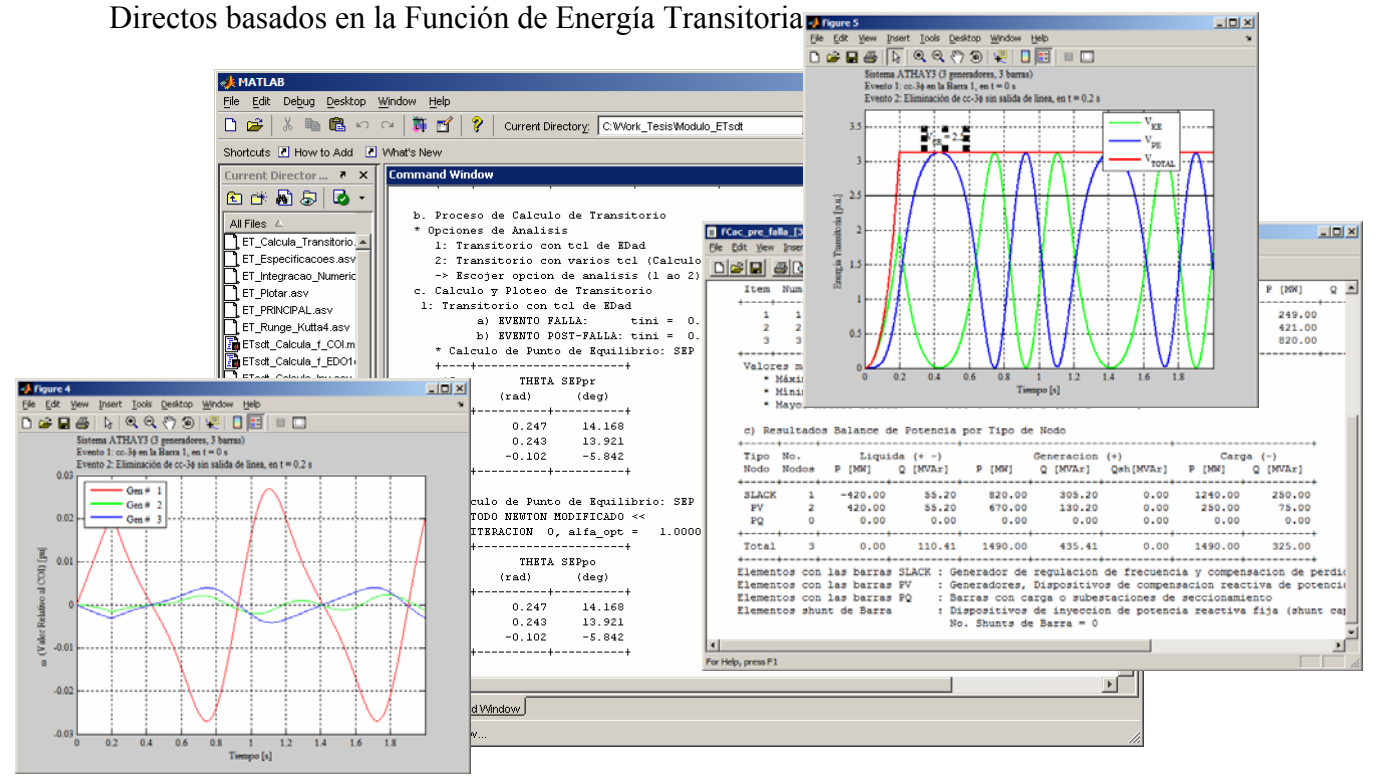

**Figura C.3 Algunas salidas gráficas y de texto del programa** 

# **ANEXO D ABREVIATURAS**

### **ANEXO D ABREVIATURAS**

- AC *Alternating Current* (Corriente Alterna)
- AVR *Automatic Voltage Regulation* (Regulación Automática de Voltaje)
- BCU *Boundary of stability region based Controlling Unstable equilibrium point* (Frontera de la región de estabilidad basada en el Punto de Equilibrio Instable de Control)
- BDF *Backward Differentiation Formula* (Formula de Diferenciación Inversa)
- CDF *Commom Data Format* (Formato Común de Datos)
- CIGRÉ *Comité Internacional des Grands Réseaux Electriques* (Consejo Internacional de Grandes Sistemas Eléctricos)
- COI *Center of Inertia* (Centro de Inercia)
- DC *Direct Current* (Corriente Continua)
- EADO Ecuaciones Algebraicas Diferenciales Ordinarias
- EBDF *Extended Backward Differentiation Formula*
- EDO Ecuaciones Diferenciales Ordinarias
- EMS *Energy Management System* (Sistema de Gerenciamiento de Energía)
- EPRI *Electric Power Research Institute* (Instituto de Investigación en Sistemas de Potencia)
- ESD Evaluación de Seguridad Dinámica
- *f* Field (campo)
- FACTS *Flexible AC Transmisión System* (Sistema de Transmisión AC Flexible)
- FET Función de Energía Transitoria
- HVDC *High Voltage Direct Current* (Enlace de Corriente Continua de Alto Voltaje)
- IEEE *Institute of Electrical and Electronics Engineers* (Instituto de Ingenieros Eléctricos y Electrónicos)
- IET Índice de Estabilidad Transitoria
- LTC *Load Tap Changer* (Intercambiador de Taps bajo Carga)
- MEBDF *Modified Extended Backward Differentiation Formula*
- MOI *Mode of Instability* (Modo de Inestabilidad)
- PEBS *Potencial Energy Boundary Surface* (Superficie Frontera de Energía Potencial)
- PSS *Power System Stabilizer* (Estabilizador de Sistemas de Potencia)
- PSS/E-26 *Power System Simulator* E-26 (Simulador de Sistemas de Potencia versión E-26)
- PTI *Power Technologies, Inc.*
- q Quadrature (cuadratura)
- SEP *Stable Equilibrium Point* (Punto de Equilibrio Estable)
- SEIN Sistema Eléctrico Interconectado Nacional
- SVC *Static Var Compensator* (Compensador Estático de Var)
- UEP *Unstable Equilibrium Point* (Punto de Equilibrio Inestable)
- WSCC *Western System Coordinating Council* (Consejo de Coordinación del Sistema Oeste Norteamericano)

### **BIBLIOGRAFÍA**

- [1] M. Pavella and P.G. Murthy, *Transient Stability of Power Systems: Theory and Practice*, John Wiley & Sons, 1994.
- [2] M.A. Pai, *Power System Stability Analysis by the Direct Method of Lyapunov*, North Holland Publishing Company, 1981.
- [3] T. Athay, R. Podmore and S. Virmani, "A practical method for the direct analysis of transient stability", *IEEE Transactions on Power Apparatus and Systems*, vol.98, no.2, pp.573-584, Mar./Apr. 1979.
- [4] A. A. Fouad and V. Vittal, *Power System Transient Stability Analysis Using the Transient Energy Function Method*, Prentice-Hall Inc. Englewood Cliffs, 1992.
- [5] N. Kakimoto, Y. Ohsawa, M. Hayashi, "Transient stability analysis of electric power systems via Lure-type Lyapunov functions, Parts I y II", *Transactions IEE of Japan*, No.98, May./Jun. 1978.
- [6] H. D. Chiang, F. F. Wu, P. P. Varaiya, "Foundations of direct methods for power system transient stability analysis", *IEEE Transactions on Circuits and Systems*, CAS-34, pp.160-173, Feb. 1987.
- [7] A. Llamas, J. de la Ree Lopez, L. Mili, A. G. Phadke and J. S. Thorp "Clarifications of the BCU method for transient stability analysis", *IEEE Transactions on Power Systems*, vol.10, No.1, pp.210-219, February 1995.
- [8] R. T. Treinen, V. Vittal and W. Kliemann, "An improved technique to determine the controlling unstable equilibrium point in a power system", *IEEE Transactions on Circuits and Systems – I: Fundamental Theory and Applications*, vol.43, No.4, pp.313-323, April 1996.
- [9] C. P. Steinmetz, "Power control and stability of electric generating stations", *AIEE Transactions*, vol. XXXIX, Part II, pp. 1215–1287, July 1920.
- [10] G. S. Vassell, "Northeast blackout of 1965", *IEEE Power Engineering Review*, pp. 4–8, Jan. 1991.
- [11] P. Kundur, *Power System Stability and Control*, McGraw-Hill, New York, 1994.
- [12] CIGRE Committee 32, "Tentative classification and terminologies relating to stability problems of power systems", *Electra No. 56*, 1978.
- [13] IEEE Committee Report, "Proposed terms and definitions for power system stability", *IEEE Transactions on Power Apparatus and Systems*, PAS-101, pp.1894-1898, 1982.
- [14] P. Kundur, J. Paserba, V. Ajjarapu, Goran Andersson, A. Bose, C. Cañizares, Nikos Hatziargyriou, D. Hill, A. Stankovic, C. Taylor, Thierry Van Cutsem, V. Vittal, "Definition and classification of power system stability", *IEEE Transactions on Power Systems,* Vol.19, pp.1387-1401, 2004.
- [15] E. W. Kimbark, *Power System Stability, Vol. I: Elements of Stability Calculations*, Jhon Wiley & Sons Inc., 1948.
- [16] A. R. Bergen and V. Vittal, Power Systems Analysis, Prentice Hall, Second Edition, Upper Saddle River, New Jersey, 2000.
- [17] R. L. Burden and J. D. Faires, *Numerical Analysis*, Fourth Edition PWS-Kent, 1989.
- [18] H. D. Dommel and N. Sato, "Fast transient stability solutions", *IEEE Transactions on Power Apparatus and Systems*, PAS-91, pp.1478-1484, July/Aug. 1972.
- [19] P.M. Anderson and A.A. Fouad, *Power System Control and Stability*, Iowa State University Press, USA, 1977.
- [20] T. E. Dy Liacco, "Control of Power Systems Via the Multilevel Concept", *SRC-68-19*, Case Western Reserve Univ., Cleveland, 1968.
- [21] T. E. Dy Liacco, "Security functions in power system control centers: the state-ofth-art in control center design", *IFA Symp. on Computer Applications in Large Scale Power Systems*, India, Aug. 1979.
- [22] P.W. Sauer, M.A. Pai, "*Power System Dynamics and Stability*", Prentice-Hall, 1998.
- [23] A. H. El-Abiad and K. Nagappan, "Transient Stability Region of Multimachine Power Systems", *IEEE Transactions on Power Apparatus and Systems*, PAS-85, vol.2, pp.169-178, Feb. 1966.
- [24] F. A. Rahimi, M. G. Lauby, J. N. Wrubel and K. L. Lee, "Evaluation of the transient energy function method for on-line dynamic security assessment", *IEEE Transactions on Power Systems*, vol.8, No.2, pp.497-507, May. 1993.
- [25] A.M. Lyapunov, *The General Problem of the Stability of Motion*, (first published in 1892) translated and edited by A.T. Fuller and published by Taylor & Francis, 1992.
- [26] P. C. Magnusson, "Transient energy method of calculating Stability" *AIEE Transactions*, vol.66, pp.747-755, 1947
- [27] P. D. Aylett, "The energy-integral criterion of transient stability limits of power systems", *Proc. of the Institution of Electrical Engineers*, vol.105C, no.8, pp.527- 536, Sept. 1958.
- [28] M. A. Pai, *Energy Function Analysis for Power System Stability*, Kluwer Academic Publishers, Boston, 1989.
- [29] Power Technologies, Inc., *PSS/E™ 26 Program Operation Manual: Volume 1, 2*, U.S.A., 1998.
- [30] W. F. Tinney, and C. E. Hart, "Power flow solution by Newton´s method", *IEEE Transactions on Power Apparatus and Systems*, PAS-86, pp.1449-1456, 1967.
- [31] B. Stott, and O. Alsaç, "Fast decoupled load flow", *IEEE Transactions on Power Apparatus and Systems*, PAS-93, pp.859-869, 1974.
- [32] A. Monticelli, A. Garcia, and O. R. Saavedra, "Fast decoupled load flow: hypothesis, derivations, and testing", *IEEE Transactions on Power Systems*, vol.5, pp.1425-1431, 1990.
- [33] IEEE Committee Report, "Transient stability test systems for direct stability methods", *IEEE Transactions on Power Systems*, vol.7, no.1, pp.37-43, Feb. 1992.
- [34] R. Christie and I. Dabbagchi, IEEE 17 generator dynamic stability test case,http://www.ee.washington.edu/research/pstca/dyn17/pg\_tcadd17.htm, side visitado ultimamente en Febrero del 2007, University of Washington, August 1993.